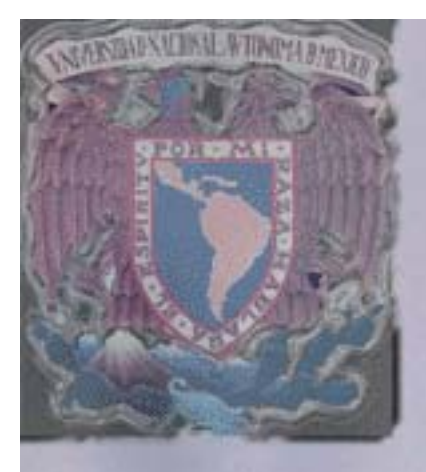

**TESIS** 

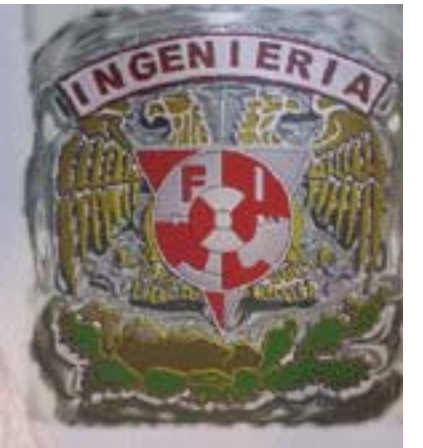

# "MIGRACIÓN DEL SERVICIO **DE TELEFONÍA TRADICIONAL** A TELEFONÍA IP DE UNA **RED"**

UNIVERSIDAD NACIONAL **AUTÓNOMA DE MÉXICO (UNAM** 

**CIUDAD UNIVERSITARIA** 

**FACULTAD DE INGENIERÍA** TESIS PARA OBTENER TÍTULO DE: **INGENIERO EN TELECOMUNI-CACIONES PRESENTA** 

**ITURRIETA SALAZAR CHRISTIÁN FELIPE** 

2009

**SINODALES:** - PRESIDENTE: DR. MIGUEL MOCTE-**ZUMA FLORES!** - VOCAL: ING. VICTOR CID CAS TILLO (DIRECTOR DE TESIS) - SECRETARIO: M.I. DAMIAN FEDERI CO VARGAS SANDOVAL. - 1ER. SPTE: ING. RODOLFO ARIAS **VILLAVICENCIO.** - 2° SPTE: ING. MIRIAM CALVI LLO VÁZOUEZ.

#### *Agradecimientos*

*A mi familia que a pesar de la distancia me ha acompañado siempre con el corazón.*

*A mis profesores, sabios guías en este largo camino.*

*A la UNAM, alma máter y piedra angular de mis sueños y metas. .*

*Y muy especialmente a todos aquellos que han caminado alguna vez a mi lado, a quienes en todo momento me han hecho sentir uno más sin importar mi procedencia, a quienes me han enseñado a través de este viaje con su aprecio y cariño que la bondad existe y consiste en dar sin esperar recompensa, a quienes me han enseñado que la amistad es real y no tiene fronteras, a quienes me aprecian tanto como yo a ellos. A aquellas personas cuya sola compañía le ha dado a mi vida un sentido. A quienes a pesar de haber estado a mi lado el destino separó y que aún atesoro en mis recuerdos. A quienes aún me acompañan y son tan importantes para mí como el aire que respiro.*

*A todos ustedes que se reconocen en mis palabras les debo mi admiración y respeto.* 

*A ustedes que estuvieron conmigo en las buenas y en las malas, les dedico mi triunfo, pues sin ustedes, nada de esto hubiese sido posible.*

#### *Pensamientos*

*"Sólo yo fui responsable de mi destino…"*

Evaristo Páramo

*"No entiendes realmente algo a menos que seas capaz de explicárselo a tu abuela"*

Albert Einstein

*"La creatividad es la ingeniería del pensamiento"*

Anónimo

MIGRACIÓN DEL<br>SERVICIO DE TELEFONÍA **TRADICIONAL A** TELEFONÍA IP DE UNA **RED** 

# ÍNDICE

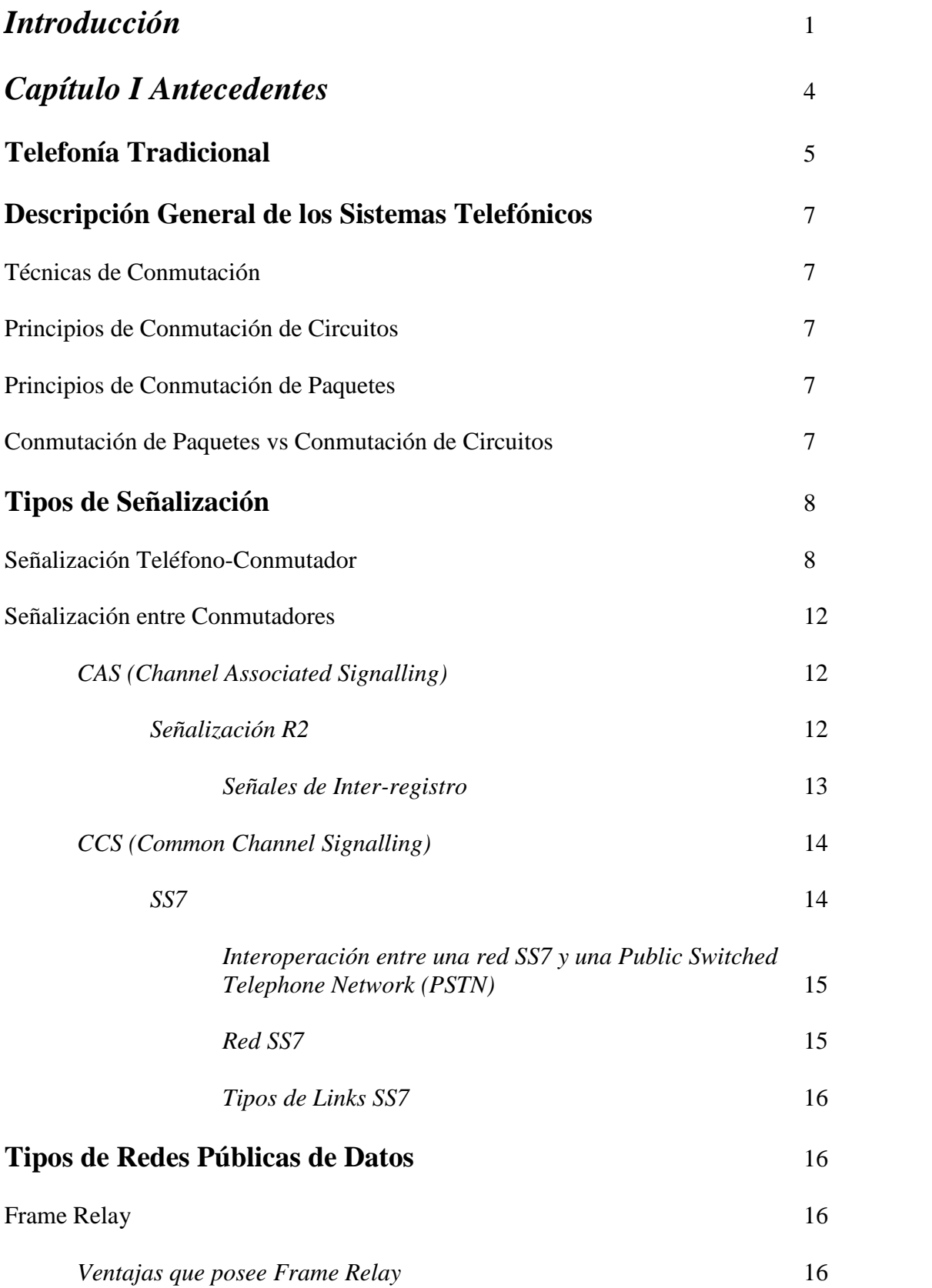

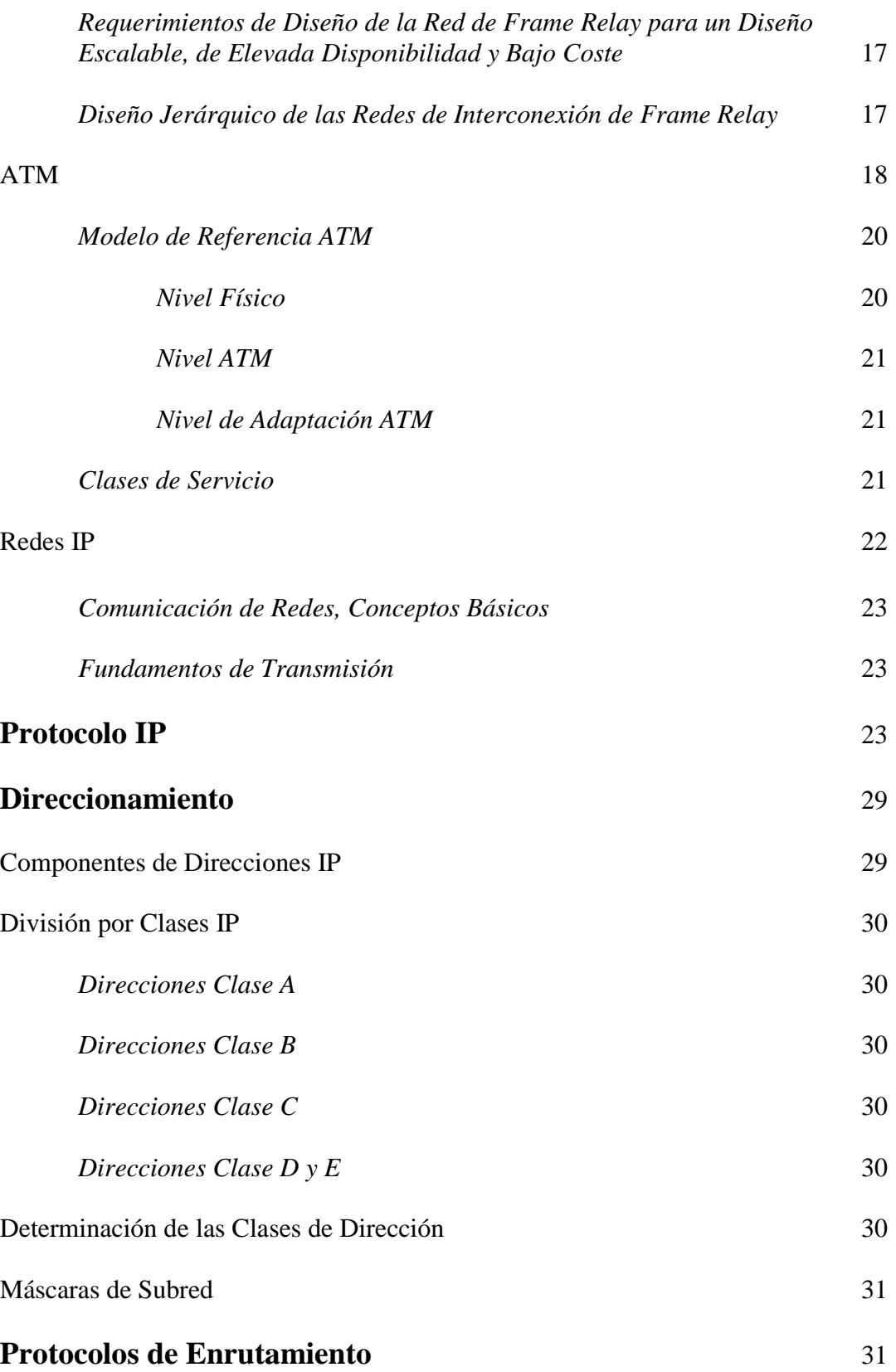

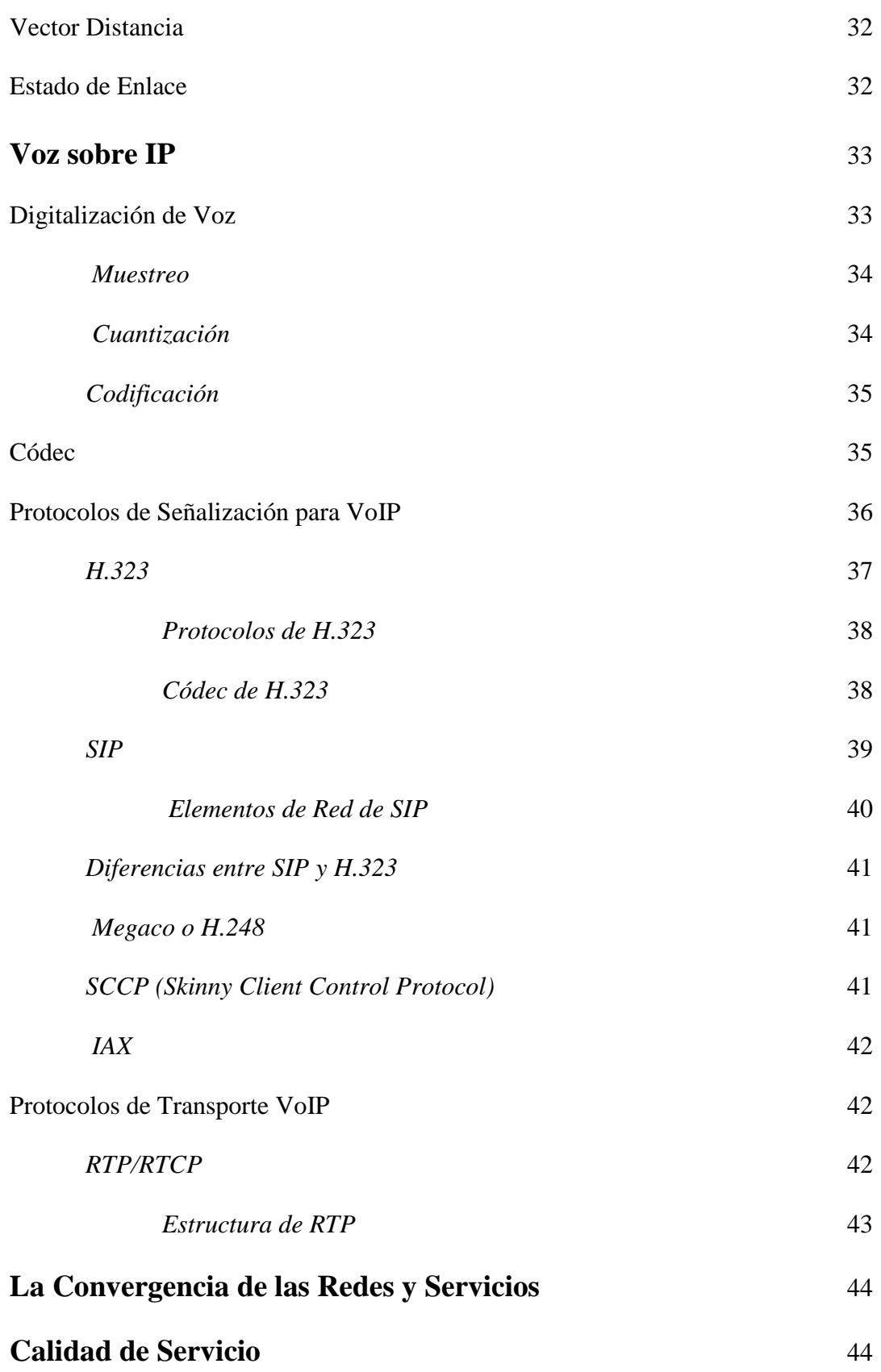

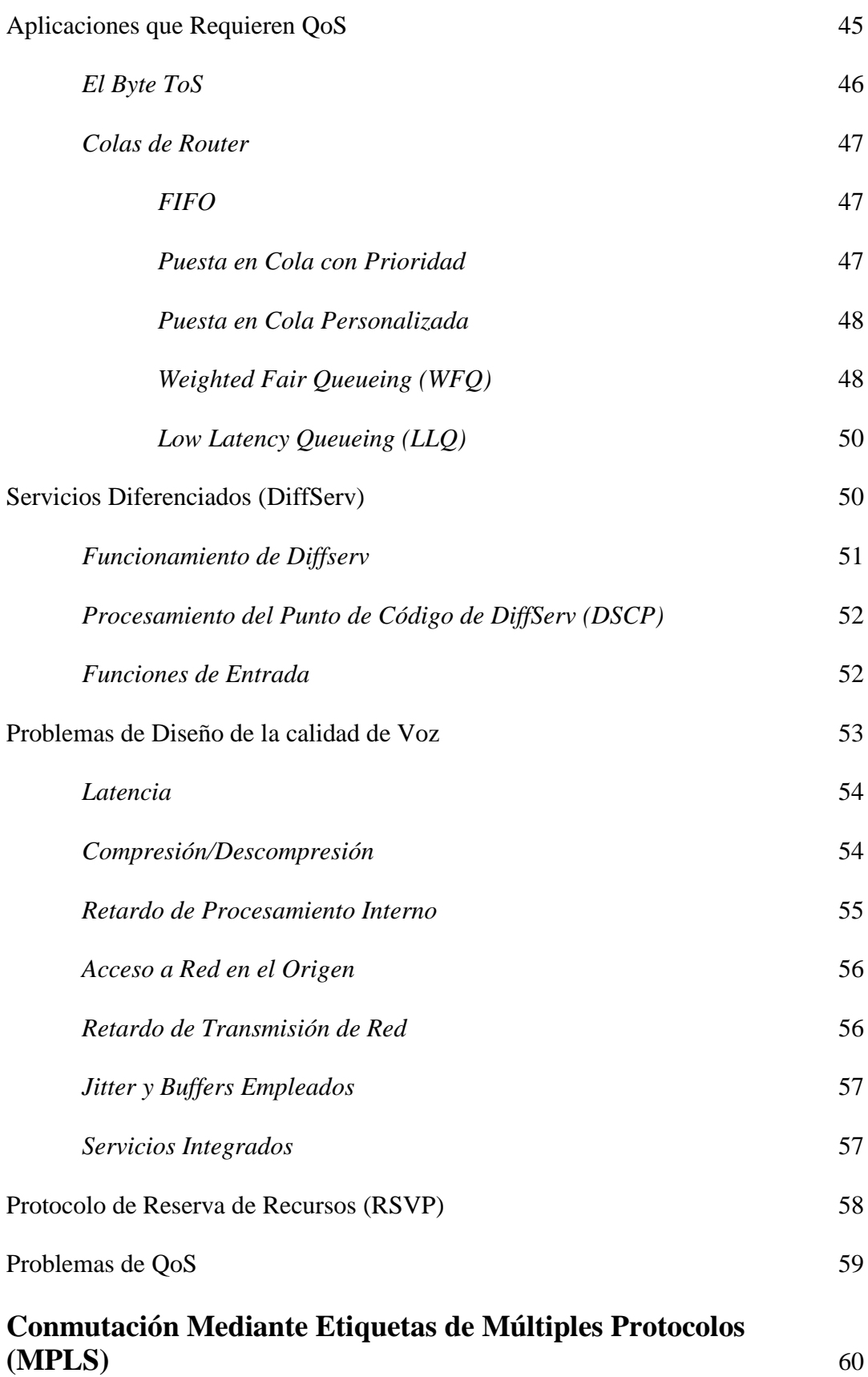

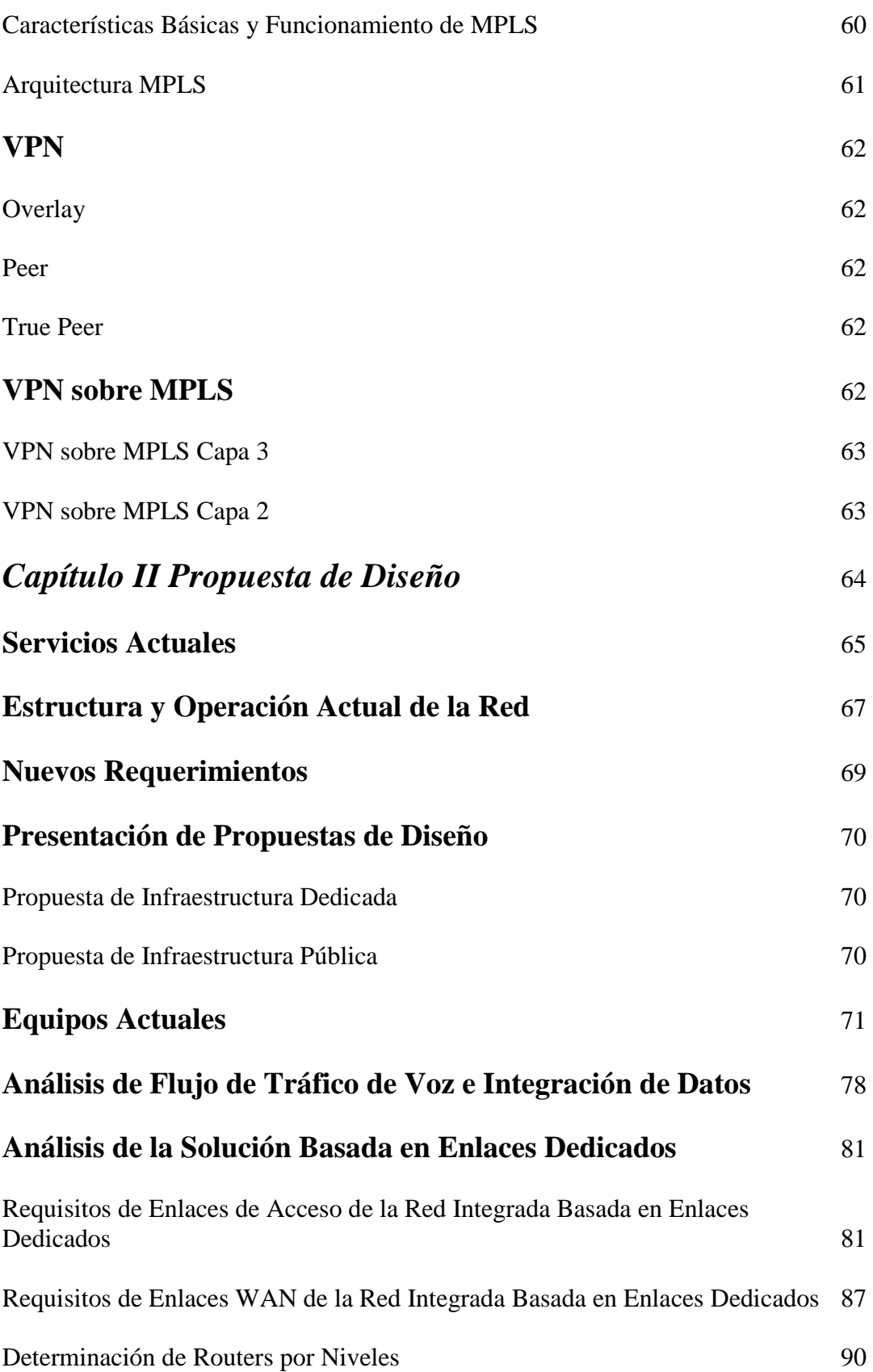

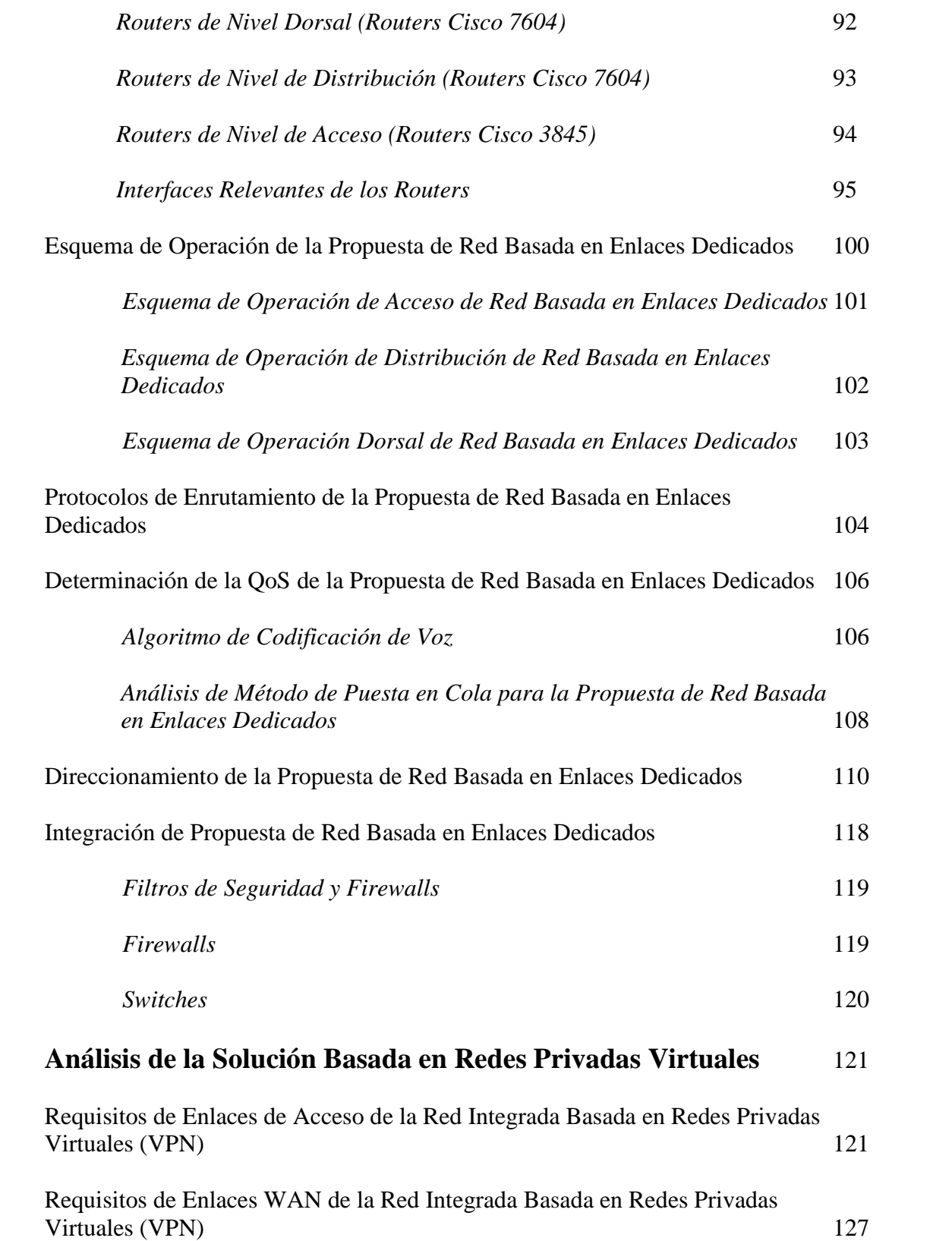

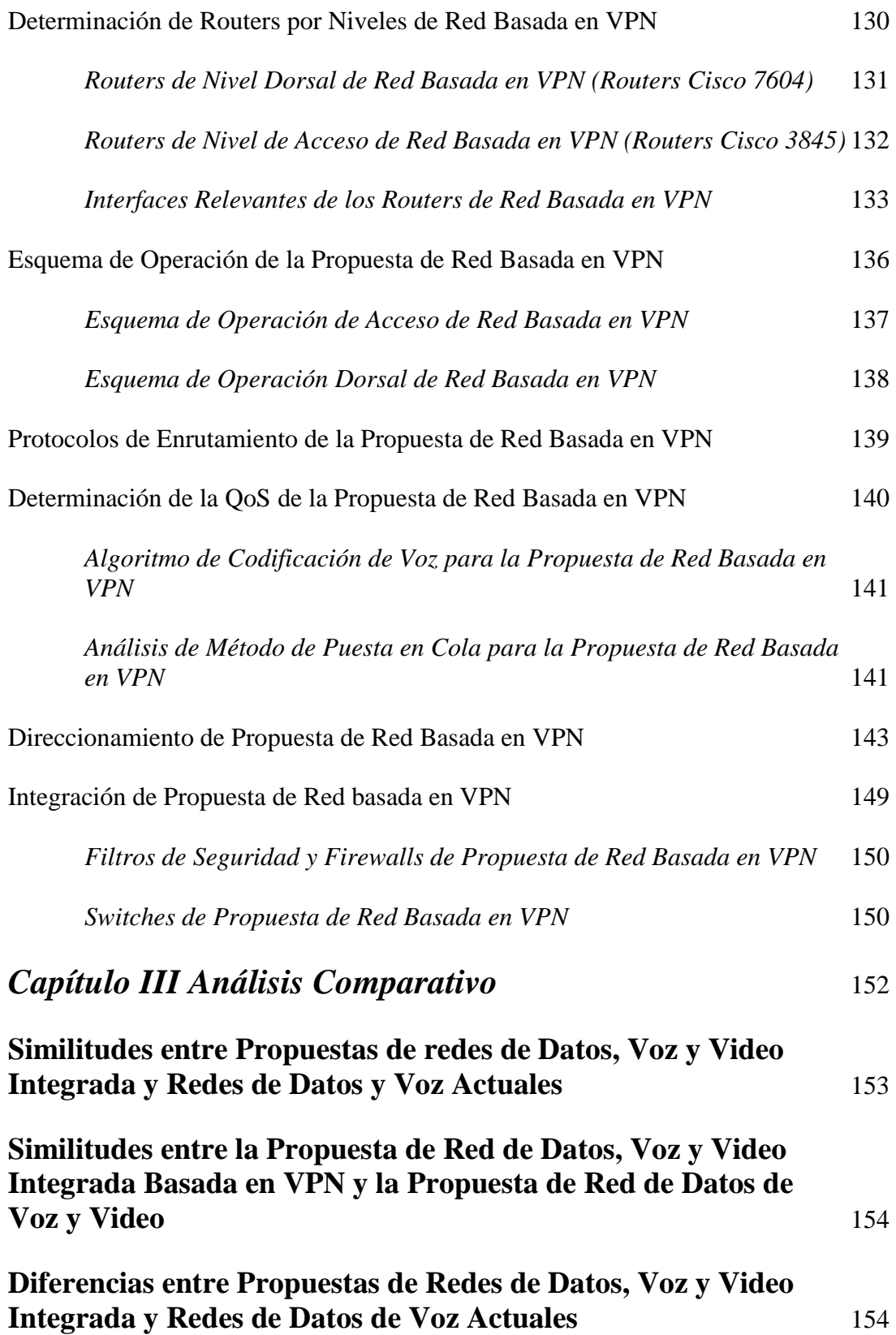

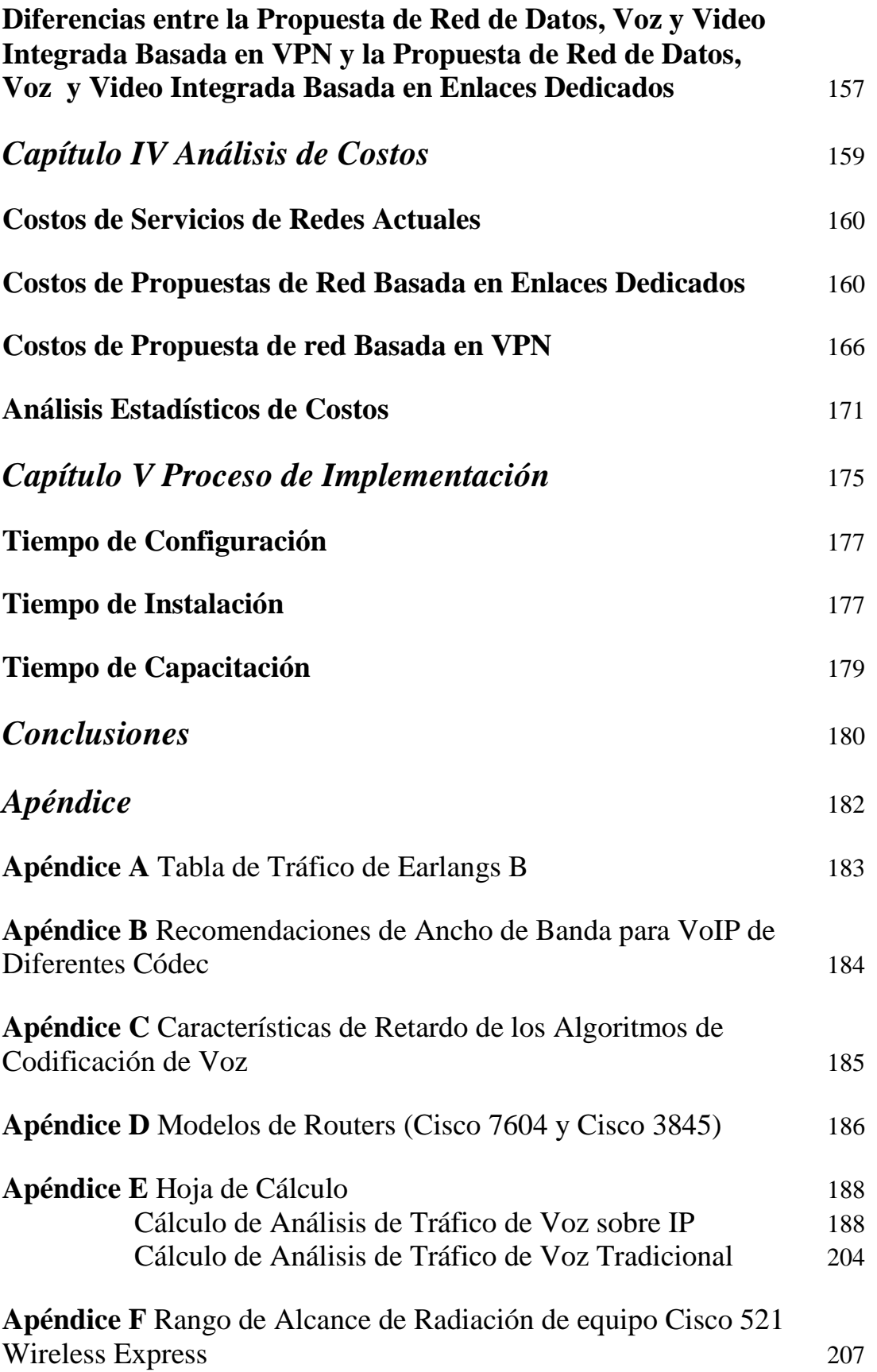

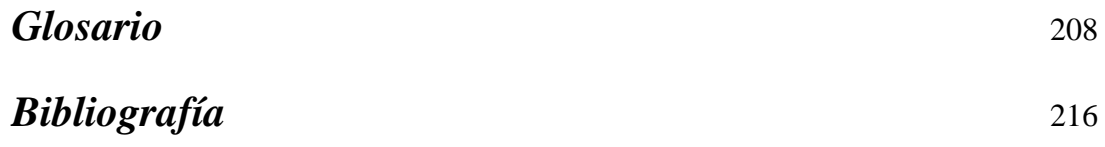

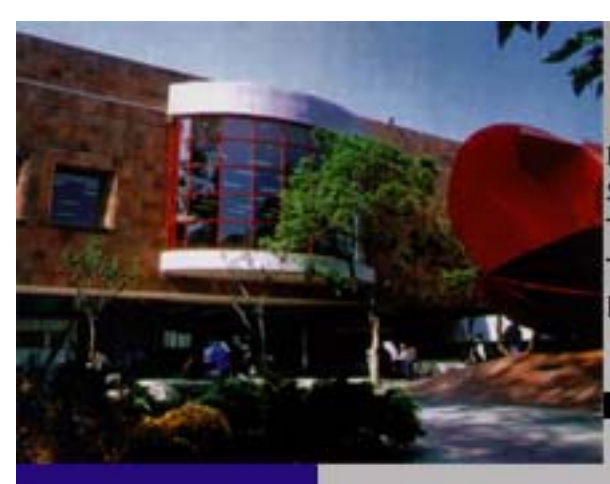

**MIGRACIÓN DEL** SERVICIO DE TELEFONÍA **TRADICIONAL A TELEFONÍA IP DE UNA RED** 

# **INTRODUCCIÓN**

La presente tesis tiene como objetivo **migrar una red de telefonía tradicional mediante un diseño óptimo a una red integrada, de alta disponibilidad y bajo costo.**

Para lograr dicho objetivo, se procederá a estudiar la red actual y proponer diseños que cumplan de la mejor forma con las características antes mencionadas.

La red actual es real y entrega servicio de prevalidación de aduanas con el fin de comparar que los datos asentados en los archivos que envían asociaciones y clientes coincidan con las normas establecidas por el SAT y SAGARPA. Una vez validado el archivo, será pagado al banco, todo esto con el objetivo de hacer mucho más expedito el proceso de importación y de exportación. La función principal de la red y motivo fundamental de la presente tesis, será entregar voz y video integrados a la red de datos, permitiendo a los clientes y asociaciones comunicarse entre sí o con la central.

Por ser una red que impulsará la exportación e importación de la nación, es natural que posea proporciones del tamaño de México, contando como área los principales centros de embarques marítimos, aéreos y terrestres del país.

El hecho de integrar Voz sobre IP (VoIP) a la red, será de gran importancia en cuanto a optimizar costos, eliminando así los pagos de larga distancia dentro del área en cuestión, además de proporcionar seguridad y de permitir la implementación de nuevos servicios. Por otra parte, integrar video permitirá la realización de videoconferencias con las enormes ventajas que ello implica dentro de una organización sin la necesidad de realizar gastos extras a los proveedores cada vez que se requiera dicho servicio.

Cabe destacar que la seguridad de la red es vital para la organización, puesto a que por normas, se ha incrementado la exigencia en cuanto a la protección de la información. El hecho de trabajar con archivos de pagos de alto monto, así como información de bancos, SAT y SAGARPA hace de la seguridad en la red una necesidad de primera línea dentro del futuro de la organización.

Se considera la presente red como óptima para realizar la migración, ya que no solo requerirá de un buen diseño, sino que además exigirá un vasto conocimiento del área de redes de teleinformática y de redes digitales de servicios integrados para su diseño. Las ventajas que generan los presentes avances son fundamentales no solo para fomentar la exportación y la importación de México sino que su aplicación en diversos rubros mejorarán el desempeño actual en el país, revolucionando la forma de trabajar producto de la optimización de los recursos de teleinformática y de la implementación de nuevos servicios de dichas redes de nueva generación, aportando con ello no solo un impacto en el costo, sino también influirá en la eficacia de las organizaciones tal y como demostraremos a continuación.

La presente tesis cubre fundamentalmente la parte de diseño en aspectos extensos tales como enrutamiento, topología, capacidad, disponibilidad y escalabilidad tanto de infraestructura como de servicios, todo lo anterior bajo un costo de inversión adecuado.

Con el afán de dedicarle el tiempo y de darle el énfasis necesario a dichos aspectos, se optará por no buscar en el presente trabajo el desarrollo de configuraciones ni tampoco profundizar los aspectos físicos tales y como cableado, alimentación y fuerza.

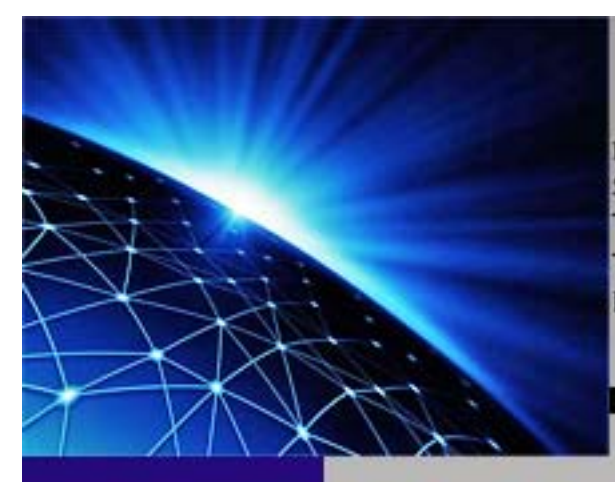

**MIGRACIÓN DEL SERVICIO DE TELEFONÍA TRADICIONAL A TELEFONÍA IP DE UNA RED** 

# **ANTECEDENTES**

CAPITULO

# **Telefonía Tradicional**

Es un hecho, que desde un tiempo hasta ahora, las redes en telecomunicaciones están evolucionando de forma rápida y exitosa.

Los tiempos en los que un equipo relativamente "inteligente" estaba a cargo de todas las conexiones, tal y como es el caso de los conmutadores, mientras que aparatos relativamente "tontos", como es el caso de los teléfonos tradicionales, hacían posible la comunicación del usuario final o subscriptor están comenzando a extinguirse.

Contrariamente, lo que sucede hoy en día, es que los equipos "tontos" vendrían siendo los routers, cuya misión es realizar las conexiones. Mientras que los equipos "inteligentes" son los que esta vez hacen de terminales para que el subscriptor realice su comunicación. Por ello, aparatos como computadoras y teléfonos IP están entrando a jugar un papel primordial en las comunicaciones modernas.

Es importante definir conceptos tales como una red de siguiente generación (NGN) y redes inteligentes para futuras referencias:

Una red de siguiente generación (NGN, por sus siglas en inglés Next Generation Networking) se define según la Unión Internacional de Telecomunicaciones (UIT-T) como: "Red basada en paquetes que permite prestar servicios de telecomunicaciones y en la que se pueden utilizar múltiples tecnologías de transporte de banda ancha propiciadas por la QoS (Quality of Services), y en la que las funciones relacionadas con los servicios son independientes de las tecnologías subyacentes relacionadas con los transportes. Permite a los usuarios el acceso sin trabas a redes y a proveedores de servicios y/o servicios de su elección. Se soporta movilidad generalizada que permite la prestación coherente y ubicua a los usuarios". Esta definición sugiere que tanto las funciones referentes a los servicios como al transporte se pueden ofrecer separadamente. Una Red de Siguiente Generación es capaz de proveer servicios integrados incluyendo, los tradicionales telefónicos y capaz de explotar al máximo el ancho de banda haciendo uso de las Tecnologías de la Calidad de Servicio (QoS) de modo que el transporte sea totalmente independiente de la infraestructura de red utilizada. Además, ofrece acceso libre para usuarios de diferentes compañías telefónicas y apoya la movilidad que permite acceso multipunto a los usuarios. Las NGN están basadas en tecnologías Internet incluyendo el protocolo IP y el MPLS. En el nivel de aplicación, los protocolos SIP, parecen haberse incorporado desde la norma ITU-T H.323.

Por otra parte, cuando nos refiramos a red inteligente estaremos haciendo alusión a una extensa gama de nuevos y variados servicios que son de utilidad para una gran mayoría de usuarios residenciales y de negocios y que, al mismo tiempo, reportan importantes beneficios a los operadores, tanto por el propio coste del servicio como por el incremento del número de llamadas y el tráfico que genera su utilización. Ello es posible gracias a la incorporación de aplicaciones informáticas sobre nodos conectados a la infraestructura de conmutación telefónica, que viene a configurar lo que se denomina Red Inteligente o IN (Intelligent Network). En otras palabras una "red

inteligente" es una red de plataforma basada en la interconexión de nodos en donde residen aplicaciones informáticas, centrales de conmutación y sistemas de bases de datos en tiempo real, enlazados mediante avanzados sistemas de señalización, para proveer la nueva generación de servicios, tales como, servicios de información y negocios, número personal, cobro revertido, conservación del número (portabilidad del servicio, geográfica y del operador), centros de llamados de atención, redes privadas, etc. La red inteligente es en definitiva un concepto que, mediante la centralización de determinadas funciones de control y proceso sirve para prestar servicios que requieren el manejo eficiente de un considerable volumen de datos. Esta red ha sido posible gracias a la confluencia de tecnología de conmutación digital con los nuevos sistemas de señalización, que permiten el intercambio de información entre todos los puntos de la red en una forma rápida y en grandes volúmenes, junto con las tecnologías de la información y las modernas técnicas de manejo de bases de datos. La operación de los servicios la realiza conjuntamente el operador de la red con el usuario, que puede elegir y personalizar aquél que sea de su interés, obteniendo información estadística sobre el mismo, que puede utilizar en su propio beneficio.

Como podemos apreciar entonces cuando nos refiramos a NGN nos referiremos a redes integradas con voz, datos y videos por un mismo medio, mientras que cuando nos refiramos a redes inteligentes nos referiremos netamente a redes que entregan servicio telefónico con las características antes mencionadas.

Obviamente esta revolución tecnológica conlleva una inversión importante, tanto por parte del empresario, como por parte del subscriptor. Pero es un hecho también, que a mediano plazo los beneficios y ganancias se verán correspondidos con creces.

El conocimiento del funcionamiento de la telefonía tradicional es de vital importancia para nuestras expectativas ya que nos permitirá aprovechar mejor los recursos y en algunos casos, inclusive podremos conservar los equipos que puedan ser ventajosos dentro de la nueva red.

La telefonía IP es mucho más que VoIP; es integrar servicios que tradicionalmente se ofrecían en PBX con la ubicuidad de Internet (o redes IP) y la cantidad de servicios posibles, convergentes y, en cierta manera, revolucionarios, nada tienen que ver con la VoIP.

# **Descripción General de los Sistemas Telefónicos**

## **Técnicas de Conmutación**

• Conmutación de Circuitos:

Básicamente para voz

Conmutación de Paquetes:

Básicamente para Datos

# **Principios de Conmutación de Circuitos**

- Implica la existencia de un camino dedicado entre las dos estaciones, estableciéndose tres fases a través de:
	- $\triangleright$  Establecimiento del Circuito.
	- $\triangleright$  Transferencia de voz.
	- Desconexión del Circuito.
- Su uso dominante es la transmisión de voz, empleándose fundamentalmente dos tipos de Conmutación.
	- $\triangleright$  Por división de Frecuencia.<br>
	Por división de Tiempo
	- Por división de Tiempo.

## **Principios de Conmutación de Paquetes**

- Conmutación de paquetes es el proceso mediante el cual un portador separa los datos en fragmentos de información llamados paquetes.
- Cada paquete contiene esencialmente la dirección de origen, la dirección de su destino, e información acerca de cómo volver a unirse con otros paquetes emparentados.
- Este proceso permite que paquetes de distintas localizaciones se entremezclen en el mismo medio de transmisión y que sean clasificados y dirigidos a distintas rutas.

# **Conmutación de Paquetes Vs Conmutación de Circuitos**

Ambos tipos de conmutación se comparan en la tabla 1:

| <i>Tabla 1:</i> Tabla de comparación entre conmutación de paquetes y conmutación de circuitos. |                                      |                                    |  |  |  |
|------------------------------------------------------------------------------------------------|--------------------------------------|------------------------------------|--|--|--|
| Características                                                                                | Conmutación de Circuitos             | Conmutación de paquetes            |  |  |  |
| Tiempo de                                                                                      | $\triangleright$ Aceptable para voz. | $\triangleright$ No existe fase de |  |  |  |

*Tabla 1:* Tabla de comparación entre conmutación de paquetes y conmutación de circuitos.

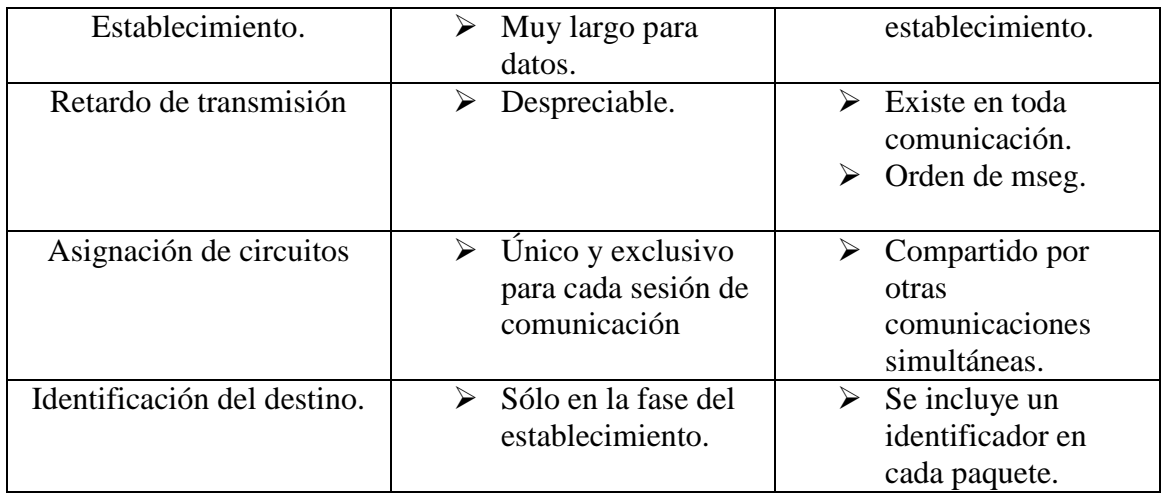

# **Tipos de Señalización**

Particularmente la señalización consiste en el conjunto de reglas por medio de las cuales se comunican todos los elementos que componen un sistema. A este conjunto de reglas se le conoce como "protocolo de comunicación".

La señalización de un sistema telefónico nace de la necesidad de automatizar el establecimiento de llamadas entre aparatos telefónicos, no importando la ubicación geográfica de éstos. Debido a lo anterior se definen dos tipos de señalización: Interna y externa.

La comunicación interna permite el intercambio de información entre los dispositivos conectados al conmutador (teléfonos). Específicamente, administra y organiza los elementos que constituyen el medio que rodea al conmutador. La comunicación externa, por su parte, permite el traspaso de información entre conmutadores.

A continuación se describen los tipos de señalización para cada nivel:

- Señalización Teléfono Conmutador.
- **E** Señalización entre Conmutadores.

#### **Señalización Teléfono – Conmutador**

Para analizar de mejor forma este punto, es necesario ver de manera detallada el aparato telefónico, así como la forma en que éste se comunica con la C.O.

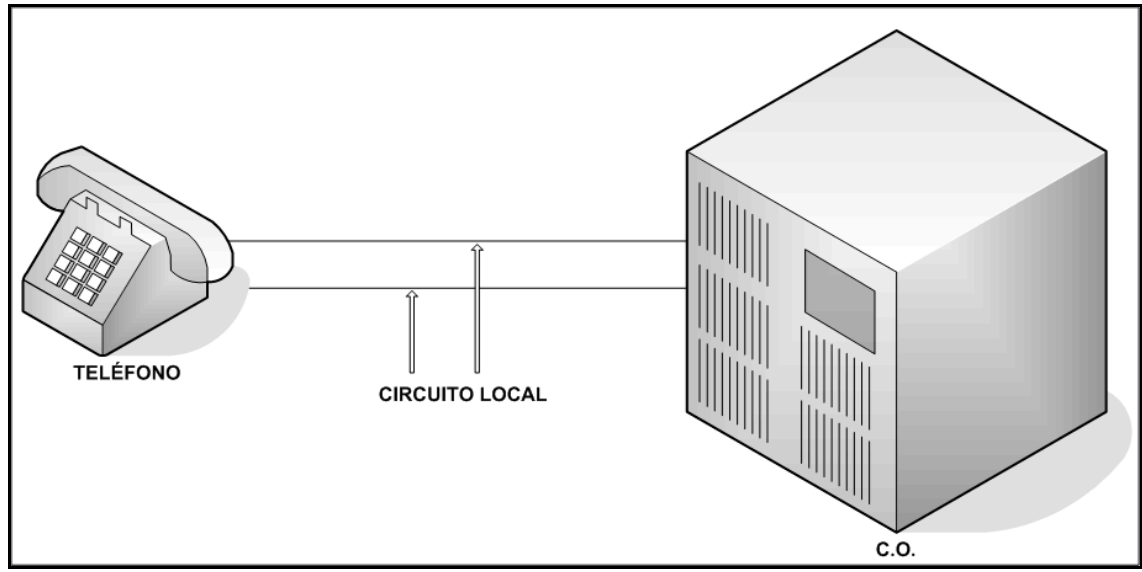

*Figura 1:* Comunicación entre un aparato telefónico y la central.

El circuito local de un usuario telefónico es el par de hilos que conecta a nuestro aparato telefónico con la central telefónica, mediante los hilos se transfiere un potencial de -48 Vac proveniente desde la central hacia el equipo terminal. Esto debido a que la lluvia y la humedad oxidan los cables de cobre y un voltaje negativo polariza los iones de oxígeno.

Podemos decir que cuando el teléfono está "colgado", el lazo local está abierto, por lo que la corriente eléctrica no fluye a través de él. Mientras que cuando el teléfono se encuentra descolgado, la corriente fluye por el lazo local, lo que permite que la central detecte dicho flujo y se aliste para una posible llamada del usuario, produciendo el llamado "tono de invitación a marcar".

La petición de marcado del usuario que originó la llamada se verá reflejada hacia el teléfono de destino mediante una "corriente de timbrado" (60 Hz) a través del lazo local proveniente desde la C.O., por lo que el teléfono producirá el sonido típico de timbrado.

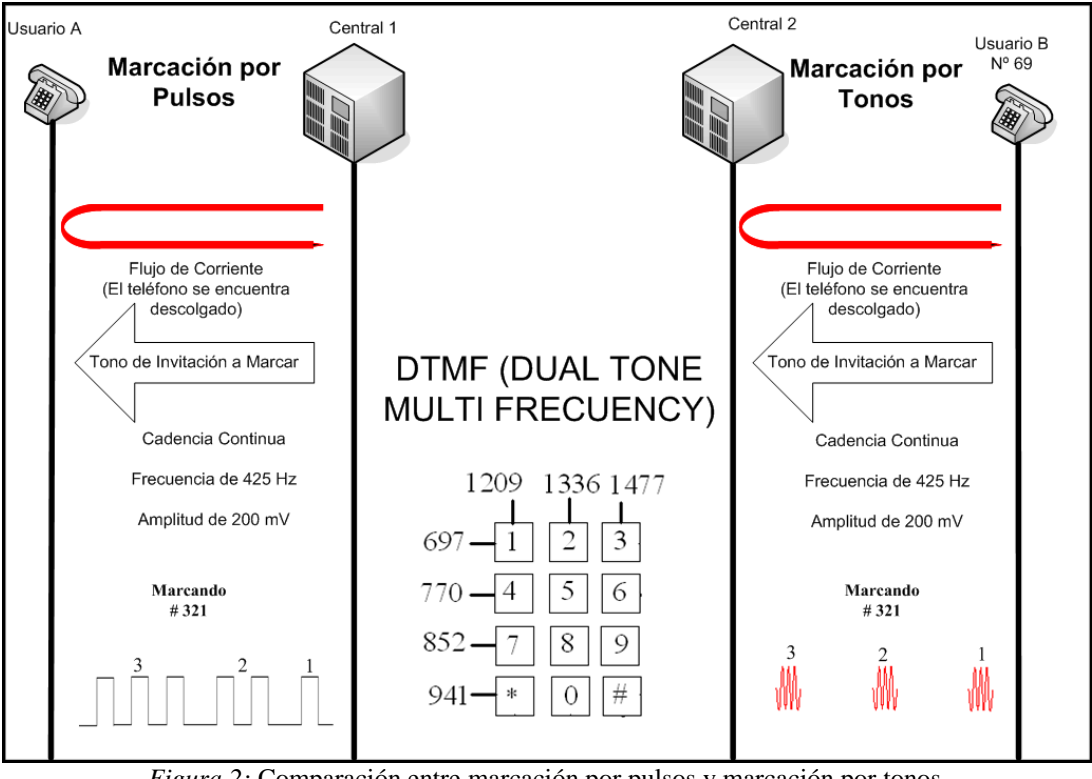

*Figura 2:* Comparación entre marcación por pulsos y marcación por tonos.

Podemos observar en la figura 2 que existen dos tipos de marcación; por tonos y por pulsos.

La marcación por pulsos posee directa relación entre el número marcado y la cantidad de pulsos que estos generan. Por ejemplo, al marcar el "0" se generan 10 pulsos. El \* y el # no tienen equivalencia en la marcación de pulsos.

En el caso de la marcación por tonos, se utiliza Dual Tone Multi Frecuency (DTMF), el cual consiste en enviar dos tonos de frecuencia, que permiten reconocer el dígito marcado. Las frecuencias correspondientes a cada dígito, se pueden observar en la figura 2 mediante una matriz que permite asignar dos frecuencias diferentes por cada número.

A continuación veremos en la figuras 3 y 4 los diagramas de una llamada exitosa y de una llamada ocupada. Nótese la diferencia de cadencia, frecuencia y voltaje de los diferentes tonos y marcados existentes en el proceso.

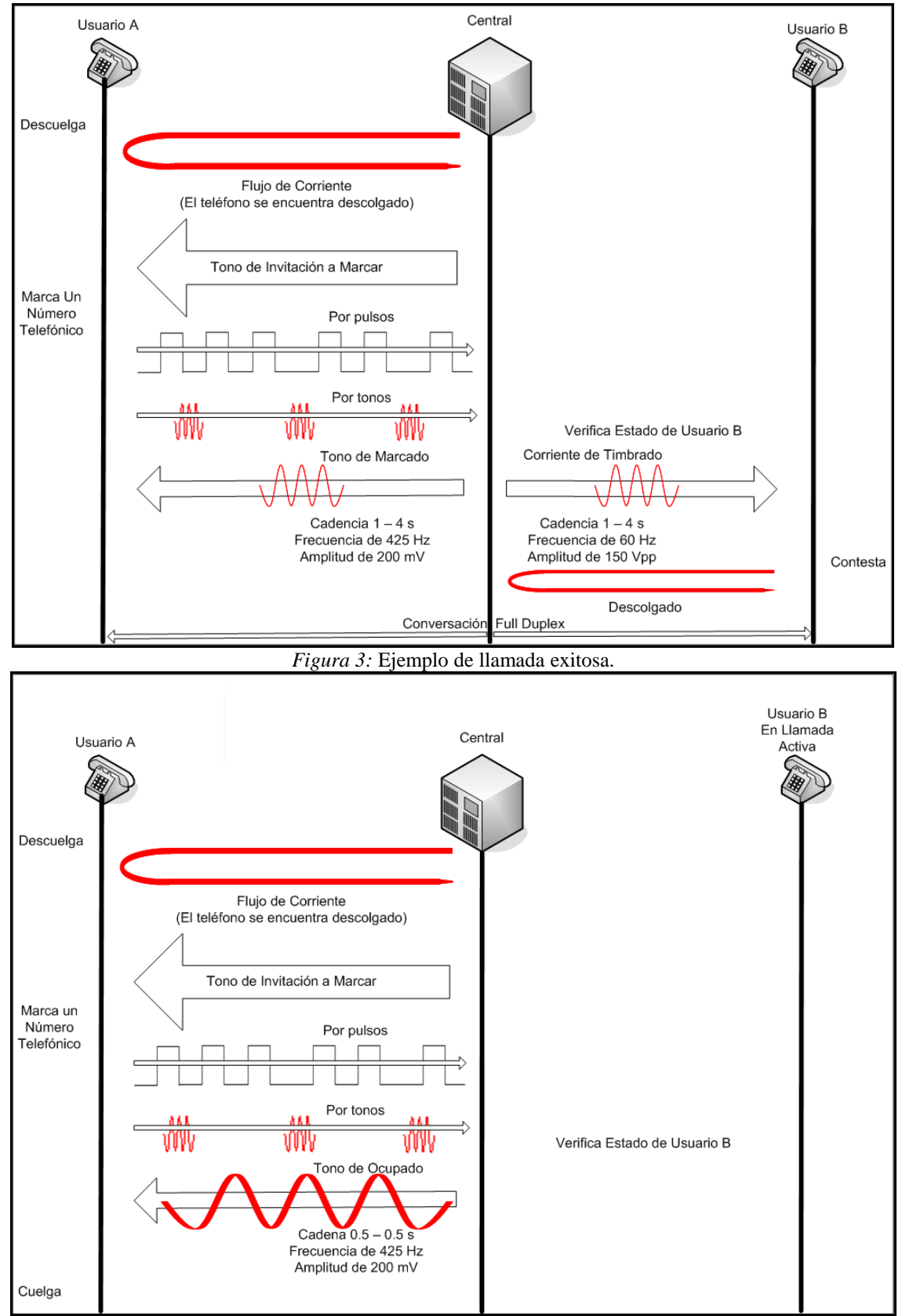

*Figura 4:* Ejemplo de llamada ocupada.

## **Señalización entre Conmutadores**

#### **CAS (Channel Associated Signalling)**

En los protocolos CAS tales como loop start o R2, cada enlace transporta la señalización junto con la información del canal de voz (circuito).

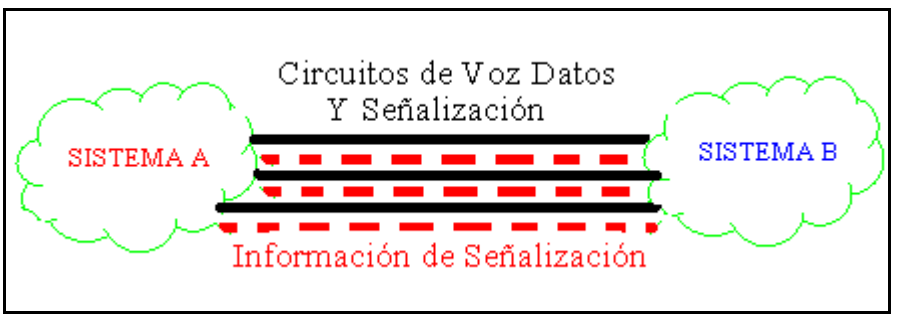

*Figura 5:* Comunicación de un protocolo CAS.

#### Señalización R2

R2 es un protocolo que se utiliza para la comunicación entre centrales telefónicas y para las conexiones a los PBX digitales.

Para poder comprender el concepto de protocolo R2 lo primero que se deben entender son las señales supervisoras. La tabla 2 describe las señales "Forwards" y "Backwards", donde el término "Forwards" se refiere a la señalización vista desde quien llama hacia destino, mientras que el término "Backwards", se refiere a la señalización que envía de regreso al destino.

| <b>Señales</b><br><b>Supervisoras</b> | <b>Forwards</b> |           | <b>Backwards</b> |           |
|---------------------------------------|-----------------|-----------|------------------|-----------|
| <b>Estado del</b><br><b>Circuito</b>  | Af              | <b>Bf</b> | Ab               | <b>Bb</b> |
| Idle                                  |                 |           |                  |           |
| Seizure                               |                 |           |                  |           |
| Seizure Ack                           |                 |           |                  |           |
| Answer                                |                 |           |                  |           |
| Clear Backward                        |                 |           |                  |           |
| Clear Forward                         |                 |           |                  |           |
| <b>Blocked</b>                        |                 |           | X                |           |

*Tabla 2:* Señales supervisoras de R2.

"Seizure" o "Toma de Troncal" se refiere a la señal enviada para solicitar la iniciación de una nueva llamada. Mientras que Seizure Ack se refiere a una señal enviada para confirmar la recepción del Seizure, e indicarle al otro extremo que puede empezar la señalización por tonos (DTMF).

La señal supervisora "Answer" indica que la llamada ha sido contestada.

"Idle" indica que la línea está desocupada.

"Clear Backwards" indica que quien recibió la llamada ha colgado. A su vez, "Clear Forwards" indica que quien originó la llamada a colgado.

Por último, "Blocking" indica que no se recibirán llamadas.

#### *Señales de Inter-registro*

En el protocolo R2, los cambios de estado del circuito son considerados registros y la señalización entre dichos cambios es llamada señales de inter-registro. A su vez, las señales de inter-registro usan las señales forward y backward en la banda de multifrecuencias en cada time slot para transferir los números de llamadas, tanto recibidas como originadas.

Las señales de multifrecuencias usadas en señales de inter-registros son divididas en grupos de señales forward (I y II), y grupos de señales backward (A y B). Las señales de inter-registro empiezan después de un "Seize-Ack" en la línea. Tales señales se muestran en la siguiente tabla de señales de multifrecuencia:

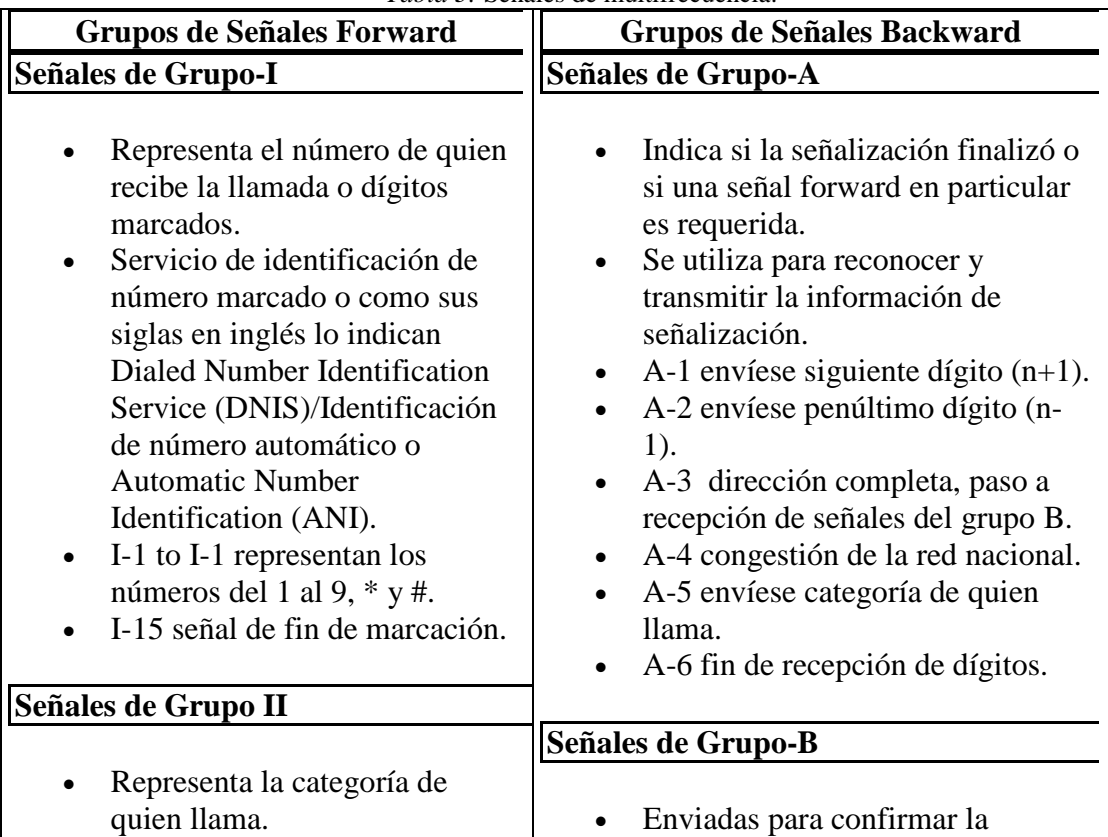

*Tabla 3:* Señales de multifrecuencia.

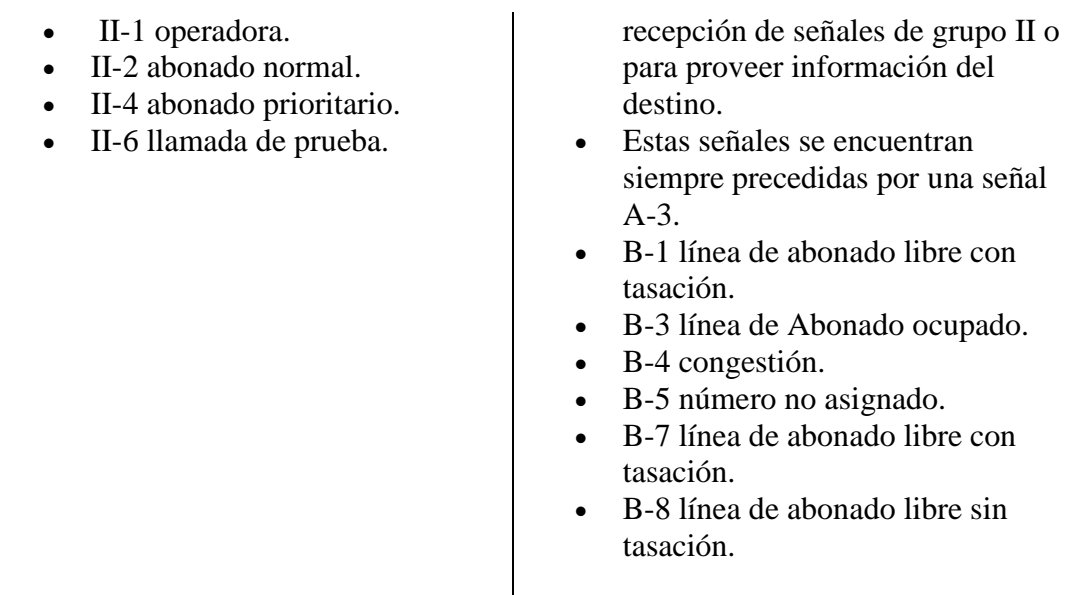

#### **CCS (Common Channel Signalling)**

Los protocolos CCS separan los enlaces dedicados a la señalización de los enlaces que transportan los circuitos de voz, siendo el establecimiento de llamadas mucho más rápido.

Un ejemplo de este tipo de protocolo es SS7.

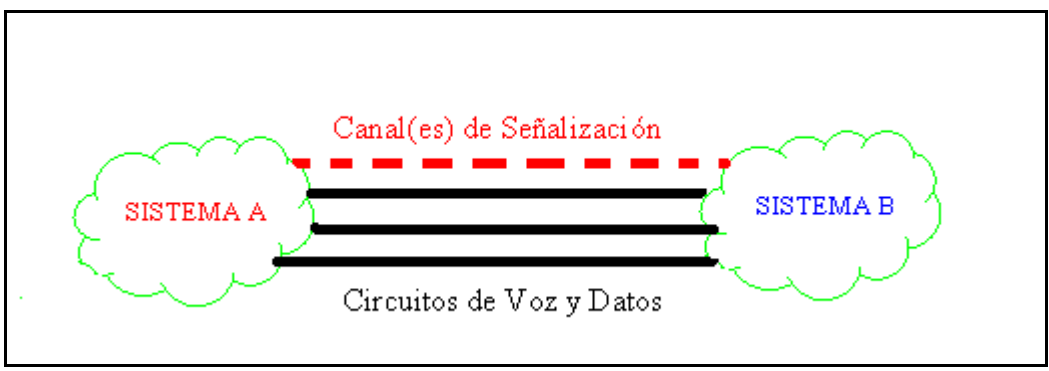

*Figura 6:* Comunicación de protocolo CCS.

#### SS7

El sistema de señalización 7 está orientado a mensajes, es compatible con la PSTN y las redes de datos (IP, ATM). SS7 es un estándar extendido mundialmente para infraestructura telefónica, separa la señalización para control de llamada de la voz y permite el control de circuitos, tanto para telefonía fija, como para telefonía móvil. Todo esto a través de una red físicamente independiente a la que se tiene para la transmisión de llamadas (PSTN). Las ventajas que se tienen con este sistema son:

- Un establecimiento de llamado mucho más rápido que en señalización de banda.
- Reducción del costo de operación.
- Acceso a nuevos productos.

Algunos servicios que se ofrecen con los sistemas SS7 son:

- Redes Inalámbricas (IN) pre-pago.
- Servicios Wireless Mensajes de texto, location based.
- Wire-line Red Inteligente (se utiliza T- CAP / servicios de datos). Ej: Caller ID, prepago.
- Telefonía Avanzada Portal de voz, oficina virtual.
- Servicios de telefonía básica.

#### *Interoperación entre una red SS7 y una Public Switched Telephone Network (PSTN)*

La interoperación entre la red telefónica y el sistema SS7 se realiza mediante un SP, en otras palabras, la función de un signaling point (SP) es la de traducir los números discados por los suscriptores a información de ruteo. Para conseguir tal objetivo, se utilizan tablas.

Un SP también tiene la capacidad de trazar la ruta de los mensajes mediante la información que se obtiene de un número telefónico (serie de la central).

Un Link de Señalización (SL) o como sus siglas en inglés lo indican Signaling Link, consiste en un transporte bidireccional para mensajes de señalización CCS entre dos SP.

#### *Red SS7*

La forma de tratamiento de un número no geográfico es diferente. Un número no geográfico que llega a un SP, es inmediatamente enviado a un Service Control Point (SCP). Éste elemento procede a consultar una base de datos y retorna la información necesaria al SP. Dicha base de datos archiva la información necesaria de los números no geográficos, claves de servicio y códigos de larga distancia.

Sería fácil deducir que en una red SS7 se necesita más que un solo SCP, inclusive para tener redundancia, se pueden tener varios con la misma información. La finalidad es poder controlar el flujo de llamados por localización o distribuir el flujo de llamadas a empresas con un solo número nacional con el afán de entregar mejor servicio. Esto es posible gracias al Customer Routing Point (CRP), el cual es una base de datos controlada de forma independiente por el cliente. Ésta puede decidir sus propios criterios de enrutamiento de mensajes.

Los Puntos de Transferencia de Señal o por sus siglas en inglés Signal Transfer Point (STP) son conmutadores de paquetes que actúan como ruteadores en la Red SS7. Un STP puede actuar como un firewall, resguardando que no se filtre información hacia otras redes.

Si realizamos una llamada desde la PSTN hacia un celular, entonces los STP enrutarán la llamada hacia la red celular, esto de acuerdo al plan fundamental de numeración, ya que el número del celular entrega la información necesaria de enrutamiento al STP.

Los Intelligent Peripheral (IP) procesan los mensajes que requieren de tratamiento especial antes de consultar una base de datos, ejemplo de ello es la marcación por voz.

#### *Tipos de Links SS7*

Access Links (A-Links) interconecta un STP y un SP o un SCP (signalling end points). Su propósito es el de entregar señalización desde y hacia los signaling end points. Dichos end points siempre tienen al menos dos A-Links (también llamados signaling beginning points).

Bridge links (B-links) son links que interconectan pares de STPs de igual jerarquía. Diagonal Links (D-Links) son links que interconectan STPs de diferentes jerarquías.

Cross links (C-Links) interconectan STPs y son usados para mejorar la redundancia de la red de señalización, no es regularmente usado por tráfico SS7. Son usados solamente cuando ha habido fallas en un link que cause que un STP no tenga otra ruta.

Extended links (E-Links) conecta un SSP con un STP alterno para proveer respaldo de conectividad a la red.

Fully associated links (F-links) conectan directamente dos signaling end points (SPs y /o SCPs).

# **Tipos de Redes Públicas de Datos**

#### **Frame Relay**

Frame Relay posee una red de datos de conmutación de paquetes. Podemos aseverar que la diferencia entre una Red Frame Relay y las redes de conmutación de paquetes que le anteceden, radica en el hecho de que Frame Relay conmuta tramas y no paquetes, tal como lo hacen redes previas como X.25.

Frame Relay tuvo un gran potencial debido a que posee bajo coste y rendimiento aceptable en comparación a otras soluciones WAN de línea alquilada.

#### Ventajas que posee Frame Relay

Un diseño óptimo de una red de Frame Relay, tiene las siguientes características:

- Posee un diseño jerárquico.
- Entorno sencillo de gestionar.
- Posee alta escalabilidad.
- Cuesta lo mismo que utilizar una red pública, al mismo tiempo que permite adecuarse a los requisitos de rendimiento de la empresa.

Requerimientos de Diseño de la Red de Frame Relay para un Diseño Escalable, de Elevada Disponibilidad y Bajo Coste

- Diseño jerárquico global.
- Cumplimiento del modelo de router de tres niveles: núcleo, distribución y acceso.
- Implementación de diseños de topología de malla.
- Aspectos de difusión de protocolo.
- Prever problemas de rendimiento.

#### Diseño Jerárquico de las Redes de Interconexión de Frame Relay

Basado en una conexión de Conexiones Virtuales Permanentes (PVC, Permanent Virtual Connection), Frame Relay, se comunica con múltiples ubicaciones. Esto ya que una PVC se identifica utilizando un número de Identificador de Conexión de Enlace de Datos (DLCI, Data Link Connection Identifier), por lo que es posible tener múltiples PVCs en un único enlace físico de comunicaciones.

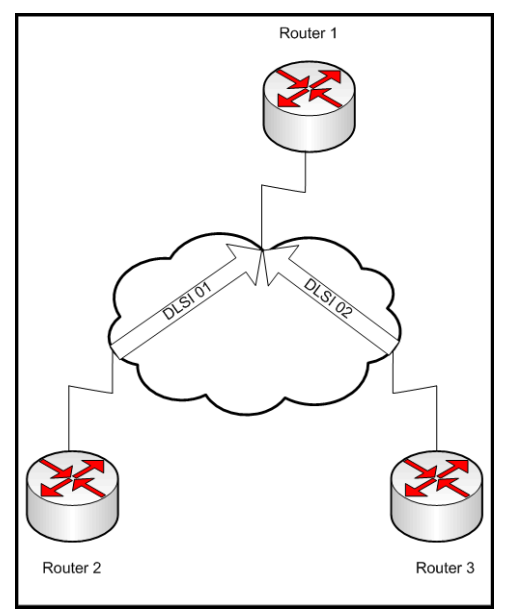

*Figura* 7: PVC de F.R que conecta un router a dos routers.

Frame Relay actúa como Multiplexor por división en el tiempo (TDM) a través de una red pública. Se le puede asignar un ancho de banda a una PVC. El ancho de banda total asignado a cada PVC debe ser igual al total del ancho de banda real del enlace físico.

Cada PVC maneja dos parámetros de ancho de banda, la velocidad de información comprometida (CIR, commited information rate) y los límites de ráfaga excesiva (Be, excessive Burst). El límite de ráfaga excesiva es un acuerdo con el proveedor de Frame Relay para el ancho de banda disponible utilizado por la PVC por encima del ancho de banda de PVC hasta el máximo disponible en el enlace físico. La velocidad de información comprometida (CIR) es un acuerdo con el proveedor de Frame Relay para tener un flujo de salida mínimo para el PVC.

# **ATM**

ATM (Asynchronous Transfer Mode) fue creada como una arquitectura de operación en red para soportar múltiples servicios. Una red ATM es capaz de soportar hasta 2.5 Gbps de ancho de banda. ATM soporta video, datos y voz al mismo tiempo.

El hecho de que ATM tenga un incremento de memoria, permite que las redes de datos que migren hacia ATM logren una mejora de rendimiento. Por otra parte las redes de voz también se ven beneficiadas al compartir la misma red para los datos debido a que realiza compresión de voz, supresión de patrones repetitivos y asignación dinámica del ancho de banda.

ATM utiliza multiplexación por división de tiempo (TDM) para voz y video y a pesar de que tiene un comportamiento isócrono de una red privada gracias a su celda de 53 bytes de tamaño fijo, maneja la eficiencia de las redes públicas de datos conmutados (PDSN).

Para integrar ATM a una red de datos, se requiere que los protocolos de red heredados atraviesen una red conmutada basada en celdas.

Podemos aseverar que ATM es una tecnología orientada a conexión por el hecho de que utiliza el concepto de Identificador de Circuito o Conexión Virtual (VCI por sus siglas en inglés Virtual Channel Identifier), lo que significa que no utiliza direcciones de red.

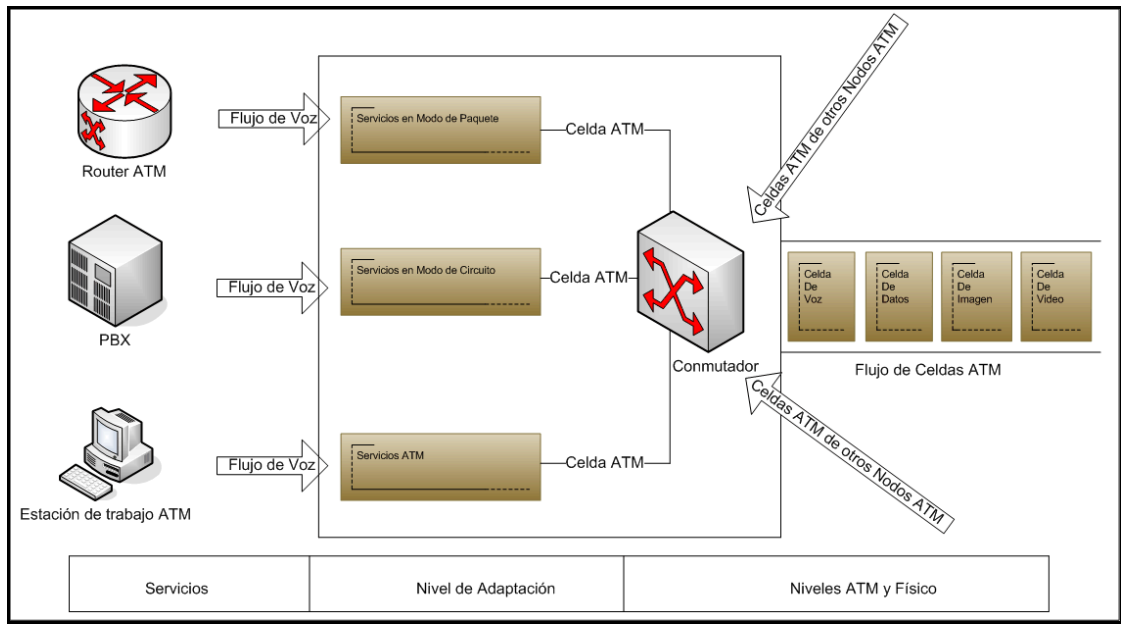

*Figura 8*: Funcionamiento de un nodo ATM.

ATM no reserva "slots" hasta el momento en que se utilizan, por lo que las celdas se encontrarán libres mientras no exista comunicación. Por tal motivo, ATM utiliza unidades de conmutación y transmisión de tamaño fijo y longitud pequeña. Estas celdas tienen una longitud de 53 bytes, 5 de cabecera y 48 de carga útil o información.

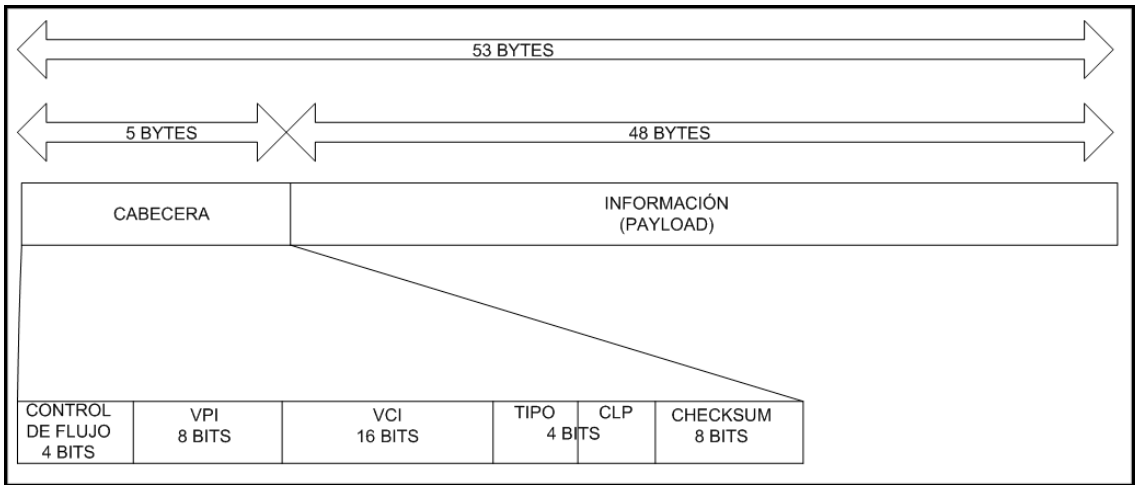

*Figura 9*: Celda ATM y composición de su cabecera.

Cabe señalar que existen dos tipos de celdas ATM: canales virtuales y rutas virtuales y se encuentran materializados en dos identificadores en el header de cada célula (VCI y VPI) ambos determinan el enrutamiento entre nodos. El estándar define el protocolo orientado a conexión que las transmite y dos tipos de formatos de celda.

 $\triangleright$  NNI (Network to Network Interface o interfaz de red a red): El cual se refiere a la conexión de switches ATM en redes privadas.

 UNI (User to Network Interface o interfaz de usuario a red): El cual se refiere a la conexión de un Switch ATM de una empresa pública o privada con un terminal ATM de un usuario normal. Siendo este último el más utilizado.

En la figura 9 podemos apreciar una celda tipo NNI puesto que los primeros 4 bits son para control de flujo, en el caso de una celda UNI se tendrán 12 bits de VPI en el principio de la cabecera.

VPI (Identificador de trayecto virtual, por sus siglas en inglés, Virtual Path Identifier) es un valor de cabecera de celda que identifica el VP, y por lo tanto, el canal virtual al cual pertenece la celda.

VCI (Identificador de canal virtual, por sus siglas en inglés, Virtual Channel Identifier) consiste en un valor de 16 bits de la cabecera de celda ATM que proporciona un identificador único para el VC que transporta esa celda concreta.

El tipo permite al CLP identificar el tipo de celda para darle una prioridad. Esto con el fin de que el CLP o prioridad de la pérdida de celdas (Cell Loss Priority) pueda descartar las celdas de menor prioridad en situaciones de mayor congestión. Las celdas de menor prioridad son (CLP=1).

La razón de hacer checksum de la cabecera únicamente es acelerar el proceso de cálculo; se supone que los niveles superiores harán corrección de errores si lo consideran apropiado (algunas aplicaciones, como el vídeo o audio, pueden soportar sin problemas una pequeña tasa de errores). También debemos tomar en cuenta el hecho de que ATM se diseñó pensando en las fibras ópticas, que son un medio de transmisión altamente fiable. Hay estudios que demuestran que la gran mayoría de los (ya pocos) errores que se producen en fibras ópticas son errores simples. El HEC (Header Error Control) detecta todos los errores simples y el 90% de los errores múltiples.

#### **Modelo de Referencia ATM**

El modelo de Referencia ATM está formado por tres niveles (nivel Físico, nivel ATM y nivel ATM de Adaptación ALL).

Las funciones se dividen en tres planos: Plano C de control y señalización, plano U de Usuario y plano G de gestión.

#### Nivel Físico

Define las interfaces físicas, los protocolos de trama y codificación para la red ATM. Hay diferentes opciones de conexiones físicas. Cada conexión física al conmutador ATM es un enlace dedicado y todos los enlaces pueden estar simultáneamente activos. Los conmutadores ATM están diseñados para permitir a todos los puertos comunicarse transparente e independientemente de la velocidad física. La conversión de velocidad es una característica intrínseca de ATM, tampoco tiene restricciones topológicas de las redes clásicas como Token Ring o Ethernet.

#### Nivel ATM

Este nivel se encarga de hacer la conmutación y la transmisión de ATM. Realiza las funciones de multiplexación estadística de celdas precedentes de conexiones diferentes y su enrutamiento sobre las conexiones virtuales. Define la estructura de cabecera de la celda, y como las celdas fluyen sobre las conexiones lógicas en la red ATM.

#### Nivel de Adaptación ATM

ATM está diseñado para soportar multimedia. Por esta razón, ATM debe soportar un rango de servicios alternativos suficientes para cumplir con dicho objetivo. El nivel de adaptación, realiza las funciones de convergencia entre las clases de servicio proporcionadas al usuario.

Cuando una trama o flujo de bits, cualquiera que sea su origen (voz, datos, imagen o vídeo), entra en una red ATM, el nivel de Adaptación la segmenta en celdas. El proceso comienza inmediatamente cuando la primera parte de la trama entra en el conmutador de acceso a la red ATM; no hay que esperar hasta que la trama entera haya llegado.

Se envían a alta velocidad a través de ATM las celdas generadas. Existe un solo punto durante el proceso donde podría estar almacenada la trama completa, el punto de salida de la red, aunque solo basta una cantidad suficiente de celdas para comenzar la entrega al usuario.

AAL soporta cuatro tipos de servicios: Clases A, B, C y D. Hay cuatro tipos de AAL: AAL1 y AAL2 soportan las clases A y B respectivamente, mientras que las clases C y D están indistintamente soportadas por AAL3/4 ó AAL5. El protocolo AAL5 es una versión más sencilla y eficiente de la AAL 3/4, soportando las clases de servicio C y D para datos de alta velocidad. El nivel AAL realiza funciones de Segmentación y Reensamblado (SAR) para mapear la información de niveles superiores, al campo de Carga Útil del la celda. Otras funciones de AAL son el control y recuperación de la temporización para las clases de servicio A y B, así como la detección y manejo de celdas perdidas o fuera de secuencia.

#### **Clases de Servicios**

Los tres criterios que nos permiten clasificar los distintos tipos de servicios son:

- o La tasa de bit o velocidad binaria asociada con la transferencia (constante/CBR o variable/VBR).
- o El modo de conexión (con conexión o sin conexión).
- o La existencia de una temporización relacionada entre los usuarios de origen y destino.

Tanto los servicios de clase A como los de clase B están orientados a conexión y existe una temporización relacionada entre los usuarios de origen y destino. La diferencia radica en que la clase A proporciona un servicio con tasa de bit constante, mientras que en la clase B es variable.

En cambio los servicios de C y D proporcionan servicios en modo de paquete, con velocidad binaria variable entre origen y destino. Salvo que la clase C está orientada a conexión, mientras que la clase D no está orientada a conexión.

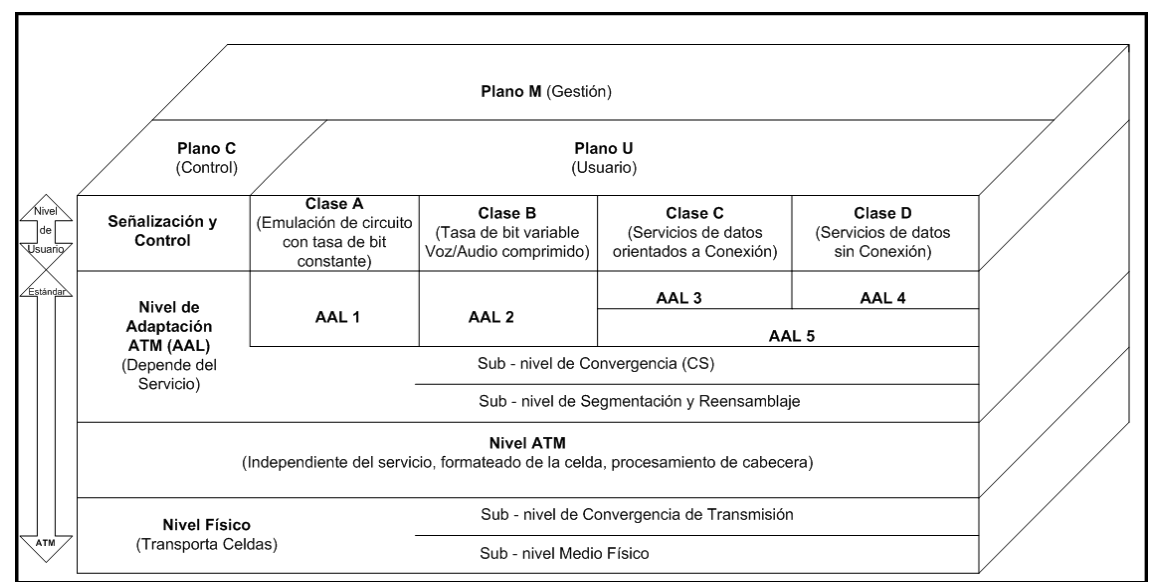

*Figura 10*: Modelo de Referencia ATM.

## **Redes IP**

La tecnología digital moderna permite que diferentes sectores, como por ejemplo telecomunicaciones, datos, radio y televisión se fusionen en uno solo. Esta circunstancia, conocida comúnmente como convergencia, está ocurriendo a escala global y está cambiando drásticamente la forma en que se comunican tanto las personas como los dispositivos. En el centro de este proceso, formando la red troncal y haciendo posible la convergencia, están las redes IP.

Los servicios y los dispositivos integrados de los consumidores para propósitos como son telefonía, entretenimiento, seguridad e informática personal se están desarrollando constantemente y están siendo diseñados y convergen hacia un estándar de comunicación que es independiente de la conexión física subyacente. La red de cable, por ejemplo, que fue diseñada primero para la transmisión de televisión al consumidor, puede ahora también usarse para enviar mensajes de correo electrónico, navegar por Internet e incluso para monitorizar una cámara de red enviando imágenes en directo desde otro continente. Además, estas características están también disponibles a través

de otras redes físicas, por ejemplo la red telefónica, la de telefonía móvil, la de satélites y las redes informáticas.

#### **Comunicación de Redes, Conceptos Básicos**

Internet se ha convertido en el factor más potente que guía el proceso de convergencia. Esto es debido principalmente al hecho de que la suite del protocolo Internet se ha erigido como un estándar utilizado en cualquier servicio.

Las redes basadas en IP tienen una gran importancia en la sociedad de la información actual.

Una red se compone de dos partes principales, los nodos y los enlaces. Un nodo es cualquier tipo de dispositivo de una red como un computador personal. Los nodos se pueden comunicar entre ellos a través de enlaces, como son los cables. Hay básicamente dos técnicas de redes diferentes para establecer comunicación entre dos nodos de una red: las técnicas de redes de comunicación de circuitos que usan la red telefónica y las redes de conmutación de paquetes que usan redes basadas en IP.

#### **Fundamentos de Transmisión**

Las soluciones de redes basadas en IP son sustitutos flexibles y económicos para soluciones que utilizan tecnologías de red antiguas. Las diversas propiedades entre estas tecnologías consisten en cómo se representa, gestiona y transmite la información. La información se estructura simplemente en colecciones de datos y entonces tiene sentido para la interpretación que le damos. Hay dos tipos principales de datos, analógicos y digitales y ambos poseen diferentes características y comportamientos.

Los datos analógicos se expresan como ondas continuas variables y por tanto representan valores continuos. Los ejemplos incluyen la voz y video.

Por otra parte los datos digitales se representan como secuencias de bits, o de unos y ceros. Esta digitalización permite que cualquier tipo de información sea representada y medida como datos digitales. De esta forma, el texto, sonidos e imágenes pueden representarse como una secuencia de bits. Los datos digitales pueden ser transmitidos a través de tres tipos generales de medios: metal como es el cobre, fibra óptica u ondas de radio.

# **Protocolo IP**

El objetivo del presente inciso es enfocarse al protocolo IP, que es el más comúnmente utilizado y aunque nos ocuparemos principalmente de dicho protocolo, es importante saber que existen otros protocolos enrutables tal y como IPX/SPX (utilizado en redes Novell) y AppleTalk (de los equipos Apple). Cabe destacar que para que un protocolo se considere enrutable debe tener la capacidad de asignar un número de red y un número
de equipo a cada dispositivo, además los protocolos son enrutables siempre que suministren soporte de Capa 3.

El protocolo IPX/SPX (del inglés Internetwork Packet Exchange/Sequenced Packet Exchange), o simplemente IPX es un protocolo utilizado por el sistema operativo de red NetWare.

El protocolo de Intercambio de Paquetes entre Redes (IPX) es la implementación del protocolo IDP (Internet Datagram Protocol) de Xerox. Es un protocolo de datagramas rápido orientado a comunicaciones sin conexión que se encarga de transmitir datos a través de la red, incluyendo en cada paquete la dirección de destino. Al ser un protocolo de datagramas es similar (aunque más simple y con menor fiabilidad) al protocolo IP del TCP/IP en sus operaciones básicas pero diferente en cuanto al sistema de direccionamiento, formato de los paquetes y el ámbito en general.

El protocolo de Intercambio de Paquetes en Secuencia (SPX) es la implementación del protocolo SPP (Sequenced Packet Protocol) de Xerox. Es un protocolo fiable basado en comunicaciones con conexión y se encarga de controlar la integridad de los paquetes y confirmar los paquetes recibidos a través de una red.

Soporta direcciones de 32 bits que se asignan completamente sobre una red en vez de sobre equipos individuales. Para identificar cada equipo dentro de la red, se emplea hardware específico. Cada dirección posee tres componentes:

- Dirección de red: Valor de 32 bits asignado por un administrador y limitado a una cierta red.
- Número del nodo: Derivada de una dirección MAC de 48 bits obtenida por una tarjeta de red.
- Número de socket: Valor de 16 bits asignado por el sistema operativo de red a un proceso específico dentro del nodo.

De esta forma, un nodo dentro de la red se representará como:

Dirección de red + Número del nodo

Mientras que el proceso dentro de la red se representará como:

Número de conexión + Número de socket

Se ha utilizado sobre todo en redes LANs, porque es muy eficiente para este propósito (típicamente su rendimiento supera al de TCP/IP en una LAN). Los inconvenientes se presentan en redes MANs y WANs ya que no se puede enrutar y por ende es inutilizable, también se puede llegar a saturar a la red con el alto nivel de tráfico que generan los broadcast que lanzan los equipos para anunciarse en la red.

Por otra parte AppleTalk es un conjunto de protocolos desarrollados por Apple Inc. Para la conexión de redes. Fue incluido en un Macintosh en 1984 y actualmente está en desuso en los Macintosh a favor de las redes TCP/IP.

AppleTalk identifica varias entidades de red, cada una como un nodo. Un nodo es simplemente un dispositivo conectado a una red AppleTalk. Los dispositivos más comunes son computadoras Macintosh e impresoras Láser, pero muchos otros tipos de computadoras son también capaces de comunicarse con AppleTalk, incluyendo IBM, una gran variedad de estaciones de trabajo y enrutadores. Una red AppleTalk es simplemente un cable lógico sencillo y una zona AppleTalk es un grupo lógico de una o más redes.

AppleTalk fue diseñada como un cliente/servidor o sistema de red distribuido, en otras palabras, los usuarios comparten recursos de red como archivos e impresoras con otros usuarios. Las interacciones con servidores son transparentes para el usuario, ya que, la computadora por sí misma determina la localización del material requerido, accediendo a él sin que requiera información del usuario.

Una dirección de AppleTalk constaba de 4 bytes. Un número de red de dos bytes, un número de nodo de 1 byte y un número de socket de 1 byte. De éstos, solamente el número de red requeriría configuración y era obtenido de un enrutador. Cada nodo elegía dinámicamente su propio número de nodo, según un protocolo que manejaba la contención entre diversos nodos que elegían accidentalmente el mismo número. Para los números del socket, algunos números conocidos eran reservados para los propósitos especiales específicos de AppleTalk. Debido a esto, los usuarios no podían esperar tener acceso a servicios especificando su dirección. En lugar de direcciones, todos los servicios tenían nombres que intentaban ser significativos a los usuarios y también eran suficientemente largos para reducir al mínimo los conflictos de conexión. Un nombre en AppleTalk envía directamente a un servicio que era proporcionado por una máquina, que estaba por completo separado del nombre de esa misma máquina. Así los servicios, podrían mover a diferentes máquinas y, siempre y cuando se guardara el nombre del servicio, los usuarios no tendrían que cambiar nada para continuar teniendo acceso al servicio. Y la misma máquina podría recibir cualquier número de servicios del mismo tipo, sin ningún tipo de conflicto de la conexión de red.

El hardware inicial por defecto para AppleTalk era un protocolo de alta velocidad conocido como LocalTalk que utilizaba los puertos RS-422 del Macintosh a 230.4 Kbit/s. LocalTalk dividía el puerto RS-422 para proporcionar cable de subida y bajada en un solo puerto.

El Protocolo de Internet (IP, debido a sus siglas en inglés *Internet Protocol*) es un protocolo no orientado a conexión usado tanto por el origen como por el destino para la comunicación de datos mediante paquetes conmutados.

Los datos en protocolo IP son enviados mediante datagramas o paquetes. En gran parte la eficacia del protocolo IP radica en el hecho de que un equipo no necesita ninguna configuración antes de que IP intente enviar paquetes a otro con el que no se había comunicado antes.

El protocolo IP es un protocolo no fiable, debido a que utiliza un servicio de datagramas llamado de mejor esfuerzo (best effort), por lo que no garantiza completamente el envío de información. Sin embargo sí proporciona seguridad mediante checksum o sumas de comprobación de sus cabeceras y no de los datos trasmitidos. Si lo que necesitamos es entregar fiabilidad, esta será proporcionada por los protocolos de la capa de transporte, como TCP.

Si la información enviada en datagramas supera el tamaño negociado (MTU) en el tramo de red en el que va a circular podrá ser dividida en paquetes más pequeños, y reensamblada luego cuando sea necesario. Estos fragmentos podrán ir por los caminos que estén descongestionados en relación con otros caminos en dicho momento.

La cabecera IP contiene información de las direcciones IP de las máquinas de origen y destino, direcciones que serán usadas por routers para decidir el tramo de red por el cual se reenviarán los paquetes.

Los bloques modulares de Internet se basan en la pila de Protocolos de TCP/IP, si observamos la figura 11, podremos observar la arquitectura del modelo OSI de 7 niveles en comparación con la arquitectura de TCP/IP que cuenta con 4 niveles, aunque los propios protocolos de TCP/IP se ocupan únicamente de tres de los cuatro niveles, lo que permite adoptar dicho modelo a cualquier tecnología de transporte. Como veremos a continuación, los niveles del protocolo de TCP/IP no se corresponden uno a uno con el modelo OSI.

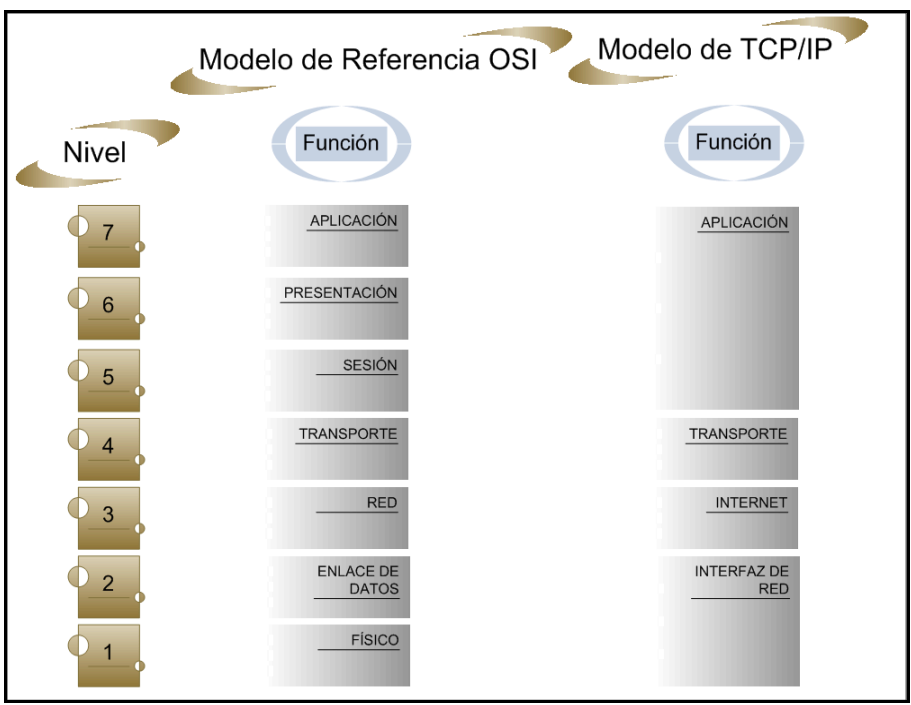

*Figura 11:* Modelo de referencia OSI vs Modelo TCP/IP.

Ahora vamos a diseccionar el paquete IP en profundidad. La razón de hacerlo es porque esto es lo que hacen los routers. Se muestra en la siguiente figura el formato de alto nivel de un datagrama IP.

| $\overline{2}$                                                                                  | 3                      |  | 5 | 6 |         | 8                                                   | 9          | 10 | 11             | 12 | 13 | 14 | 15 | 16 | 17          | 18 | 19 | 20 | 21                           | 22 | 23 | 24 | 25 | 26 | 27 | 28 | 29 | 30 | 31 |
|-------------------------------------------------------------------------------------------------|------------------------|--|---|---|---------|-----------------------------------------------------|------------|----|----------------|----|----|----|----|----|-------------|----|----|----|------------------------------|----|----|----|----|----|----|----|----|----|----|
| Longitud de Cabecera<br>Tipo de Servicio (TOS)<br>Versión<br>--------<br>---------<br>--------- |                        |  |   |   |         |                                                     |            |    | Longitud Total |    |    |    |    |    |             |    |    |    |                              |    |    |    |    |    |    |    |    |    |    |
| Identificación                                                                                  |                        |  |   |   |         |                                                     |            |    |                |    |    |    |    |    | Indicadores |    |    |    | Desplazamiento del Fragmento |    |    |    |    |    |    |    |    |    |    |
| Tiempo de vida (TTL)                                                                            |                        |  |   |   | ------- | Protocolo<br>Suma de la verificación de la cabecera |            |    |                |    |    |    |    |    |             |    |    |    |                              |    |    |    |    |    |    |    |    |    |    |
|                                                                                                 | Dirección IP de Origen |  |   |   |         |                                                     |            |    |                |    |    |    |    |    |             |    |    |    |                              |    |    |    |    |    |    |    |    |    |    |
| Dirección IP de Destino                                                                         |                        |  |   |   |         |                                                     |            |    |                |    |    |    |    |    |             |    |    |    |                              |    |    |    |    |    |    |    |    |    |    |
| Opciones (si hay)                                                                               |                        |  |   |   |         |                                                     | $R$ elleno |    |                |    |    |    |    |    |             |    |    |    |                              |    |    |    |    |    |    |    |    |    |    |
| Datos                                                                                           |                        |  |   |   |         |                                                     |            |    |                |    |    |    |    |    |             |    |    |    |                              |    |    |    |    |    |    |    |    |    |    |

*Figura 12:* Estructura del Paquete IP.

Cabecera de IP: Una cabecera típica de IP tiene habitualmente 20 bytes de longitud, si no tiene opciones activadas. Si existe alguna opción, la cabecera de IP puede ser hasta de 24 bytes.

Campo Versión: El campo versión de 4 bits indica qué número de versión de IP del protocolo se está utilizando. El número de versión es necesario para que el dispositivo receptor sepa cómo decodificar el resto de la cabecera.

Campo Longitud de la Cabecera: El campo de longitud de la cabecera de 4 bits especifica la longitud de la cabecera del paquete IP en palabras de 32 bits. El valor mínimo de una cabecera válida en 5 palabras (20 bytes) o, si se usan campos opcionales, se puede incrementar el tamaño de las cabeceras a su máximo de 6 palabras (24 bytes). Existe el campo para poder decodificar correctamente la cabecera e IP debe saber dónde termina la cabecera IP y terminan los datos.

Campo Tipo de Servicio (ToS): El campo Tipo de Servicio (ToS) de 8 bits le indica a IP cómo procesar correctamente el datagrama.

Campo de Longitud Total: Este campo de 16 bits indica la longitud total del datagrama, incluyendo la cabecera, en bytes. Se puede calcular la longitud de la propia área de datos, restando la longitud de la cabecera de este valor. El tamaño del campo de longitud total del datagrama es de 16 bits, lo que significa que el paquete completo no puede exceder los 65535 bytes, incluyendo la cabecera. Este campo se utiliza para determinar el valor de longitud que se le va a pasar al protocolo de transporte para establecer la longitud total de la trama.

Campo Identificación: El campo Identificación de 16 bits contiene un valor que es un identificador único creado por el dispositivo emisor. Este número es necesario en el reensamblado de los mensajes fragmentados para asegurar que no se mezclen los fragmentos de un mensaje con los de otros.

Campos Indicadores: El campo "indicadores" es un campo de 3 bits. El primer bit está reservado y se debe establecer siempre a 0. Los otros dos bits se llaman No fragmentar (DF, Don't Fragment) y Más fragmentos (MF, More Fragment).

Campo Desplazamiento de Fragmento: Si el bit MF está establecido a 1, el campo Desplazamiento del fragmento de 13 bits identifica la posición que ocupa en las cadenas de fragmentos del datagrama actual. Esto permite a IP reensamblar los fragmentos en el orden adecuado.

Campo Tiempo de Vida (TTL). Tiempo de vida (TTL) es un campo de 8 bits que indica la cantidad de tiempo, en segundos que puede permanecer un datagrama en la red antes de ser descartado. El campo TTL se establece habitualmente a 32 o 64.

Campo Protocolos: Este campo de 8 bits es un número de identificación del protocolo de transporte de carga útil de IP.

Campo Suma de Verificación de Cabeceras: Este campo de 16 bits es una suma de verificación únicamente para el campo de protocolo para acelerar el procesamiento.

Campo Dirección IP de Origen: Este campo de 32 bits contiene las direcciones IP lógicas de origen del dispositivo emisor y no se altera en ningún momento a lo largo del camino hasta su destino.

Campo Dirección IP de Destino: Este campo de 32 bits contiene las direcciones IP lógicas de destino del dispositivo receptor y no se altera en ningún momento a lo largo del camino hasta su destino.

Campo Opciones: Es un campo de longitud variable que incluye varios códigos.

Campo Relleno: El valor del campo relleno depende de las opciones seleccionadas. El relleno se utiliza para asegurarse de que termina la cabecera del datagrama y empiezan los datos en una frontera de 32 bits.

TCP/IP no se preocupa por los dos niveles inferiores del modelo OSI (enlace de datos y físico) sino que comienza en el nivel de red, donde reside IP. En el nivel de transporte, aparecen TCP y UDP. Por encima de esto, se ofrecen las utilidades y protocolos que componen el resto del conjunto de TCP/IP y que utilizan los niveles de TCP o UDP e IP para su sistema de comunicaciones. A continuación veremos en la figura 13 la interacción entre todos ellos.

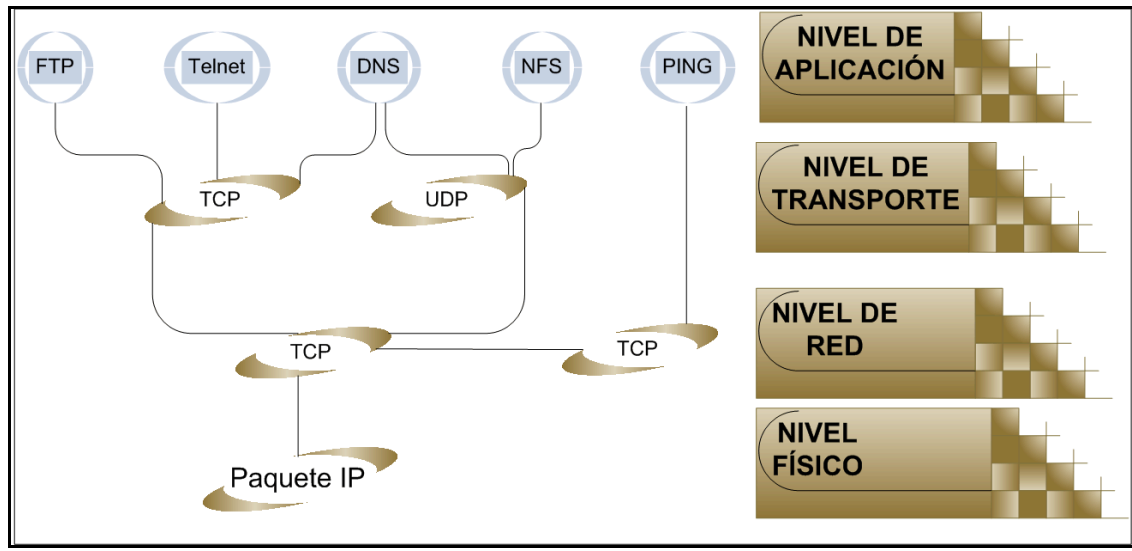

*Figura 13:* Interacción entre protocolos y niveles de TCP/IP.

Los routers modernos son dispositivos programables que proporcionan Listas de control de acceso (ACL, Acces Control List) y control de acceso mediante tablas. Se pueden desarrollar reglas que determinen a quién se le permite enviar protocolos a través del router.

El filtrado se puede basar en varios criterios:

- Tipo de protocolo (TCP/UDP/ICMP).
- Si el tráfico es entrante o saliente.
- Dirección IP (origen o destino).
- Número de puerto (origen o destino).
- Indicador SYN en la cabecera de TCP.

# **Direccionamiento**

Para que dos sistemas se comuniquen se deben poder identificar y localizar entre sí, por ello es que se utiliza un método para definir direcciones de transporte en la que los procesos pueden estar a la escucha de las solicitudes de conexión.

El direccionamiento de protocolo IP por ende, se refiere a la forma como se asigna una [dirección IP](http://es.wikipedia.org/wiki/Direcci%C3%B3n_IP) y cómo se dividen y se agrupan [subredes](http://es.wikipedia.org/wiki/Subred) de equipos.

# **Componentes de Direcciones IP**

Una dirección IP está formada por un ID de host y el ID de red. El ID de red conforma la primera parte de una dirección IP, el cual identifica el segmento de red en el que está ubicado el equipo. Todos los equipos de un mismo segmento tienen un mismo ID de red. La segunda parte de una dirección IP es el ID de host, que identifica un equipo, un router o algún otro dispositivo de sistema.

# **División por Clases IP**

La división por clases IP se utiliza para asignar IDs de red a organizaciones para que los equipos de sus redes puedan comunicarse en Internet. Las direcciones de clases se utilizan también para definir el punto de división entre el ID de red y el ID de host.

Se asigna a una organización un bloque de direcciones IP, que tiene como referencia el ID de red de las direcciones y que depende del tamaño de la organización. Bajo dicho concepto, podremos distinguir la asignación de una red de forma tal que a una red pequeña le corresponderá un ID de red de Clase C (200 hosts aproximadamente), a una red mediana le corresponderá un ID de red de clase B (2000 hosts aproximadamente) y a una red grande le corresponderá un ID de red de clase C (mayor a 2000 hosts). A continuación definiremos cada una de estas tres clases:

#### **Direcciones Clase A**

Una dirección clase A permite 126 redes, utilizando el primer número para el ID de red. Los tres números restantes se utilizan para el ID de host, permitiendo 16,777,214 hosts por red.

#### **Direcciones Clase B**

Una dirección clase B permite 16,384 redes, utilizando los dos primeros números para el ID de red. Los dos números restantes se utilizan para el ID de host, permitiendo 65,534 hosts por red.

#### **Direcciones Clase C**

Una dirección clase C permite 2,097,152 redes, utilizando los tres primeros números para el ID de red. El número restante se utiliza para el ID de host, permitiendo 254 hosts por red.

#### **Direcciones Clase D y E**

Las clases D y E no se asignan a hosts. Las direcciones de clase D se utilizan para multidifusión y las direcciones clase E se reservan para uso futuro.

### **Determinación de las Clases de Dirección**

Existen cuatro segmentos numéricos de una dirección IP. Una dirección IP puede estar representada como w.x.y.z, siendo dichas letras números con valores que oscilan entre 0 y 255. Dependiendo del valor del primer número, w en la representación numérica, las direcciones IP se clasifican en la representación numérica, las direcciones IP se clasifican en cinco clases de direcciones como se muestra en la tabla 4.

| <b>Clase de Dirección</b><br>IР | Dirección IP | <b>ID</b> de Red | Valores de W |
|---------------------------------|--------------|------------------|--------------|
|                                 | W.X.Y.Z      | W.0.0.0          | $1 - 126*$   |
|                                 | W.X.Y.Z      | W.X.0.0          | 128-191      |
|                                 | w.x.y.z      | W.X.y.0          | 192-223      |
|                                 | w.x.y.z      | No Disponible    | 224-239      |
|                                 | w.x.y.z      | No Disponible    | 240-255      |

*Tabla 4:* Representación numérica de las clases de direcciones IP.

\* EL ID de red 127.0.0.0 está reservado para las pruebas de conectividad.

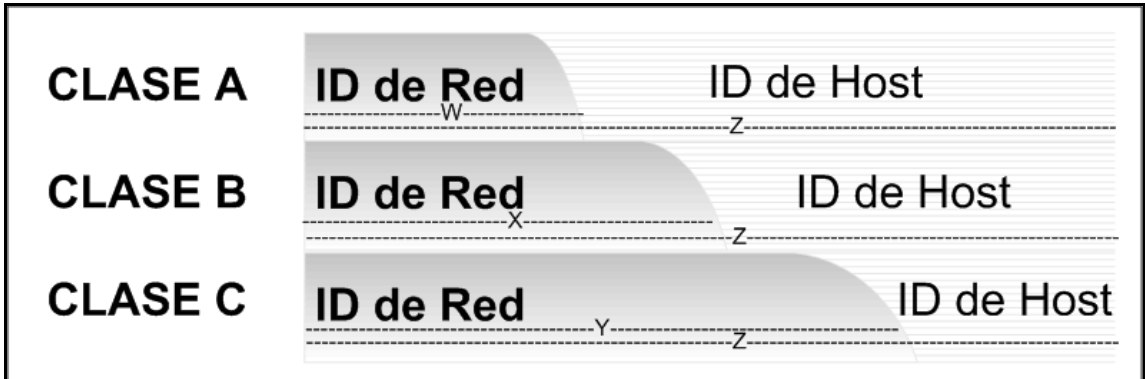

*Figura 14:* Determinación de ID de Red y ID de Host por clases.

# **Máscaras de Subred**

La máscara de subred es un código numérico que forma parte de la dirección IP (Dirección de una computadora usada en Internet). Tiene el mismo formato de la dirección IP, pero afecta solo a un segmento particular de la red. Se utiliza para dividir grandes redes en redes menores, facilitando la administración y reduciendo el tráfico inútil, de manera que será la misma para equipos de una misma subred.

La tabla 5 muestra las máscaras de subred para las clases de direcciones de Internet.

| Clase de dirección | Bits para la máscara de subred      | Máscara de subred |  |  |  |  |  |  |
|--------------------|-------------------------------------|-------------------|--|--|--|--|--|--|
| Clase A            | 11111111.00000000.00000000.00000000 | 255.0.0.0         |  |  |  |  |  |  |
| Clase B            | 11111111.11111111.00000000.00000000 | 255.255.0.0       |  |  |  |  |  |  |
| Clase C            | 111111111111111111111111100000000   | 255.255.255.0     |  |  |  |  |  |  |

*Tabla* 5: Representación numérica de las máscaras de subredes por clases

# **Protocolos de Enrutamiento**

Los protocolos de enrutamiento consisten básicamente en la determinación de la mejor trayectoria con base en parámetros o variables de decisión para el transporte de datos.

31 La capacidad de adaptación o la capacidad que pueda poseer un protocolo de enrutamiento de funcionar de forma correcta y eficiente al aplicarlo a una red determinada no depende del protocolo en sí, sino más bien depende de recursos críticos del router tales como la memoria, el CPU y el ancho de banda.

El hecho de que las tablas de enrutamiento y la topología de la red se almacenen en la memoria del router, que el cálculo de las rutas consuma mucha CPU y que el ancho de banda sea un factor determinante para la ampliación de la red y para el tiempo de convergencia, crea la necesidad de escoger los mejores protocolos de enrutamiento para cada caso. Por ende es necesario conocer los principios de funcionamiento de los protocolos.

Cabe señalar que existen muchas clasificaciones distintas de protocolos de enrutamiento. En la presente ocasión dividiremos los tipos de protocolos de enrutamiento en dos grupos según su tipo de algoritmo: vector distancia y estado de enlace. Las características de cada grupo se describen a continuación:

## **Vector de Distancia:**

- Determina la dirección (vector) y distancia de cualquier destino.
- Está basado en el algoritmo Bellman Ford (el cual genera los caminos mínimos desde un nodo origen de un [grafo](http://es.wikipedia.org/wiki/Grafo) ponderado al resto de nodos del mismo).
- $\triangleright$  Envía periódicamente actualizaciones a la red.
- $\triangleright$  Su visión de red se produce a través de los vecinos.
- Posee una métrica basada en saltos.

## **Estado de Enlace:**

- Posee un proceso de enlace complejo debido a su número de métricas.
- Está basado en el algoritmo Shortest Path First (SPF) (el cual tal y como su nombre lo dice, escoge el camino más corto).
- Actualización de la red en tiempo real.
- Demanda altos recursos de memoria y procesamiento.
- Visión de toda la red en cada enrutador.

Los posibles protocolos de enrutamiento dinámicos contemplados a utilizar son OSPF y EIGRP presentados a continuación.

EIGRP (Enhanced Internet Gateway Routing Protocol)

- $\triangleright$  No es un protocolo abierto.
- Desarrollado por Cysco Systems.
- Híbrido (Vector Distancia, Estado de Enlace).

Sus características principales son:

 $\triangleright$  Bajo consumo de recursos (CPU y memoria).

- $\triangleright$  Envío de actualizaciones cuando existe un cambio en la red.
- $\triangleright$  Tiempo de convergencia rápido.
- Soporta subredes (máscaras de longitud).
- $\triangleright$  Dual, Diffusing Update Algorithm.
- $\triangleright$  IP, IPX, Apple-Talk.

En comparación OSPF (Open Shortest Path First)

- $\triangleright$  Es un protocolo abierto.
- $\triangleright$  Algoritmo de estado de enlace.

Sus características principales son:

- $\triangleright$  Preparado para crecer.
- $\triangleright$  Posee protocolo abierto.
- > Tiempo de convergencia rápido.
- > Toma en cuenta direccionamiento jerárquico.
- > Algoritmo Dijkstra.
- Operación compleja.
- $\triangleright$  IP, IPX, Apple-Talk.

# **Voz Sobre IP**

VoIP define tres elementos fundamentales en su estructura desde el punto de vista de H.323, en diferentes protocolos la arquitectura puede cambiar:

- Terminales: Son los sustitutos de los actuales teléfonos. Se pueden implementar tanto en software como en hardware.
- Gatekeepers: Son los sustitutos de las actuales centrales. Normalmente implementada en software, todas las comunicaciones pasan por él. Son el centro de toda la organización VoIP.
- Gateways: Son los dispositivos que interconectan a diferentes redes, en este caso, a la red de datos (VoIP) con la red telefónica tradicional, actuando de forma transparente para el usuario.

# **Digitalización de Voz**

Si lo que queremos es transformar voz analógica a digital, debemos seguir los siguientes pasos:

- o Muestreo.
- o Cuantización.
- o Codificación.

#### **Muestreo**

El muestreo consiste en la medida de la cantidad de muestras de la señal que tomaremos en 1 segundo.

Para resolver dicho problema, se utiliza el teorema de Nyquist, el cual nos enseña, que la señal analógica se debe muestrear al doble de la frecuencia máxima.

La cantidad de muestras a realizar a una señal de voz analógica para convertirla en digital, sería entonces:

$$
4,000Hz \times 2 = 8,000 \text{ veces por segundo}
$$

#### **Cuantización**

Si sumamos todas las amplitudes de las muestras, obtendremos un valor aproximado al de la amplitud de la señal original. Los pasos de cuantización nos permiten tener un número finito de muestras que transferir, ya que nos permiten dividir los niveles de amplitud. Todas las muestras que caen en un espacio determinado, tienen el mismo valor.

La diferencia entre la muestra sin cuantificar y la salida cuantificada se denomina error de cuantización. En los sistemas de telefonía se realizan 256 pasos de cuantización.

Si consideramos que los pasos de cuantización son todos del mismo tamaño, entonces podemos inferir que entre más amplitud tengamos, tendremos menos distorsión, mientras que entre menos amplitud tengamos, contaremos con mayor distorsión. Es por eso que una voz con volumen normal, puede contar con mayor distorsión que una voz que cuenta con volumen alto.

Para remediar esta posible desventaja, se utiliza el modelo de regla de compresión – expansión, llamada ley Mu en E.E.U.U. y Japón y llamada ley A en Europa, la cual nos indica que para valores de muestras pequeños de amplitud debemos contar con un mayor número de pasos de cuantización que cuando contemos con valores de muestras de mayor amplitud. Ambas leyes (ley Mu y ley A) son bastante similares y buscan los mismos objetivos.

El algoritmo de la Ley Mu es un sistema de cuantificación logarítmica de una señal de audio. Es utilizado para audio de voz humana dado que explota las características de ésta.

El algoritmo de la ley A por su parte también es un sistema de cuantificación logarítmica de una señal de audio, usado habitualmente con fines de compresión en aplicaciones de voz humana y también está estandarizada por la ITU-T en G.711.

#### **Codificación**

En el proceso de codificación, cada valor discreto se representa mediante una secuencia binaria de bits. En otras palabras, le asignaremos a los 256 pasos de cuantización que se requieren para digitalización de un sistema de telefonía, una representación binaria. Así, utilizando un código binario de 8 bits, comprobaremos nuestros 256 pasos de cuantización:

$$
2^8=256
$$

Tal proceso es conocido como Modulación por Impulsos Codificados (PCM) y el resultado es conocido como palabra PCM. Una palabra de PCM corresponde a una muestra. Se generan 8000 palabras por segundo. Para cada conversación, la transferencia de los bits dentro del enlace digital es de:

$$
8 \times 8000 = 64 K \left[ \frac{bits}{s} \right] \quad (64 \, Kbps)
$$

## **Códec**

Para poder ser transmitida por la red IP, se debe codificar la voz. Un códec se encarga de garantizar la compresión y la codificación, tanto de audio como de video. Luego se descomprime y se decodifica para recuperar la imagen y el audio de forma que se puedan utilizar.

Existen varios códecs especificados por la ITU-T en VoIP; tal y como G.711, G.723.1 y G.729.

Un Códec describe una especificación desarrollada en software, hardware o una combinación de ambos con el fin de decodificar datos desde un formato análogo hacia un digital y viceversa.

Códec es una abreviatura de Codificador – Decodificador. El códec es capaz de transformar un archivo con un flujo de datos (stream) o una señal.

Los códecs actúan codificando el flujo o la señal para la transmisión, el cifrado o el almacenaje y recuperando y descifrando para la reproducción o manipulación en un formato más apropiado para estas operaciones.

Los archivos Multimedia, por lo general, contienen tanto datos de audio como de video, o ambos sincronizados. Cada uno de estos tres flujos de datos puede ser manejado con programas, procesos, o hardware diferentes; pero para que estos streams puedan ser útiles para almacenarlos o transmitirlos, deben ser encapsulados juntos.

La compresión de datos consiste en la reducción del volumen de información tratable (procesar, transmitir o grabar). En principio, con la compresión se pretende transportar la misma información, pero empleando la menor cantidad de espacio.

Si no consideramos la compresión, el espacio que ocupa una información codificada (datos, señal digital, etc), es el cociente entre la frecuencia de muestreo y la resolución. Entonces, podemos inferir, que entre más bits se empleen mayor será el tamaño del archivo. Como no podemos variar la resolución, ya que viene dada por el sistema digital con que se trabaja, entonces, se utiliza la compresión, para así poder transmitir la misma cantidad de información que ocuparía una gran resolución en un número inferior de bits.

El funcionamiento de la compresión de datos es buscar repeticiones en series de datos para después almacenar solo el dato junto al número de veces que se repite. Así, si en un fichero aparece "XXXX" que ocupa 4 bytes, si lo simplificamos como "4X", solo ocuparemos la mitad de espacio, o sea, 2 bytes. Éste algoritmo, es llamado algoritmo RLE. El problema radica en que no siempre se puede encontrar patrones de repetición tan exactos, por lo tanto, el proceso se vuelve mucho más complejo. En éste caso, se utilizan los algoritmos de compresión.

En el proceso de compresión, hay que tener presente dos conceptos:

- 1. Redundancia: Datos que son repetitivos o previsibles.
- 2. Entropía: La información nueva o esencial que se define como la diferencia entre la cantidad total de datos de un mensaje y su redundancia.

La información que transmiten los datos puede ser de tres tipos:

- 1. Redundante: Información repetitiva o predecible.
- 2. Irrelevante: La información despreciable y cuya eliminación no afectaría el contenido del mensaje.
- 3. Básica: La información relevante. Debe ser transmitida para reconstruir la señal.

Existen tres tipologías de compresión de la información:

- 1. Sin Pérdidas Reales: Transmitiendo toda la entropía del mensaje, eliminando únicamente la información redundante.
- 2. Subjetivamente sin Pérdidas: Se elimina la información redundante y la relevante.
- 4. Subjetivamente con Pérdidas: Se elimina cierta cantidad de información básica, por lo que el mensaje se reconstruirá con errores perceptibles, pero tolerables.

# **Protocolos de Señalización para VoIP.**

Son los lenguajes que utilizarán los distintos dispositivos VoIP para su conexión. Algunos de los protocolos de VoIP más importantes son:

- H.323: Protocolo definido por la ITU-T.
- SIP: Definido por la IETF.
- Megaco o H.248 y MGCP: Protocolos de Control.
- Skinny Client Control Protocol: Creado por Cisco.
- **Mindum** Mindum Mitel.
- CorNet-IP: Creado por Siemens.
- IAX: Protocolo obsoleto creado por Asterik.
- Skype: Protocolo peer to peer o más conocido como P2P. Se utiliza en la aplicación de Skype.
- IAX2: Protocolo actual creado por Asterisk en reemplazo de IAX.
- Jingle: Protocolo abierto utilizado en la tecnología Jabber.

## **H.323**

El estándar H.323 proporciona una base para la comunicación de audio, video y datos a través de una red basada en IP, incluyendo Internet.

H.323 fue definido como una recomendación el año 1996 por la UIT-T (Unión Internacional de Telecomunicaciones), la idea principal, consiste en crear una serie de normas con el fin de que los diversos fabricantes puedan evolucionar en conjunto.

Éste protocolo funciona sobre un nivel de transporte basado en TCP y UDP.

H.323 permite el control de tráfico de la red, por lo que se mejora el rendimiento, evitando así que se produzcan caídas importantes en el mismo. Define además los protocolos para proveer sesiones de comunicación audiovisual sobre paquetes de red.

El estándar de H.323 para redes IP posee ventajas adicionales como la independencia tanto de la red física que lo soporta como del hardware utilizado, puede ser implementado tanto en software como en hardware y permite la integración de Video.

Cabe destacar que H.323 fue el primer estándar de VoIP en adoptar el estándar de RTP (Protocolo de Transporte en Tiempo Real) para transportar audio y video sobre redes IP.

Algunas de las ventajas y desventajas más importantes del estándar H.323 son:

- H.323 originalmente fue diseñado para transporte de videoconferencia.
- $\triangleright$  Su especificación es compleja.
- $\triangleright$  Es un protocolo relativamente seguro, ya que utiliza RTP.
- Tiene dificultades con NAT, por ejemplo para recibir llamadas se necesita direccionar el puerto TCP 1720 al cliente, además de direccionar los puertos UDP para la media de RTP y los flujos de control de RTCP.
- Para más clientes detrás de un dispositivo NAT se necesita gatekeeper en modo proxy.

#### Protocolos de H.323

H.323 es un sistema que describe el uso de algunos protocolos IETF e ITU-T. Los protocolos que comprenden el corazón de casi todos los sistemas de H.323 son:

- H.255.0 Protocolo utilizado para describir la señal de la llamada, el medio (audio y video), el empaquetamiento de las tramas, la sincronización de las tramas de medios y los formatos de los mensajes de control.
- H.245 Protocolo de control para comunicaciones multimedia. Describe los mensajes y procedimientos utilizados para abrir y cerrar canales lógicos para audio, video y datos, capacidad de intercambio, control e indicaciones.

Muchos sistemas H.323 implementan además otros protocolos definidos en las recomendaciones de ITU-T para proveer soporte de servicios suplementarios o de desarrollar otras funcionalidades para los usuarios. Algunas de las recomendaciones son:

- $H.450 Describe los services suplementarios.$
- $\blacksquare$  H.235 Describe la seguridad de H.323.
- H.239 Describe el uso de la doble trama en videoconferencia, normalmente uno para video en tiempo real y la otra para presentación.
- H.460 La presente serie puede ser implementada en terminales o Gatekeepers. Incluyendo las recomendaciones ITU-T H.460.17, H.460.18 y H.460.19 para Network Address Translation (NAT) / Firewall (FW) traversal.
- H.281 Describe el control de cámara lejana para movimientos PTZ (Pan Tilt  $-Zoom$ ).

En adición a estas recomendaciones de ITU-T, H.323 utiliza varios IETF Request for Comments (RFC's) para transporte y empaquetamiento multimedia incluyendo RTP, el cual se describe a continuación.

 Real Time protocol (RTP) – Protocolo usado para enviar o recibir información multimedia (voz, video o texto) entre una o dos entidades.

### Códec de H.323

H.323 utiliza tanto como códec definidos por la ITU-T como otros que no. Los códec implementados por equipo H.323 incluye:

- Audio códec: G.711, G.729 (incluyendo G.729a), G.723.1, G.726.
- $\blacksquare$  Text códec : T.140
- Video códec: H.261, H.263 y H.264.

A continuación observaremos en la figura 15 la interacción sobre la relación entre los códec y protocolos del estándar de H.323 y el modelo OSI.

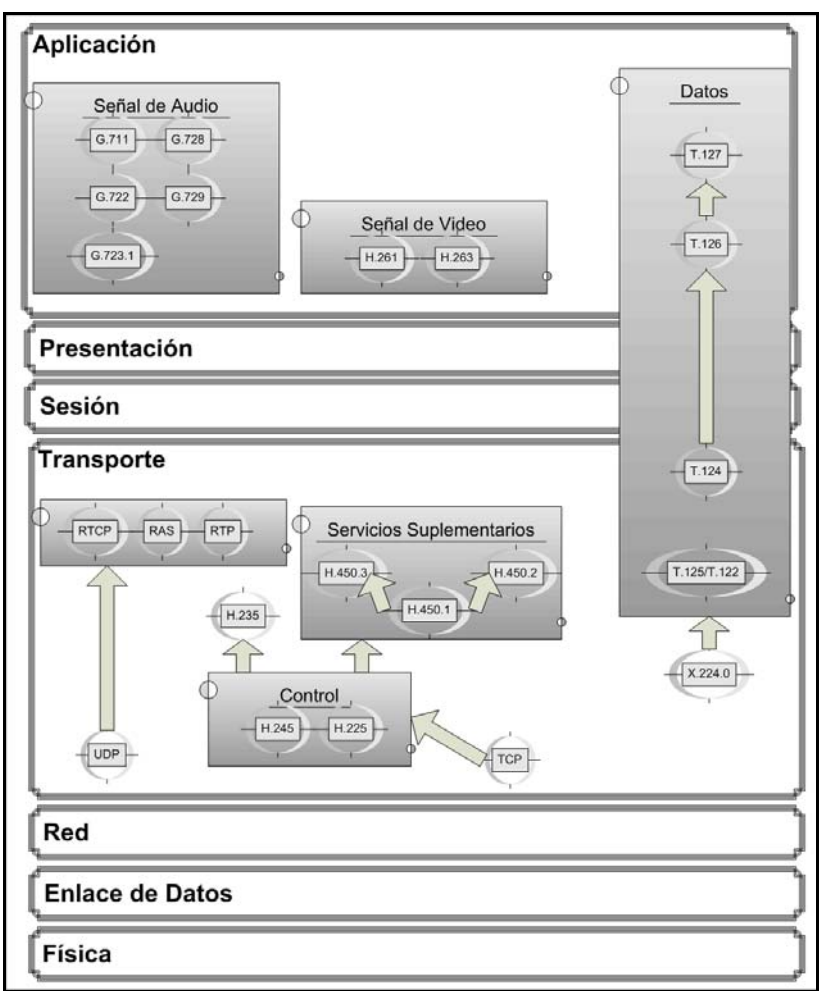

*Figura 15:* Interacción de códecs de H.323, protocolos de H.323 y Modelo OSI.

### **SIP**

SIP o protocolo de Inicio de Sesiones es un protocolo creado por el IETF MMUSIC Working Group. Tiene la misión de ser el estándar para la iniciación, modificación y finalización de sesiones interactivas de usuarios donde intervienen elementos multimedia como video, voz, mensajería instantánea, juegos online y realidad virtual.

SIP fue reconocido el año 2000 como protocolo de señalización para VoIP.

SIP utiliza el puerto 5060 en TCP (Transmisión Control Protocol) y UDP (User Datagram Protocol) para conectarse con sus servidores.

SIP sirve para iniciar y terminar las llamadas por voz y video. Ya que todas las comunicaciones de voz y video van sobre RTP.

SIP también aporta un conjunto de las funciones de procesamiento de llamadas y capacidades presentes en la red de telefonía pública conmutada. Ello permite cumplir funciones de señalización, tales y como el hecho de que un teléfono suene cuando entra una llamada.

Podemos establecer una diferencia entre SIP y SS7 para comprender mejor la situación. La mayoría de las características de SS7 se implementan en red, mientras que la mayoría de las características de SIP se implementa en las terminales.

SIP se apoya en muchos protocolos, aunque solo interviene en la parte de la señalización al establecer la sesión de la comunicación. SIP actúa como envoltura al SDP (Session Description Protocol), que describe el contenido multimedia de la sesión, por ejemplo qué puerto IP y códec se usarán durante la comunicación. En un uso normal, las sesiones SIP son simplemente flujos de paquetes RTP. RTP es el verdadero portador de voz y video.

Cabe señalar que SIP es legible por humanos y sigue una estructura de petición – respuesta al igual que HTTP.

Algunas de las ventajas y desventajas más importantes de SIP son:

- Este protocolo considera a cada conexión como un par y se encarga de negociar las capacidades entre ellos.
- $\triangleright$  Tiene una sintaxis simple.
- $\triangleright$  Posee un sistema de autenticación de pregunta respuesta.
- Tiene métodos para minimizar los efectos de DoS (Denial of Service ó Denegación de Servicio), que consiste en saturar la red con solicitudes de invitación.
- $\triangleright$  Utiliza un mecanismo seguro de transporte.
- $\triangleright$  No tiene un adecuado direccionamiento de información para el funcionamiento con NAT.

#### Elementos de Red de SIP

Las terminales físicas de SIP tienen aspecto y forma de teléfonos tradicionales. Algunas terminales, para traducir los números existentes de teléfono a direcciones SIP utilizando DNS (Domain Name Server), usan numeración electrónica (ENUM) o Dundi. Esto con el fin de evitar que la llamada pase por la RTPC, ahorrándose así el costo que ello significaría.

Las direcciones SIP son alcanzables vía URL SIP, las cuales utilizan el siguiente formato:

#### Sip:user@domain

Una dirección SIP es única y es comparable a una dirección de correo electrónico y puede ser utilizada para realizar llamadas desde un teléfono SIP a otro.

En la actualidad, las terminales con soporte SIP por software, han adquirido una gran importancia. Un ejemplo claro de ello, es el hecho de que Windows Messenger usa SIP.

### **Diferencias entre SIP y H.323**

- Las diferencias entre ambos son consecuencias de las diferencias entre IETF y la ITU-T.
- Las diferencias en cuanto a servicios soportados se reducen a medida que se desarrollan nuevas versiones.
- Las comunidades existentes en torno a SIP y H.323 tienen tradiciones distintas.
- H.323 especifica servicios, mientras que SIP es sólo un protocolo de señalización para dar base a servicios.
- H.323 engloba un amplio conjunto de protocolos de implementación obligatoria.
- $\triangleright$  Negociación de capacidades más completa y compleja en H.323.
- $\triangleright$  H.323 define mecanismos de gestión y administración de la red.
- SIP está integrado en la infraestructura web y proporciona servicios de mensajería instantánea.
- $\triangleright$  SIP tiene mejores mecanismos de detección de bucles, espirales y otros errores de configuración de la red.
- Desde las primeras versiones, el inicio de llamada es más rápido con SIP.

### **Megaco o H.248**

Definido por la ITU y la IETF, H.248 proporciona un mecanismo necesario de llamadas para permitir a un controlador Media Gateway el control de las puertas de enlace para soporte de llamadas de voz/fax entre redes RTC-IP o IP-IP.

Megaco se complementa de buena forma con H.323 y con SIP: básicamente H.248 controla las Media Gateways y el H.323 o el SIP se utiliza para comunicarse con otro controlador Media Gateway.

### **SCCP (Skinny Client Control Protocol)**

Fue definido por Selcius Corporation. Es un protocolo propietario de control de Terminal. Se define como un conjunto de mensajes entre un cliente ligero (teléfonos IPs de la serie Cisco 7900 tales y como el Cisco 7960, 7940 y el 7920 802.11b) y el Call Manager. SCCP es un protocolo ligero que permite una comunicación eficiente con un Cisco Call Manager. El Call Manager actúa como un Proxy de señalización para llamadas iniciadas a través de protocolos como H.323, SIP, RDSI o MGCP.

SCCP utiliza TCP/IP para que sus clientes puedan conectarse a los Call Manager en un cluster. Se puede utilizar IP, UDP o RTP para el tráfico de datos de audio en tiempo real.

Cisco adquirió esta tecnología cuando compró la empresa Selcius a finales de los años  $90's.$ 

### **IAX**

IAX son las siglas en inglés de Inter-Asterisk Exchange Protocol, es uno de los protocolos utilizados por Asterisk, un servidor PBX de código abierto patrocinado por Digium. Es utilizado para manejar conexiones VoIP entre servidores Asterisk y entre clientes y servidores que también utilizan protocolo IAX.

Hoy en día nos referimos a IAX2 cuando hablamos de IAX. El anterior ha quedado obsoleto.

IAX2 permite manejar grandes cantidades de Códecs y un gran número de streams. Puede transportar cualquier tipo de datos. Es muy útil para videoconferencias.

El puerto UDP que utiliza IAX2 es generalmente el 4569, para comunicaciones entre terminales VoIP, para señalización y datos. Transmite el tráfico de voz in-band, por lo que es un protocolo transparente para firewalls y eficaz para redes internas. SIP utiliza una cadena RTP Out-band para entregar la información.

Cuando se realiza trunking, los datos múltiples son manejados en un único conjunto de paquetes, lo que significa que un datagrama IP puede entregar información para más llamadas sin crear latencia adicional. Por ello es que IAX2 soporta trunking (red), donde un simple enlace permite enviar datos y señalización por múltiples canales. Esto es una gran ventaja para los usuarios de VoIP, donde las cabeceras IP son un gran porcentaje del ancho de banda utilizado.

## **Protocolos de Transporte VoIP**

### **RTP/RTCP**

El Real-time Transport Protocol (RTP) y el Real-time Transport Control Protocol (RTCP) son usados juntos porque es una sola especificación RTP compuesta por RTP para datos y voz y RTCP para control.

RTP es la abreviación de Real Time Protocol, en español, Protocolo en Tiempo Real. En aplicaciones de VoIP, RTP es el protocolo que se encarga de la transmisión de datos.

RTP maneja UDP para transporte en vez de utilizar TCP, esto debido a que UDP reduce el tiempo de envío de datos a través de la red, aunque ello implique la no garantía de la recepción de paquetes. Podemos explicar este fenómeno, ya que en aplicaciones de transmisión de voz y video, es más importante una transmisión rápida que la recuperación de datos.

A pesar de que RTP maneja UDP para transporte, RTP no tiene un estándar de TCP o UDP para los puertos por los cuales se comunica. El único estándar que obedece RTP es el que UDP hace vía un puerto par y su impar sucesor es usado por RTP Control Protocol (RTCP). Los puertos generalmente utilizados son 16384 – 32767, aunque no existe tampoco en este ámbito un estándar, ya que pueden variar arbitrariamente los puertos a utilizar. La conexión de la llamada y la desconexión de la misma, es realizada por el protocolo SIP. El hecho de que RTP use un rango de puerto dinámico hace difícil utilizar un firewall. Para solucionar dicho problema, es necesario configurar en la red un servidor STUN (Simple Traversal of UDP (User Datagram Protocol) through NATs (Network Address Translators)), cuya misión es encontrar y anunciar el puerto asociado a la IP pública del usuario.

RTP puede utilizarse en muchas aplicaciones unicast, aunque fue diseñado originalmente como un protocolo multicast. Es usualmente utilizado en sistemas de streaming media (en conjunto con RTSP), de la misma forma que lo hacen los sistemas de videoconferencia y push to talk, (en conjunto con H.323 o SIP). Las aplicaciones que utilizan RTP son menos sensibles a los paquetes perdidos, pero mucho más sensibles a los retrasos, por eso, UDP es mejor elección que TCP para dichas aplicaciones.

#### Estructura de RTP

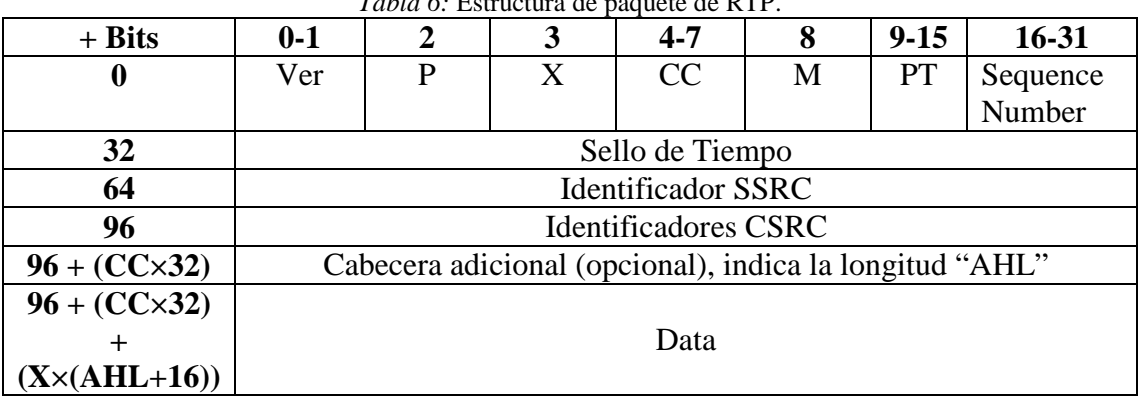

*Tabla 6:* Estructura de paquete de RTP.

Ver (2 bits) indica la versión del protocolo.

P (1 bit) indica si hay bits de relleno al final del paquete.

X (1 bit) indica si las extensiones del paquete están siendo usadas en el paquete.

CC (4 bits) contiene el número de identificadores CSRC que siguen a la cabecera fija.

M (1 bit) es usado en el nivel de aplicación y es definido por el perfil.

PT (7 bits) indica el formato del payload y determina su interpretación por medio de la aplicación.

SSRC indica la fuente de sincronización.

# **Convergencia de las Redes y Servicios**

Hoy en día, la convergencia de las redes y servicios está basada principalmente en el grupo de protocolos TCP/IP.

La convergencia de redes está fundamentada por dos aspectos: Integración de servicios de voz, video y datos y reducción de la inversión.

Existen ciertos aspectos en las redes convergentes, los cuales se listan a continuación:

- **Costos:** Disminución en la inversión de compra de equipo, instalación y mantenimiento.
- **Servicios:** Proveen flexibilidad en la personalización y desarrollo de nuevos y mejores servicios que integran múltiples necesidades y aplicaciones.
- **Escalabilidad**: Altas perspectivas de crecimiento gracias a su fácil conectividad.
- **Movilidad:** La convergencia de redes puede utilizarse tanto para redes fijas como para redes móviles. Cabe mencionar la enorme gama de nuevos servicios que se desarrollan para redes inalámbricas; las nuevas computadoras portátiles cada vez con mayores capacidades, aunado a los teléfonos móviles con nuevos servicios para redes celulares son un claro ejemplo de ello.

# **Calidad de Servicio (QoS)**

QoS, cuyas siglas provienen de las palabras en inglés, Quality of Service, o Calidad de Servicio si se prefiere en español.

QoS es fundamental en el campo de la telefonía y fue definida por el estándar ITU-T X.902 como "un grupo de requerimientos de calidad en el comportamiento colectivo de uno o más objetos".

QoS permite proveer distintas prioridades a diferentes usuarios o flujo de datos, o garantizar un cierto nivel o performance para un flujo de datos en concordancia con los requerimientos de los programas de aplicación o las políticas del proveedor de servicios. QoS se vuelve primordial sobretodo en redes que cuentan con capacidad limitada.

Una red o protocolo que cuente con esquemas de operación de QoS puede tener un contrato de tráfico con el software de aplicación y reservar capacidad en los nodos de red.

El término QoS es utilizado algunas veces como medida de calidad, por ende, es común que se refieran a QoS con variadas y distintas definiciones, salvo que siempre se asocia con la habilidad de reservar recursos.

Dentro de los paquetes de IP, existen cuatro bits que indican los "Tipos de Servicio" y tres bits "Precedentes" en cada mensaje. Los bits "precedentes" son llamados Diffserv Code Points (DSCP).

El envío de paquetes dentro de una red de datos deberá sortear diferentes retos tanto para redes LAN como para redes WAN, los cuales se explican a continuación:

- Paquetes Tirados: Los routers pueden fallar la entrega de algunos paquetes si llegan cuando el buffer ya está lleno. Todos, algunos o ningún paquete podrían ser dropped packets, depende de la ocupación de los enlaces. La aplicación de recepción podría preguntar por esta información perdida para ser retransmitida, lo que genera retrasos en la transmisión de la información.
- Retardo: Puede tomar un largo tiempo para un paquete alcanzar su destino, ya que puede estancarse en una cola demasiado larga, o tomar una ruta no directa para evitar la congestión.
- Jitter: Una secuencia de paquetes transmitidos del origen, pueden llegar a su destino a diferentes tiempos. La variación de este tiempo es conocida como jitter y puede afectar seriamente la calidad de la transmisión de audio y video.
- Entrega desordenada: Cuando una secuencia de paquetes es transmitida a través de la red, diferentes paquetes pueden tomar diferentes rutas, originando que lleguen en tiempos diferentes. El resultado es que los paquetes llegan en diferente orden en el que fueron enviados.
- Error: A veces los paquetes son mal direccionados, o mal combinados o se corrompen mientras van por la ruta. El receptor debe detectar esto y si el paquete se perdió, le pide al transmisor que lo vuelva a enviar.

Cabe señalar que dichos parámetros son los mismos a considerar para QoS en la LAN que en la WAN.

Es importante definir que QoS es un conjunto de esquemas encargados de dar prioridad a la información para mejorar rendimiento de las capacidades requeridas de un sistema. El mecanismo de QoS no crea ninguna capacidad adicional.

# **Aplicaciones que requieren QoS**

QoS puede ser requerido para los siguientes tipos de tráfico de red:

- \* Transmisión multimedia podría requerir garantía de entrega de paquetes.
- \* Telefonía IP (VoIP) podría requerir ciertos límites en jitter y delay.
- Videoconferencia (VTC) requiere bajo jitter.
- Alarma de señalización.
- Emulación dedicada de link requiere garantía de entrega de paquetes y límites en el delay y en el jitter.
- Seguridad de aplicaciones críticas, como una cirugía remota, podría requerir altos niveles de garantía de disponibles. (Esto se llama Hard QoS).

Este tipo de servicios son llamados inelásticos, debido a que requieren cierto nivel de ancho de banda para funcionar, cualquier exceso de ancho de banda no será ocupado y cualquier falta de ancho de banda hará que no funcione el servicio.

# **El Byte ToS**

Ubicado en la cabecera de IP de 20 bytes, el campo ToS (Tipo de Servicio) nos indica la importancia del datagrama, además de los requisitos de éste con respecto al retardo, al flujo de salida y a la fiabilidad.

Se puede observar en la figura 16 que se manejan ocho niveles de precedencia, dos de ellos, los valores máximos, están reservados generalmente para utilización interna de la red, lo que permite al byte ToS proporcionar un mecanismo para dividir el tráfico en hasta seis clases de servicio.

El valor de la precedencia está habitualmente en función de la aplicación.

Si bien el byte ToS fue diseñado con muchas buenas intenciones, debido a que el tráfico de IP era lento, costoso y no fiable y tras una revisión del IETF, el byte se utiliza para información de Servicios Diferenciados (DiffServ).

| $\Omega$ | 1                                                    | 2 | 3                                                                                                    | $\overline{4}$ | 5                                | 6                                                 |                                                                                                    |  |
|----------|------------------------------------------------------|---|----------------------------------------------------------------------------------------------------|----------------|----------------------------------|---------------------------------------------------|----------------------------------------------------------------------------------------------------|--|
|          | Precedencia                                          |   | D                                                                                                    |                | R                                | C                                                 | No Utilizado                                                                                             |  |
|          | 111<br>110<br>101<br>100<br>011<br>010<br>001<br>000 |   | Los bits 0 - 2 definen la precedencia, la cual puede ser:<br>Control de Red<br>Control de la Red de Interconexión<br>Urgente<br>Anulación de Flash<br>Flash<br>Inmediato<br>Prioridad<br>Rutinario |                | Bit 3<br>Bit 4<br>Bit 5<br>Bit 6 | Retardo<br>Flujo de Salida<br>Fiabilidad<br>Coste | $0 = normal 1 = bajo retardo$<br>$0 = normal 1 = alto$<br>$0 = normal 1 = alta$<br>$0 = normal 1 = bajo$ |  |

*Figura 16:* Estructura del byte de ToS de IPv4.

Existen varias formas de acelerar el flujo de tráfico en una red. Entre ellos se encuentran las colas de router, el byte de ToS y su revisión con el byte DiffServ.

# **Colas de Router**

Veremos cuatro algoritmos de puesta en cola diferentes: FIFO, puesta en cola con prioridad, puesta en cola personalizada y puesta en cola ecuánime ponderada.

### **FIFO**

Se llama así debido a sus siglas, *first in, first out*, o en español, primero en entrar, primero en salir, nombre que indica además su funcionamiento tal y como veremos a continuación.

Es el método de puesta en cola predeterminado para interfaces que funcionan a más de 2 Mbps.

Los paquetes se reenvían al salir de la interfaz del router en el orden en que han llegado.

Su principal desventaja consiste en que debido a su simplicidad, no se puede asignar prioridades al tráfico ni evitar que una aplicación o usuario utilicen excesivamente el ancho de banda disponible. Mientras que su principal ventaja consiste en que requiere muy poca cantidad de recursos del router gracias también a su ya mencionada simplicidad.

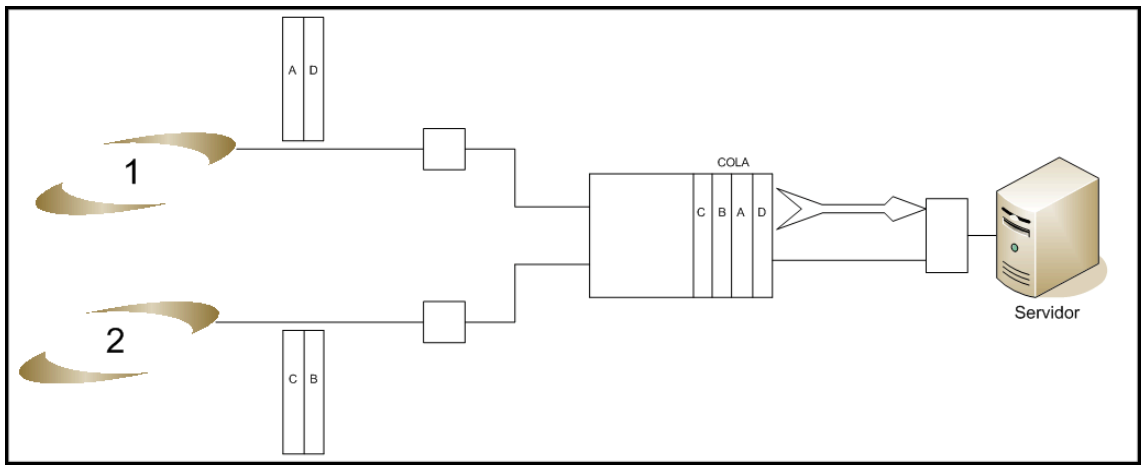

*Figura 17:* Método de puesta en cola FIFO.

### **Puesta en Cola con Prioridad**

Es capaz de dirigir el tráfico hasta a cuatro colas: alta, media, normal y baja.

La forma de catalogar el tráfico por el router varía dependiendo del método. Es posible utilizar comandos para asignar el tráfico a colas predefinidas, también se puede asociar una lista de acceso a una lista de prioridades.

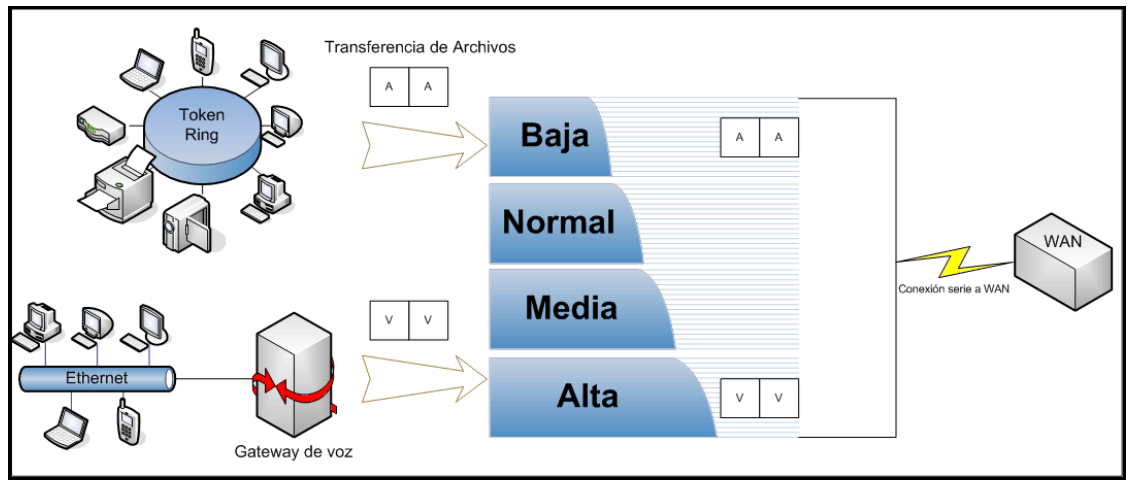

*Figura 18:* Método de Puesta en cola con prioridad.

### **Puesta en Cola Personalizada**

Mediante el presente método, podemos asignar el ancho de banda de un medio de transmisión especificando el número de bytes en una serie de órdenes. Al definir el número de bytes que se deben extraer de una cola antes de que el router tenga que procesar la cola siguiente, obtenemos la posibilidad de asignar indirectamente el ancho de banda.

### **Weighted Fair Queuing (WFQ)**

WFQ o Puesta en Cola Ecuánime Ponderada es un método automatizado para obtener un nivel de ecuanimidad en la asignación de ancho de banda. Utilizando WFQ, se supervisa todo el tráfico y las conversaciones se subdividen en dos categorías: Las que requieren gran cantidad de ancho de banda y las que requieren relativamente una pequeña cantidad de ancho de banda. La subdivisión se realiza en función al flujo basado en las direcciones de paquetes de origen y destino y en los puertos de origen y de destino ya sean TCP como UDP. La idea es que las conversaciones de ancho de banda reducido, reciban un tratamiento preferente en la obtención del acceso a la interfaz, al mismo tiempo que permiten que las conversaciones de ancho de banda elevado utilicen el ancho de banda restante en relación a su peso.

WFQ puede optimizar los tiempos de respuesta interactiva y la salida de paquetes pequeños de voz digitalizada cuando aplicaciones de ancho de banda elevado, tal y como HTTP o FTP, comparten el acceso a una WAN.

El hecho de que WFQ sea automático, tiene la ventaja de que no exige órdenes de configuración.

Su modo de puesta en cola predeterminado está configurado para funcionar a una velocidad igual o menor a un E1 (2.048 Mbps).

Las formas de clasificación que utiliza WFQ son:

- o Por tramas en función del protocolo.
- o Por direcciones de origen y destino.
- o Por puerto de origen y destino.
- o Por valor de precedencia de IP en el byte de tipo de servicio.
- Por el flujo de RSVP (protocolo de reserva de recursos).

Esta última forma de clasificación llamada RSVP representa un estándar para la asignación de ancho de banda entre las redes IP.

Las opciones que se pueden configurar son:

- o El umbral de Descarte por Congestión: Especifica cuantos paquetes se pueden poner en cola en la cola de cada flujo. El valor predeterminado es 64, que se puede modificar en potencias de 2 desde 2 hasta 4096  $(2^{16})$ .
- o El número de colas dinámicas disponibles para contener conversaciones distintas: Controla el número máximo de conversaciones que supervisará el router.
- o El número de Colas que puede reservar el RSVP: Al habilitar el RSVP en el router se reserva automáticamente 1,000 colas para RSVP.

Una desventaja de WFQ consiste en no poder distinguir entre un paquete de telnet de 64 bytes y un paquete de 64 bytes que transporta voz digitalizada. WFQ los trata a ambos de la misma manera, por delante de los paquetes más largos que transportan archivos, lo que puede convertirse en un problema cuando sean altos los niveles de utilización de un router.

Para remediar esta situación, existe una WFQ basada en clases (CB-WFQ). La puesta en cola ecuánime ponderada basada en clases permite a los usuarios crear clases de tráfico y asignar pesos a cada clase. Ésta representa una herramienta poderosa para las conexiones de red troncal dentro de una red de Nivel 3.

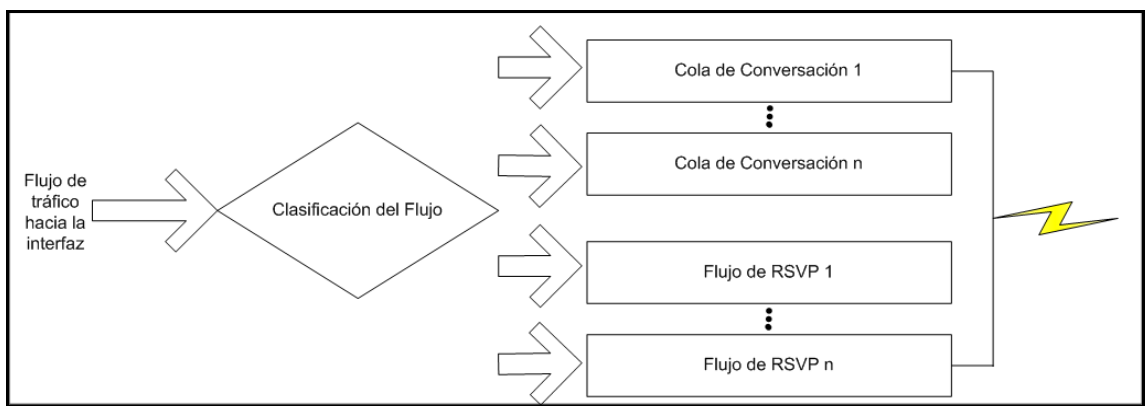

*Figura 19:* Método de puesta en cola ecuánime ponderada.

### **Low Latency Queueing (LLQ)**

El método de cola baja latencia radica en la prioridad estricta que se le aplica a la Class-Based Weighted fair Queueing (CBWFQ). La estricta prioridad de cola nos permite dar sensibilidad al retraso tanto de voz como de datos para ser enviados en primer lugar, por lo que podemos configurar tipos de datos y voz que tengan un tratamiento preferente de primera prioridad.

Sin LLQ, CBWFQ provee una cola justa basada en pesos de paquetes de clases definidos sin prioridad para colas de tráfico en tiempo real. CBWFQ permite definir clases de tráfico y luego asignar características a dichas clases. Por ejemplo, podemos designar el mínimo de ancho de banda a un determinado tipo de clase de tráfico durante la congestión.

Para CBWFQ, el peso para un paquete perteneciente a una clase específica es derivado del ancho de banda asignado al momento de ser configurado. Por ende, el ancho de banda asignado a los paquetes de un tipo de clase determina el orden en que los paquetes son enviados. Todos los paquetes son clasificados y procesados según su peso, por lo que ninguna clase de paquetes pueden ser garantizados con prioridad estricta. Este tipo de esquema puede generar problemas para tráfico de voz, cuya naturaleza es intolerante al retardo, especialmente a la variación de éste. Para tráfico de voz, variaciones en retardo introduce irregularidades de transmisión manifestándose como jitter en la escucha de la conversación.

LLQ sin embargo provee estricta prioridad para CBWFQ, reduciendo el jitter en conversaciones de voz. Configurado mediante el comando prioritario, LLQ dirigirá el tráfico a una cola de alta prioridad. Todos los tipos de clases configuradas con dicho comando de prioridad serán consideradas como tal.

Por las características de LLQ y sabiendo que podemos dirigir a una cola de alta prioridad de tiempo real varios tipos de clases, se recomienda solo dirigir VoIP y video a dicha característica por la importancia que tiene en dicha aplicación la transmisión y recepción en tiempo real.

## **Servicios Diferenciados (DiffServ)**

Representa a un conjunto de tecnologías que permiten a los proveedores de servicios de red ofrecer categorías diferentes de QoS a flujos de tráfico diferentes.

Se utiliza la composición del byte Diffserv para definir cómo se manejan los paquetes. El manejo de paquetes se refiere básicamente al servicio de reenvío que recibirán los clientes para una clase o un conjunto de clases de paquetes.

Es imposible utilizar RSVP con DiffServ para ser utilizado en la red, ya que el hecho de que DiffServ asigne un valor a un byte de cabecera de IP para que los routers de la ruta reenvíen el tráfico elimina la necesidad de transportar información de señalización aparte entre los routers.

Gracias al BA (Behavior Agregates) o *Agregación de Comportamiento*, se pueden adicionar muchos flujos de tráfico. Todo el tráfico con el mismo valor del byte DiffServ es tratado de la misma manera. Cada router reenvía los flujos de tráfico de BA en función de un PHB (per hop behaviors) o Comportamiento para Cada Salto, simplificando el flujo de datos y aminorando el esfuerzo de procesamiento en los routers.

#### **Funcionamiento de DiffServ**

El byte Diffserv se basa en la utilización del campo ToS de la cabecera IPv4 y el campo Clase de Tráfico de la cabecera de IPv6. Sin embargo, es compatible con las versiones anteriores, debido a que la especificación IPv4 de la RFC 791 definió la utilización original de las posiciones binarias del campo ToS. Para lograr este cometido, el byte DiffServ utiliza las posiciones binarias 0, 1 y 2 como valores de prioridad que proporcionan un flujo con prioridad similar al proporcionado a un paquete en el que la cabecera de IPv4 utiliza un byte ToS.

En la tabla 7 podemos observar los ocho niveles enumerados de precedencia definidos ahora en DiffServ, podemos deducir entonces que el byte DiffServ ha reorganizado y renombrado las tres primeras posiciones binarias del byte ToS de IPv4.

| <b>Nivel de Precedencia</b> | Valor de los bits | Significado       |
|-----------------------------|-------------------|-------------------|
|                             |                   | Red               |
|                             | 110               | Red               |
|                             | 101               | Reenvío Acelerado |
|                             | 100               | Clase 4           |
|                             | 011               | Clase 3           |
|                             | 010               | Clase 2           |
|                             | 001               | Clase 1           |
|                             |                   | Mejor Esfuerzo    |

*Tabla 7*: Niveles de precedencia del byte DiffServ

Las clases de la 1 a la 4 se denominan con el nombre de AF (Assured Forwarding) o *reenvío asegurado*, y se utilizan junto con las posiciones binarias 3 y 4 del byte DiffServ, con los cuales es posible especificar el porcentaje de reenvío de los paquetes para cada clase de tráfico.

A nivel colectivo, a los bits 3 y 4 del byte DiffServ se les llama Punto de Código DiffServ (DSCP, DiffServ Code Point).

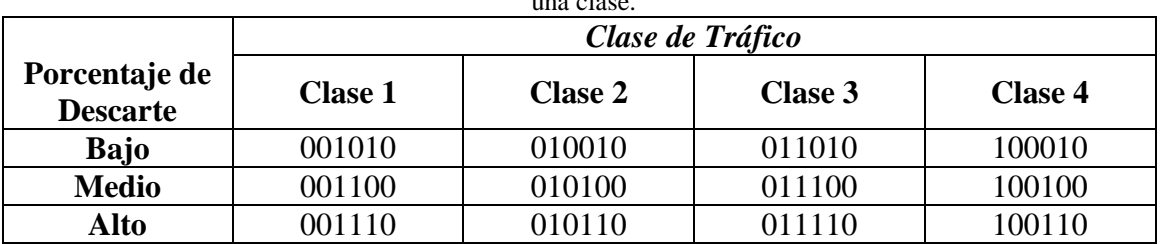

*Tabla 8*: Los bits de DSCP proporcionan el mecanismo que permite diferenciar los paquetes dentro de una clase.

Se puede observar que la razón de que se muestren seis posiciones de bit para cada porcentaje de descarte en cada clase es que al bit 5 se le asigna siempre un valor cero.

Aunque los bits 3 y 4 representan los bits de DSCP, en algunas referencias se les llama a los primeros seis bits de DSCP, en algunas referencias se les llama a los primeros seis bites del byte DiffServ punto de código de DS.

#### XY0

Donde X representa un 0 o un 1 y es el nivel de precedencia de ToS revisado, mientras que Y representa los valores binarios de DSCP, con un 0 final en la sexta posición del byte.

### **Procesamiento del Punto de Código de DiffServ (DSCP)**

Cuando los bits de DSCP se han establecido, al entrar a la red, todos los routers pertenecientes a la red los examinan. En función de los valores de DSCP, los paquetes reciben un nivel consistente de servicio, lo que le permite al proveedor negociar los SLA con los clientes.

Los routers contenidos en un dominio, que conforman los llamados nodos de frontera, son los encargados de la clasificación de los paquetes, mientras que los nodos de interior, se responsabilizan de realizar el reenvío en base a la composición de los bits del byte DiffServ. A este tratamiento del reenvío se le llama PHB.

### **Funciones de Entrada**

A medida que los datos de un host entran en un router compatible con DiffServ, se produce un proceso de acondicionamiento de tráfico. Dicho proceso está basado en cuatro funciones de control de QoS.

- 1) Clasificador: Función en la cual cada mensaje será clasificado según un conjunto de reglas.
- 2) Tarificación (metering): Esta función es la encargada de medir el tráfico para determinar si cumple o no con el SLA negociado.
- 3) Realización de una o más acciones aplicables a la clasificación del paquete: Una acción, llamada "conformación de tráfico", procura el retardo del tráfico, con el fin

de asegurar que no se supere la velocidad de tráfico para una clase concreta. Otra acción, llamada "marcado", es la de aplicar una directiva o conjunto de directivas cambiando la asignación de los puntos de código. Una tercera acción llamada "descarte", permite descartar los paquetes cuando su velocidad supera la velocidad especificada para su clase y no se puede retrasar el flujo mediante la conformación del tráfico.

4) La última función consiste en la puesta en cola del tráfico para su salida en una cola adecuada en función del valor de sus bits DSCP.

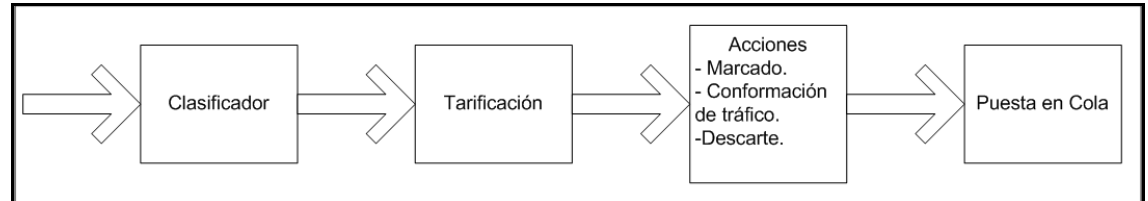

*Figura 20:* Relación entre las funciones de control DiffServ en el punto de entrada de un dominio.

# **Problemas de Diseño de la Calidad de Voz**

Integrar voz en una red de datos, es todo un reto para nosotros los diseñadores de red y administradores de redes de área local (LAN). Es por eso que debemos tomar en cuenta entre otras cosas, los métodos más adecuados para brindar un servicio de transporte eficiente. En una red de voz convencional, se reserva un intervalo de tiempo para transportar 64 Kbps de voz digitalizada, el cual se conoce como circuito o troncal de voz. Ese intervalo de tiempo se basa en la utilización de Modulación por Impulsos Modificados (PCM) como método de digitalización de la voz. Las ventajas son la alta calidad de voz y la fiabilidad en la comunicación, más sin embargo su utilización de ancho de banda no es óptima.

En la presente sección desarrollaremos el diseño de la calidad de voz considerando la forma en la que fluyen los paquetes a través de la red al momento de integrar la red de voz. Como la voz en tiempo real es sensible al retardo, se transporta en un Protocolo de datagrama de usuario (UDP) en un entorno de red IP. El protocolo UDP no se preocupa de la retransmisión de paquetes y por ende, los paquetes con errores se descartan. Los circuitos de comunicaciones de hoy en día tienen una baja tasa de errores mientras que los oídos humanos tienen una capacidad de absorción de sonidos relativamente lenta, por lo que se considera insignificante el efecto que producen las pérdidas ocasionales de pequeños paquetes durante una conversación digitalizada cuando la voz ha sido comprimida. Si bien las pérdidas de paquetes son despreciables, el retardo o la latencia de éstos jugarán un papel primordial en la capacidad que tiene una persona de comprender una conversación. Por lo tanto podemos concluir que el diseño de la calidad de voz es fundamentalmente un esfuerzo de minimización de la latencia. Este estudio es necesario para determinar si VoIP es práctico antes de implementar esta aplicación.

## **Latencia**

Cuando hablamos de latencia unidireccional, nos referimos al retardo entre el origen y el receptor de la llamada y de ello dependerá la capacidad de implementar nuestra solución VoIP. Este retardo por naturaleza es variable. Debemos considerar que en algunos casos como cuando se utiliza parte de una red pública, no todos los parámetros que influyen en la latencia estarán en nuestras manos.

A continuación veremos en la tabla 9 los retardos fijos y variables en la red de paquetes.

| <i>raour )</i> . Retardo de la rea de paquetes. |                                 |
|-------------------------------------------------|---------------------------------|
|                                                 | Retardos fijos y variables (ms) |
| Compresión (Codificación de voz)                | $10 - 45$                       |
| Procesamiento Interno (origen)                  | 10                              |
| Acceso a Red de Origen                          | $0.25 - 7$                      |
| Retardo de transmisión de la red                | 20-200                          |
| Salida de la Red de Destino                     | $0.19 - 7$                      |
| Jitter y Búfers empleados (configurables)       | 10                              |
| Descompresión                                   | 10                              |
| Retardos fijos y variables totales              | 60.44-289                       |

*Tabla 9:* Retardo de la red de paquetes.

Podemos observar que la latencia está en el rango de 60.44 ms a 289 ms, teniendo en cuenta claro está que un oído humano típico puede aceptar como máximo un retardo de 250 ms antes de que la conversación resulte molesta. Si la latencia comienza a superar un cuarto de segundo para un fragmento significativo de la conversación, la conversación comenzará a parecerse a una radio unidireccional, donde cada persona tendría que decir "cambio" para informar a la otra de que puede hablar. En caso contrario, el retardo provoca que una parte piensa periódicamente que la otra a dejado de hablar cuando probablemente no sea así, por lo que el resultado es una conversación duplex completa que exige que una parte se pare y la otra comience de nuevo. El estándar de la Unión Internacional de Telecomunicaciones (ITU) para retardos unidireccionales en una llamada de voz exige una latencia máxima de 150 ms. Una latencia máxima de 200 ms y una latencia media por debajo de los 150 ms deben ser suficientes para proporcionar una voz reconstruida de buena calidad. A manera de referencia, el retardo asociado a una PSTN, se puede considerar casi insignificante, una milésima de un ms.

Ahora que ya tenemos una estimación de la cantidad de retardo unidireccional que puede tolerar nuestra aplicación de VoIP, analizaremos uno por uno los componentes de retardo en nuestra red para calcular un estimado de latencia.

### **Compresión/Descompresión**

Si examinamos a detalle la tabla 10 asociada a las diferentes técnicas de codificación de voz, podemos aseverar que habitualmente existe una relación directa entre la velocidad binaria del codificador y su puntuación óptima media, la cual cabe recordar que es una medida subjetiva de calidad de la calidad de voz, que va desde 1 (mala) a 5 (excelente). La mayor puntuación pertenece a G.711 con 4.1, cuya calidad de voz se considera alta. En cuanto a la compresión que utilizamos, G.729a tiene 3.7 de puntuación MOS.

| Métodos de       | Ancho de | Retardo   | Puntuación |
|------------------|----------|-----------|------------|
| Compresión       | banda    | del       | <b>MOS</b> |
|                  | (Kbps)   | Algoritmo |            |
|                  |          | (ms)      |            |
| <b>G.711 PCM</b> | 64       | 0.125     | 4.1        |
| G.729 CS-        | 8        | 10        | 3.92       |
| <b>ACELP</b>     |          |           |            |
| $G.729 \times 2$ | 8        | 10        | 3.27       |
| Encodings        |          |           |            |
| $G.729 \times 3$ | 8        | 10        | 2.68       |
| Encodings        |          |           |            |
| G.729A CS-       | 8        | 10        | 3.7        |
| <b>ACELP</b>     |          |           |            |
| G.723.1          | 6.3      | 37.5      | 3.9        |

*Tabla 10:* Ancho de banda, retardo del algoritmo y MOS de acuerdo a los métodos de compresión.

Además, se produce una relación inversa entre la velocidad binaria del codificador y su retardo de codificación. Es decir, cuando se aumente la velocidad binaria producida por el codificador, menor será el retardo de codificación. De este modo, una técnica a utilizar para conseguir que funcione una aplicación de VoIP cuando existe demasiada latencia, es cambiar el método de codificación de voz. Aumentar el método de codificación a uno de mayor ancho de banda reducirá el retardo de codificación. Tal efecto, aunado a otras técnicas permitirá que en la red se pueda implementar una o varias aplicaciones IP.

#### **Retardo de Procesamiento Interno**

El retardo de procesamiento interno es en otras palabras el tiempo requerido para formar un datagrama IP a partir de cada segmento de voz digitalizada generado por un codificador de voz y a continuación encaminar el datagrama resultante a un router conectado a la red IP.

El retardo de procesamiento interno aproximado es de 10 ms considerando como referencia el procesamiento desde el gateway (Conexión PSTN-Red de Datos) al router más el retardo de gateway al componer un datagrama.

La mejor manera de disminuir el retardo de procesamiento interno, consiste en conseguir un procesador más rápido para el gateway. Considerando claro está, que por cada 100 MHz extras de frecuencia extra de potencia en el procesador, nos ahorraremos 1 ms.

Es importante también considerar la capacidad de enrutamiento de la infraestructura LAN para evitar en la medida de lo posible una capacidad de enrutamiento superior al 50%.

#### **Acceso a Red en el Origen**

Cuando hablamos de una conversación de voz digitalizada, consta de un flujo de datagramas pequeños, así el impacto de pérdida de uno o más paquetes se reduce.

Considerando una conexión de 56 Kbps del router a la red de datos, entonces matemáticamente podemos calcular el retardo de la siguiente forma:

*Velocidad Conexión Datos Longitud Media del Datagrama tardo de Accesoa <sup>d</sup> enel Origen* Re Re =

$$
39 \text{ bytes} \times \left(\frac{8 \text{ bits}}{\text{bytes}}\right)
$$
  
Retardo de Acceso a Re d en el Origen = 
$$
\frac{49 \text{ bytes}}{56 \text{ Kbps}} = 7 \text{ ms}
$$

De los 49 bytes de un datagrama típico, 20 representan la cabecera IP, 8 la cabecera UDP y 12 de cabecera RTP, quedando 9 bytes reales para el transporte de voz digitalizada. Mientras TCP se utiliza para el establecimiento de la conexión, se utiliza RTP y UDP para transporte real de la voz digitalizada.

Si se utiliza una línea de acceso actualizada a una línea E-1 (1984 Kbps), entonces:

$$
49 \text{ bytes} \times \left(\frac{8 \text{ bits}}{\text{bytes}}\right)
$$
  
Retardo de Acceso a Re d en el Origen = 
$$
\frac{49 \text{ bytes}}{1984 \text{ Kbps}} = 0.19 \text{ ms}
$$

Como podemos apreciar, al aumentar la velocidad de conexión, entonces estamos disminuyendo el retardo de acceso a red de origen.

Otro método para disminuir el retardo de acceso de origen a la red consiste en adoptar enrutamiento estático, evitando así el consumo del procesador de los routers en intercambio periódico de actualizaciones en tablas de enrutamiento. Este cambio funciona bien, sobre todo cuando se tiene una conexión de acceso de baja velocidad.

#### **Retardo de Transmisión de Red**

El retardo por la transmisión de red dependerá de la distancia geográfica entre los participantes de la llamada, por lo cual debe considerarse el valor de latencia máximo recomendado de 250 ms bidireccional y tomando en cuenta los retardos ocasionados por los puntos anteriormente expuestos.

Como muy raramente se utiliza VoIP en comunicaciones internas a la ciudad, se puede asumir que la red IP encaminará los datos entre áreas geográficas diferentes. Como al menos estarán implicados dos routers en el proceso de enrutamiento, se puede esperar un retardo mínimo de 20 ms. La mayor parte de los retardos de transmisión de red son inferiores a 200 ms.

### **Jitter y Buffers Empleados**

Cuando hablamos, un codificador de voz genera una serie de datagramas con un retardo de tiempo uniforme entre cada datagrama. A medida que fluyen dichos datagramas a través de la red de datos, sufren retardos ocasionados por compartir el ancho de banda con otros paquetes en cada nodo de la red en función del flujo de tráfico en el router y del estado de sus colas. En el momento en que los datagramas abandonan la red de datos y fluyen hacia el gateway de destino, los huecos entre datagramas tienen retardos aleatorios. Si reconstruyéramos la voz directamente, se generarían pausas indeseadas entre cada segmento de voz. Por lo tanto, en vez de convertirlos directamente en voz a analógica, los datagramas se trasladan primero a un búfer para minimizar esta variación de retardo llamada jitter. Luego son extraídos por orden con un retardo de tiempo uniforme entre las extracciones, obteniéndose una voz de calidad cuando se convierten los datagramas en voz analógica.

La mayoría de los búferes de jitter se pueden establecer entre un valor comprendido entre 0 (no habilitado) y 255 ms. Nunca se debe inhabilitar el búfer de jitter. Como el humano solo puede tolerar 200 ms de retardo máximo y debemos considerar muchos otros retardos, nunca se debe configurar el búfer con un jitter de valor cercano a su máximo.

Por ende se recomienda configurar el valor en 10 ms. Si aún estamos en los intervalos correctos de latencia, se puede incrementar gradualmente el retardo del búfer de jitter para determinar si aumenta la calidad de la voz al realizar dicho cambio.

#### **Servicios Integrados**

IntServ fue definido por la IETF y hace referencia a un conjunto de estándares en evolución pensados para proporcionar una funcionalidad de transporte de QoS a través de redes basadas en IP.

IntServ se ocupa de proporcionar de la mejor forma el ancho de banda disponible durante instantes de congestión. Para ello se gestiona la congestión de la siguiente manera:

o Una norma de descarte, que proporciona un mecanismo uniforme que indica las condiciones bajo las cuales se descartan los paquetes.

- o Un algoritmo de puesta en cola que controla el flujo de tráfico a través de un router.
- o Un algoritmo de enrutamiento. Para ello utiliza una base de datos de enrutamiento que proporciona la información sobre el salto siguiente para cada dirección de destino.
- o Un control de admisión ejecutado por un protocolo de reserva para determinar si es que se dispone de recursos para ofrecer la QoS solicitada.

#### **Protocolo de Reserva de Recursos (RSVP)**

RSVP es un protocolo que permite garantizar ancho de banda para aplicaciones que así lo requieran. Cabe mencionar que se puede o no utilizar RSVP bajo IntServ, ya que no es un miembro obligatorio de la arquitectura. RSVP proporciona una funcionalidad de control de admisión de extremo a extremo porque la disponibilidad de ancho de banda garantizado es la que determina si la aplicación obtiene o no acceso a la red.

RSVP es un protocolo que está dirigido por el receptor, esto para admitir miembros diferentes de un grupo de multidifusión que podrían tener requisitos de recursos diferentes.

El modo de funcionamiento de RSVP consiste en que el emisor transmitirá un mensaje *path* hacia todos los receptores. El mensaje *path* entrega información sobre el tráfico de flujo de datos que se generará. Cada receptor solicita una QoS específica a la red respondiendo al mensaje *path* con un mensaje *resv* (de reserva). Cuando el mensaje *resv* va hacia el origen, cada router que se encuentre en el trayecto comprueba si están disponibles los recursos suficientes. En caso de ser así, se establece una reserva y se reenvía el mensaje *resv* hasta el siguiente router en sentido entrante (*upstream*). En caso de no ser así, falla la reserva y se le devuelve al receptor un mensaje de error.

La flowspec o especificación de flujo describe los requisitos del servicio en cuanto a la solicitud deseada de QoS o de reserva y puede incluir información como la clase de servicio definida por la aplicación y una *Rspec* o especificación de reserva, que define el ancho de banda especificado.

Cada router que admite RSVP incluye un clasificador y un planificador de paquetes. El clasificador de paquetes determina la ruta de éstos, mientras que el planificador de paquetes atiende y reenvía las decisiones que se necesitan para conseguir la QoS solicitada.

La *filterspec* especifica los paquetes a los que se va a atender y la forma en que se les va a atender en la función de *flowspec*.

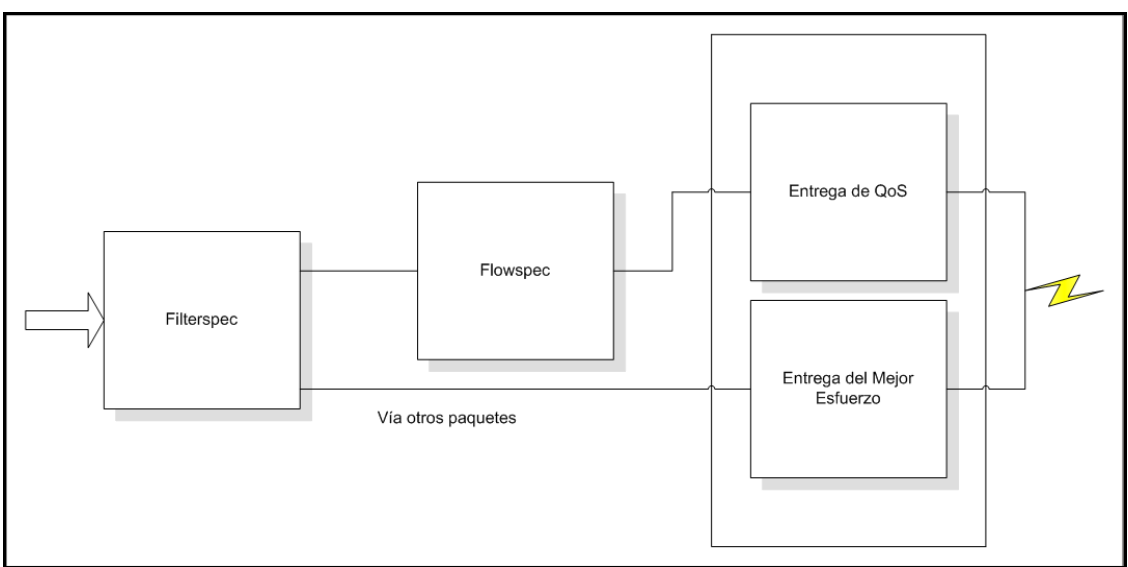

*Figura 21:* La relación entre filterspec y flowspec de RSVP. Bajo RSVP la especificación de filtro (filterspec) define los paquetes a los que atenderá la especificación de flujo (flowspec).

Una desventaja de RSVP es que su implementación está restringida a intranets por lo general. Ello debido a su incapacidad de negociar el coste de ancho de banda cuando un flujo de tráfico de QoS atraviesa la frontera de un proveedor de servicios de Internet y a la necesidad de que todos los routers de la red admitan RSVP.

Existe hoy en día una propuesta de ampliación de RSVP llamada RSVP – TE (diseño de tráfico), la cual admite la distribución de etiquetas y el enrutamiento explícito y se maneja para utilización interna.

# **Problemas de QoS**

QoS no ha sido desarrollado mayormente para Internet público. Las razones de ello son las siguientes:

- o Cuando existe la suficiente capacidad en la red para que los mecanismos funcionen correctamente y no existan problemas de flujos de comunicación, entonces QoS no es necesario.
- o QoS solamente funciona correctamente cuando la red está casi a su máxima capacidad, no cuando se encuentra a su mayor capacidad.
- o QoS no funciona si todos los flujos de datos tienen la misma prioridad.
- o Requiere de constante atención y mantenimiento.
- o No es fácil para las compañías de telecomunicaciones determinar qué aplicaciones son importantes para sus clientes.
- o Adquirir QoS para trabajar sobre el borde de múltiples redes requiere administración y acuerdos de cómo priorizar tráfico entre las redes en cuestión. Es a veces más fácil adicionar capacidad extra para interconectar.
# **Conmutación Mediante Etiquetas de Múltiples Protocolos (MPLS)**

Su principal objetivo es crear redes flexibles y escalables con un incremento en el desempeño y la estabilidad. Esto incluye ingeniería de tráfico y soporte de VPN's, el cual ofrece calidad de Servicio (QoS) con múltiples clases de servicio (CoS).

El modo de funcionamiento de MPLS consiste en asignarle una etiqueta a los paquetes que entran en una red. Las etiquetas son insertadas entre el encabezado de capa 3 y el encabezado de capa 2 para el caso de las tecnologías basadas en frames. Para tecnologías basadas en celdas, ATM por ejemplo, están contenidas en los campos VCI y VPI. Dicha etiqueta servirá para reenviar los paquetes en función de ella misma y no en función de una búsqueda en su tabla de enrutamiento. Para los routers es mucho más sencillo tomar una decisión de reenvío en función del contenido de la etiqueta, ya que están asociadas a interfaces de dispositivos y no a entradas en una tabla de enrutamiento, las cuales pueden ser demasiadas y aminorar la rapidez del envío de paquetes.

Existen varias ventajas de utilizar MPLS:

- o Proporcionar eficiencia desde la conmutación de Capa 2 hasta la operación en red de Capa 3.
- o Diseño de tráfico que consiste en la capacidad de definir trayectos para tipos diferentes de tráfico a través de una red.
- o Creación de túneles IP a través de una red.

MPLS es un mecanismo de transporte de datos estándar creado por la IETF y definido en el RFC 3031. Opera entre la capa de enlace de datos y la capa de red del modelo OSI. Fue diseñado para unificar el servicio de transporte de datos para las redes basadas en circuitos y las basadas en paquetes. Puede ser utilizado para transportar diferentes tipos de tráfico, incluyendo tráfico de voz y de paquetes IP.

#### **Características Básicas y Funcionamiento de MPLS**

A diferencia de la tecnología IP, la cual ofrece un servicio no orientado a conexión mediante el transporte de datagramas, no mantiene un "estado" de la comunicación entre dos nodos y no ofrece circuitos virtuales, MPLS es una tecnología de conmutación creada para proporcionar circuitos virtuales en las redes IP, sobre las que introduce una serie de mejoras como redes privadas virtuales, ingeniería de tráfico y mecanismos de protección frente a fallos.

MPLS funciona anexando un encabezado a cada paquete. Dicho encabezado contiene una o más etiquetas y al conjunto de etiquetas se le llama pila o stack. Cada etiqueta consiste de cuatro campos:

- $\triangleright$  Valor de la etiqueta de 20 bits.<br>
Prioridad de calidad de servi
- Prioridad de calidad de servicio (QoS) de 3 bits. También llamados bits experimentales.
- Bandera de "fondo" de la pila de bit.
- $\triangleright$  Tiempo de vida (TTL) de 8 bits.

## **Arquitectura MPLS**

- LER (Label Edge Router): Elemento que inicia o termina el túnel (pone y quita cabeceras). Es decir, el elemento de entrada/salida a la red MPLS. Un router de entrada se conoce como Ingress Router y uno de salida como Egress Router. Ambos se suelen denominar Edge Label Switch Router ya que se encuentran en los extremos de la red MPLS.
- LSR (Label Switching Router): Elemento que conmuta etiquetas.
- LSP (Label Switched Path): Nombre genérico de un camino MPLS (para cierto tráfico o FEC), es decir, del túnel MPLS establecido entre los extremos. Cabe destacar que un LSP es unidireccional.
- LDP (Label Distribution Protocol): Un protocolo para la distribución de etiquetas MPLS entre los equipos de la red.
- FEC (Forwarding Equivalence Class): Nombre que se le da al tráfico que se encamina bajo una etiqueta. Subconjunto de paquetes tratados del mismo modo por el conmutador.

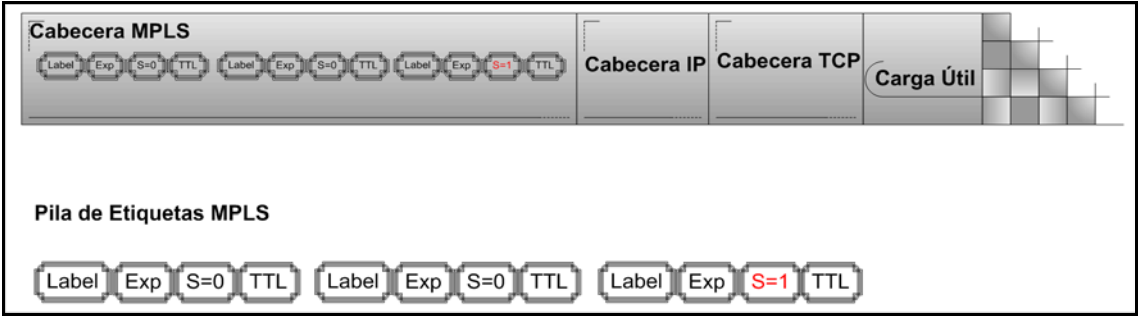

*Figura 22:* Diagrama de conformación de cabecera y pila MPLS.

Donde:

- o Label (20 bits): Es la identificación de la etiqueta.
- Exp (3 bits): Llamados también bits experimentales, afecta al encolado y descarte de paquetes.
- o S (1 bit): Del inglés stack, sirve para el apilado jerárquico de etiquetas. Cuando S=0 indica que hay más etiquetas añadidas al paquete. Cuando S=1 estamos en el fondo de la jerarquía.
- o TTL (8 bits): Time-to-Live, misma funcionalidad que en IP, se decrementa con cada router y al llegar al valor de 0 el paquete es descartado. Generalmente sustituye al campo TTL de la cabecera IP.

## **VPN**

Las redes VPN (Virtual Private Network o Redes Privadas Virtuales en español) son redes que utilizan la infraestructura de red pública, pero que entregan servicio de red privada. Una red VPN ofrece seguridad y confidencialidad en los datos a través de una red considerada como insegura. Para lograrlo las redes VPN utilizan encapsulamiento y encriptación.

Existen tres tipos de VPNs, las cuales se detallarán a continuación:

## **Overlay**

Formadas mediante troncales privadas pertenecientes a un Telco/SP y comparte su infraestructura con otros clientes.

Las líneas rentadas pueden ser de diferentes capacidades, tales como  $N*64$  Kbps, E-1, E-1 canalizados y banda ancha STM-1, STM-4, E-3, etc. También manejan líneas telefónicas (dial up), circuitos F.R. y ATM.

Las redes VPN Overlay aseguran transparencia entre las redes de los clientes de Telco.

#### **Peer**

Las redes VPN Peer del cliente y proveedor comparten el mismo protocolo, en otras palabras, todos los routers del proveedor comparten la información de enrutamiento de capa tres de todas las redes de los clientes. Cabe mencionar que el direccionamiento privado no es permitido en éste tipo de redes.

#### **True Peer**

Las redes VPN True peer se caracterizan por el hecho de que los routers de frontera del proveedor reciben y conservan la información de enrutamiento de las VPN conectadas directamente. El tamaño de la tabla de enrutamiento dependerá por ende de las VPN conectadas en el PE (Provider Edge) y es menor respecto al esquema peer.

## **VPN sobre MPLS**

VPN sobre MPLS es una familia de métodos para aprovechar la potencia de conmutación por etiquetas multiprotocolo (MPLS) para crear redes privadas virtuales (VPN). MPLS proporciona el aislamiento de tráfico y la diferenciación de éste.

VPN sobre MPLS cuenta con grandes ventajas debido a sus características que se detallan a continuación:

o Tablas de enrutamiento independientes por cliente.

- o El envío de tablas de enrutamiento es vía MP-IBPG.
- o Los protocolos RIP, IGRP, IBGP, estático y OSPF son soportados en routers CE (Customer Edge) y en los PE (Provider Edge).
- o Permite el uso de diferentes protocolos de enrutamiento en routers CE (Customer Edge) de un mismo cliente.

## **VPN sobre MPLS Capa 3**

VPN sobre MPLS de capa 3, también conocido como L3VPN, combina la señalización BGP mejorada, aislamiento de tráfico MPLS y soporte de router para VRF (Virtual Router/Forwarding) para crear una VPN basada en IP. En comparación con otros tipos de VPN IPsec tales como VPN, ATM, MPLS L3VPN es más rentable y puede proporcionar más servicios.

VPN sobre MPLS de capa 3 también soporta calidad de servicio.

## **VPN sobre MPLS Capa 2**

VPN sobre MPLS Capa 2, también conocida como L2VPN es un servicio punto a punto pseudowire. Se puede utilizar para reemplazar los actuales vínculos físicos. La especificación se basa en los proyectos Martini (usa LDP para señalización) o proyectos Kompella (usa BGP para señalización) los cuales definen métodos para transportar paquetes capa 2 a través de las redes MPLS y métodos para encapsular protocolos de transporte como ATM, Ethernet y Sonet.

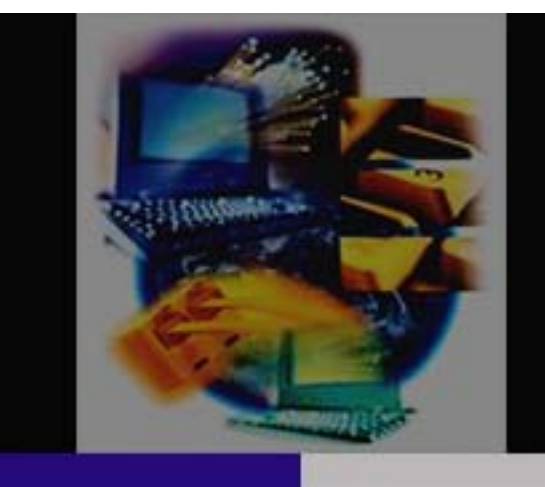

CAPI

т

 $\frac{1}{2}$ 

Π

**MIGRACIÓN DEL** SERVICIO DE TELEFONÍA **TRADICIONAL A** TELEFONÍA IP DE UNA **RED** 

# PROPUESTA DE **DISEÑO**

Las propuestas expuestas en el presente trabajo están basadas en la mejora de una red ya en producción, por lo cual es fundamental conocer las características de su estructura, operación, servicios actuales y nuevos requerimientos.

Con la información anteriormente citada, es posible definir un nuevo esquema de operación que satisfaga los servicios actuales y requerimientos futuros bajo el marco financiero disponible.

Los apartados de la presente sección abordan cada uno de estos temas detalladamente.

## **Servicios Actuales**

La presente organización tiene como objetivo representar con eficiencia y profesionalismo a la industria de exportación en un entorno global mediante acciones y servicios de calidad que promuevan el comercio exterior en el país.

La organización se ocupa de realizar prevalidación de archivos y de asegurar la transmisión y recepción de documentos válidos para realizar pagos aduanales o que contengan una declaración fiscal relativa al cumplimiento de obligaciones tributarias en materia de comercio exterior, por medio del cual el importador o exportador manifiestan a la aduana, la mercancía a importar o exportar.

La prevalidación consiste en comprobar que los datos asentados en el pedimento se encuentren en los criterios sintácticos, catalógicos, estructurales y normativos, conforme se establezca por el Servicio de Administración Tributaria SAT, para ser presentados al sistema electrónico del propio servicio.

Para lograr tales objetivos, la organización cuenta con una red que permite el envío y recepción de tales documentos mediante un sistema electrónico, esto con el afán de realizar pagos y validaciones de forma eficiente y expedita, influyendo así de forma positiva en el comercio exterior del país.

El servicio telefónico a su vez, permite la comunicación de voz entre personas ubicadas en los diferentes puntos claves de exportación e importación con fines de coordinación y de soporte de personal tanto técnico como normativo. En dicho sentido, podremos apreciar que la red de voz proporciona un apoyo vital para el buen funcionamiento de la organización.

El número de empleados consiste de 1180 de planta y de 620 visitantes de trabajo al mismo tiempo. Por lo que contamos con un total de un máximo de 1800 empleados.

El equipo de cómputo consiste de 1180 ordenadores fijos y de 620 computadores portátiles. Esto debido a que se considera en la red los recursos que consumen los visitantes de trabajo.

| <b>Oficinas</b>          | <b>Ordenadores Fijos</b> | Computadores<br><b>Portátiles</b> | <b>Total de</b><br><b>Computadores</b> |  |
|--------------------------|--------------------------|-----------------------------------|----------------------------------------|--|
| México D.F.              | 165                      | 85                                | 250                                    |  |
| Tijuana                  | 75                       | 40                                | 115                                    |  |
| San Luis Río<br>Colorado | 85                       | 45                                | 130                                    |  |
| Mexicali                 | 70                       | 40                                | 110                                    |  |
| <b>Nogales</b>           | 60                       | 30                                | 90                                     |  |
| Cd. Juárez               | 45                       | 25                                | 70                                     |  |
| Cd. Acuña                | 40                       | 20                                | 60                                     |  |
| Piedras Negras           | 40                       | 20                                | 60                                     |  |
| Colombia                 | 30                       | 15                                | 45                                     |  |
| Nuevo Laredo             | 80                       | 40                                | 120                                    |  |
| Reynosa                  | 70                       | 35                                | 105                                    |  |
| Altamira                 | 65                       | 35                                | 100                                    |  |
| Lázaro Cárdenas          | 50                       | 30                                | 80                                     |  |
| Mazatlán                 | 35                       | 20                                | 55                                     |  |
| Monterrey                | 50                       | 30                                | 80                                     |  |
| Guadalajara              | 60                       | 25                                | 85                                     |  |
| Pantaco                  | 40                       | 20                                | 60                                     |  |
| Querétaro                | 35                       | 20                                | 55                                     |  |
| Toluca                   | 40                       | 20                                | 60                                     |  |
| Chihuahua                | 45                       | 25                                | 70                                     |  |
| <b>Total</b>             | 1180                     | 620                               | 1800                                   |  |

*Tabla 11:* Número y tipo de computadores por oficina.

Cabe destacar que los equipos telefónicos son 1180, puesto que coinciden con el número de empleados fijos y de los equipos de cómputo fijos.

Las aplicaciones más importantes que utiliza la organización para sus operaciones diarias se describen a continuación:

- La aplicación de datos es fundamental para el desarrollo de la organización por el hecho de que el sistema aduanal es electrónico. La capacidad de enviar y recibir archivos de dicha forma nos permite realizar las operaciones básicas de comercio exterior, tal y como la prevalidación al SAT, SAGARPA y el pago de dichos trámites al banco.
- La aplicación de voz nos permite mantenernos comunicados a distancia y en cualquier momento. Una red de voz es imprecindible hoy en día en casi cualquier empresa. En el presente caso juega un papel trascendental por el hecho

de que las oficinas de la organización se encuentran repartidas estratégicamente a lo largo y ancho de la repúbica.

• La aplicación de videoconferencias es muy importante dentro de la red debido a la distancia que existen en las diferentes oficinas de la organización repartidas a través de todo México. Más cabe señalar que dicho servicio se contrata directamente con los proveedores, por lo que no está considerado dentro del funcionamiento mismo de la red actual.

# **Estructura y Operación Actual de la Red**

La operación de la empresa se apoya, como ya se mencionó con anterioridad, en los servicios telefónicos y de datos. Para lo cual se tienen dos redes separadas para tales servicios.

La cobertura de ambas redes consta de 20 lugares geográficos estratégicos para el comercio exterior.

La tabla 12 contiene la cantidad de personal por ubicación geográfica con el que contamos:

|                 |                        | <b>Visitantes de</b> | <b>Total de</b><br><b>Empleados</b> |  |
|-----------------|------------------------|----------------------|-------------------------------------|--|
| <b>Oficinas</b> | <b>Empleados Fijos</b> | Trabajo              |                                     |  |
| México D.F.     | 165                    | 85                   | 250                                 |  |
| Tijuana         | 75                     | 40                   | 115                                 |  |
| San Luis Río    | 85                     | 45                   | 130                                 |  |
| Colorado        |                        |                      |                                     |  |
| Mexicali        | 70                     | 40                   | 110                                 |  |
| <b>Nogales</b>  | 60                     | 30                   | 90                                  |  |
| Cd. Juárez      | 45                     | 25                   | 70                                  |  |
| Cd. Acuña       | 40                     | 20                   | 60                                  |  |
| Piedras Negras  | 40                     | 20                   | 60                                  |  |
| Colombia        | 30                     | 15                   | 45                                  |  |
| Nuevo Laredo    | 80                     | 40                   | 120                                 |  |
| Reynosa         | 70                     | 35                   | 105                                 |  |
| Altamira        | 65                     | 35                   | 100                                 |  |
| Lázaro Cárdenas | 50                     | 30                   | 80                                  |  |
| Mazatlán        | 35                     | 20                   | 55                                  |  |
| Monterrey       | 50                     | 30                   | 80                                  |  |
| Guadalajara     | 60                     | 25                   | 85                                  |  |
| Pantaco         | 40                     | 20                   | 60                                  |  |
| Querétaro       | 35                     | 20                   | 55                                  |  |
| Toluca          | 40                     | 20                   | 60                                  |  |
| Chihuahua       | 45                     | 25                   | 70                                  |  |
| <b>Total</b>    | 1180                   | 620                  | 1800                                |  |

*Tabla 12:* Número y tipo de personal por oficina.

Es importante en primera instancia conocer la red de voz sobre la que se va a trabajar para utilizar así todas las características de la misma a favor de la optimización de lo que será nuestra red integrada.

Podemos apreciar primero que nada que en nuestra red de voz se ubica una central de conmutación y ocho centrales de conmutación que dan servicio a diferentes PBX ubicados en diversos edificios correspondientes a las oficinas de los usuarios de la red a través de una PSTN.

La presente red exhibe un gran flujo de voz entre las asociaciones y los respectivos clientes que cada asociación representa. La cantidad de usuarios por edificios varía entre 10 y 25 dependiendo del tamaño de cada sucursal.

Tanto los enlaces de voz como los equipos son rentados a la compañía telefónica local.

A medida que avancemos en el análisis de la red se irán detallando los aspectos fundamentales que debemos tomar en cuenta para migrar los servicios de voz tradicional a voz sobre IP.

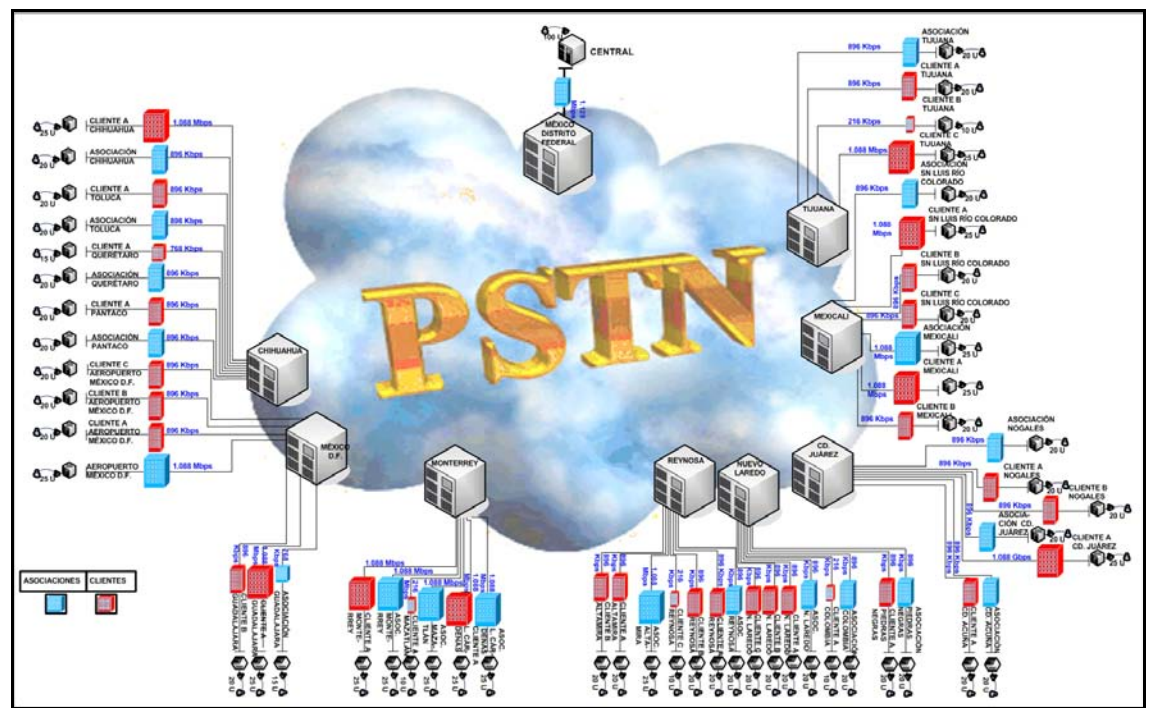

*Figura 23:* Topología de red de voz analógica (servicios actuales).

La situación para la red de datos actual es similar a la de voz por el hecho de que se rentan los equipos y los enlaces con los que se da servicio de Internet a los usuarios, quienes se comunican a la central enviando gran cantidad de archivos para ser corroborados y en caso de estar normativa y estructuralmente correctos, enviarlos a las entidades correspondientes (SAT, SAGARPA y Bancos).

Las conexiones a Internet corresponden a 1 E-1 por oficina y los respectivos enlaces son rentados a una compañía que provee servicio de Internet. En total son 54 oficinas, por lo que el ancho de banda es de 54 E-1 ó 110.592 Mbps más dos enlaces E-3 hacia la Oficina Central, lo que en total arroja un ancho de banda de 179.328 Mbps.

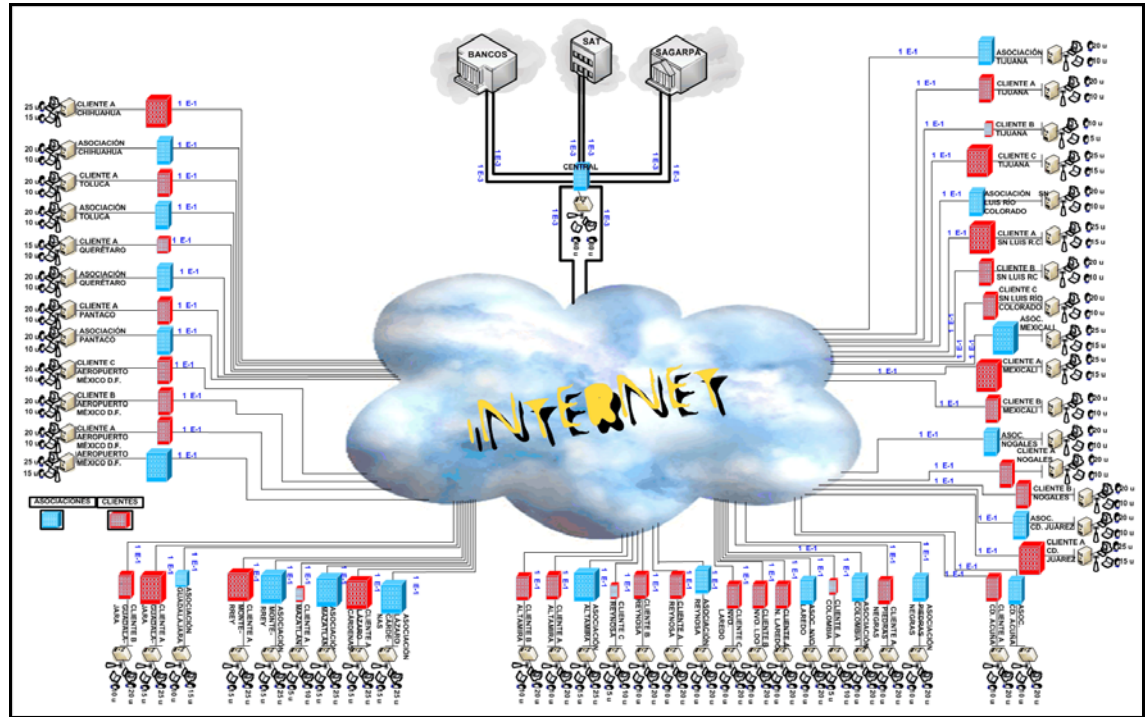

*Figura 24:* Topología de red de datos (servicios actuales).

# **Nuevos Requerimientos**

Los nuevos servicios integrados ofrecerán a nuestra red beneficios variados, siendo el principal, el traspaso de voz por medios tradicionales a voz sobre Internet soportada en una red digital de datos, además se adicionarán servicios de videoconferencia para las oficinas, evitando la necesidad de pago extra a los proveedores y robusteciendo la red tanto en optimización de servicios como en aplicaciones útiles y novedosas que aumentarán el valor de nuestra red en todos los sentidos.

Es importante destacar que se busca para la red una evolución tecnológica que garantice la integración de servicios en una red convergente y con un monto de inversión lo más bajo posible, sin sacrificar disponibilidad, confiabilidad y confidencialidad en el transporte de la información.

A medida que vayamos avanzando en el análisis de la red se irán detallando las características necesarias a conocer de la red para realizar una migración exitosa.

# **Presentación de Propuestas de Diseño**

Con el fin de escoger la solución de diseño más adecuada con respecto a los requerimientos de nuestra red, en la presente sección se decribirán dos propuestas.

Dichas propuestas cubren tanto redes LAN como redes WAN. Cabe señalar que las redes LAN están consideradas dentro del Esquema de Operación de Nivel de Acceso tanto en la propuesta basada en infraestructura dedicada como en la propuesta basada en infraestructura pública.

## **Propuesta de Infraestructura Dedicada**

La primera propuesta consiste en una topología basada en enlaces dedicados, lo cual nos permitiría formar una red con enlaces siempre disponibles y conectividad segura, permitiendo de esta forma contar con los recursos suficientes para asegurar calidad en el servicio. Otra característica a favor sería la seguridad de la información de los datos que circulan por la red para lograr privacidad, asegurarando con ello que los archivos sólo serán leídos por personal autorizado. A continuación observaremos en la figura 25 la propuesta de topología de red integrada con enlaces dedicados de forma general:

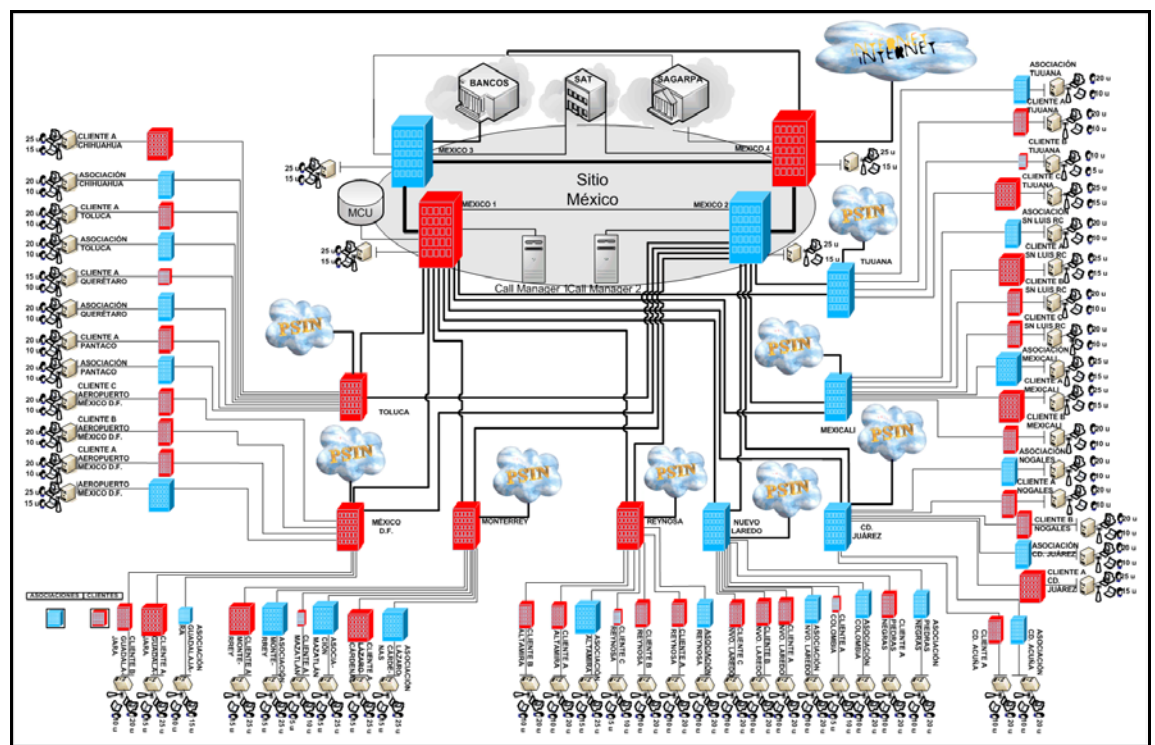

*Figura 25:* Topología física de propuesta de infraestructura privada.

## **Propuesta de Infraestructura Pública**

Por otra parte, la segunda propuesta consiste en utilizar una VPN o red privada virtual basada en MPLS. En la cual en vez de utilizar enlaces dedicados, extenderíamos una red

privada sobre una red pública IP, dotando a la red de la privacidad y seguridad requerida. Una de sus mayores ventajas es su costo.

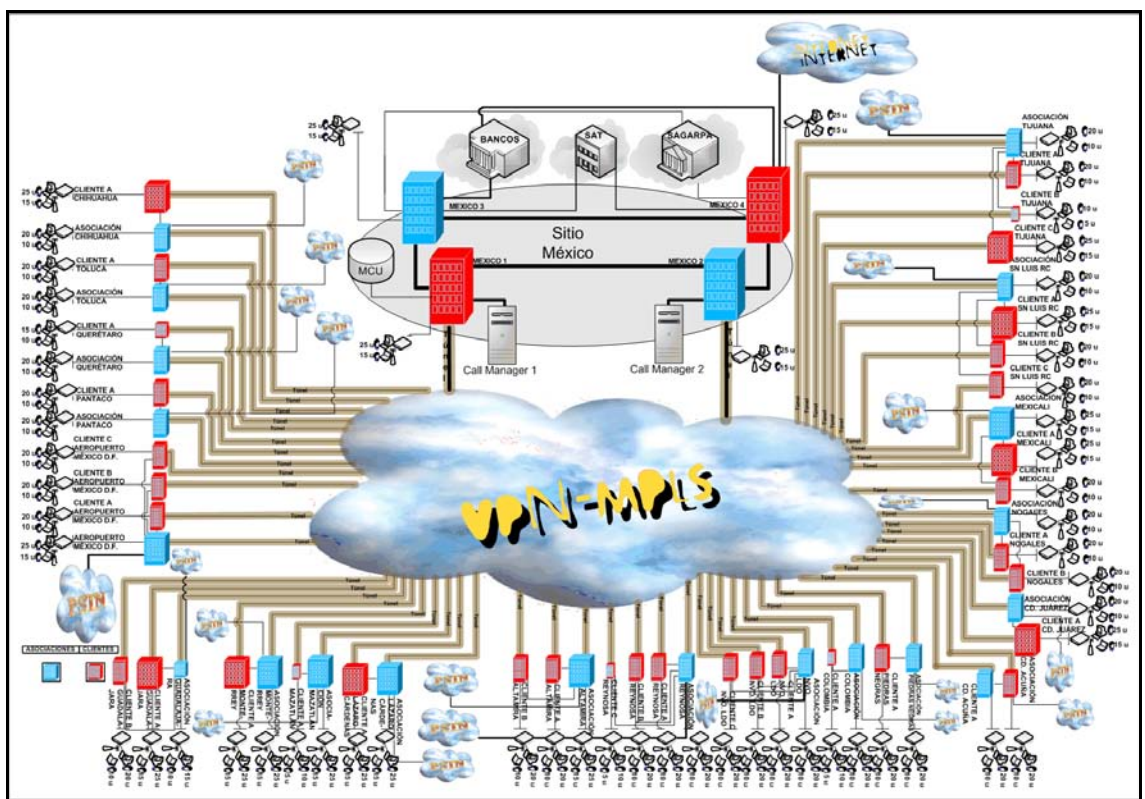

*Figura 26:* Topología de propuesta basada en infraestructura pública.

# **Equipos Actuales**

Los equipos actuales soportan los servicios de telefonía de red. Dichos equipos se detallan en la tabla 13.

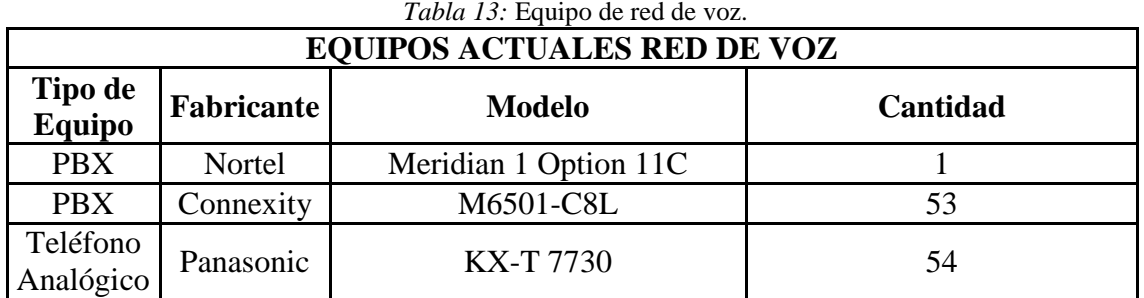

\* Cabe destacar el hecho de que los equipos de red de voz tipo PBX pertenecen a la PSTN como podemos apreciar en la figura 23. Por lo cual están bajo la administración de la empresa proveedora de servicio de voz.

| $1000$ $17.$ Linaces de Tea de Vol<br><b>Enlaces Actuales Red de Voz</b> |                             |                                          |                                    |                     |                                                        |                      |
|--------------------------------------------------------------------------|-----------------------------|------------------------------------------|------------------------------------|---------------------|--------------------------------------------------------|----------------------|
| <b>Equipo</b><br>Punta A                                                 | <b>Ubicación</b><br>Punta A | <b>Equipo</b><br><b>Punta B</b>          | <b>Ubicación</b><br><b>Punta B</b> | Tipo de<br>Conexión | <b>Tipo</b><br>Señalización<br><b>Interfaz A-</b><br>B | <b>Enlace</b>        |
| <b>PBX</b><br>Nortel<br>Meridian 1<br>Option 11<br>$\mathsf{C}$          | Tijuana                     | <b>PBX</b><br>Connexity<br>M6501-<br>C8L | Asociación<br>Tijuana              | Enlace<br>Troncal   | <b>FXS - FXO</b>                                       | 896 Kbps             |
| <b>PBX</b><br>Nortel<br>Meridian 1<br>Option 11<br>$\mathsf{C}$          | Tijuana                     | <b>PBX</b><br>Connexity<br>M6501-<br>C8L | <b>CLIENTE</b><br>A Tijuana        | Enlace<br>Troncal   | <b>FXS - FXO</b>                                       | 896 Kbps             |
| <b>PBX</b><br>Nortel<br>Meridian 1<br>Option 11<br>$\mathsf{C}$          | Tijuana                     | <b>PBX</b><br>Connexity<br>M6501-<br>C8L | <b>CLIENTE</b><br><b>B</b> Tijuana | Enlace<br>Troncal   | FXS - FXO                                              | 216 Kbps             |
| <b>PBX</b><br>Nortel<br>Meridian 1<br>Option 11<br>$\mathsf{C}$          | Tijuana                     | <b>PBX</b><br>Connexity<br>M6501-<br>C8L | <b>CLIENTE</b><br>C Tijuana        | Enlace<br>Troncal   | FXS - FXO                                              | 1.088<br><b>Mbps</b> |
| <b>PBX</b><br>Nortel<br>Meridian 1<br>Option 11<br>$\mathsf{C}$          | Mexicali                    | <b>PBX</b><br>Connexity<br>M6501-<br>C8L | Asociación<br>Sn Luis              | Enlace<br>Troncal   | <b>FXS - FXO</b>                                       | 896 Kbps             |
| <b>PBX</b><br>Nortel<br>Meridian 1<br>Option 11<br>$\mathsf{C}$          | Mexicali                    | <b>PBX</b><br>Connexity<br>M6501-<br>C8L | <b>CLIENTE</b><br>A Sn Luis        | Enlace<br>Troncal   | FXS - FXO                                              | 1.088<br><b>Mbps</b> |
| <b>PBX</b><br>Nortel<br>Meridian 1<br>Option 11<br>$\mathsf{C}$          | Mexicali                    | <b>PBX</b><br>Connexity<br>M6501-<br>C8L | <b>CLIENTE</b><br><b>B</b> Sn Luis | Enlace<br>Troncal   | FXS - FXO                                              | 896 Kbps             |
| <b>PBX</b><br>Nortel<br>Meridian 1<br>Option 11                          | Mexicali                    | <b>PBX</b><br>Connexity<br>M6501-<br>C8L | <b>CLIENTE</b><br>C Sn Luis        | Enlace<br>Troncal   | FXS - FXO                                              | 896 Kbps             |

*Tabla 14:* Enlaces de red de voz.

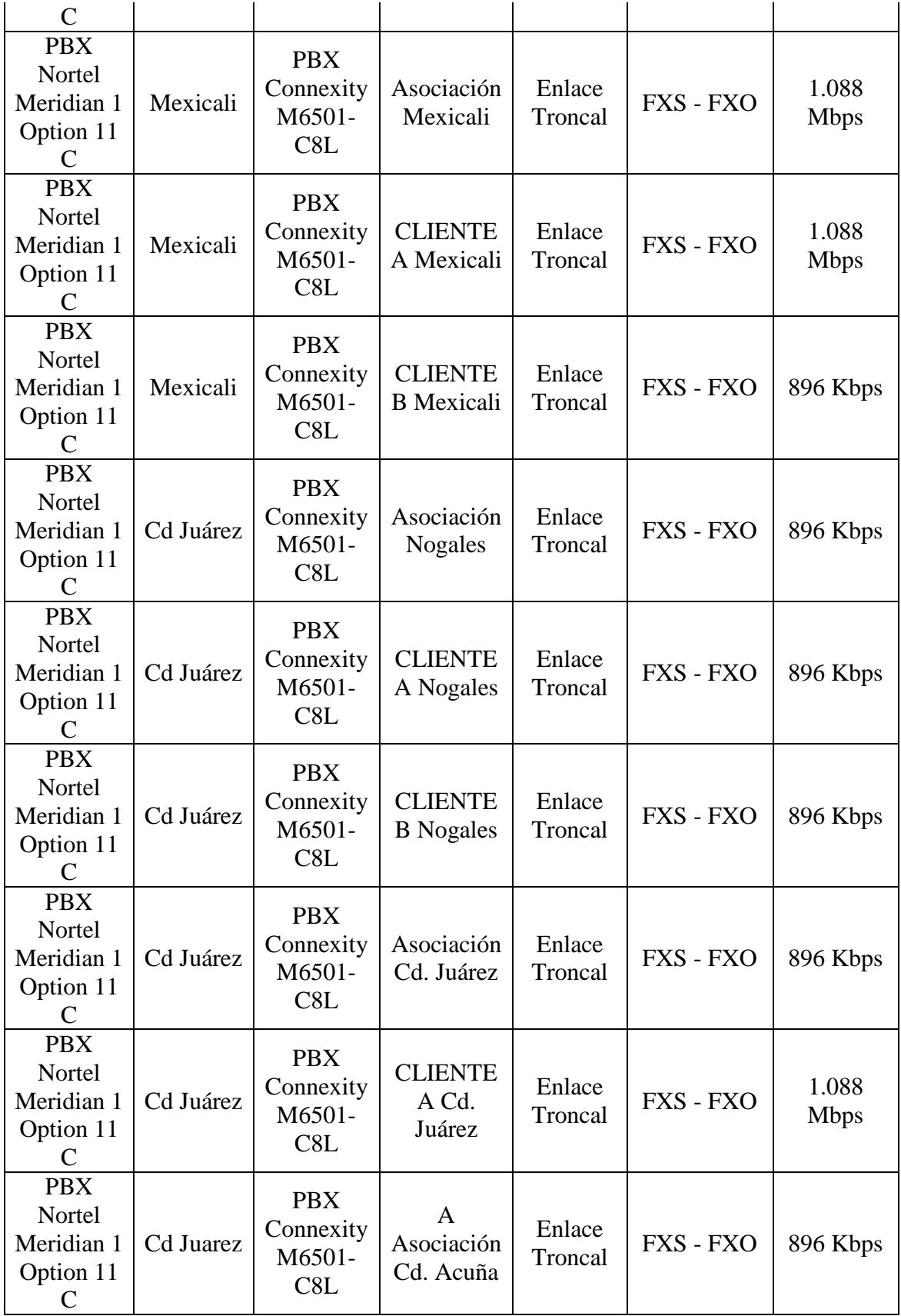

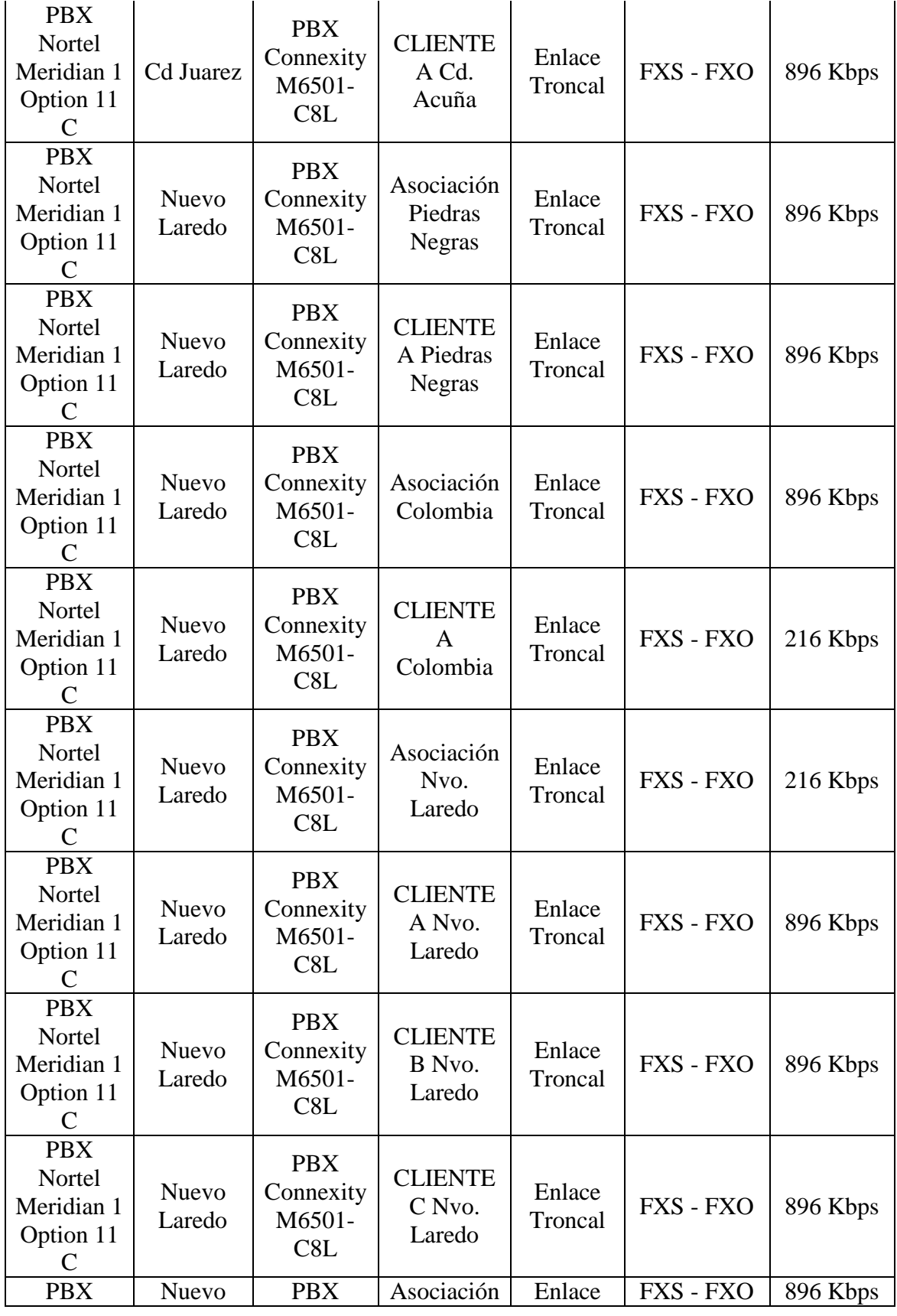

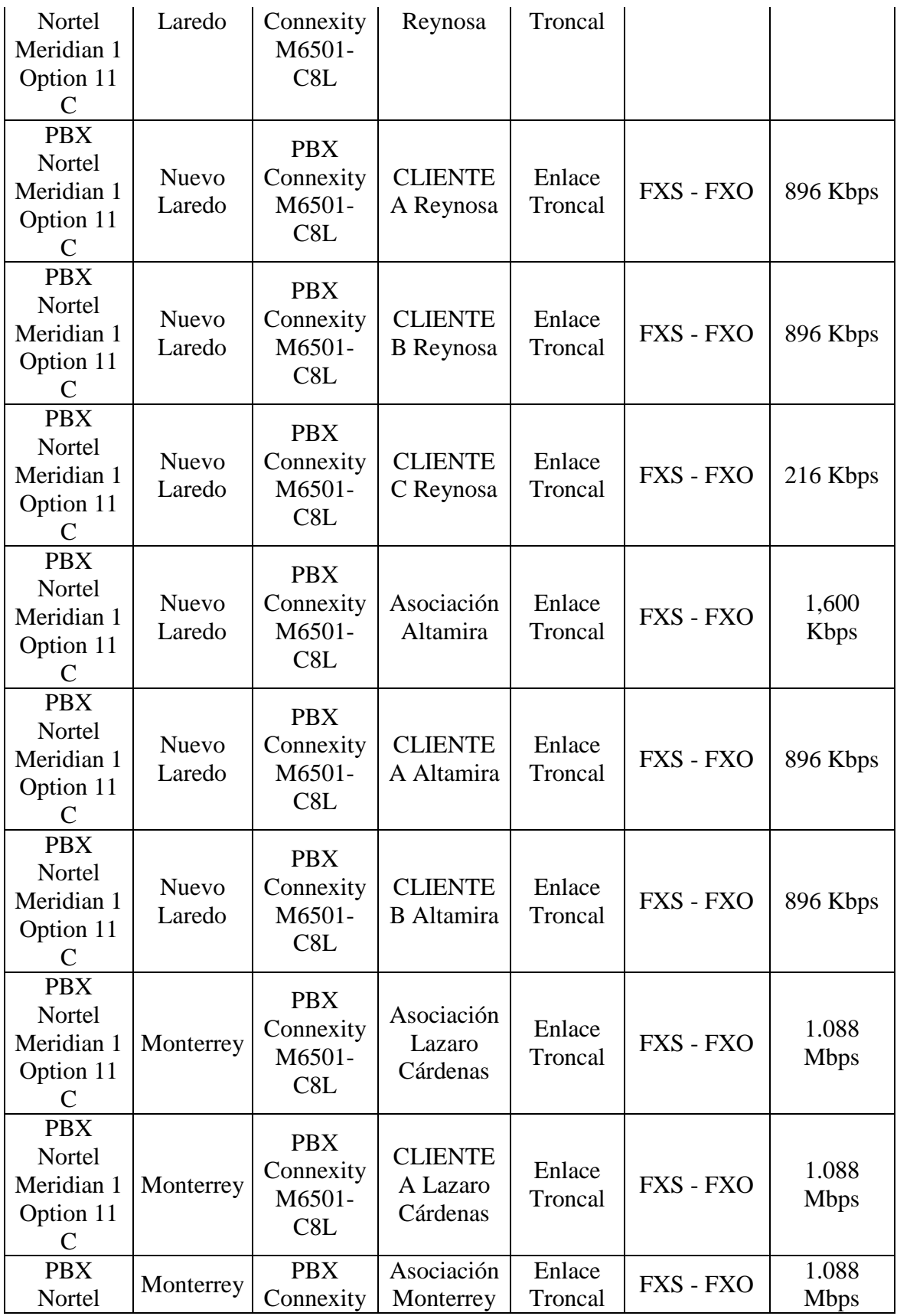

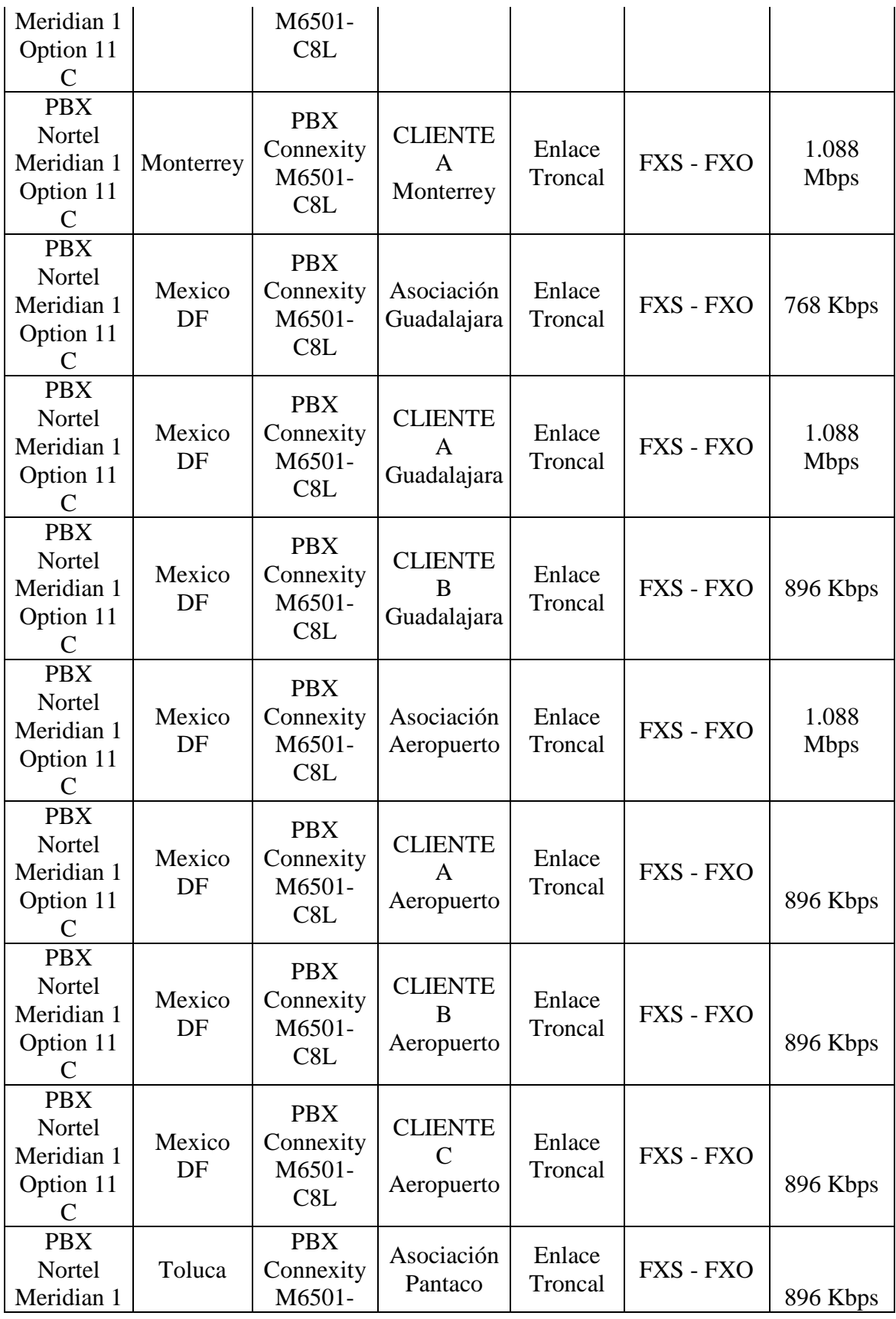

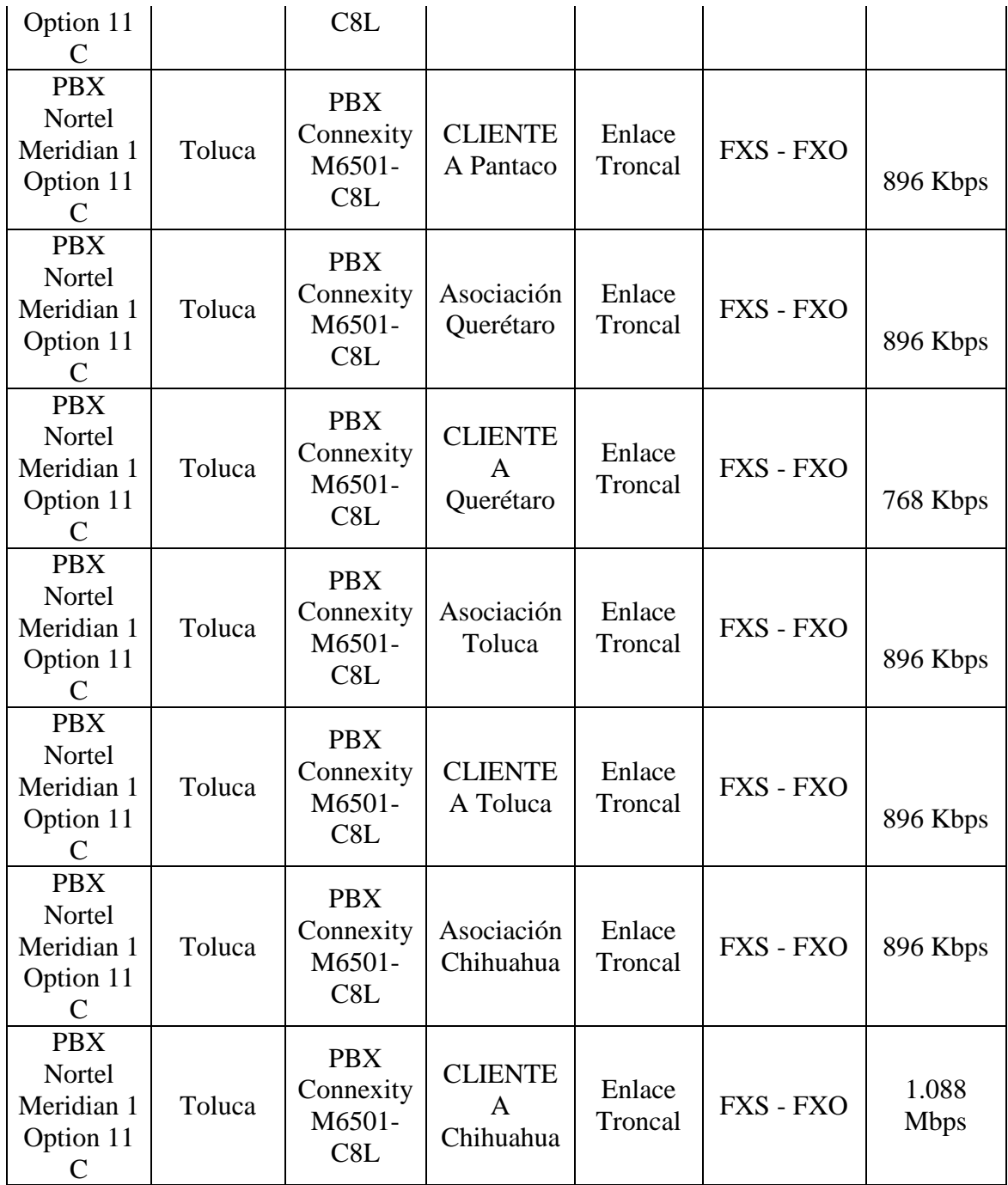

Los equipos actuales soportan los servicios de datos de red. Dichos equipos se detallan en la tabla 15.

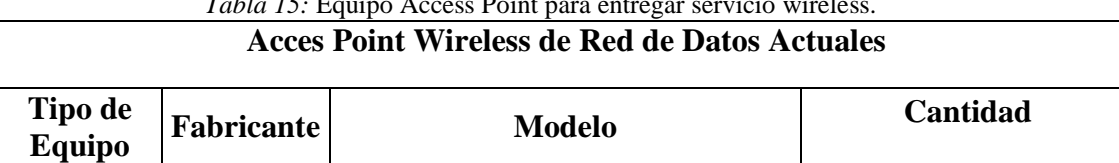

*Tabla 15:* Equipo Access Point para entregar servicio wireles

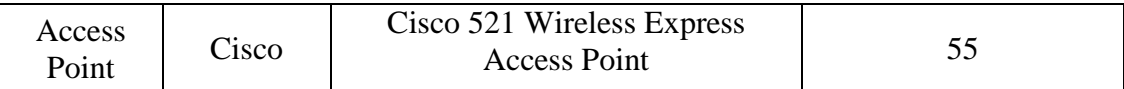

Para ver el rango de alcance de radiación de servicio wireless de los Access Point Cisco 521, consultar apéndice F.

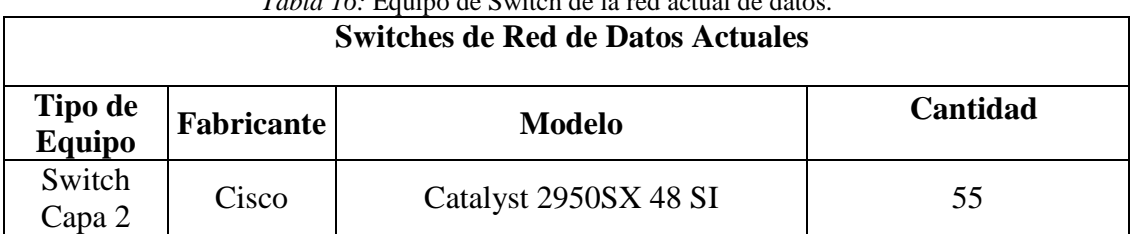

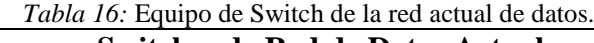

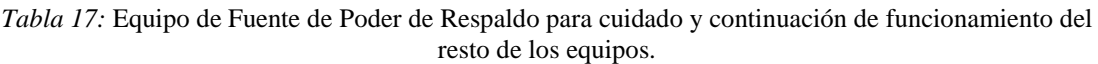

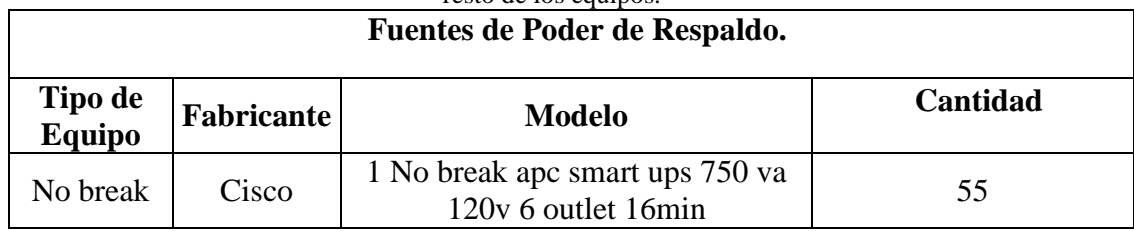

# **Análisis de Flujo de Tráfico de Voz e Integración de Datos**

Para realizar el análisis de flujo de tráfico se tendrá en consideración que las horas de productividad al día son doce en la semana, de 8:30 a 20:30 de la noche de lunes a viernes y de cinco horas de 9:00 a 14:00 los sábados. Todas estas horas mencionadas son de alto tráfico, fuera de esas horas es prácticamente nula la comunicación de voz entre los trabajadores de las empresas o de las asociaciones que los representan.

Luego de la recopilación de datos se considera que en horas de alto tráfico la concurrencia de llamadas es de un 30 %. Cabe tener en consideración que las llamadas en su mayoría se definirían como de "larga distancia nacional", pero ello solo se cumple para la telefonía tradicional, no para la telefonía IP, ya que en realidad tal definición se diseñó para una red de circuitos dedicados en las cuales los operadores controlaban el enrutamiento de sus llamadas y en el caso de la telefonía IP no se cuenta con tal control y por lo tanto la regulación en la que las llamadas fuera de la zona local del operador sean encaminadas a un operador de larga distancia, son práctica y conceptualmente inapropiadas. Esta es una de las principales ventajas de la telefonía IP, el hecho de que todas las llamadas se consideren locales abaratará nuestros costos y permitirá una recuperación rápida del dinero invertido en el proyecto. Tal punto se desglosará con mayor detención en el inciso de análisis de costos más adelante. Entre tanto, nos dedicaremos a la parte de la realización del perfil de tráfico, esto con el afán de poder determinar los requisitos de la determinación del número de enlaces principales y los

requisitos del ancho de banda para dichos enlaces comenzando desde los requerimientos de los usuarios en las LAN para luego calcular los requisitos de WAN.

Las velocidades de flujo de llamadas se obtienen multiplicando el número de llamadas por hora por la duración media de la llamada en el transcurso de ese tiempo. Matemáticamente podemos realizar una aproximación que arroja un resultado bastante razonable para determinar la hora más ocupada para la red de voz.

Podemos obtener la velocidad promedio mediante la siguiente ecuación:

1ª Ecuación :

Velocidadde flujode llamadas:

$$
A = C \times T,
$$

donde

 $A = Velocidad de flujo de llamadas.$ 

 $C = N$ úmero de llamadas iniciadas durante el

intervalo de una hora.

 $T =$  Duración media de la llamada durante el intervalo.

La determinación de los requisitos de número de enlaces principales o trunking se obtienen dividiendo la velocidad de flujo de llamadas sobre 60 minutos, ya que un erlang es el equivalente a la cantidad de tráfico que puede manejar un único enlace principal en una hora. Se añade al resultado un 15 % para compensar la sobrecarga del establecimiento y la desconexión de la llamada. La ecuación queda de la siguiente forma:

2ª Ecuación :

: *Cantidad detráfico que puedemanejar unúnicoenlace principal*

$$
Hora Ocupada = \left(\frac{A}{60 \text{ min}}\right) \times 1.15 = erlangs,
$$

*donde*

. *A Velocidad de flujo dellamadas* =

El resultado es una cantidad adimensional para la hora ocupada.

Antes de poder determinar el número de enlaces, debemos tomar en cuenta la GoS (Grade of Service) o en español Grado de Servicio. La GoS es una estimación del número de llamadas que se bloquearán. Habitualmente, el objetivo de diseño es que la GoS esté comprendida entre 0.01 y 0.05, que corresponden al intervalo entre una y cinco llamadas descartadas de cada 100 En el caso de la presente red, se tomará la opción correspondiente al mayor GoS, o sea, se diseñará la red para que se descarte como máximo una llamada de cada 100.

Una vez que se tienen todos los datos anteriormente descritos, procedemos a obtener el número total de enlaces principales requeridos. Para cumplir con tal objetivo utilizaremos el modelo de tráfico de Erlang B.

Erlang B es una fórmula derivada de la distribución Erlang para describir la probablilidad de llamadas perdidas en un grupo de enlaces. La fórmula se aplica bajo la condición de que una llamada de cada 100 no sea exitosa debido a que la línea esté ocupada, la llamada no está puesta en una cola y no sea retransmitida, por lo que se pierde para siempre.

3<sup>ª</sup> Ecuación :

: *canales de comunicación* ( , ) *B E m cuando E Erlangs detráfico seanofrecidos a m* : *rechazada porquetodoslos circuitos están ocupados* , *La fórmula proveeel GoS el cual esla probabilidad P de b queuna nuevallamada que arrive al grupo de circuitossea*

$$
P_b = B(E,m) = \frac{\frac{E^m}{m!}}{\sum_{i=0}^m \frac{E^i}{i!}},
$$

: *Entonces*  $B(E,0) = 1$ : *Para simplificar el cálculo setoma encuenta que*

$$
B(E, j) = \frac{EB(E, j-1)}{EB(E, j-1) + j} \,\forall \, j = 1, 2, ..., m
$$

## . *la hoja de especificaciones* : *Nota Vertabla detráfico de Erlangs del apéndice A de*

Una vez que se han determinado los circuitos de voz, el paso final es convertir el número de circuitos principales en requisitos de ancho de banda. Por tal motivo se procede a realizar el siguiente análisis:

El método estándar de transporte de paquetes de voz a través de redes basadas en protocolo IP requiere de tres encabezados. Ellos son IP, UDP y RTP.

Un encabezado de IPv4 posee 20 octetos, un encabezado UDP posee 8 octetos y un encabezado RTP posee 12 octetos. Sumando los encabezados, tenemos que  $(20 + 8 + 12)$  $= 40$  octetos o 320 bits), entonces es transmitido a cada momento un paquete que contiene muestras de voz. El ancho de banda adicional ocupado por la información de encabezado es determinada por el número de paquetes que es enviado cada segundo. Si las muestras de voz en un paquete representan una duración de 20 milisegundos, entonces 50 (1000ms/20ms) de estas muestras, serán requeridas cada segundo. Cabe destacar que la selección de esta duración nace del compromiso entre los requerimientos de ancho de banda y la calidad). Cada muestra lleva un encabezado IP/UDP/RTP de 320 bits, lo que significa que 16,000 (50 X 320) bits de encabezado son enviados cada segundo. Entonces generalmente se asume que la información de encabezado adicionará 16 kbps a los requerimientos de ancho de banda de VoIP. Si utilizamos por ejemplo un algoritmo como G.729A con 8 kbps, el total de ancho de banda requerido para transmitir cada canal de voz será de 24 kbps (8 + 16). Ver Apéndice B de recomendaciones de ancho de banda para estos casos.

En caso de que se requiera saber cómo se hicieron los cálculos específicos de requisitos de enlace ir al Apéndice E de la Hoja de Cálculo en la sección de Cálculo de Análisis de Tráfico de Voz sobre IP.

## **Análisis de la Solución Basada en Enlaces Dedicados**

La solución basada en enlaces dedicados consta de 58 oficinas, cada una equipada con su respectiva red de área local (LAN). La presente propuesta de red cuenta con 8 routers de distribución, que además tienen la función de concentradores y que optimizan la integración de servicios tanto en recursos como en administración. Por último en el corazón de la red se manejan cuatro routers de nivel dorsal, dos conectados al nivel de distribución y dos que a su vez sirven de interfaz hacia las entidades en cuestión, bancos, SAT y SAGARPA.

A continuación se detallarán los requisitos de enlaces de acceso y de enlaces WAN de la red de la solución privada de enlaces dedicados.

#### **Requisitos de Enlaces de Acceso de la Red Integrada Basada en Enlaces Dedicados**

Podemos apreciar en la tabla 18 los requisitos de enlace de las 58 LAN de acceso de red integrada con cálculos exactos. Además se toman en consideración los anchos de banda de cada enlace, así como el número de usuarios y el número de canales de voz necesarios por enlace.

Cabe destacar que el BW de videoconferencia va desde 20 kbps hasta 384 kbps, pero contemplando un ancho de banda de señalización de 15% sobre el máximo de tasa de compresión de flujo, se considerará por ende de 442 kbps.

*Tabla 18:* Valores totales de ancho de banda de enlaces de propuesta de red basada en enlaces dedicados.

Ancho de Banda de Enlaces de Acceso de la Red Integrada Basada en Enlaces Dedicados

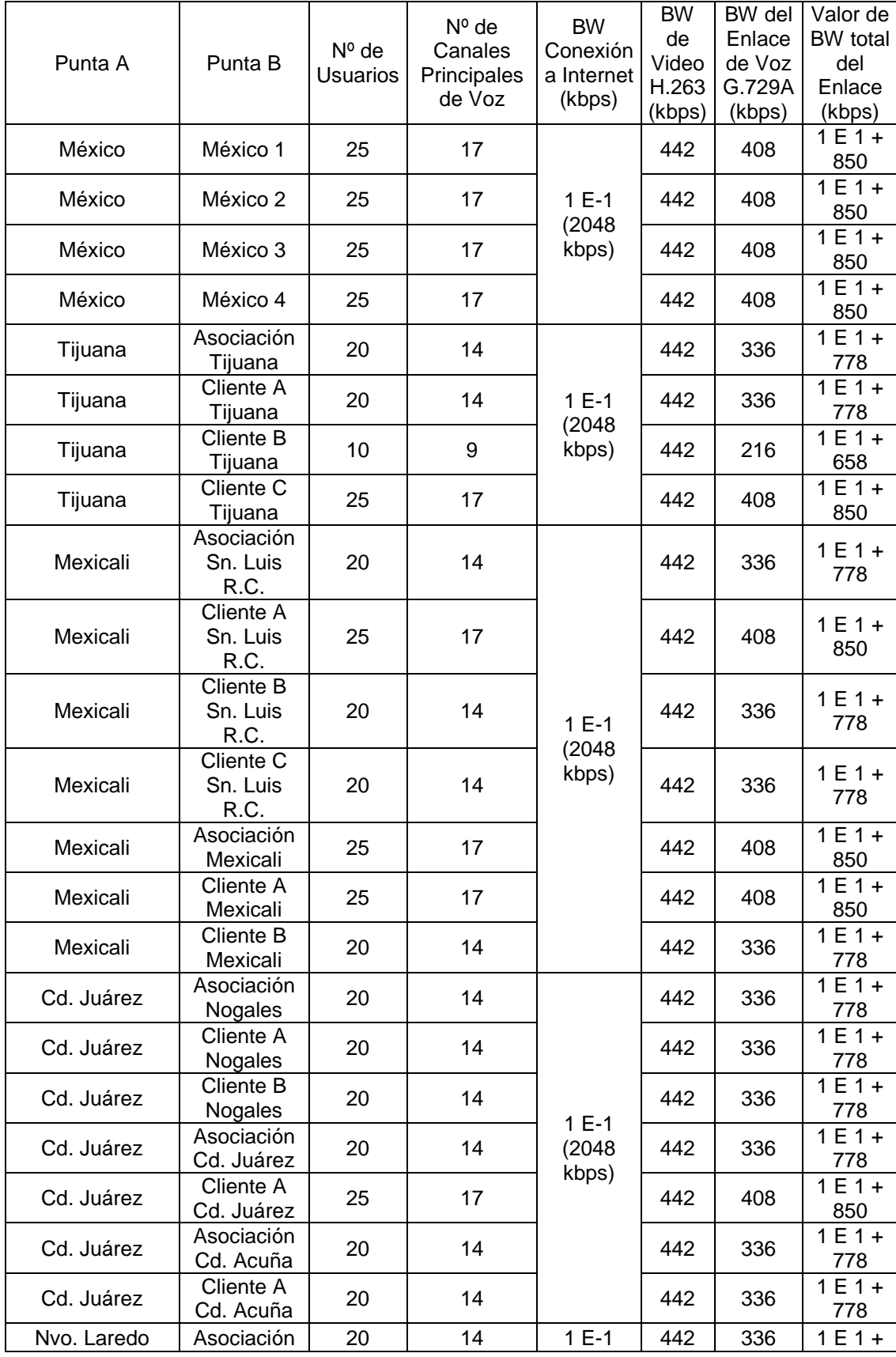

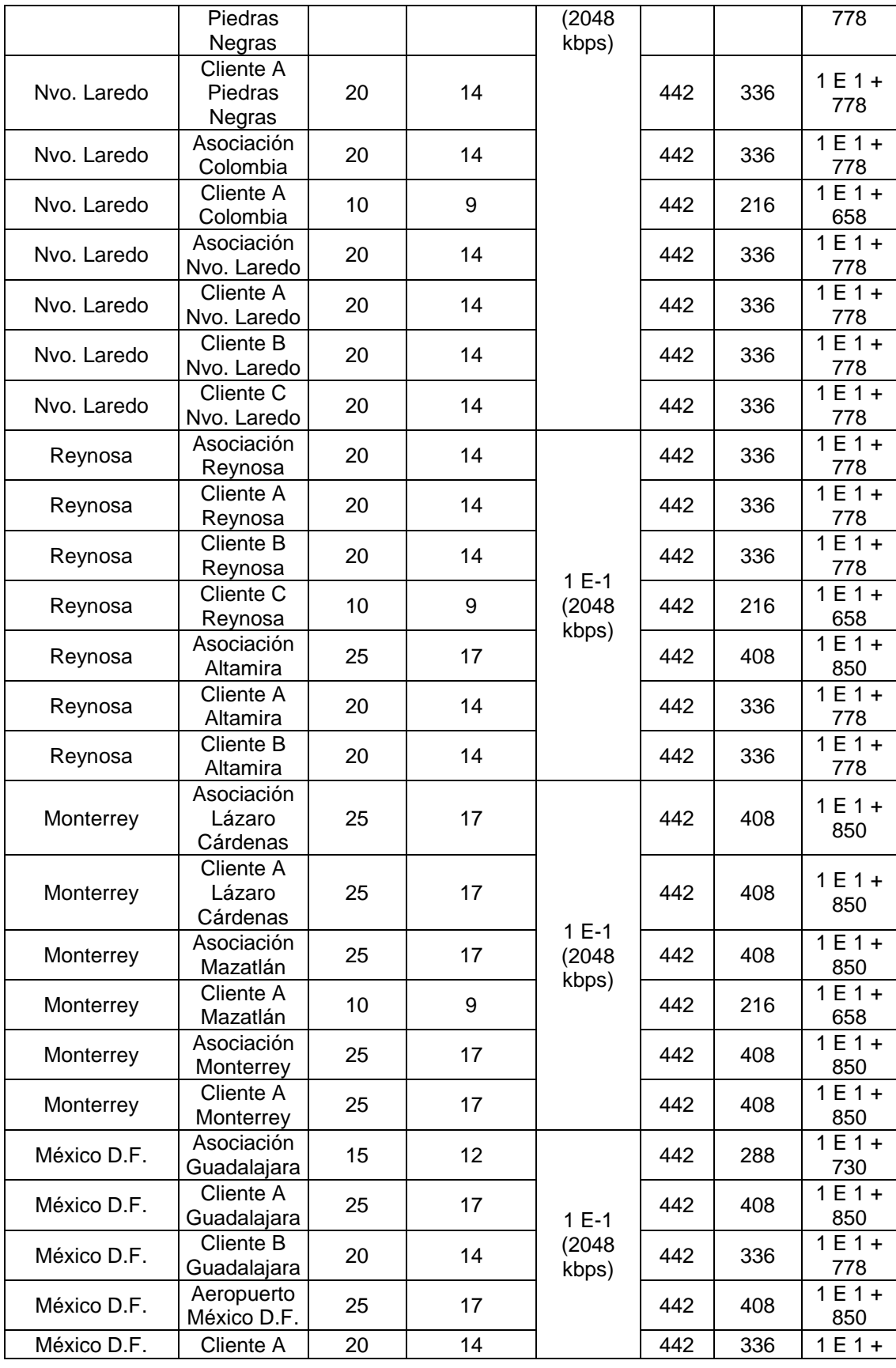

83

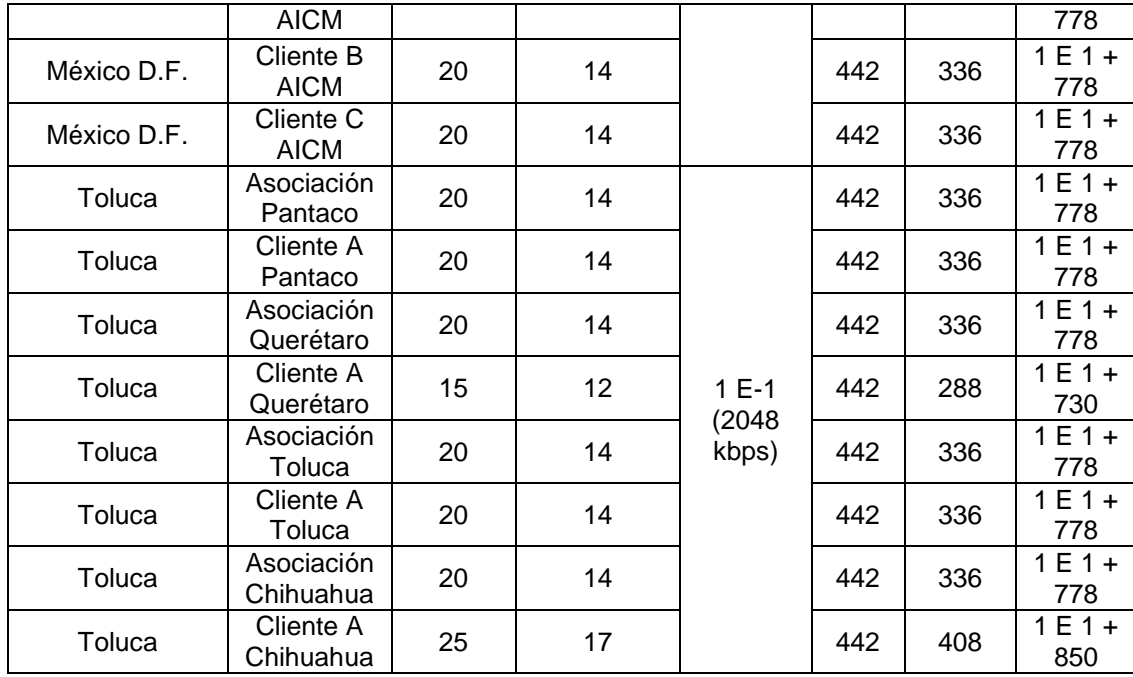

Los cálculos anteriores son cálculos exactos de enlaces. ¿Pero en la vida real será factible implementarlos con tal exactitud?

La respuesta es no, el hecho de que los equipos contemplados para trabajar funcionen mediante balanceo por sesiones, permite que se repartan equitativamente los enlaces a la hora de requerirlos, así cuando se solicite una llamada, se enviará por un enlace y cuando se solicite la siguiente llamada, el router preferirá el otro enlace para no sobrecargar el anterior. Por ello es muy importante que ambas sesiones cuenten con recursos suficientes para que no se genere congestión excesiva por el menor enlace.

Por otra parte, a la hora de conseguir enlaces de nX64, termina siendo a plazos mayores más rentable y común acceder a enlaces de E-1, con la ventaja además de que el hecho de tener mayor capacidad de enlace, le proporciona a la red mayor escalabilidad.

Los tipos de enlaces requeridos para la propuesta de red con infraestructura dedicada se muestran en la tabla 19:

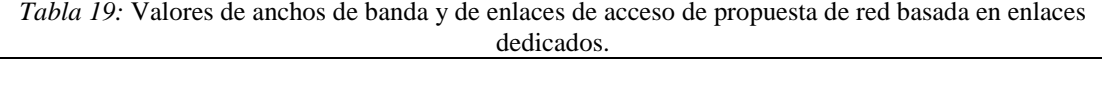

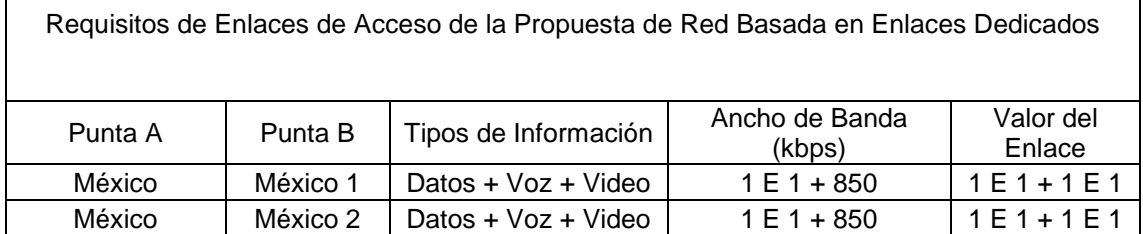

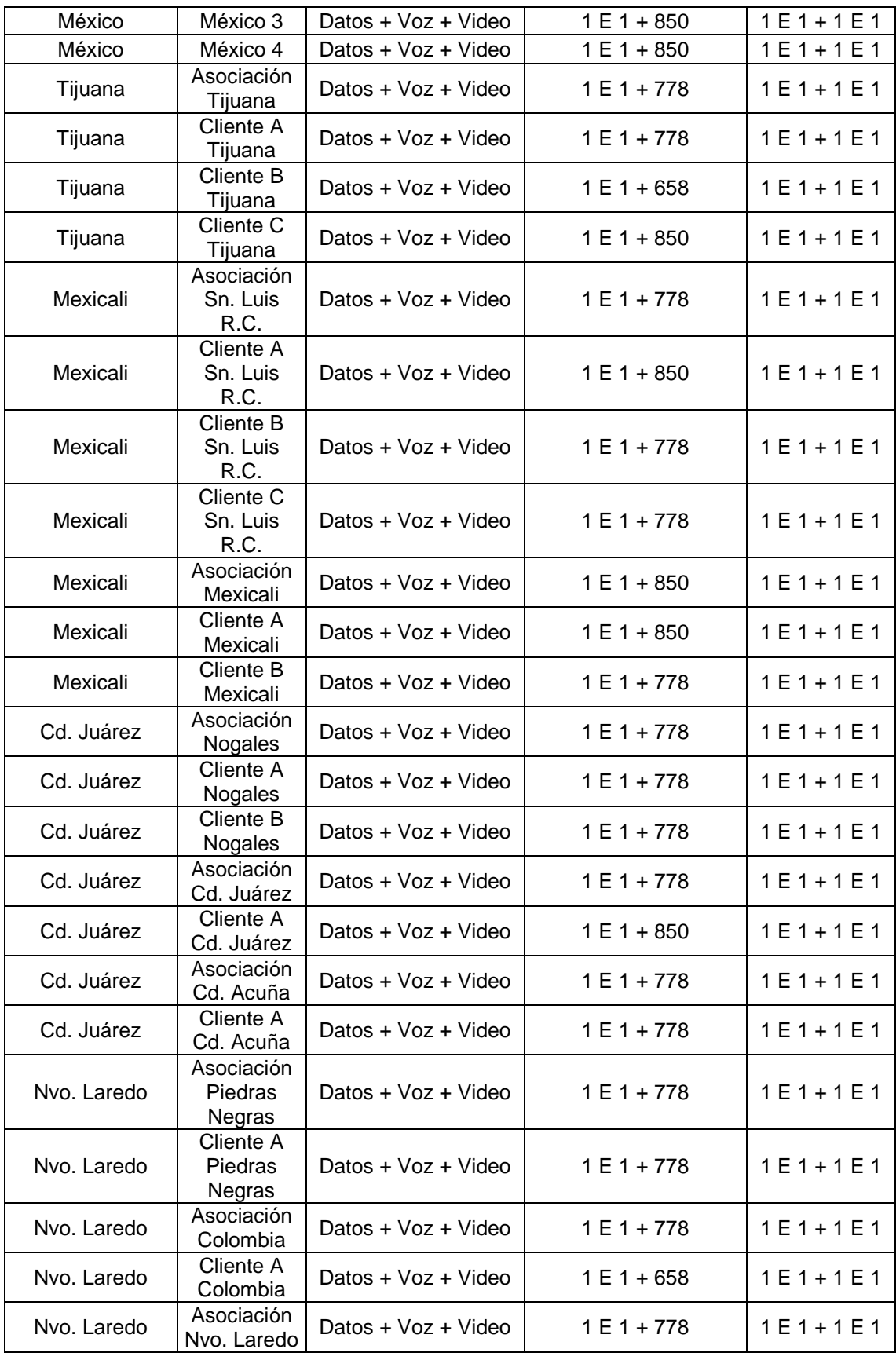

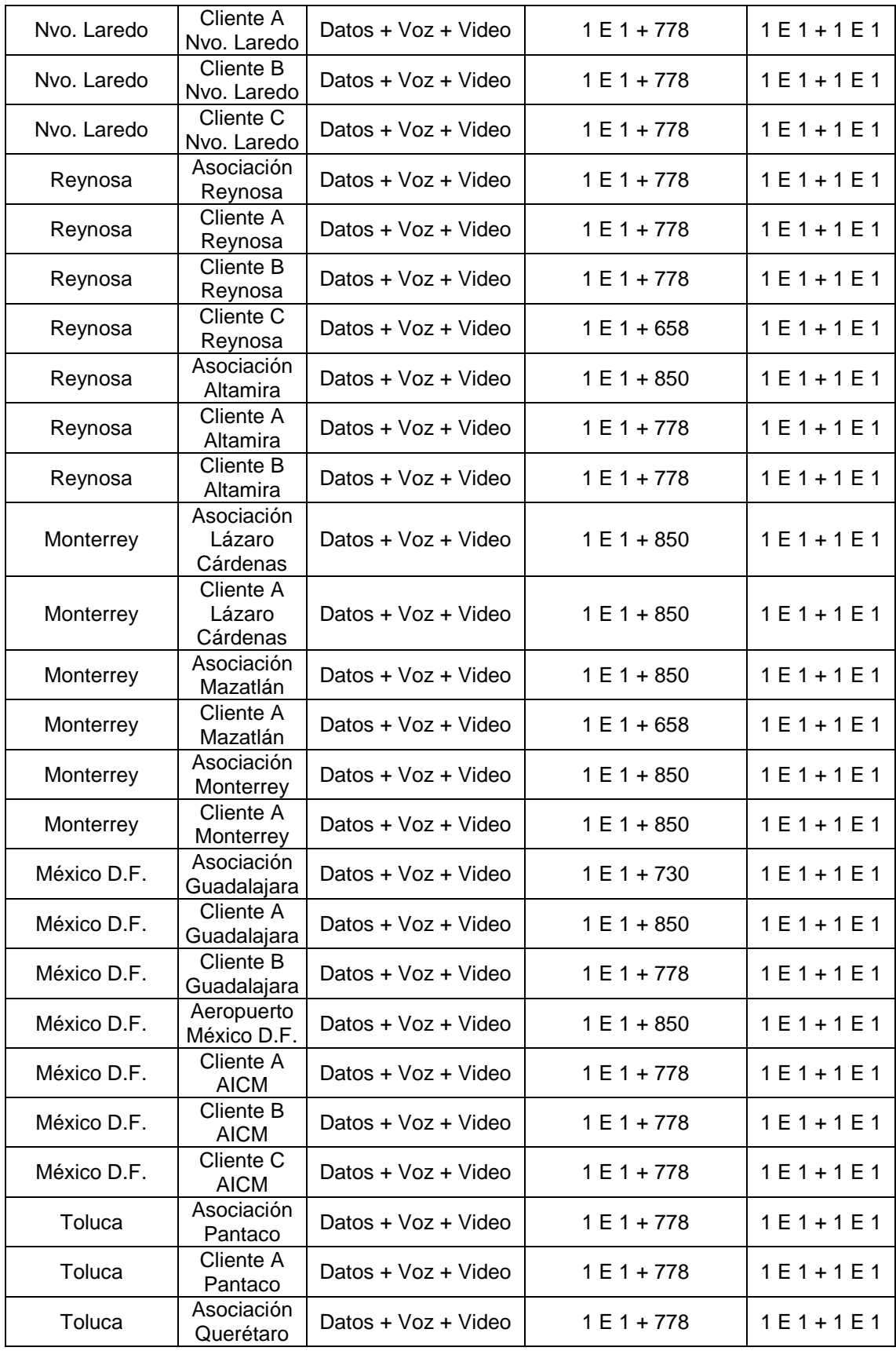

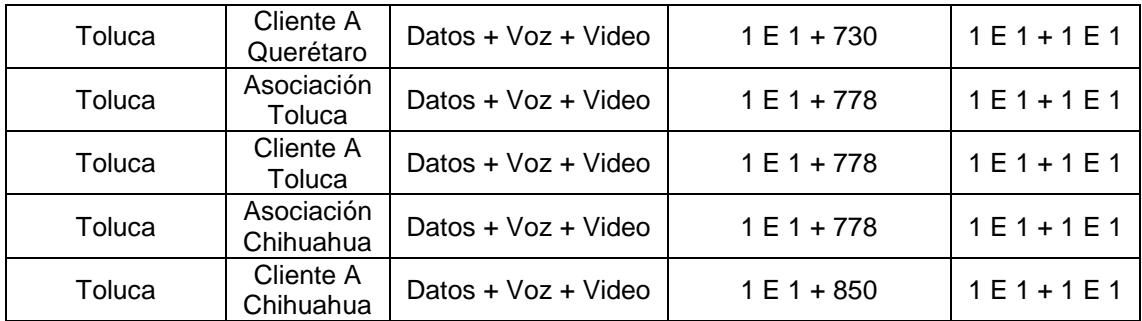

A continuación podemos observar la figura 27 donde se describe la topología de red basada en enlaces dedicados con valores de enlaces de acceso.

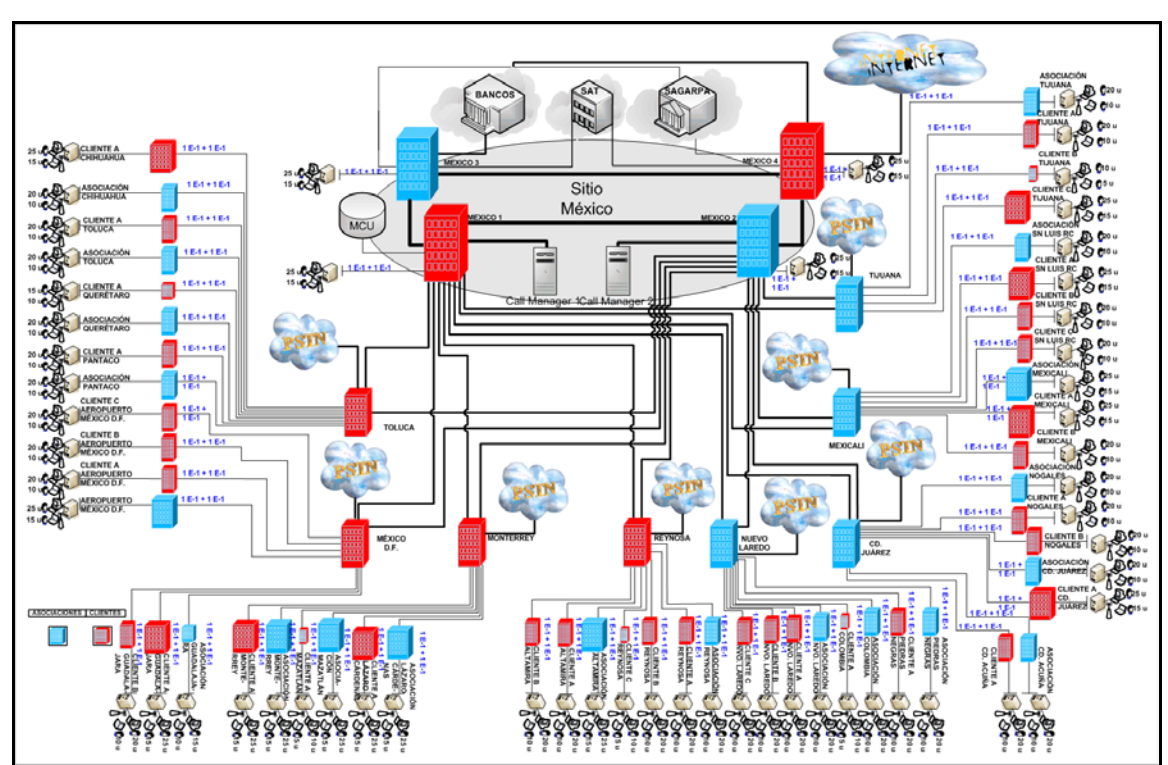

*Figura 27:* Topología de propuesta de infraestructura privada con valores de nivel de acceso.

## **Requisitos de Enlaces WAN de la Red Integrada Basada en Enlaces Dedicados**

Una vez definidos los enlaces de acceso de la red, procedemos a calcular la capacidad de los enlaces WAN en base a los resultados anteriores.

La lógica de los enlaces WAN toma en cuenta la mayor cantidad de tráfico de voz y video obtenido en tales enlaces. Solo se debe tener precaución al verificar qué tipo de flujo pasará por el enlace WAN, si es de voz y video o es de datos o ambos y cuales son las posibles rutas que podrían tomar los paquetes en cada llamada determinada.

Cabe mencionar que en esta propuesta de red basada en enlaces dedicados se considera una conexión con la PSTN en todos los routers de distribución con el fin de contar con llamadas locales a la red telefónica evitando el cobro de llamadas que no sean locales. Se considera en los valores de tales enlaces por ende, que **el 100% de las llamadas en algún momento podrían realizarse "localmente", o sea, utilizando la conexión PSTN**. Esto con el fin de evitar problemas de saturación del enlace debido a que es muy común que se soliciten llamadas dentro del área, a celulares, a casas, a otras oficinas, etc.

La cantidad y tipo de enlaces requeridos para la propuesta de red con infraestructura dedicada se muestra en la tabla 20:

| Requisitos de Red Integrada Basada en Enlaces Dedicados WAN |                |                 |                               |          |  |  |
|-------------------------------------------------------------|----------------|-----------------|-------------------------------|----------|--|--|
| Punta A                                                     | Punta B        | Tipo de         | Ancho de                      | Valor    |  |  |
|                                                             |                | Información     | Banda                         | Enlace   |  |  |
| México 1                                                    | México 2       | Datos+voz+video | 7.5954 Mbps                   | $1$ GE   |  |  |
| México 1                                                    | Call Manager 1 | Datos           | 7.5954 Mbps                   | 100 Mbps |  |  |
| México 2                                                    | Call Manager 2 | Datos           | 7.5954 Mbps                   | 100 Mbps |  |  |
| México 1                                                    | <b>MCU</b>     | Video+datos     | 100 Mbps                      | 100 Mbps |  |  |
| México 3                                                    | México 4       | Datos+voz+video | 120.832 Mbps                  | $1$ GE   |  |  |
| México 1                                                    | México 3       | Datos+voz+video | 120.832 Mbps                  | $1$ GE   |  |  |
| México 2                                                    | México 4       | Datos+voz+video | 120.832 Mbps                  | $1$ GE   |  |  |
| México 3                                                    | <b>Bancos</b>  | Datos           | 71.2704 Mbps                  | $2E-3$   |  |  |
| México 4                                                    | <b>Bancos</b>  | Datos           | 71.2704 Mbps                  | $2E-3$   |  |  |
| México 3                                                    | <b>SAT</b>     | Datos           | 35.6352 Mbps                  | $1 E-3$  |  |  |
| México 4                                                    | <b>SAT</b>     | Datos           | 35.6352 Mbps                  | $1E-3$   |  |  |
| México 3                                                    | <b>SAGARPA</b> | Datos           | 11.8784 Mbps                  | $6E-1$   |  |  |
| México 4                                                    | <b>SAGARPA</b> | Datos           | 11.8784 Mbps                  | $6E-1$   |  |  |
| México 4                                                    | Internet       | Datos+voz+video | $1E-3$                        | 1 E-3    |  |  |
| México 1                                                    | Tijuana        | Datos+voz+video | $5E-1+1.016$<br><b>Mbps</b>   | 1 E-3    |  |  |
| México 2                                                    | Tijuana        | Datos+voz+video | $5E-1 + 1.016$<br><b>Mbps</b> | $1 E-3$  |  |  |
| México 1                                                    | Mexicali       | Datos+voz+video | $9E-1 + 1.566$<br><b>Mbps</b> | $1E-3$   |  |  |
| México 2                                                    | Mexicali       | Datos+yoz+video | $9E-1 + 1.566$<br><b>Mbps</b> | $1E-3$   |  |  |
| México 1                                                    | Cd. Juárez     | Datos+voz+video | $9E-1 + 1.422$<br><b>Mbps</b> | 1 E-3    |  |  |
| México 2                                                    | Cd. Juárez     | Datos+voz+video | $9E-1 + 1.422$<br><b>Mbps</b> | $1E-3$   |  |  |
| México 1                                                    | Nuevo Laredo   | Datos+voz+video | $10 E-1 + 2.008$              | $1 E-3$  |  |  |

*Tabla 20:* Valores de enlaces WAN de propuesta de red basada en enlaces dedicados.

 $\overline{\phantom{a}}$ 

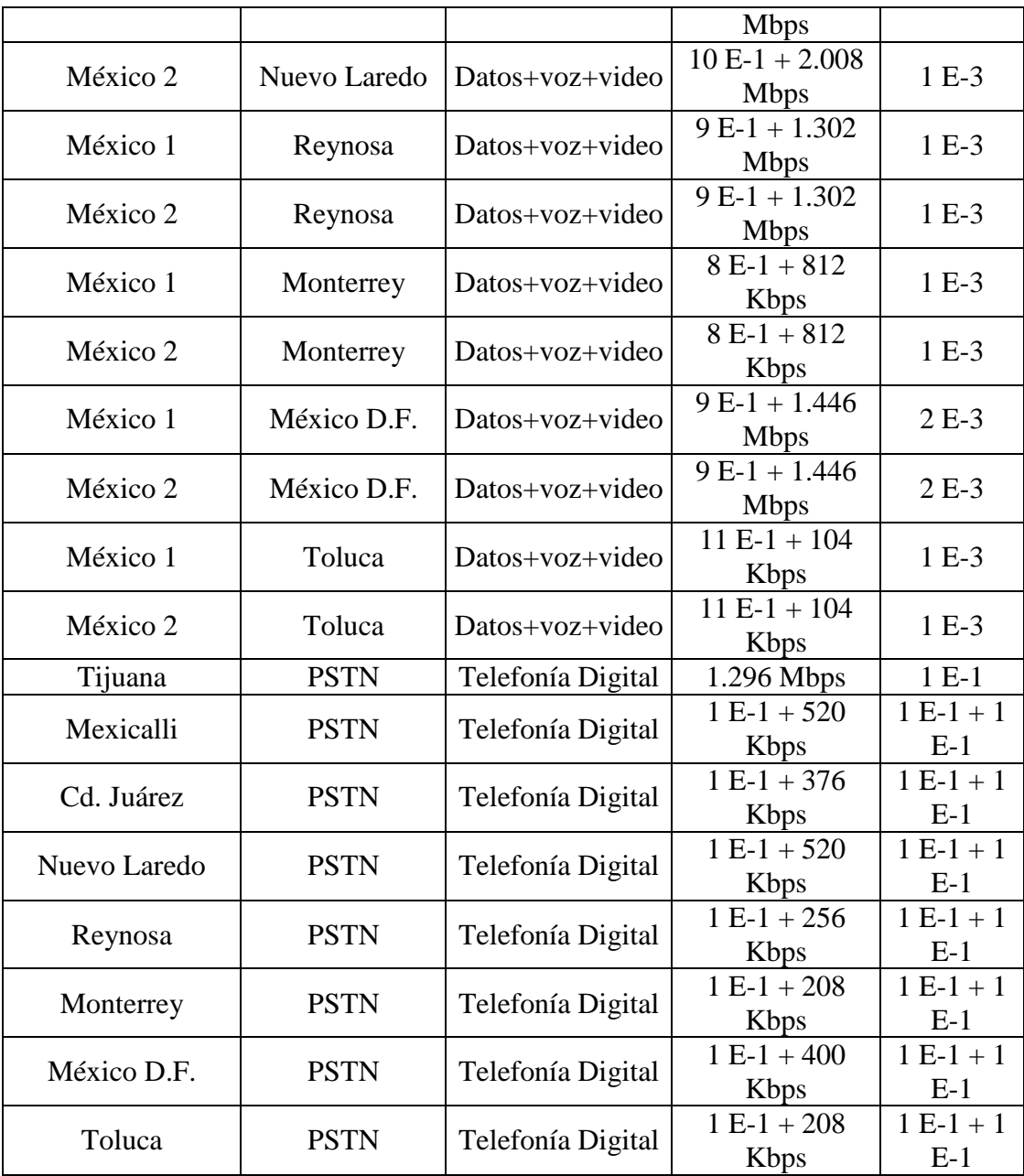

Por medio de la tabla 20 hemos definido los trayectos a recorrer de cada aplicación en sus respectivos enlaces. Dicha información será de primera importancia a la hora de definir la Calidad de Servicio (QoS) y los protocolos de enrutamiento entre otros.

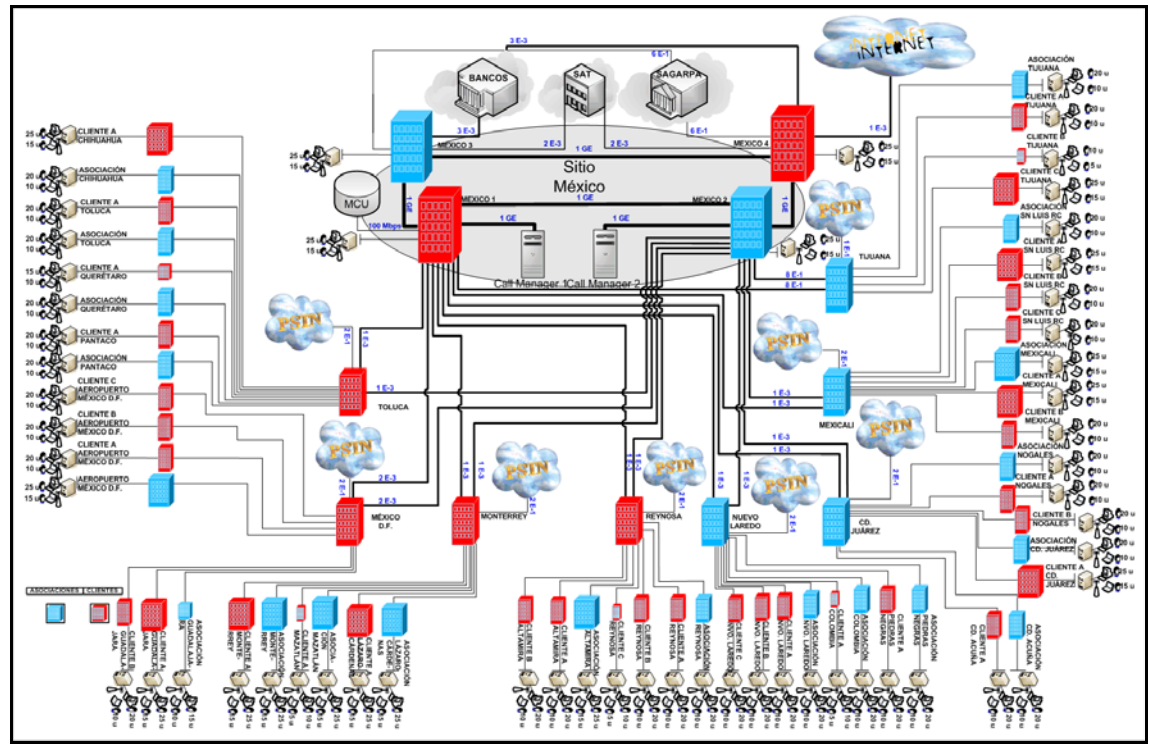

*Figura 28:* Topología de red integrada basada en enlaces dedicados con valores de enlaces comerciales de nivel dorsal y distribución.

Podemos observar que los Routers México 1 y México 2 son los encargados de enrutar la señalización del tráfico de voz y video, por lo que demandan una utilización de 7.5954 Mbps, siendo esta señalización de llamadas el 15 % del tráfico total de voz y video, el cual es 50.636 Mbps, mientras que los Routers México 3 y México 4 se encargan del enrutamiento de los datos, por lo que demandan una utilización de 118.784 Mbps. Este tráfico dividido es repartido hacia las distintas instancias de la siguiente forma: 30 % al SAT, 10% a SAGARPA y 60% a Bancos.

Tal cual como sucede en los enlaces de acceso, donde tuvimos que adaptar los cálculos de utilización a posibilidades reales comerciales que sean óptimas para nuestra red, en los enlaces WAN se realiza el mismo ejercicio.

Financieramente se establece que a partir de 10 E-1 (20.48 Mbps), es conveniente, migrarnos a un E-3 (34.368). Cabe mencionar que para dicho cálculo se estima el crecimiento a futuro de la red y tal precaución se verá influida en el valor del enlace comercial.

Por otra parte la señalización estará a cargo de los callmanagers y del MCU.

## **Determinación de Routers por Niveles**

La estructura jerárquica del modelo de diseño de red de routers se basa en los tipos de servicios proporcionados en cada nivel. El concepto de utilizar niveles crea una arquitectura modular, lo que permite el crecimiento y flexibilidad para nuevas tecnologías en cada nivel.

La determinación del router a utilizar establece varios factores, la potencia de procesamiento, la funcionalidad de interfaz, la capacidad de descargar el procesamiento, el rendimiento de memoria y los modos de conmutación admitidos.

Por otra parte la política de la presente organización exige equipo Cisco por una directriz de la empresa basada en acuerdos anteriores.

A continuación se presentan en la tabla 21 las características principales de los routers a emplear, incluyendo su nombre, su fabricante, el modelo, la última versión del Software y los protocolos configurados en el router. Información valiosa no solo a la hora de diseñar la red, sino que también a la hora de configurar los routers e incluso a la hora de levantar alguna contingencia.

| <b>Cantidad</b> | <b>Nivel</b> | <b>Fabricante</b> | <b>Modelo</b> | Equipamiento                                                                         | Versión<br>del<br><b>Software</b>               | <b>Protocolos</b><br>configurados<br>en el router |
|-----------------|--------------|-------------------|---------------|--------------------------------------------------------------------------------------|-------------------------------------------------|---------------------------------------------------|
| $\overline{2}$  | Dorsal       | Cisco             | 7604          | Dos 7600-<br>$SIP-400$ ; Dos<br>SPA-<br>8XCHT1/E1;<br>Un GE; Dos<br>SPA-<br>4XT3/E3. | <b>IOS</b><br>Software<br>12.0(32)SY            | IPv4, UDP y<br><b>TCP</b>                         |
| 2               | Dorsal       | Cisco             | 7604          | Dos 7600-<br>SIP-400; Un<br>SPA-<br>8XCHT1/E1;<br>Dos GE; Dos<br>SPA-<br>4XT3/E3.    | <b>IOS</b><br>Software<br>12.0(32)SY            | IPv4, UDP y<br><b>TCP</b>                         |
| 1               | Distribución | Cisco             | 7604          | 7600-SIP-200,<br>4 SPA-<br>8XCHT1/E1                                                 | SIP 1.0 y<br><b>SAP 1.0</b>                     | IPv4, UDP y<br><b>TCP</b>                         |
| $\overline{7}$  | Distribución | Cisco             | 7604          | 7600-SIP-200,<br>2 SPA-<br>8XCHT1/E1 y<br>SPA-4XT3/E3                                | SIP 1.0 y<br><b>SAP 1.0</b>                     | IPv4, UDP y<br><b>TCP</b>                         |
| 58              | Acceso       | Cisco             | 3845          | 1 VWIC2-<br>2MFT-<br>T1/E1, 1<br>NM-<br>2CE1T1-<br>PRI                               | <b>IOS</b><br>Software<br>$12.4.15 -$<br>XZ(ED) | IPv4, UDP y<br><b>TCP</b>                         |

*Tabla 21:* Modelos y características de routers para propuesta de red con enlaces dedicados.

Debemos adicionar tres routers que sirven de Access Point para wireless. El hecho de que solo sean tres es debido a que los otros 55 ya se adquirieron en la red actual, por lo que solo debemos agregar tres más debido a que la red dorsal se amplía de una a cuatro oficinas.

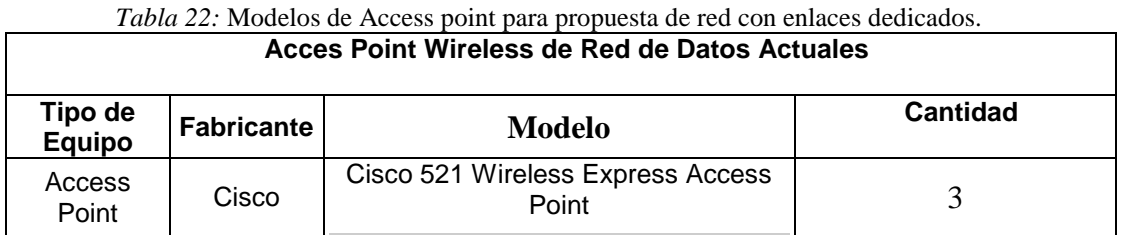

Para ver el rango de alcance de radiación de servicio wireless de los Access Point Cisco 521, consultar apéndice F.

Analizaremos por niveles las características de los routers escogidos y se aclarará el por qué de su elección.

#### **Routers de Nivel Dorsal (Routers Cisco 7604)**

Los routers de nivel dorsal se conectan entre sí, proporcionando múltiples trayectos entre los destinos a través del núcleo de la red. Esta característica produce redundancia e independencia de los trayectos de la información, asegurando el servicio de la red en todo momento. Además desde el nivel dorsal nacen las interfaces a las entidades en cuestión y una conexión a Internet de la red.

Los routers de nivel dorsal transportan la mayor parte del tráfico de WAN entre los routers de distribución.

Por tales motivos necesitamos un tipo de router de gran capacidad de procesador, a la vez que debe poseer interfases relevantes acordes a los requerimientos de los enlaces previamente descritos.

El router de Cisco 7604 maneja 240 Gbps de capacidad de conmutación en 3 slots, 40 Gigabit/slot con configuración de forma compacta.

El adaptador de puertos compartidos (SPA) de Cisco 7604 ofrece una gran cantidad de interfases para procesadores (SIP) para la conexión de enlaces, cuya serie Cisco 7600 SIP – 400 nos permite no solo cumplir con los requisitos necesarios dentro de de nuestra propuesta de red, sino que tan bien nos entrega flexibilidad a la hora de migrar a capacidades mayores debido a los crecimientos de la red.

Para mayor información de la serie 7600 de router Cisco ir a la hoja de especificaciones, en el apéndice D de modelos de routers.

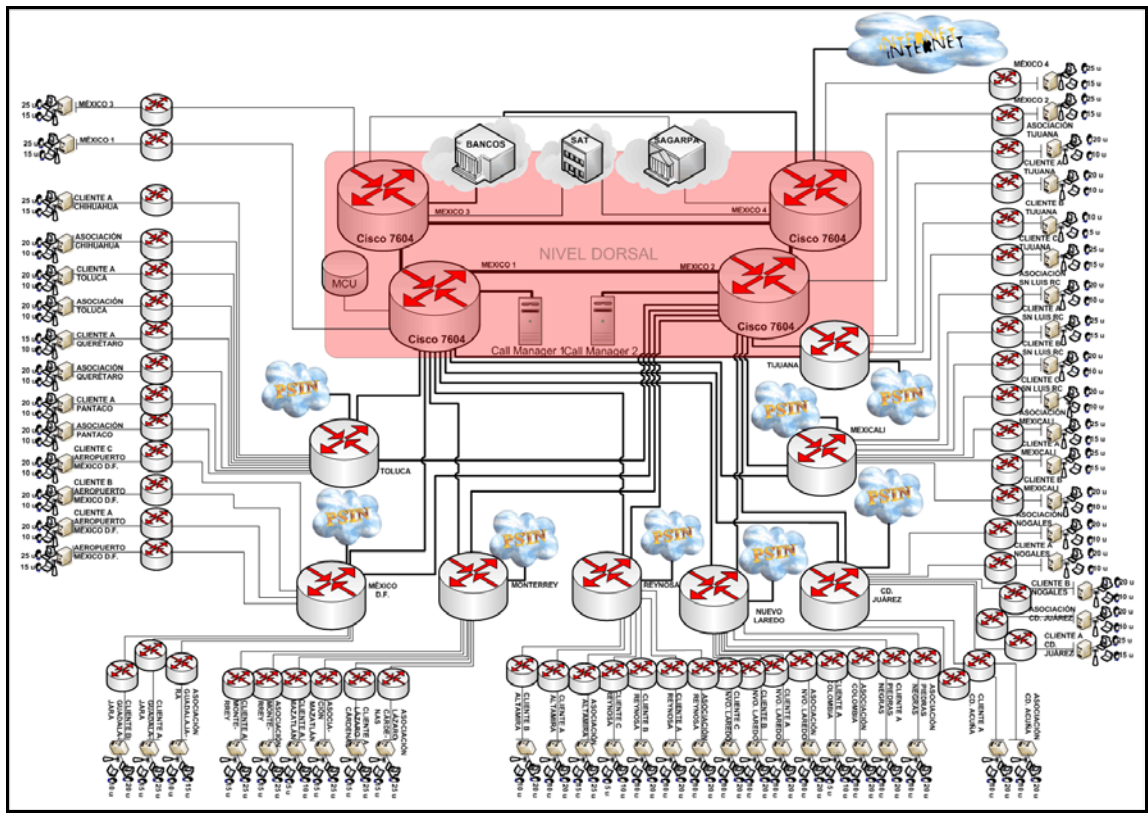

*Figura 29:* Routers de nivel dorsal de topología de propuesta de red integrada basada en enlaces dedicados.

#### **Routers de Nivel de Distribución (Routers Cisco 7604)**

Los routers de distribución funcionan como conducto principal desde el nivel de acceso hacia el nivel dorsal. La concentración del paso de la información a través de los presentes routers entre dichos niveles nos entrega una herramienta de administración y de optimización de los recursos de red muy importante en el desempeño final de la propuesta. Es por ello que necesitamos routers de gran capacidad de transmisión de datos y de procesamiento.

Debemos tener en cuenta para realizar la elección de routers de distribución que dichos equipos deben concentrar un grupo de nodos de acceso y deben aplicar políticas de operación tales como filtros y sumarización de rutas.

Por ende la mejor opción de equipos de routers de distribución es el Cisco 7604, que a pesar de ser el mismo que se escogió para el nivel de red dorsal, contará con una serie de interfaces de procesadores de capacidad a medida del nivel de distribución. Acorde a lo cual se utilizará una serie Cisco 7600 SIP – 200 a diferencia de la serie 400 de mayor embergadura que se utilizará en el nivel dorsal.

Para mayor información de la serie 7600 de router Cisco ir a la hoja de especificaciones, en el apéndice D de modelos de routers.

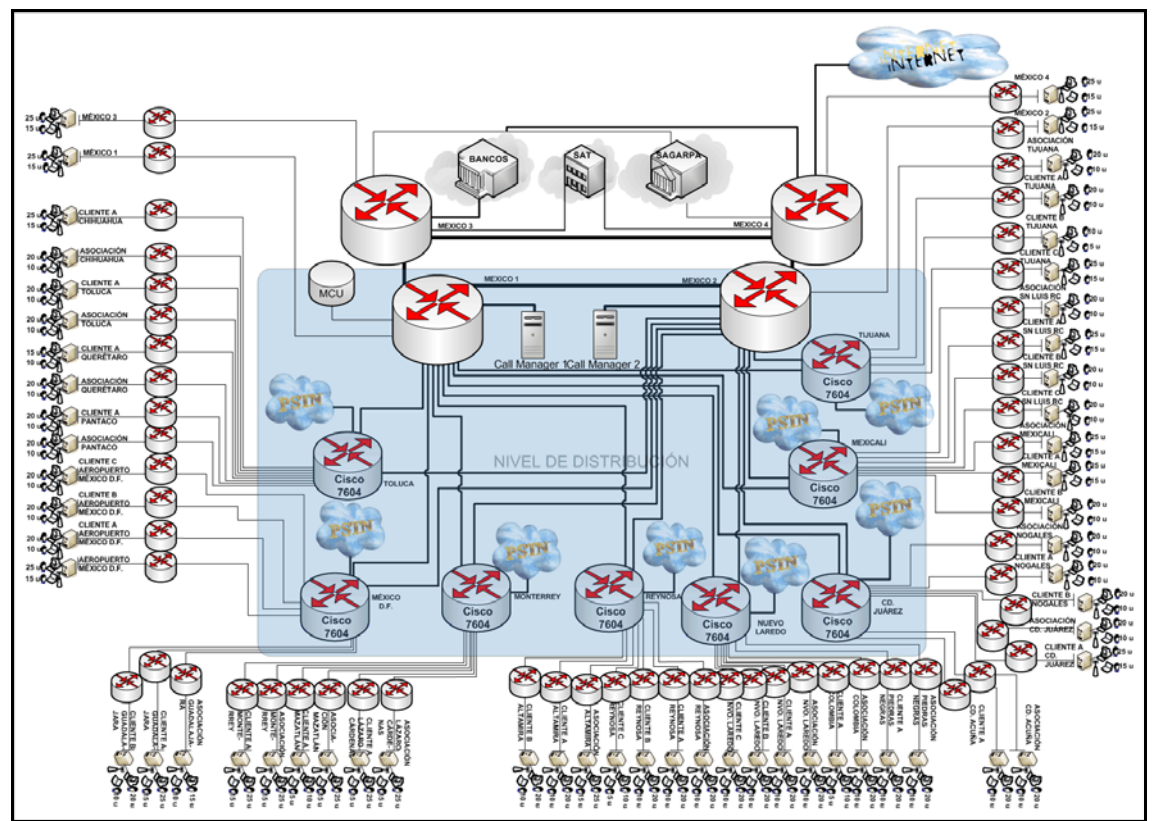

*Figura 30:* Routers de nivel de distribución de topología de propuesta de red integrada basada en enlaces dedicados.

#### **Routers de Nivel de Acceso (Routers Cisco 3845)**

El nivel de acceso de arquitectura es el nivel externo, en este nivel los usuarios finales obtienen el acceso a los recursos de la red conectados por los routers. Además dichos routers conectan las oficinas con los routers de distribución.

Por tal motivo se escogió como equipo óptimo, el router Cisco 3845, puesto que además de proveer las aplicaciones comunes de un router de acceso, se especializa en servicios integrados de voz, video y datos.

El Router Cisco 3845 de Servicios Integrados posee las siguientes características:

- Alta velocidad para servicios como seguridad, voz y servicios avanzados de tráfico T3/E3.
- Inversión mejorada de protección a través del incremento de modularidad.
- Densidad incrementada a través de 4 tarjetas slots WAN de alta velocidad.
- Módulo de Slot de Red Mejorada.
- Seguridad:
	- o Encriptación.
	- o Soporta hasta 2500 túneles de VPN.
	- o Defensa de Antivirus a través de Network Admisión Control (NAC).
- o Prevensión de intrusos mediante el IOS Firewall de Cisco.
- Voz:
	- o Llamadas digitales y análogas de voz.
	- o Correo de Voz Opcional.
	- o Soporte opcional para Cisco CallManager Express para llamadas locales procesando llamadas de hasta hasta 240 teléfonos IP.
	- o Soporte opcional para sitio de telefonía remota para procesamiento de llamadas de hasta 720 teléfonos IP.

Para mayor información de la serie 3800 de router Cisco ir a la hoja de especificaciones, en el apéndice D de modelos de routers.

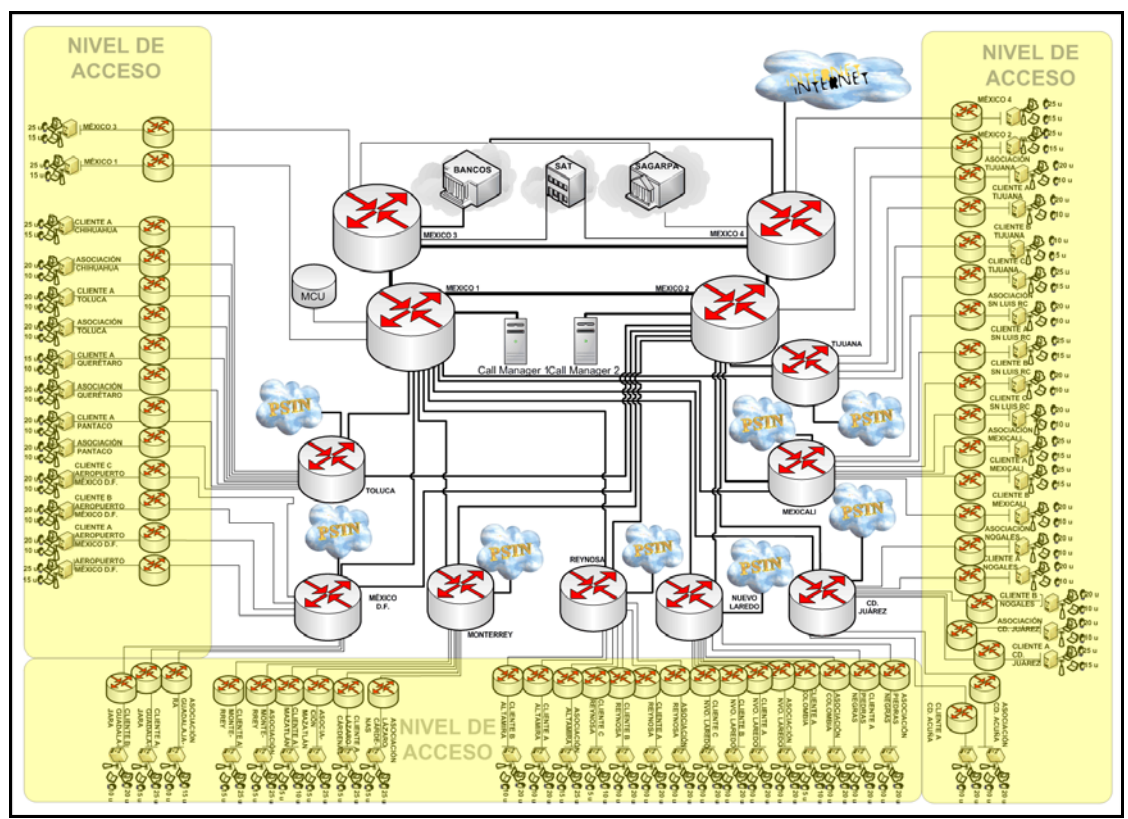

*Figura 31:* Routers de nivel de acceso de topología de propuesta de red integrada basada en enlaces dedicados.

#### **Interfaces Relevantes de los Routers**

Muchos de los protocolos, QoS, tipo de flujo permitido, capacidad del enlace, etc. no dependen como se pudiera creer exclusivamente del router.

Ello se debe en gran medida a las Series SPA Interface Processors (SIP) y los Shared Port Adapters (SPAs).

Los SIP proveen la terminación física y eléctrica para el correcto funcionamiento de los SPA o Adaptadores de Puertos Compartidos. Adicionalmente, ellos soportan la
clasificación de los paquetes y buffering proporcionando sincronización de relojes en la distribución desde el procesador del router a los SPAs.

La elección de tales características depende de las capacidades de los enlaces de la red y de la capacidad del router.

A continuación veremos en la tabla 23 que contiene los nombres del router junto con sus interfaces relevantes y los protocolos que se ejecutan en las mismas.

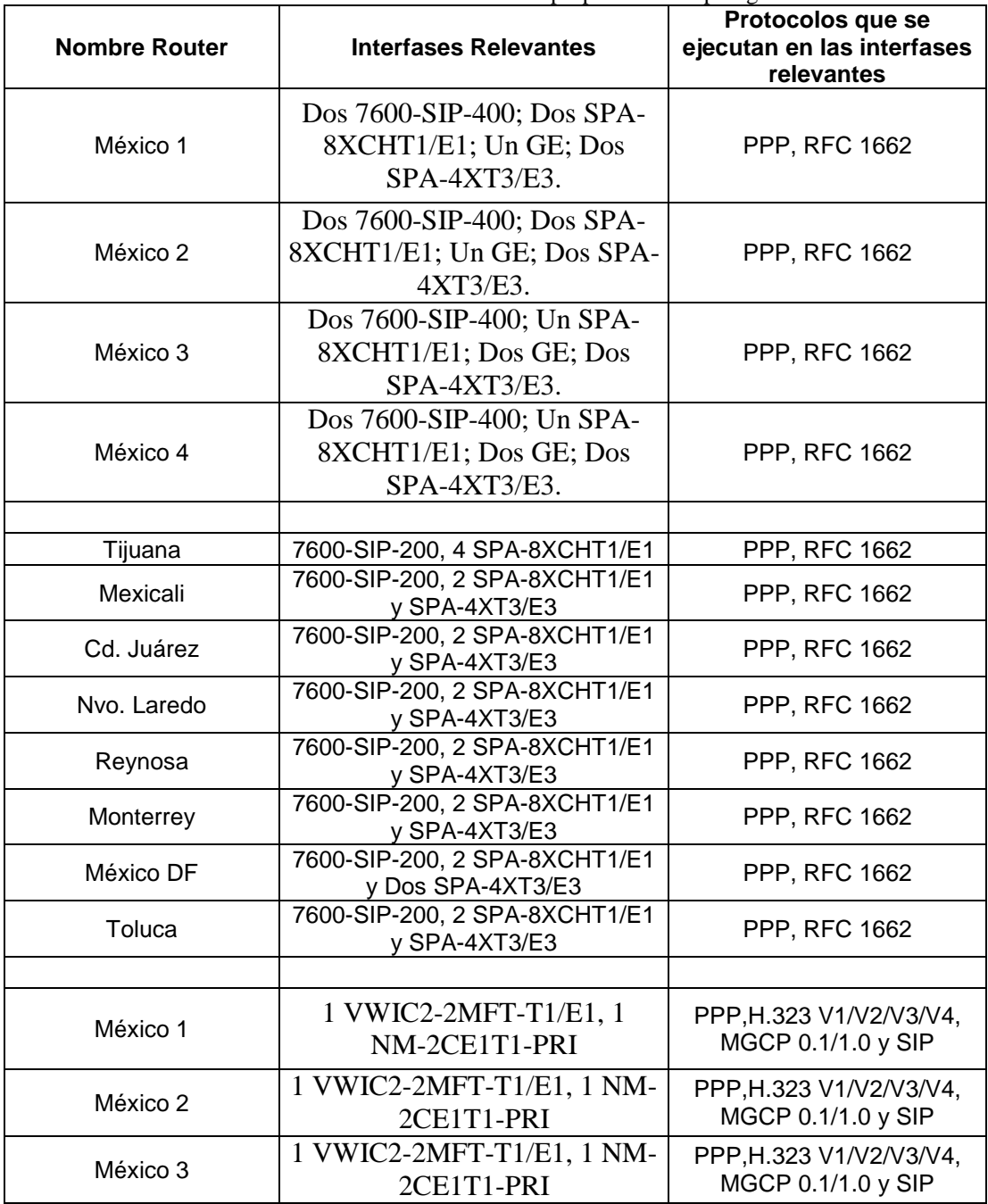

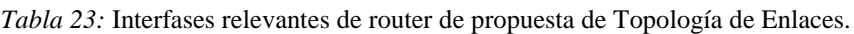

96

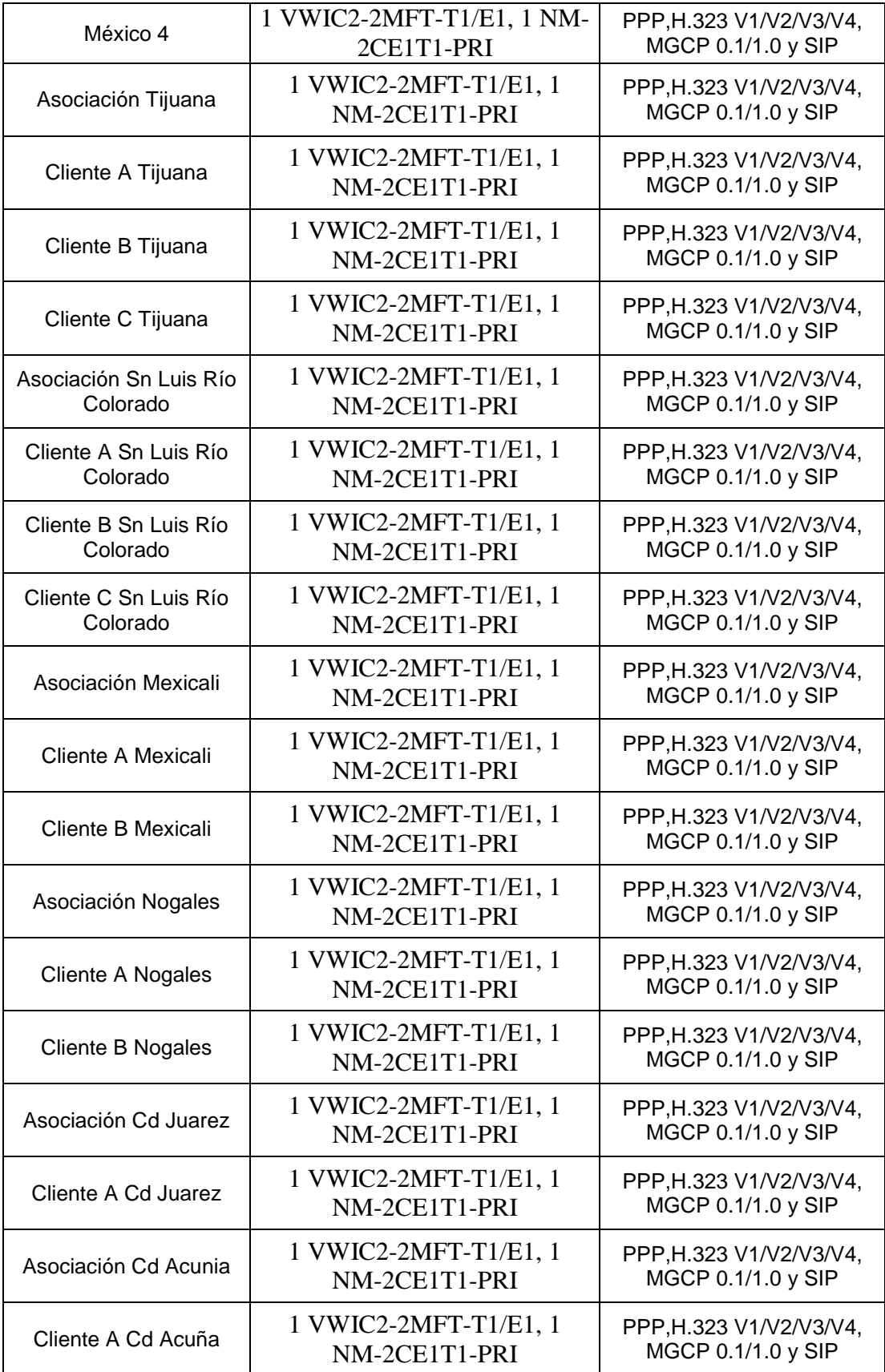

 $^{1}97$ 

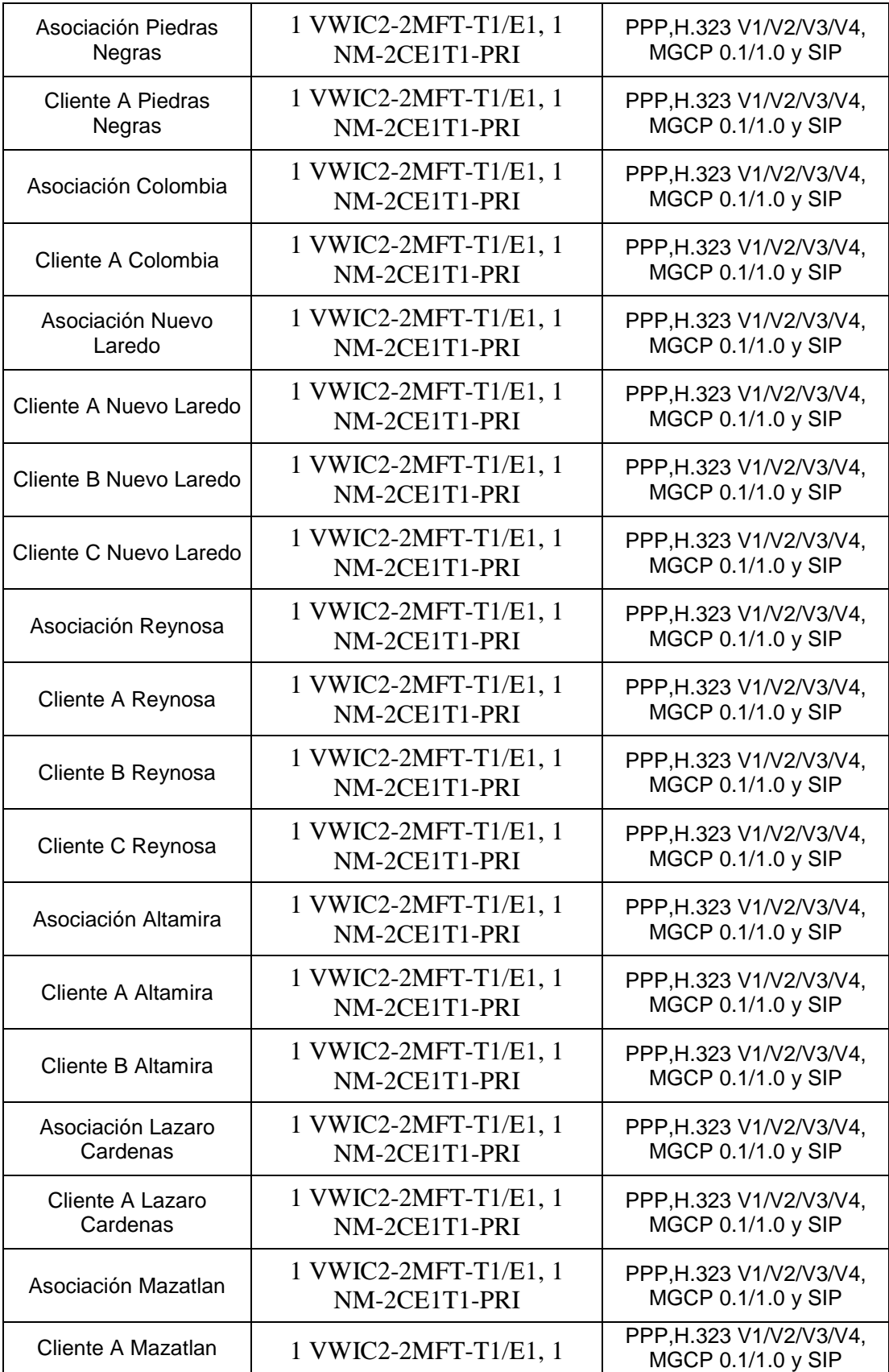

98

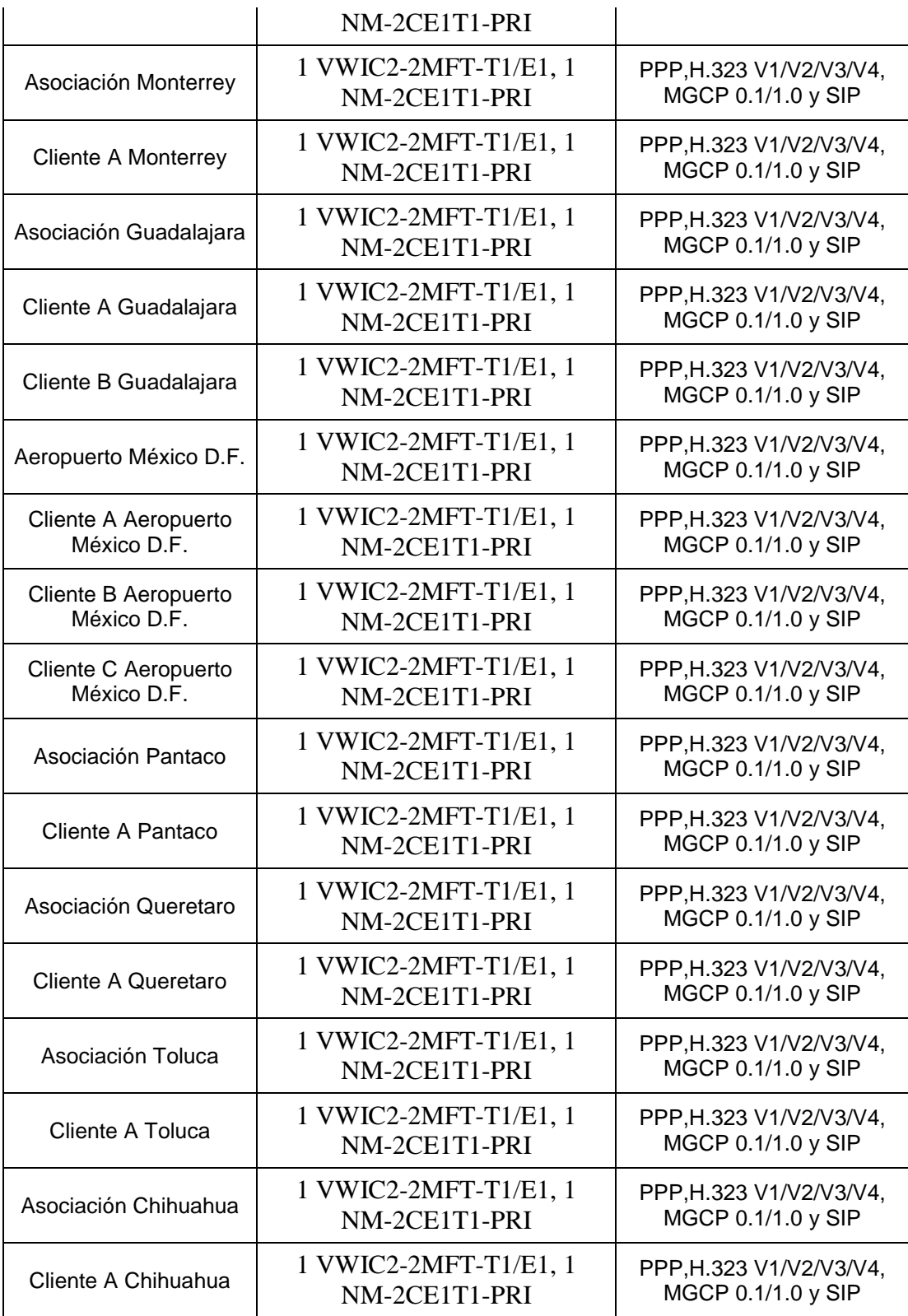

## **Esquema de Operación de la Propuesta de Red de Basada en Enlaces Dedicados**

El estándar para definir los protocolos a utilizar en la presente red es H.323 ya que es independiente de la topología de red y permite usar más de un canal de cada tipo, es por ello que H.323 proporciona una base para las comunicaciones de audio, video y datos a través de una red IP. Los productos que cumplen con el estándar H.323 pueden interoperar con los productos de otros, permitiendo de esta manera que los usuarios puedan comunicarse sin preocuparse por problemas de compatibilidad.

H.323 define un amplio conjunto de características y funciones mediante la definición de los componentes relevantes en la presente red.

Las terminales funcionan como extremos de red que proporcionan comunicaciones bidireccionales en tiempo real con otro terminal, Gateway o unidad de control multipunto (MCU). Esta comunicación está conformada por señales de control, indicaciones, audio, imagen en color en movimiento y/o datos entre las dos terminales.

Un terminal H.323 consta de las interfaces del equipo del usuario, el códec de video, el códec de audio, el equipo telemático, la capa H.225, las funciones de control del sistema y la interfaz con la red por paquetes.

Cuando nos referimos a equipos de adquisición de información, estamos refiriéndonos a un conjunto de cámaras, monitores, dispositivos de audio (micrófonos y altavoces) y aplicaciones de datos, e interfaces de usuarios asociados a cada uno de ellos.

Los códecs de audio sirven para modificar y decodificar señales vocales (G.711), y ser capaces de transmitir y recibir la ley A y la ley µ. Una terminal puede, opcionalmente, enviar más de un canal de audio al mismo tiempo, por ejemplo, para hacer posible la difusión de 2 idiomas. El códec a utilizar recordaremos es el G.729A.

Los códecs de video a utilizar en la presente red serán H.263.

La capa H.225 se encarga de dar formato a las tramas de video, audio, datos y control transmitidos en mensajes de salida hacia la interfaz de red y de recuperarlos de los mensajes que han sido introducidos desde la interfaz de red. Además lleva a cabo también la alineación de la trama, la numeración secuencial y la detección/corrección de errores.

La interfaz de red de paquetes es específica en cada implementación. Provee los servicios descritos en la recomendación H.225. Esto significa que el servicio extremo a extremo fiable (por ejemplo, TCP) es obligatorio para el canal de control H.245, los canales de datos y el canal de señalización de llamada.

Nuestros Gateways H.323 proporcionan comunicaciones bidireccionales en tiempo real, entre terminales H.323 en la red IP y otras terminales o gateways en una red conmutada. En general el propósito del Gateway es reflejar transparentemente las características de un extremo en la red IP a otro en una red conmutada y viceversa. Dichos equipos se encontrarán en el nivel de acceso, por lo que tendremos uno por cada oficina.

Los gatekeepers por su parte se encargan de proporcionar traducción de direcciones y el control de acceso a la red de los terminales H.323, gateways y MCU, tales como gestión del ancho de banda y localización de los gateways. Dichos equipos se encontrarán en las oficinas centrales debido a las características antes descritas, específicamente en los routers.

La Unidad de Control Multipunto (MCU) está diseñada para soportar la conferencia entre tres y más puntos, bajo el estándar H.323, llevando la negociación entre terminales para determinar las capacidades comunes para un proceso de audio y video y controlar la multidifusión. Este será un equipo especial ubicado en la central México 1. El equipo IPVC-3515-MCU12 de Cisco con capacidad de 72 conexiones de audio y 24 de video.

Existen tres esquemas de operación dentro de la propuesta de red basada en enlaces dedicados: De acceso, de distribución y dorsal. Tales esquemas de operación se detallarán a continuación:

### **Esquema de Operación de Acceso de Red Basada en Enlaces Dedicados**

El esquema de operación de acceso funciona hasta los 58 routers de nivel de acceso y las 58 oficinas mantienen un esquema de operación LAN. En tal esquema, tenemos interacción directa con los usuarios. En primera instancia la red WAN basada en enlaces dedicados se interconecta con un router de acceso Cisco 3845 que además de enrutar la información de transmisión y de recepción a nuestra LAN hace de gateway o puerta de enlace, permitiendo la interconexión de redes con protocolos y arquitecturas diferentes al nivel de comunicación del esquema de operación de acceso. Su propósito es traducir la información del protocolo utilizado en una red al protocolo usado en la red de destino. Así mismo sirve de control de seguridad, al constatar en todo momento que la información que ingresa proviene de una fuente confiable de nuestra propia red.

Por otra parte contamos con dos tipos de switches con el fin de servir como dispositivos que provean de interconexión entre nuestros segmentos de red gracias a su capacidad de aprender las direcciones de red de nivel 2 (direcciones MAC) de los dispositivos alcanzables a través de cada uno de sus puertos. El primero de dichos switches es un Catalyst 2950SX 48 SI, el cual interconecta un Acces Point Cisco 521 para transmisión wireless que sirva para visitantes de trabajos y personas que cuenten con computadores portátiles, un dispositivo de videoconferencias, un scanner en red, computadores de escritorio, un servidor que provee a las demás computadoras de aplicaciones específicas de informática, una impresora y un fax en red. El segundo de dichos switches es un Catalyst Express 520-24PC, cuya tarea consiste en interconectar los teléfonos IPs, con lo cual no solo se entrega un servicio especializado de telefonía IP a los clientes, sino que además optimiza de buena forma la administración de los mismos.

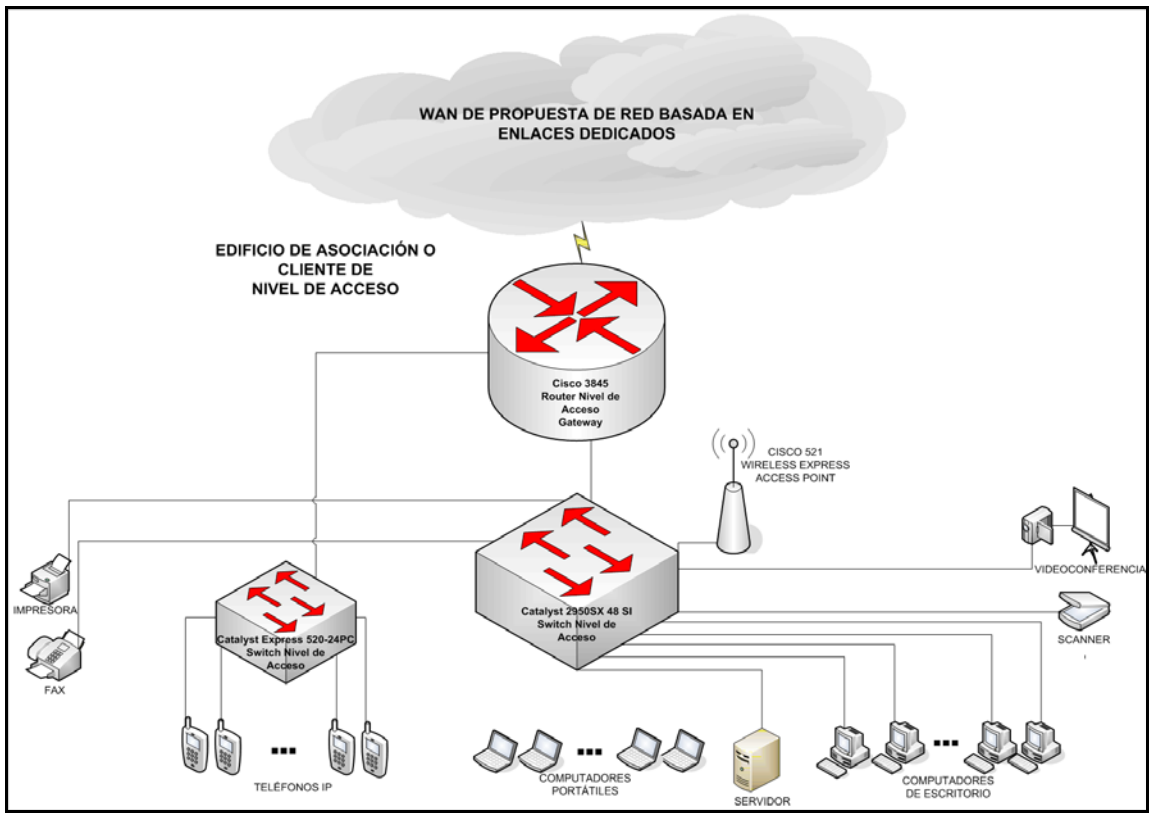

*Figura 32:* Esquema de operación de nivel de acceso de la propuesta de red basada en enlaces dedicados incluyendo el esquema de operación general de las LAN de la red.

### **Esquema de Operación de Distribución de Red Basada en Enlaces Dedicados**

El esquema de distribución concentra mediante routers Cisco 7604 toda la información que proviene o se dirige hacia los routers de nivel de acceso y enruta hacia la red Dorsal toda la información con la que se comunican ambos niveles.

Podemos ver en la figura 33 claramente la interacción entre niveles de red a través de los equipos de niveles de distribución, a la vez que éstos tienen la importante función de enrutar la información de voz a las respectivas PSTN de cada nivel donde se encuentran los equipos de distribución, tal y como Tijuana, México D.F., Monterrey, Toluca, Reynosa, Nuevo Laredo, Ciudad Juárez y Mexicali logrando que todas las llamadas dentro de la red sean locales, incluso las que salen a la PSTN.

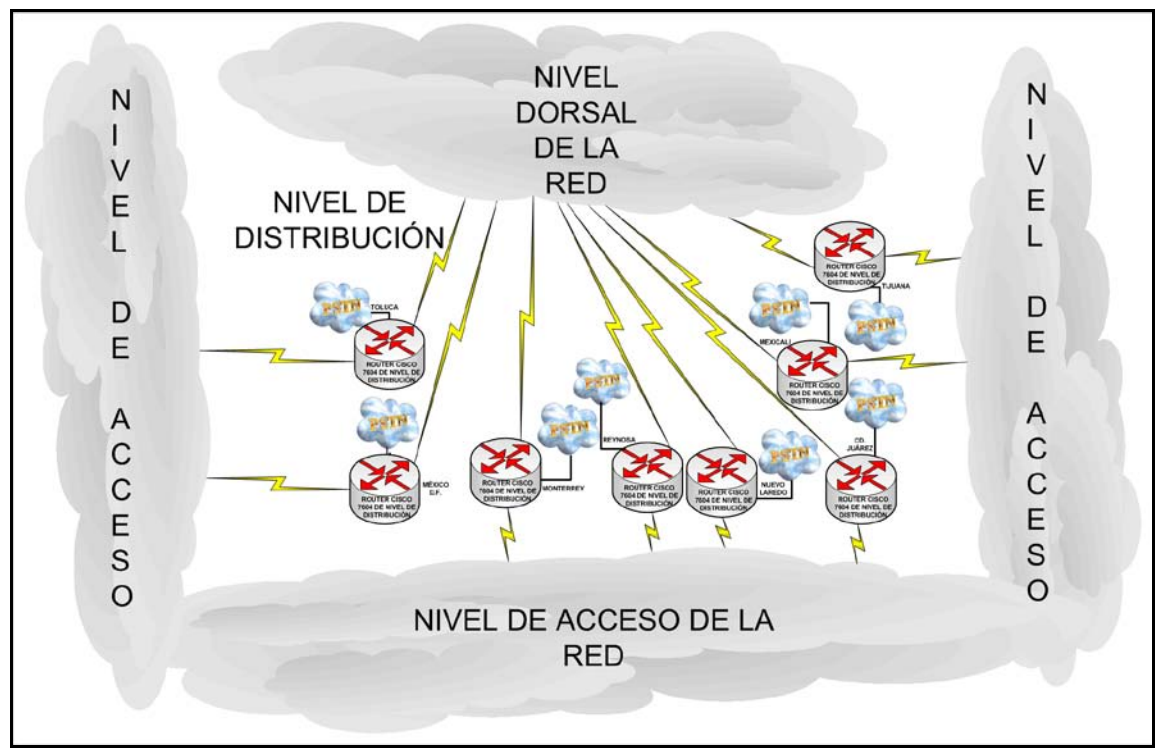

*Figura 33:* Esquema de operación de nivel de distribución de la propuesta de red basada en enlaces dedicados.

## **Esquema de Operación Dorsal de Red Basada en Enlaces Dedicados**

El esquema dorsal es el corazón de la red, por lo que los enlaces y la capacidad de los equipos son mayores en comparación a los otros niveles.

Lo primero que debemos tener en cuenta es la interconexión entre los routers de México 1 y México 3 de modelo cisco 7604 y el nivel de distribución, así como la interconexión de los routers de México 2 y México 4 también de modelo cisco 7604 y las entidades del SAT, de SAGARPA y de Bancos. Cabe destacar que existe un enlace de redundancia entre los routers de México 2 y México 4, así como entre los routers de México 1 y México 3 respectivamente.

Entre ambas interconexiones podemos apreciar switches de alta capacidad Catalyst Cisco 4506, que a su vez conectan dispositivos como los call managers, los cuales forman una VLAN, también interconectan ambos firewalls, los cuales nos entregan independencia entre los routers México 1 y México 3 y los routers México 2 y México 4, en vista y considerando que los routers México 2 y México 4 tienen conexiones con otras dependencias y sobre todo México 4 tiene conexión directa con Internet, por lo que los firewalls modelo ASA 5510 Base/Security Plus son básicos en la seguridad de nuestra red. Además en la central México 1 existe una conexión hacia un MCU para señalización.

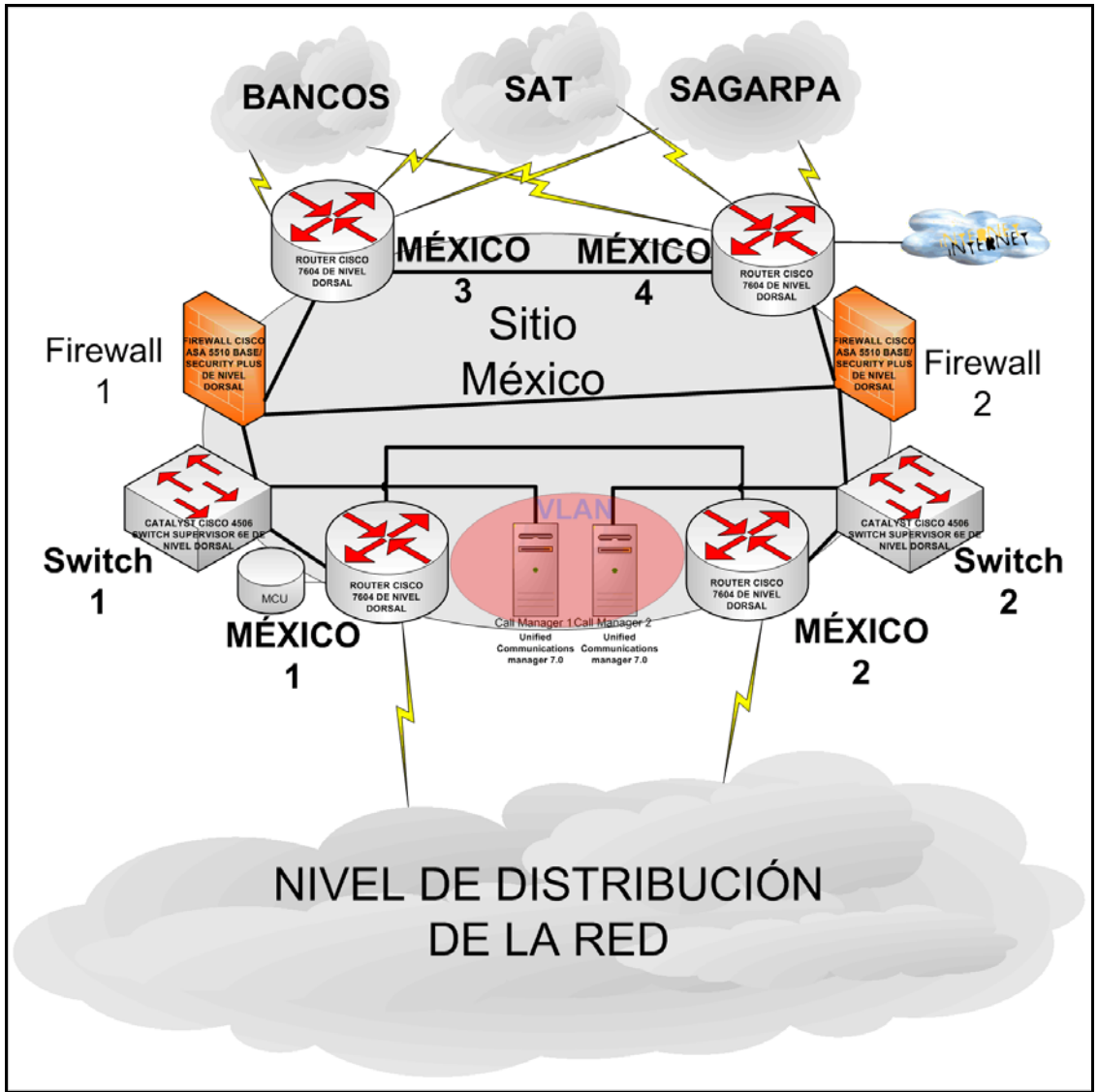

*Figura 34:* Esquema de operación de nivel dorsal de la propuesta de red basada en enlaces dedicados.

## **Protocolos de Enrutamiento de la Propuesta de Red Basada en Enlaces Dedicados**

Una vez determinados los trayectos de llamadas de voz, video y datos que tomará cada tipo de flujo de información, es primordial establecer los protocolos de enrutamiento a utilizar en la presente propuesta de red. Es importante tener en cuenta que los niveles pueden no compartir en todos los casos el mismo protocolo de enrutamiento, debido a que por lo general se tienen diferentes variables tales como la cantidad de trayectorias disponibles para la transmisión de paquetes de cada dispositivo y el procesamiento extra que puedan admitir los equipos sin afectar su rendimiento.

En cuanto al nivel de acceso podemos considerar que la configuración de enrutamiento de una topología con un mínimo de trayectos puede ser óptima si se construye manualmente, debido a que el enrutamiento estático no impone sobrecarga en los routers ni en los enlaces de la red. El hecho de que contemos con un solo Gateway por cada acceso a LAN, hace de la configuración manual y por ende del enrutamiento estático, la mejor de las opciones de enrutamiento para el nivel de acceso de la propuesta de red basada en enlaces dedicados.

La capacidad de los protocolos de enrutamiento de adaptarse a una red en continuo crecimiento no viene limitada únicamente por una buena elección del protocolo en cuestión, sino por los recursos críticos del hardware del router. Los routers necesitan memoria, CPU y ancho de banda preciso para dar servicio adecuadamente a la red.

Las tablas de enrutamiento y la topología de la red se almacenan en la memoria del router. Es por ello que utilizando una técnica de realización de resúmenes de rutas, se reducen los requisitos de memoria. Además, los protocolos de enrutamiento en la presente red utilizan niveles en una topología jerárquica y el hecho que el diseño de la red utilice niveles pequeños en vez de grandes, aunado a que al utilizar enrutamiento estático no se genera cálculo de rutas, logramos obtener una reserva considerable de recursos de memoria, CPU y ancho de banda, generando así escalabilidad en las LANs.

Tanto como a nivel dorsal como de distribución se propone un protocolo de enrutamiento dinámico, ya que existe más de una trayectoria por cada dispositivo y como el enrutamiento dinámico es escalable y adaptable, la red estará resguardada respecto al protocolo de enrutamiento en caso de crecimiento.

Dentro de los enrutamientos dinámicos, OSPF (Open Shortest Path First en español primero la ruta libre más corta) resalta por el hecho de que determina la ruta más óptima mediante criterios tales como métricas de costos, fiabilidad, tráfico, velocidad y seguridad de la ruta. OSPF utiliza el algoritmo Dijkstra de Estado de Enlace, lo que implica que mantiene una base de datos compleja, tiene pleno conocimiento de los routers distantes y la forma en que se interconectan, las actualizaciones son desencadenadas por eventos, converge rápidamente, no es suceptible a loops de enrutamiento y consume menos ancho de banda que un protocolo basado en un algoritmo vector distancia. Por otra parte OSPF es un protocolo abierto, lo que significa que su especificación es de dominio público.

A continuación apreciaremos en la figura 35 la especificación de los protocolos de enrutamiento por niveles.

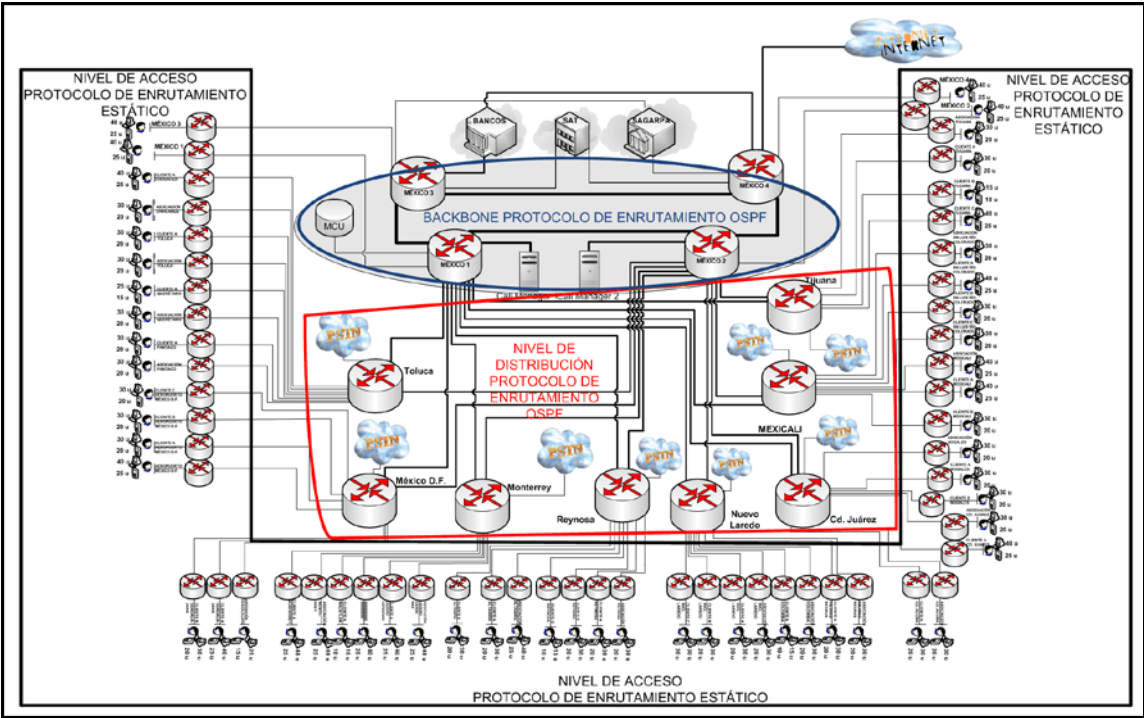

*Figura 35:* Protocolos de enrutamiento de la propuesta de red basada en enlaces dedicados.

## **Determinación de la QoS de la Propuesta de Red Basada en Enlaces Dedicados**

Una particularidad de la propuesta de red basada en enlaces dedicados consiste en que todos los enlaces en cuestión están bajo nuestra supervisión, por lo que la calidad de servicio (QoS) depende absolutamente de un buen diseño y de las desiciones que se tomen al respecto. Si bien se consideran conexiones con los proveedores de servicio de Internet (ISP) y se renta infraestructura de cableado necesario, el control de la red de telecomunicaciones se ejercerá desde las centrales México 1, México 2, México 3 y México 4, estas oficinas servirán de NOCs o Centrales de Operaciones de Redes. Las NOCs son responsables de monitorear las redes en caso de que se enciendan alarmas o en caso de que ciertas condiciones requieran atención especial a fin de evitar repercusiones en el rendimiento de la red. Así a pesar de que se detecte un error en los enlaces rentados, se podrá dar aviso oportunamente al proveedor de servicios con el afán de mantener la red en funcionamiento la mayor parte del tiempo posible.

Para implementar QoS de manera efectiva en nuestra red, primero que nada debemos contar con cierta información que nos permita determinar qué tipo de mecanismo QoS se deberán utilizar y dónde se deben aplicar. Dicha información se especificará y analizará a continuación:

### **Algoritmo de Codificación de Voz**

No solo podemos determinar el ancho de banda requerido en cada enlace mediante los algoritmos de codificación de voz tal y como se realizó en el inciso de "Análisis de Tráfico de Voz e Implementación de Datos", sino que también podremos determinar la variabilidad y la latencia. El resultado influye en decisiones tales como utilizar o no CRTP (método de compresión de cabecera RTP) o variantes que determinen una limitante en la velocidad como el protocolo de reserva de recursos (RSVP, Resource Reservation Setup Protocol).

Por otra parte, las características de retardo del algoritmo de codificación de voz intervienen en la implementación de los mecanismos de asignación de prioridades y de eficiencia de enlaces.

Durante el análisis de tráfico de voz, específicamente en el "Cálculo de Análisis de Tráfico de Voz sobre IP" en el "Apéndice B" de la "Hoja de Cálculo" en la 6ª ecuación, se pudo dilucidar que en cuanto al ancho de banda total para poder transmitir por canal, el algoritmo que más pareciera convenirnos por su ahorro en capacidad de enlace es el G.723.1 con 22.3 kbps de ancho de banda a transmitir. Pero si además tomamos en cuenta la tabla de "Características de Retardo de los Algoritmos de Codificación de Voz" del "Apéndice C", además de tomar en cuenta que a mayor compresión, mayor es el procesamiento que se exige a los routers, nos percatamos de que el retardo del algoritmo es bastante alto. Por tanto, el algoritmo más conveniente a fin de cuentas es el G.729, que a pesar de tener un ancho de banda intermedio con respecto a G.723.1 y a G.711, maneja un retardo más adecuado y utiliza un menor procesamiento de los equipos bajo una calidad perceptible para lograr llamadas adecuadas. A continuación se describen los retardos de algoritmos de codificación y los totales de ancho de banda a transmitir por canal para diferentes códecs:

Se considera en el análisis de diseño como algoritmo el códec G.729A de 8kbps:

 $\therefore$  Total de ancho de banda por canal = 24 Kbps;

Retardo de algoritmo  $= 10$  ms

Se considera en el análisis de diseño como algoritmo el códec G.711 de 64 kbps:

 $\therefore$  Total de ancho de banda por canal = 80 Kbps;

Retardo de algoritmo  $= 0.75$  ms

Se considera en el análisis de diseño como algoritmo el códec G.723.1 de 6.3 kbps:

 $\therefore$  Total de ancho de banda por canal = 22.3 Kbps;

Retardo de algoritmo  $=$  30 ms

En cuanto a la compresión de cabecera CRTP, se optimiza la utilización de nuestro ancho de banda, sin embargo consumiría mucho procesamiento y el retardo sería mayor, por lo que en este caso, prescindiremos de tal tipo de QoS. Otro punto determinante es que el uso de esta técnica es recomendable en enlaces menores a 758 kbps, siendo los enlaces definidos en cualquiera de las dos propuestas mayores a este umbral.

De la misma forma, la segmentación LFI para eficiencia de enlace no será necesaria debido a que para un enlace mayor a 1.544 Mbps no es requerido.

Sobre la configuración de reserva de recursos (RSVP), será empleado de acuerdo a las facilidades de implementación que la aplicación de telefonía IP permita.

## **Análisis de Método de Puesta en Cola para la Propuesta de Red Basada en Enlaces Dedicados**

La ventaja de utilizar un método de puesta en cola de baja latencia (LLQ) radica en que podemos darle estricta prioridad a algún tipo de de tráfico en especial. Es por ello que debemos definir clases de tráfico, a la vez que se le asigna un determinado porcentaje de ancho de banda a cada una de estas clases, lo que impedirá que en caso de congestión se pierda información importante.

Además se configurará una cola de alta prioridad para tráfico en tiempo real, aplicación intrínseca del método de puesta en cola LLQ. La idea principal de la propuesta de red consiste en proveer de transmisión y recepción de voz y video de forma tal que no se pierda la calidad y la nitidez, a la vez que los datos que contienen información de vital importancia en el proyecto, posean seguridad en el envío, asegurando que lleguen a su destino mediante reenvío.

A continuación en la tabla 24 detallaremos por oficina y clase de tráfico el mínimo de ancho de banda para cada clase de tráfico y el porcentaje mínimo de carga de enlace:

| <b>Clase de</b><br><b>Tráfico</b>   | Cantidad<br>de<br><b>Personal</b><br>por<br><b>Oficina</b> | $N^{\circ}$ Usuarios<br>que Utilizan la<br><b>Aplicación</b> | Concurrencia<br>Máxima de<br><b>Usuarios</b> que<br>Utilizan la<br><b>Aplicación</b> | <b>Mínimo</b><br>Ancho de<br><b>Banda</b><br><b>Asegurado</b><br>(Kbps) | Porcentaje<br><b>Mínimo</b><br>de Carga<br>de Enlace<br>$(2 E-1)$<br><b>Asegurado</b> |
|-------------------------------------|------------------------------------------------------------|--------------------------------------------------------------|--------------------------------------------------------------------------------------|-------------------------------------------------------------------------|---------------------------------------------------------------------------------------|
| Voz                                 | 15                                                         | 10                                                           | 30%                                                                                  | 216                                                                     | 5.44%                                                                                 |
| Video                               | 15                                                         | 1 sala de<br>videoconferencia                                | 100%                                                                                 | 442                                                                     | 11.14%                                                                                |
| Datos                               | 15                                                         | 15                                                           | 50%                                                                                  | 40                                                                      | 1.01%                                                                                 |
| Señalización<br>Enrutamiento        | 15                                                         | 15                                                           | 100%                                                                                 | 100                                                                     | 2.52%                                                                                 |
| Internet y<br>otras<br>Aplicaciones | 15                                                         | 15                                                           | Porcentaje<br>Disponible<br>Sin Prioridad                                            | 3170                                                                    | 79.89%                                                                                |
| Voz                                 | 25                                                         | 15                                                           | 30%                                                                                  | 288                                                                     | 7.26%                                                                                 |
| Video                               | 25                                                         | 1 sala de<br>videoconferencia                                | 100%                                                                                 | 442                                                                     | 11.14%                                                                                |
| Datos                               | 25                                                         | 25                                                           | 50%                                                                                  | 65                                                                      | 1.64%                                                                                 |

*Tabla 24:* Carga de enlace de acuerdo al número de personal por oficina de la propuesta de red basada en enlaces dedicados.

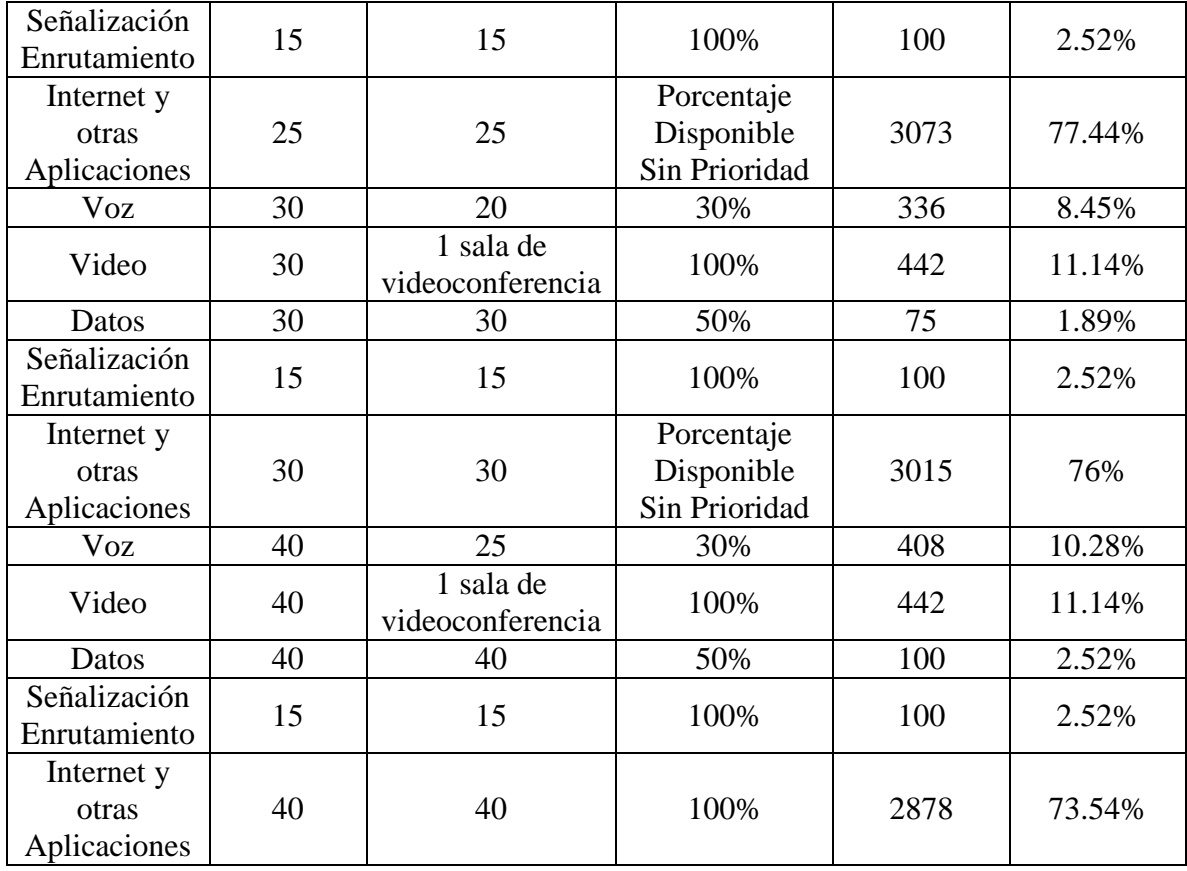

Se define un porcentaje para cada tráfico en el enlace para asegurar que las aplicaciones fundamentales para la organización tales como los pagos electrónicos, las prevalidaciones aduanales, así como la voz y el video tengan prioridad por sobre las demás aplicaciones. Es por ello que el Internet y el resto de las aplicaciones se verán limitadas para entregar primero el servicio a las clases de tráfico con prioridad. Cabe destacar además que el porcentaje dedicado a Internet y otras Aplicaciones, también está destinado al crecimiento de la red, por lo que los valores para tales aplicaciones son altos en comparación al resto.

Debemos recordar que para el método de puesta en cola LLQ existe una cola extra para aplicaciones en tiempo real de video y voz. Además de ello contamos con colas de tráfico por pesos, para lo cual se utilizará los valores descritos en la tabla 24.

Los datos al ser archivos planos de máximo 5 kbps ocupan poca carga de enlaces, pero es de vital importancia asegurar su entrega, por ser este el principal motivo de la organización.

A continuación observaremos en la figura 36 el diagrama de la puesta en cola por porcentajes con los que se configurarán los enlaces.

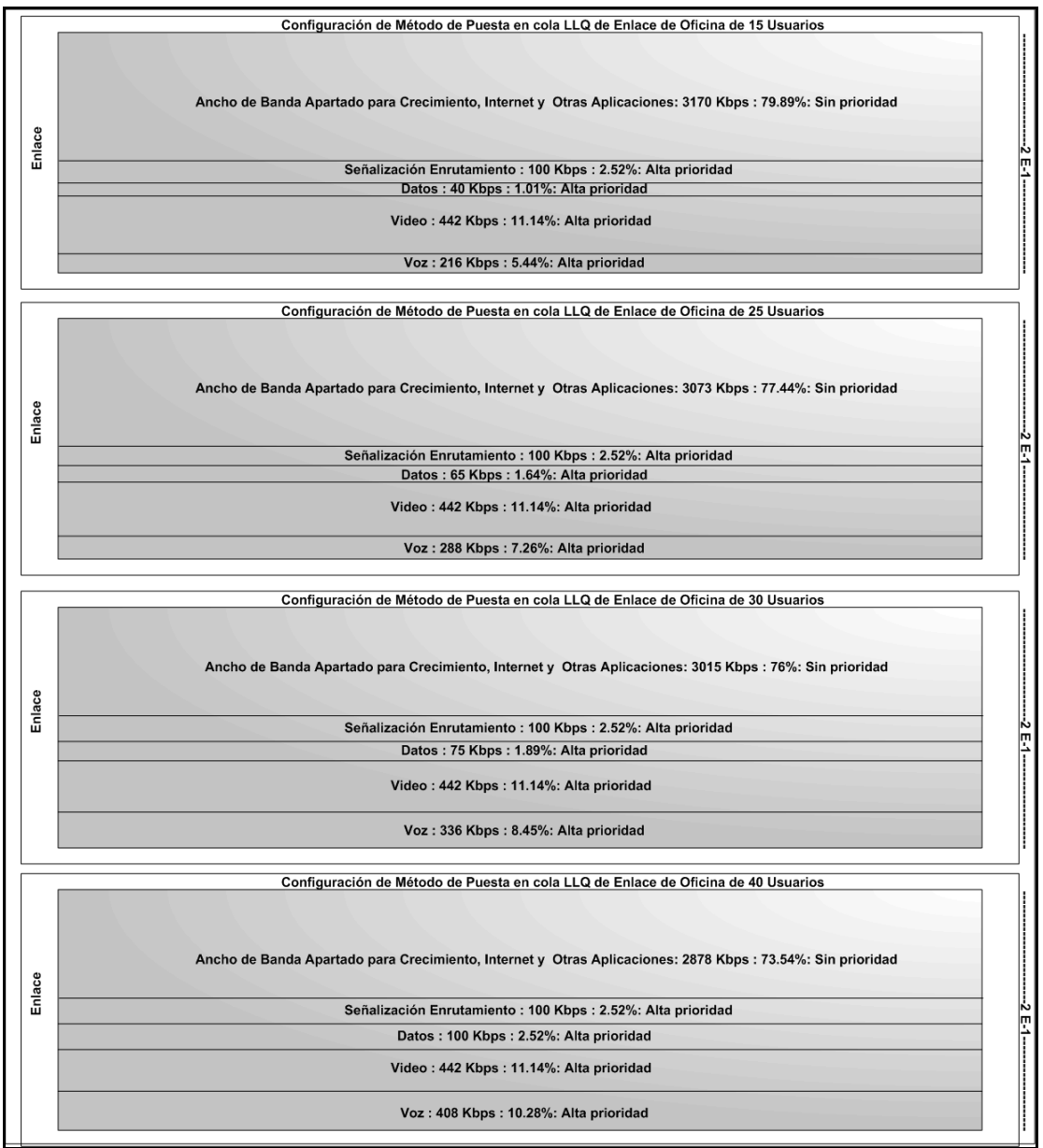

*Figura 36:* Diagrama de carga de enlace para LLQ de propuesta de red basada en enlaces dedicados.

## **Direccionamiento de la Propuesta de Red Basada en Enlaces Dedicados**

Con base en el número actual y futuro de usuarios, aplicaciones empleadas y cobertura de la red se decidió utilizar un direccionamiento clase B, debido a que dicho tipo de direccionamiento está diseñado para redes de tamaño moderado a grande, como es el caso de nuestras propuestas de red de tamaño mediano.

En cuanto a la elección de segmentos de direccionamiento de red, se empleará uno de los segmentos del rango de direcciones privadas de direccionamiento IP clase B, el cual se encuentra en el siguiente intervalo de direcciones:

172.16.0.0 a 172.31.255.255 (16 bits red, 16 bits hosts).

La presente propuesta de red será basada en la red 172.16.0.0/16 con máscara de red 255.255.0.0.

Se utilizará de este segmento un subsegmento para realizar la traducción de direcciones NAT, a fin de tener conexión con redes de otras entidades y a Internet con conexión desde la central México 4.

Una vez definida la red de direccionamiento procederemos inicialmente a dividir nuestra red en dos subredes, una de voz y otra de datos para lograr una división sencilla y eficaz en la administración de direccionamiento. Luego dividiremos cada una de las dos subredes en 8 subredes debido a que se organiza la red en 8 regiones tal y como podemos apreciar en la figura 37.

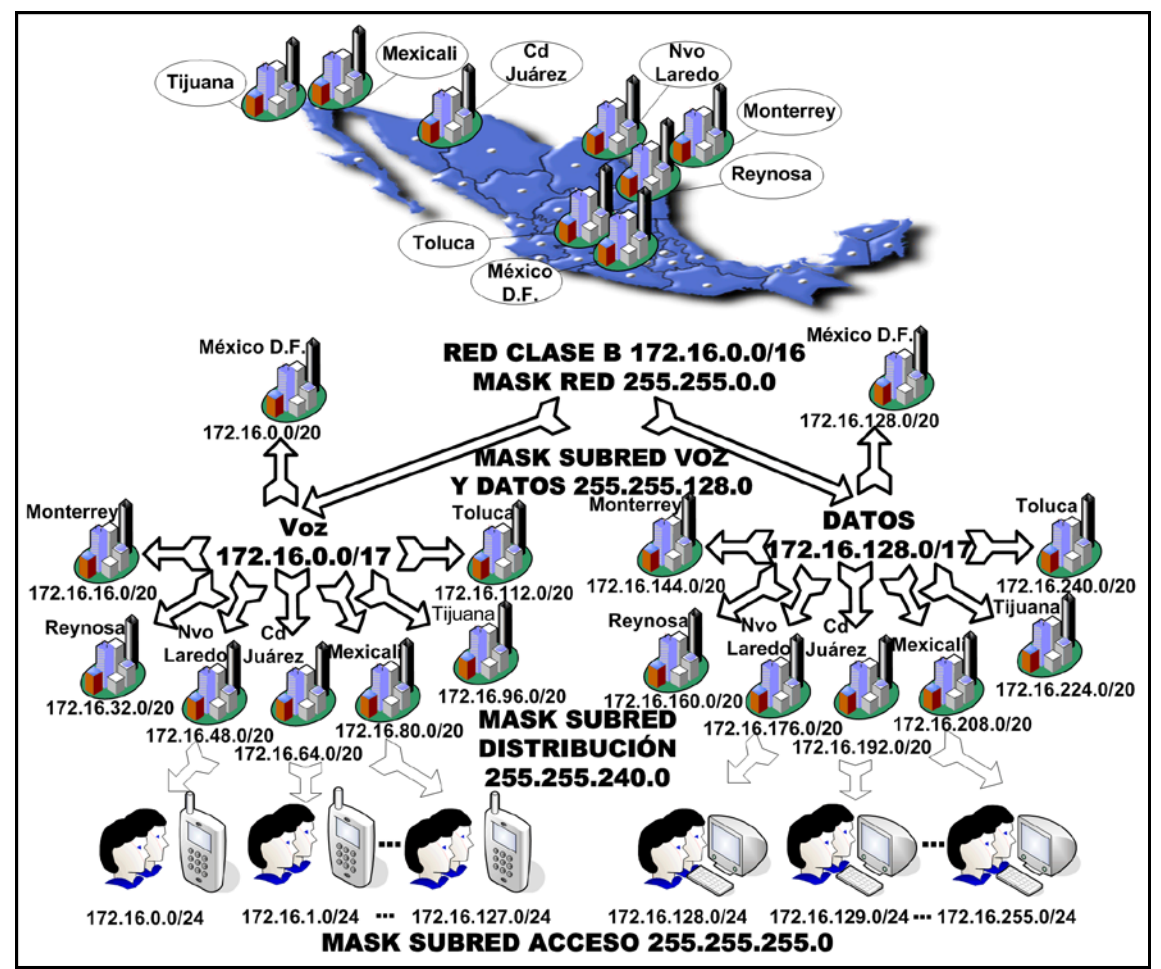

*Figura 37:* Esquema de direccionamiento de topología de propuesta de red basada en enlaces dedicados.

Subnet de Voz

Subnet # 0: México D.F.: 10101100.00010000.0000000.000000000 = 172.16.0.0/17

Subnet de Datos

Subnet # 1: México D.F.: 10101100.00010000.10000000.000000000 = 172.16.128.0/17

Subnet de Nivel de Distribución para Voz

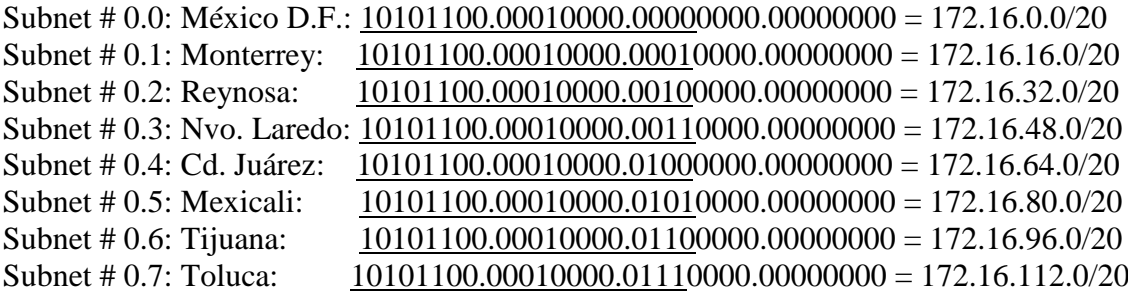

Subnet de Nivel de Distribución para Datos

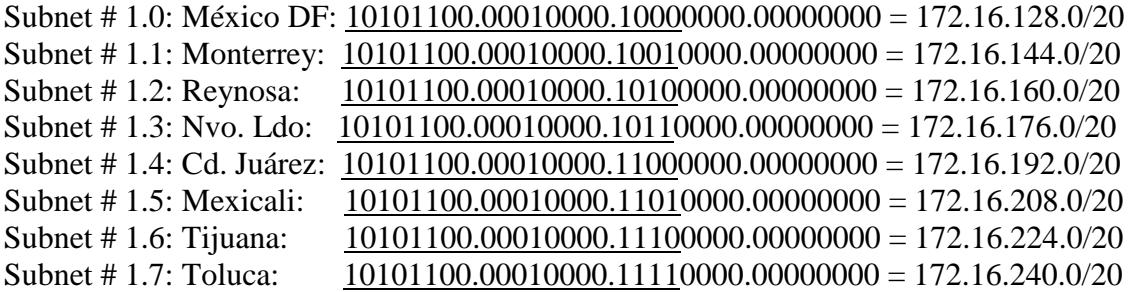

Ahora y de acuerdo a las 8 subredes anteriores, procederemos a crear las subredes de redes LAN, cada subred, constará de 16 subredes, previendo así no solo el crecimiento de equipos por cada edificio, sino que además se dejará una suma razonable de direcciones libres con el afán de considerar nuevos usuarios.

#### Subnet # 0.0: México D.F para red LAN para Voz

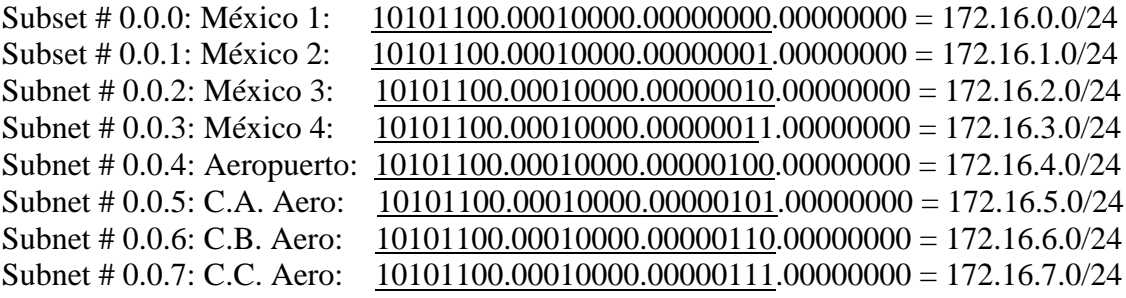

Subnet # 0.0.8: Guadalajara: 10101100.00010000.00001000.00000000 = 172.16.8.0/24 Subnet # 0.0.9: C.A. Guad.:  $10101100.00010000.00001001.00000000 = 172.16.9.0/24$ Subnet # 0.0.10: C.B. Guad.:10101100.00010000.00001010.00000000 = 172.16.10.0/24 Subnet # 0.0.11: Libre:  $10101100.00010000.00001011.00000000 = 172.16.11.0/24$ 

### • •

• Subnet # 0.0.15: Libre: 10101100.00010000.00001111.00000000 = 172.16.15.0/24

Subnet # 0.1: Monterrey para red LAN para Voz

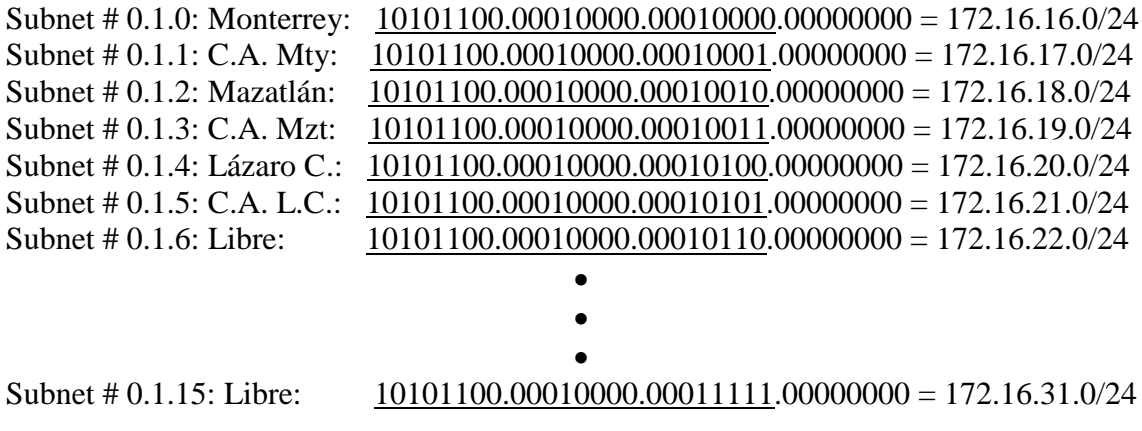

### Subnet # 0.2: Reynosa para red LAN para Voz

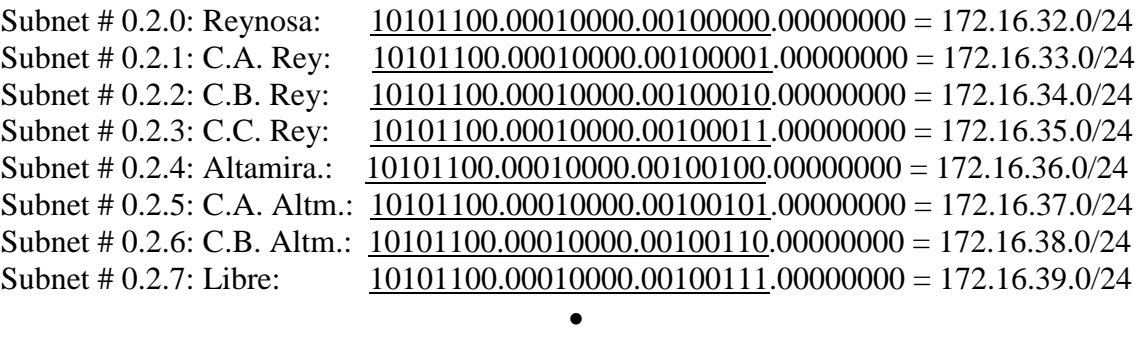

### • •

Subnet # 0.2.15: Libre:  $10101100.00010000.00101111.00000000 = 172.16.47.0/24$ 

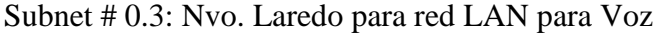

113 Subnet # 0.3.0: Nvo. Ldo:  $10101100.00010000.00110000.00000000 = 172.16.48.0/24$ Subnet #  $0.3.1:$  C.A. N.L.: 10101100.00010000.00110001.00000000 = 172.16.49.0/24 Subnet # 0.3.2: C.B. N.L.: 10101100.00010000.00110010.00000000 = 172.16.50.0/24 Subnet # 0.3.3: C.C. N.L.: 10101100.00010000.00110011.00000000 = 172.16.51.0/24 Subnet # 0.3.4: Colom.:  $10101100.00010000.00110100.00000000 = 172.16.52.0/24$ 

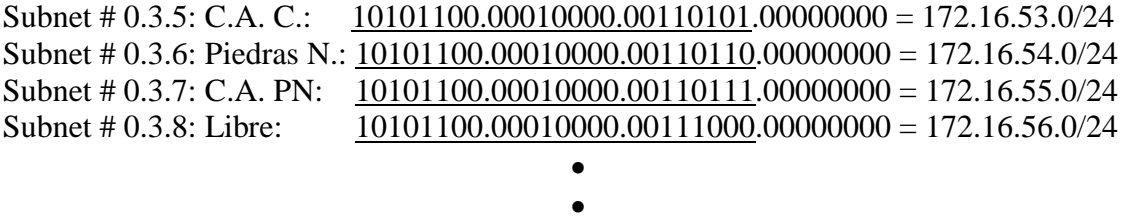

# •

Subnet # 0.3.15: Libre:  $10101100.00010000.00111111.000000000 = 172.16.63.0/24$ 

Subnet # 0.4: Cd. Juárez para red LAN para Voz

Subnet # 0.4.0: Cd. Juárez: 10101100.00010000.01000000.000000000 = 172.16.64.0/24 Subnet # 0.4.1: C.A. Juárez: 10101100.00010000.01000001.00000000 = 172.16.65.0/24 Subnet # 0.4.2: Cd. Acuña: 10101100.00010000.01000010.00000000 = 172.16.66.0/24 Subnet # 0.4.3: C.A. Acuña:10101100.00010000.01000011.00000000 = 172.16.67.0/24 Subnet # 0.4.4: Nogales:  $10101100.00010000.01000100.000000000 = 172.16.68.0/24$ Subnet # 0.4.5: C.A. Nogs:  $\underline{10101100.00010000.01000101.00000000} = 172.16.69.0/24$ Subnet # 0.4.6: C.B. Nogs:  $10101100.00010000.01000110.000000000 = 172.16.70.0/24$ Subnet # 0.4.7: Libre:  $10101100.00010000.01000111.000000000 = 172.16.71.0/24$ • • •

Subnet # 0.4.15: Libre:  $10101100.00010000.01001111.00000000 = 172.16.79.0/24$ 

#### Subnet # 0.5: Mexicali para red LAN para Voz

Subnet # 0.5.0: Mexicali:  $10101100.00010000.01010000.00000000 = 172.16.80.0/24$ Subnet # 0.5.1: C.A. Mxi:  $10101100.00010000.01010001.00000000 = 172.16.81.0/24$ Subnet # 0.5.2: C.B. Mxi:  $10101100.00010000.01010010.00000000 = 172.16.82.0/24$ Subnet # 0.5.3: Sn Luis RC:10101100.00010000.01010011.00000000 = 172.16.83.0/24 Subnet # 0.5.4: C.A. SLRC:10101100.00010000.01010100.00000000 = 172.16.84.0/24 Subnet # 0.5.5: C.B. SLRC:10101100.00010000.01010101.00000000 = 172.16.85.0/24 Subnet # 0.5.6: C.C. SLRC:10101100.00010000.01010110.00000000 = 172.16.86.0/24 Subnet # 0.5.7: Libre:  $10101100.00010000.01010111.00000000 = 172.16.87.0/24$ 

### • •

## •

Subnet # 0.5.15: Libre:  $10101100.00010000.01011111.00000000 = 172.16.95.0/24$ 

#### Subnet # 0.6: Tijuana para red LAN para Voz

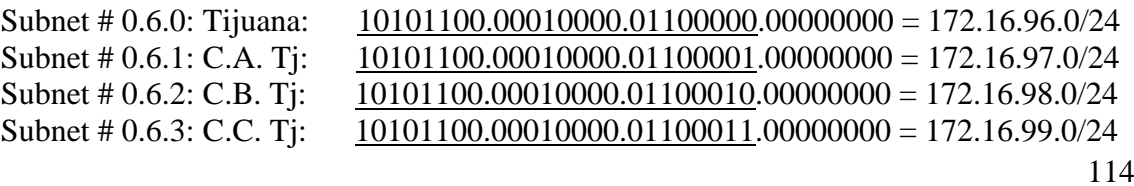

#### • • •

Subnet # 0.6.15: Libre:  $10101100.00010000.01101111.000000000 = 172.16.111.0/24$ 

#### Subnet # 0.7: Toluca para red LAN para Voz

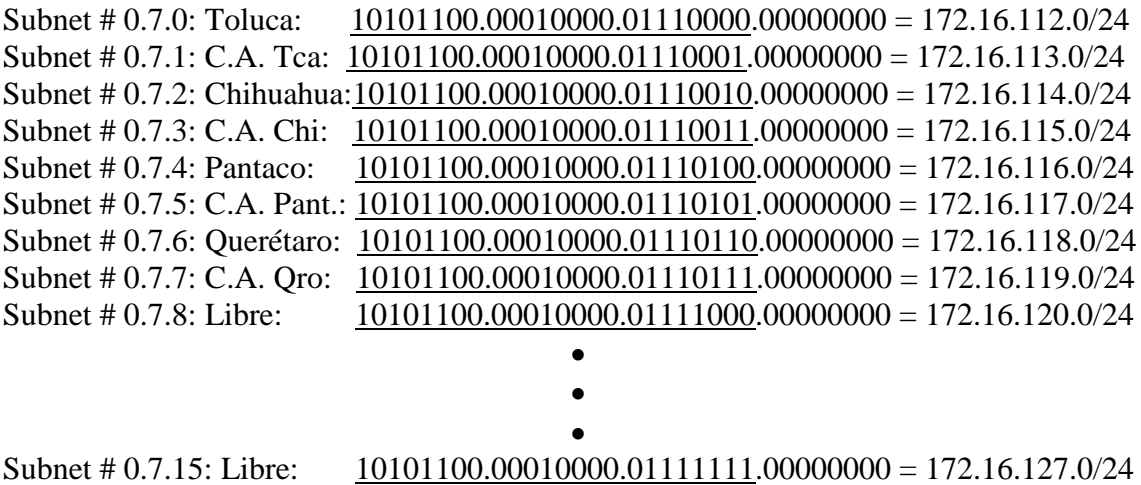

#### Subnet # 1.0: México D.F para red LAN para Datos

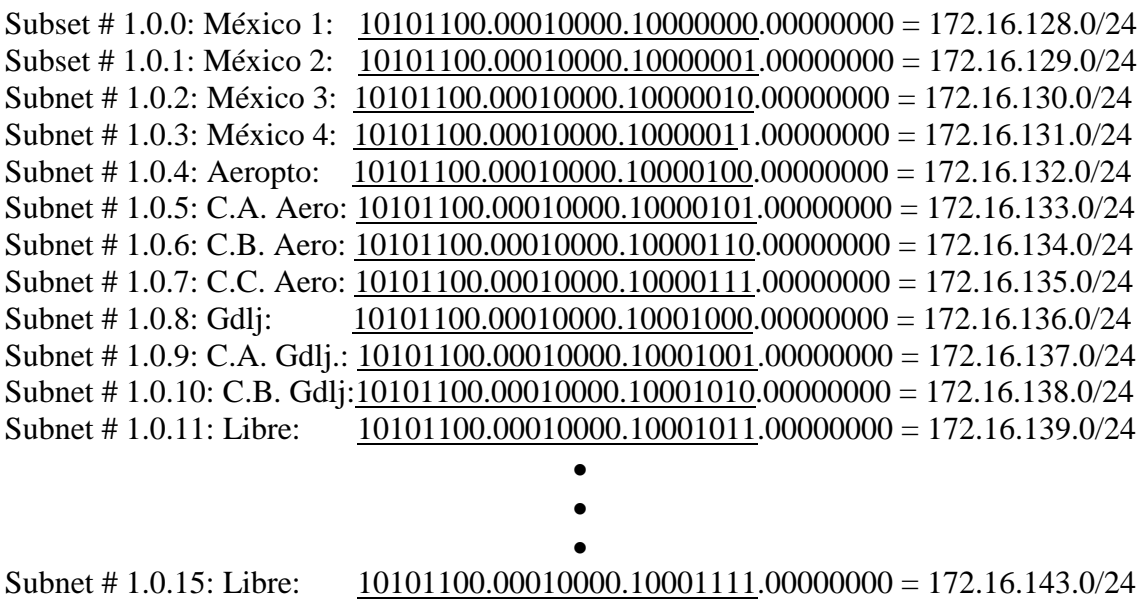

### Subnet # 1.1: Monterrey para red LAN para Datos

115 Subnet # 1.1.0: Monterrey: 10101100.00010000.10010000.000000000 = 172.16.144.0/24 Subnet # 1.1.1: C.A. Mty:  $\overline{10101100.00010000.10010001.0000000000} = 172.16.145.0/24$ 

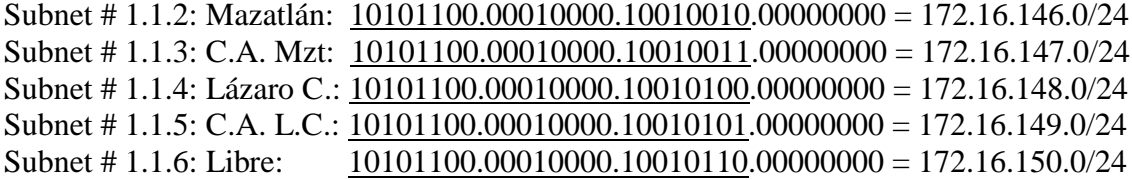

• •

•

Subnet # 1.1.15: Libre:  $10101100.00010000.10011111.000000000 = 172.16.159.0/24$ 

Subnet # 1.2: Reynosa para red LAN para Datos

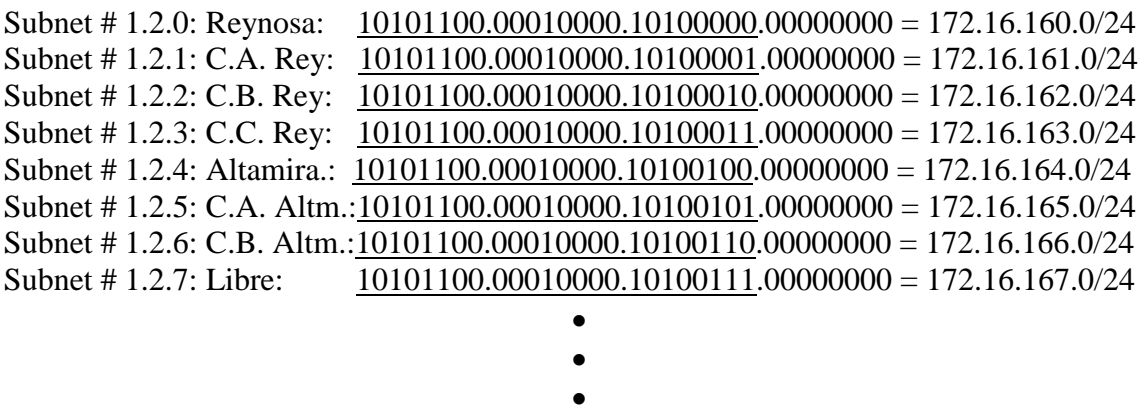

Subnet # 1.2.15: Libre:  $10101100.00010000.10101111.000000000 = 172.16.175.0/24$ 

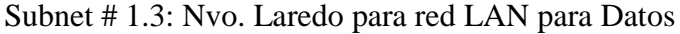

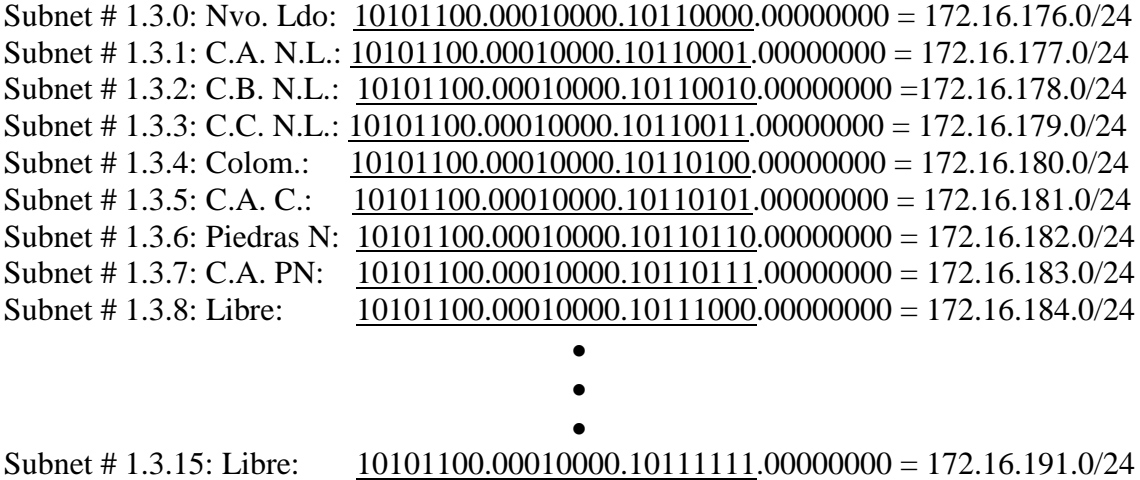

## Subnet # 1.4: Cd. Juárez para red LAN para Datos

116 Subnet # 1.4.0: Cd. Juárez: 10101100.00010000.11000000.000000000 = 172.16.192.0/24 Subnet # 1.4.1: C.A. Jrz.:  $\overline{10101100.00010000.11000001.000000000} = 172.16.193.0/24$ 

Subnet # 1.4.2: Cd. Acuña:10101100.00010000.11000010.00000000 = 172.16.194.0/24 Subnet # 1.4.3: C.A. Acñ: 10101100.00010000.11000011.00000000 = 172.16.195.0/24 Subnet # 1.4.4: Nogales:  $10101100.00010000.11000100.00000000 = 172.16.196.0/24$ Subnet # 1.4.5: C.A. Nogs:  $10101100.00010000.11000101.000000000 = 172.16.197.0/24$ Subnet # 1.4.6: C.B. Nogs: 10101100.00010000.11000110.00000000 = 172.16.198.0/24 Subnet # 1.4.7: Libre:  $10101100.00010000.11000111.000000000 = 172.16.199.0/24$ • • • Subnet # 1.4.15: Libre: 10101100.00010000.11001111.00000000 = 172.16.207.0/24

Subnet # 1.5: Mexicali para red LAN para Datos

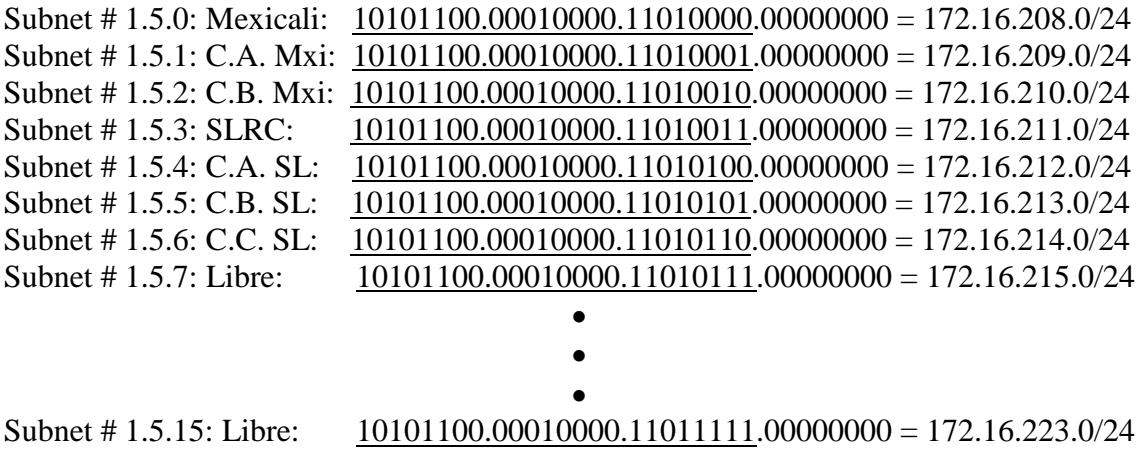

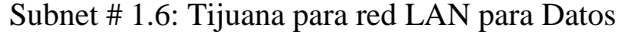

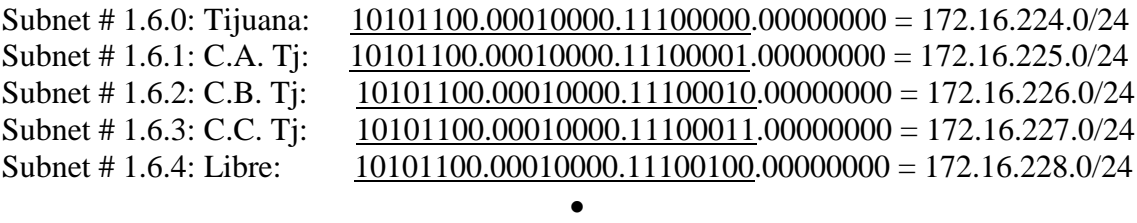

•

• Subnet # 1.6.15: Libre:  $10101100.00010000.11101111.00000000 = 172.16.239.0/24$ 

Subnet # 1.7: Toluca para red LAN para Datos

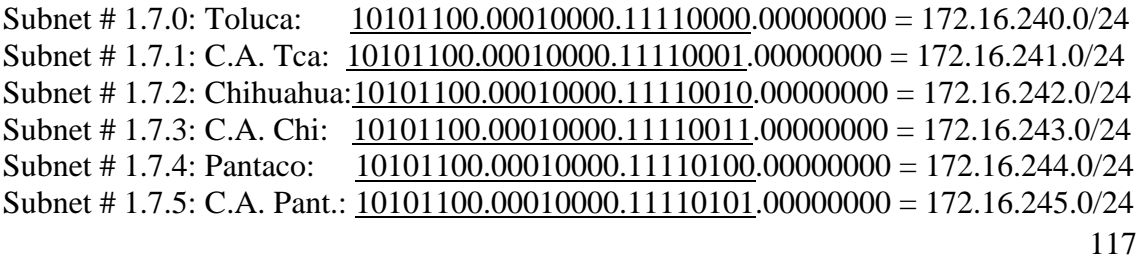

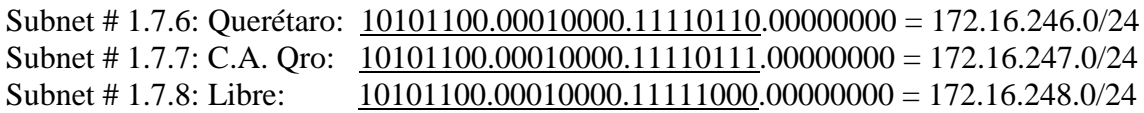

- •
- •

Subnet # 1.7.15: Libre: 10101100.00010000.11111111.00000000 = 172.16.255.0/24

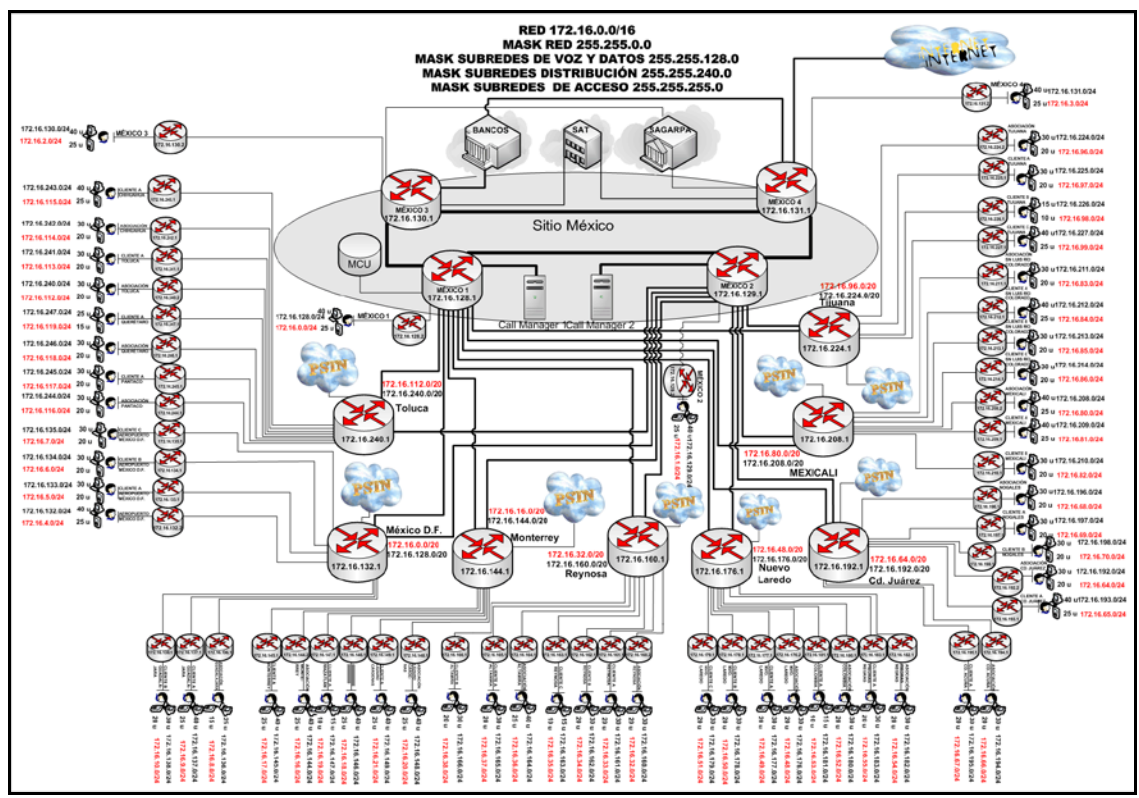

*Figura 38:* Direccionamiento de topología de propuesta de red basada en enlaces dedicados.

## **Integración de Propuesta de Red Basada en Enlaces Dedicados**

Una vez que se han definido las topologías de red sobre las que vamos a trabajar, debemos optimizar la red para que admita mejor el tráfico IP, los filtros de seguridad, el re-enrutamiento, las traducciones de direcciones de red, además de definir los equipos que nos permitirán entregar el servicio a los usuarios, tales como los firewalls o switches adecuados entre otros.

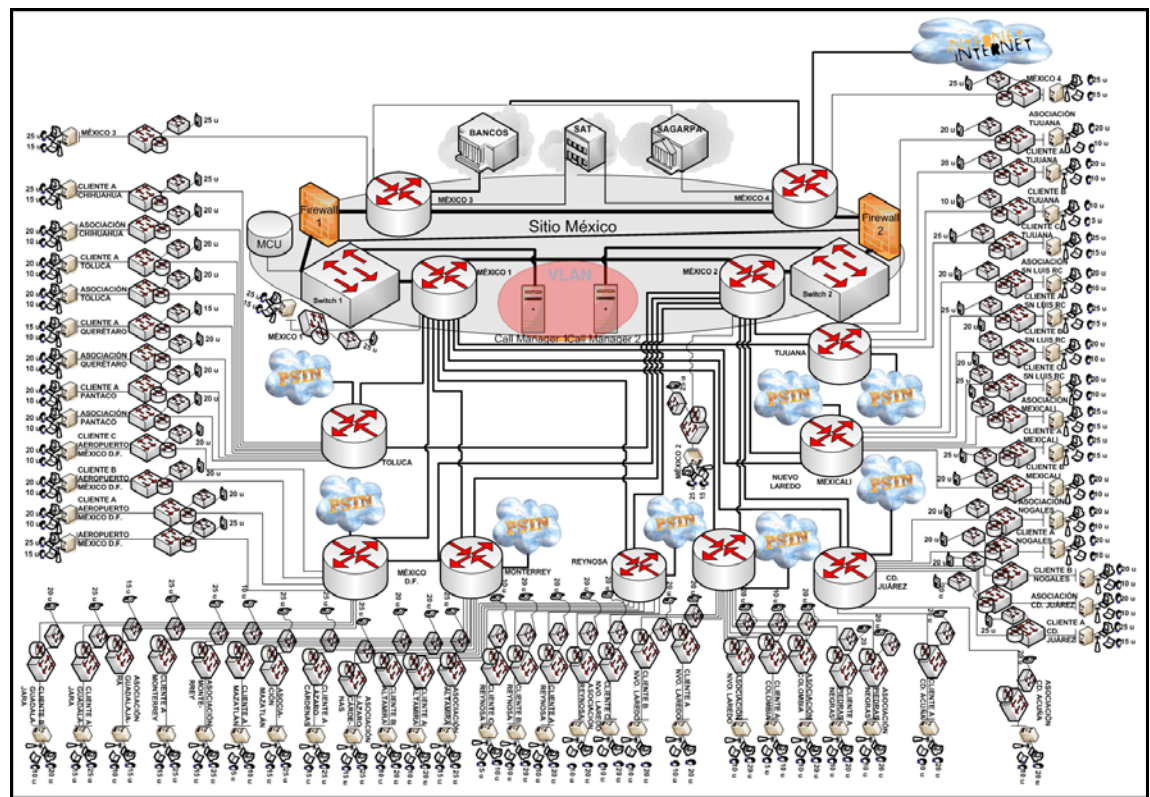

*Figura 39:* Propuesta de topología de red basada en enlaces dedicados integrada.

## **Filtros de Seguridad y Firewalls**

Los filtros de seguridad se utilizan con el afán de controlar el tráfico en las redes IP. Las listas de acceso ofrecen la capacidad de denegar, permitir o registrar el tráfico en base a una amplia gama de criterios.

## **Firewalls**

Debido a la interacción de la red con otras pertenecientes a bancos y entidades gubernamentales, es importante asegurar la privacidad y disponibilidad de nuestra red. Por lo cual se define la utilización de Firewalls para restringir el acceso y salida a los recursos de la red. Por motivos de disponibilidad, serán dos firewalls los utilizados en el nodo pricipal:

La marca y modelo de estos equipos son Cisco ASA 5510 Base /Security Plus, cuyo throughput es de 300 Mbps y el máximo de VLANS (interfases virtuales) va de 50 a 100.

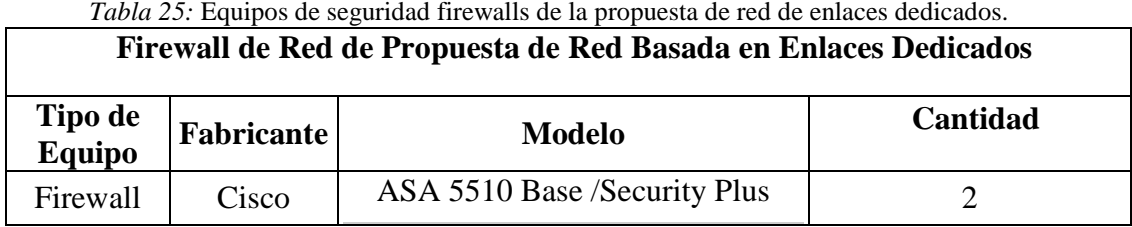

### **Switches**

Los Switches a utilizar se describen a continuación:

- Cisco Catalyst Express 520-24PC Switch: Dichos Switches serán los encargados de funcionar para conexión de teléfonos IP, cada uno sirve para 24 teléfonos IP, por lo que tendríamos un margen amplio de conexiones telefónicas en caso de que se incremente la cantidad de usuarios.

- Cisco Catalyst 2950SX 48 SI Switch: Estos switches serán los encargados de proveer conexiones para las computadoras de los usuarios, además de impresoras y faxes en caso de ser necesarias. Cabe destacar que dichos switches manejan 48 puertos 10/100. Tales switches ya se encuentran en la red actual, por lo cual solo se considerará integrar tres switches adicionales.

- 2 Catalyst 4506 Switch Supervisor 6-E: Estos switches de alta capacidad fueron escogidos con la intención de soportar grandes capacidades de conmutación en el sitio principal, por lo que el soporte de 4 GE más la posibilidad de conseguir tarjetas para aumentar aún más dicha capacidad, permitirá cumplir a cabalidad con su propósito, así como entregar escalabilidad a la red en caso de crecer. Es importante destacar que dichos switches nos permitirán además crear una VLAN exclusiva para los Call Managers, con la intención de entregarles independencia a su administración, posibilitando de esta forma un óptimo rendimiento de los mencionados equipos.

En la tabla 26 detallaramos los switches nuevos a adquirir en la propuesta de red basada en enlaces dedicados.

| Switches de Propuesta de Red Basada en Enlaces Dedicados |                   |                           |          |  |
|----------------------------------------------------------|-------------------|---------------------------|----------|--|
| Tipo de<br><b>Equipo</b>                                 | <b>Fabricante</b> | <b>Modelo</b>             | Cantidad |  |
| Switch<br>Capa 2                                         | Cisco             | Catalyst 2950SX 48 SI     | 3        |  |
| <b>Tipo de</b><br><b>Equipo</b>                          | <b>Fabricante</b> | <b>Modelo</b>             | Cantidad |  |
| Switch<br>Capa 2                                         | Cisco             | Catalyst Express 520-24PC | 58       |  |

*Tabla 26:* Switches y fuentes de poder de respaldo de la propuesta de red basada en enlaces dedicados.

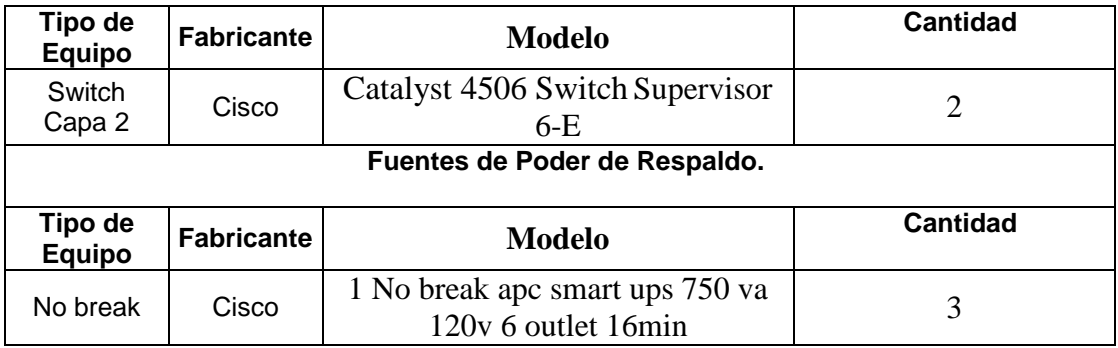

# **Análisis de la Solución Basada en Redes Privadas Virtuales (VPN)**

La solución basada en redes privadas virtuales cuenta con 58 Redes de Área Local (LAN) puesto a que es un requisito entregar servicio a las 58 oficinas de la organización. En la presente propuesta de red no se cuenta con routers de distribución, ya que al ser una red pública, no administraremos tal nivel. Se cuenta también con un nivel dorsal que hace de nivel central y que cuenta con 4 routers, dos conectados a la red VPN y dos que sirven de interfaz con entidades tal y como el SAT, SAGARPA y bancos.

A continuación se detallarán los requisitos de enlaces de acceso y de enlaces WAN de la solución de Redes Privadas Virtuales (VPN).

## **Requisitos de Enlaces de Acceso de la Red Integrada Basada en Redes Privadas Virtuales (VPN)**

Los requisitos de enlaces de acceso de la red integrada basada en Redes Privadas Virtuales (VPN) deben ocuparse de dar servicio a las 58 Redes de Área local (LAN) considerando aplicaciones de datos, voz y video.

Una particularidad de la siguiente propuesta es el hecho de que existe una sola conexión hacia la PSTN por cada lugar geográfico, por lo que habrá enlaces desde los clientes hacia todas las asociaciones de su propia localización geográfica desde donde nos conectaremos a la PSTN.

A continuación en la tabla 27 se detallará el ancho de banda de cada enlace en conjunto con el valor comercial cada uno de éstos.

*Tabla 27:* Valores de anchos de banda y de enlaces de acceso de propuesta de red basada en VPN.

Punta A Punta B Tipos de Información Ancho de Banda (kbps) Valor del Enlace México México 1 Datos + Voz +  $1 E 1 + 850$  1 E  $1 + 1 E 1$ México México 2 Datos + Voz +  $1 E 1 + 850$  1 E  $1 + 1 E 1$ México México 3 Datos + Voz +  $1 E 1 + 850$  1 E  $1 + 1 E 1$ México México 4 Datos + Voz +  $1 E 1 + 850$  1 E  $1 + 1 E 1$ Tijuana Asociación Tijuana  $\text{Datos} + \text{Voz} +$  $Video$  1 E 1 + 778 1 E 1 + 1 E 1 Tijuana Cliente A Tijuana  $Datos + Voz +$  $Video$  1 E 1 + 778 1 E 1 + 1 E 1 Tijuana Cliente B Tijuana  $Datos + Voz +$  $Video$  1 E 1 + 658 1 E 1 + 1 E 1 Tijuana  $\left| \begin{array}{c} \text{Cliente } C \\ \text{m} \end{array} \right|$ Tijuana  $Datos + Voz +$  $V$ ideo 1 E 1 + 850 1 E 1 + 1 E 1 Mexicali Asociación Sn. Luis R.C.  $Datos + Voz +$  $V_0 = V_0 = V_0$ <br>Video 1 E 1 + 778 1 E 1 + 1 E 1 Mexicali Cliente A Sn. Luis R.C.  $Datos + Voz +$  $Video$  1 E 1 + 850 1 E 1 + 1 E 1 Mexicali Cliente B Sn. Luis R.C.  $Datos + Voz +$  $Video$  1 E 1 + 778 1 E 1 + 1 E 1 Mexicali Cliente C Sn. Luis R.C.  $Datos + Voz +$  $V \cdot V = 1 E 1 + 778$  1 E 1 + 1 E 1 Mexicali Asociación Mexicali  $Datos + Voz +$  $Video$  1 E 1 + 850 1 E 1 + 1 E 1 Mexicali Cliente A Mexicali  $Datos + Voz +$  $Video$  1 E 1 + 850 1 E 1 + 1 E 1 Mexicali Cliente B Mexicali  $Datos + Voz +$  $Video$  1 E 1 + 778 1 E 1 + 1 E 1 Cd. Juárez Asociación Nogales  $Datos + Voz +$  $Video$  1 E 1 + 778 1 E 1 + 1 E 1

Requisitos de Enlaces de Acceso de la Propuesta de Red Basadas en Redes Privadas Virtuales (VPN)

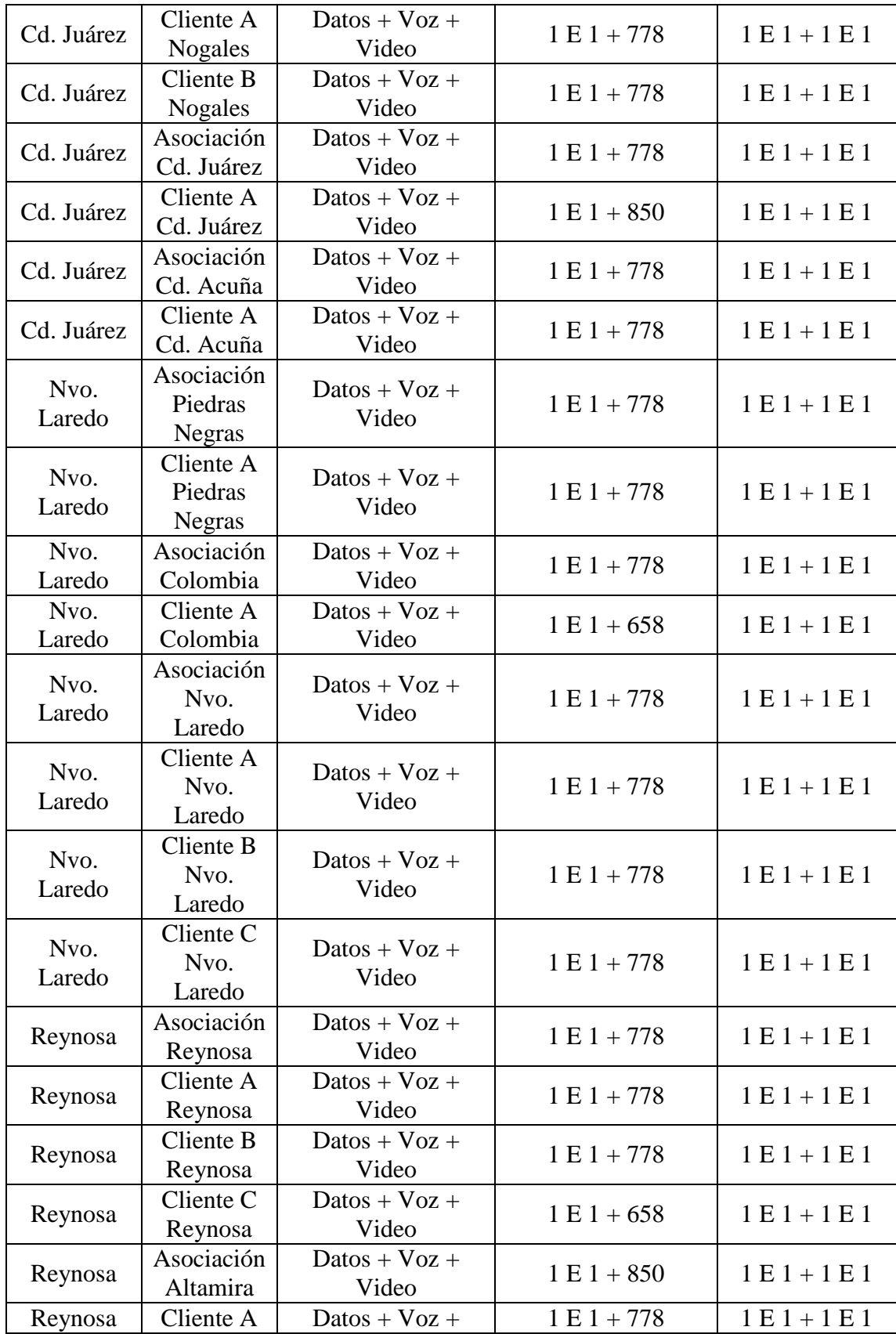

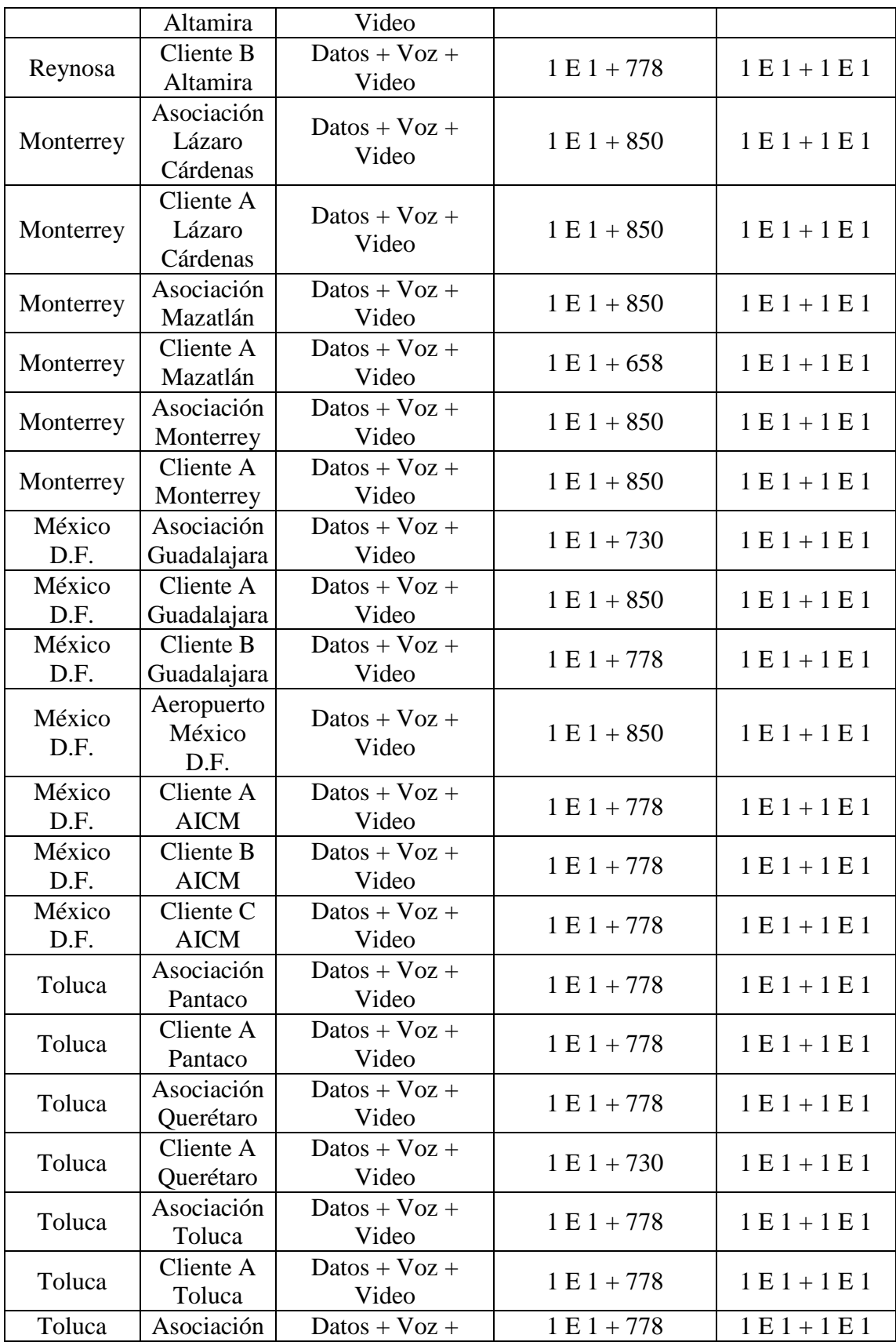

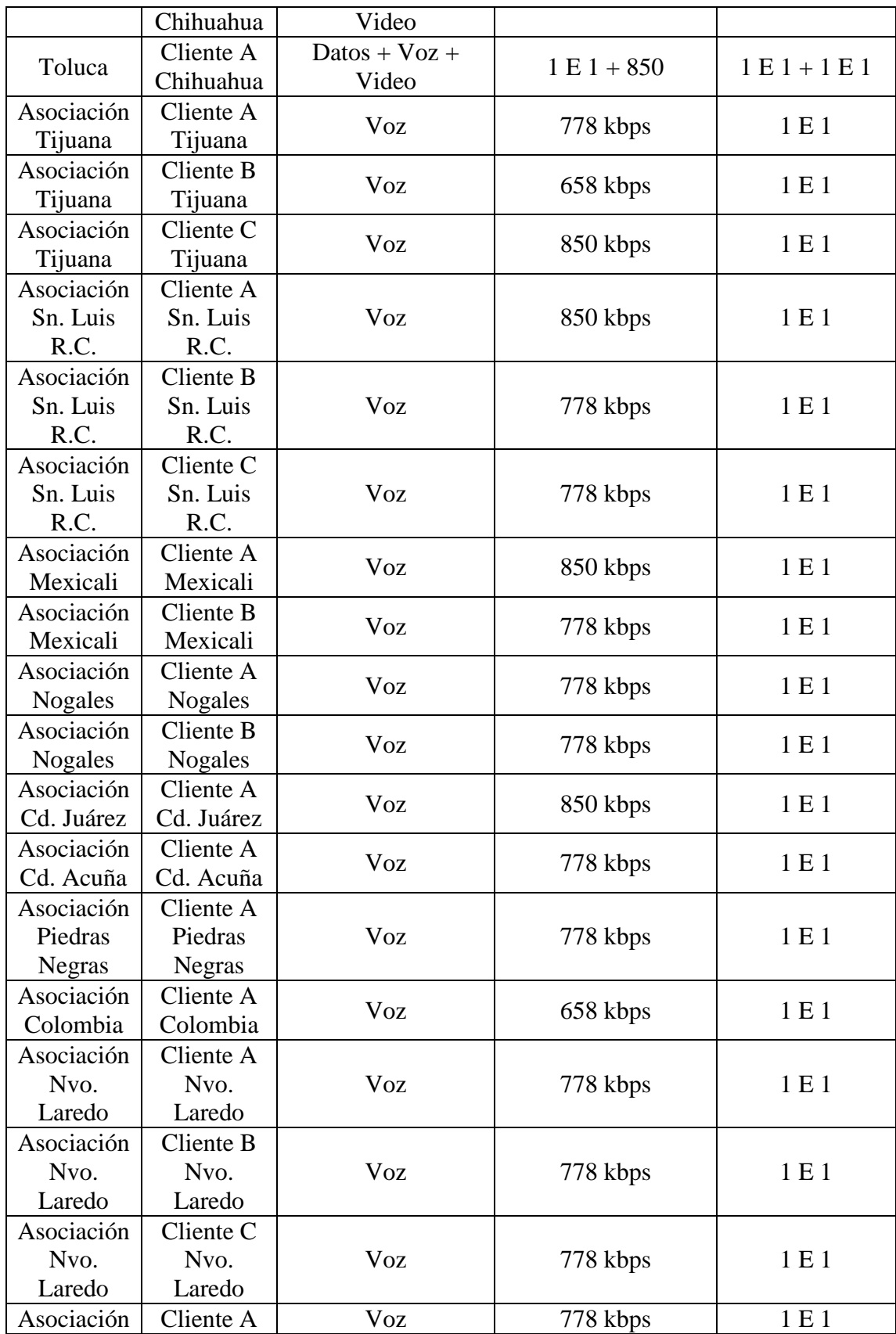

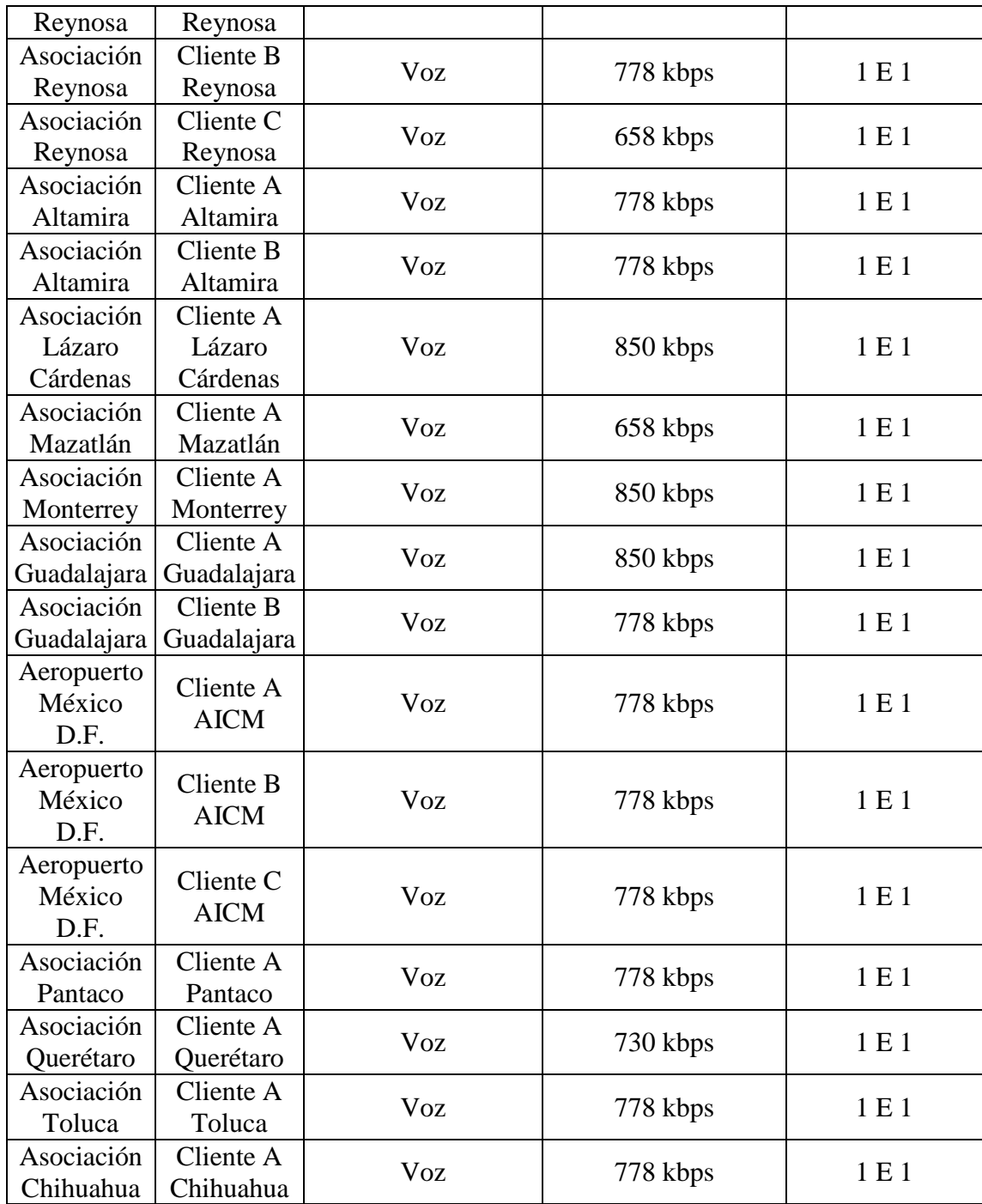

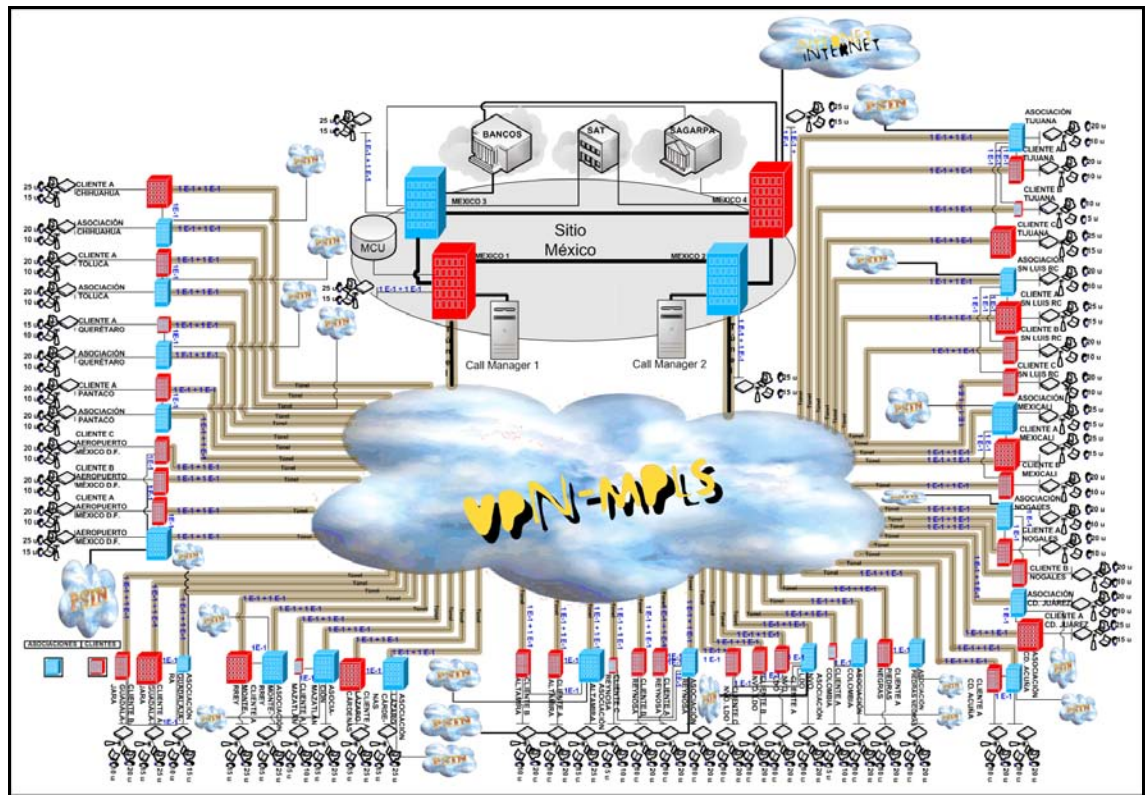

*Figura 40:* Topología de propuesta basada en infraestructura pública con valores de nivel de acceso.

## **Requisitos de Enlaces WAN de la Red Integrada Basada en Redes Privadas Virtuales (VPN)**

En el caso de los requisitos de enlaces WAN de la red integrada basada en VPN la carga mayor se concentra en los enlaces que van hacia y desde los routers centrales (México 1, México 2, México 3 y México 4), ellos cursarán en suma toda la carga de los enlaces de acceso con un ancho de banda total de 171.468 Mbps. Se propone entonces considerar 1 GE en cada uno de los dos enlaces de conexión a la red VPN/MPLS en cuestión, ya que a pesar de ser mayor por mucho, el puerto viene integrado en el router viéndose beneficiado en el costo. Cabe recordar que México 1 y México 2 soportan el tráfico de señalización de voz hacia los Call Managers, mientras que México 1 soporta el tráfico de video del MCU, los datos en cambio se envían a México 3 y México 4 quienes se encargan de reenviar los archivos de texto hacia las respectivas instancias (SAT, SAGARPA y Bancos). Se decidió procesar el tráfico por enlaces diferentes con el fin de optimizar recursos y de mejorar la administración de la red, además de proveer de redundancia y resguardo a los diferentes servicios, por lo que si falla alguno, los demás no se vean afectados.

127 La señalización utiliza al menos un 10 % en H.323 (mayor información de funcionamiento del estándar H.323 en la red en el apartado de "Esquema de Operación de la Propuesta de Red Basada en VPN"), por lo que para dar mayor margen de ancho de banda, la calcularemos con 15 %, el valor de llamadas y videoconferecia y de voz es de 42.444 Mbps por lo que su 15 % será de 7.5954 Mbps. De cualquier forma aprovecharemos los puertos de 1 GE de los switches. Del mismo modo el enlace entre México 1 y México 2 también será de 1 GE. A las redes de bancos, SAT y SAGARPA irá la suma de los enlaces de datos pero como se reparte entre las tres redes, su concurrencia es como máximo 30% SAT, 10% SAGARPA y 60% Bancos, entonces podemos afirmar que la utilización exacta para SAT es de 35.6352 Mbps, por lo que lo redondearemos hacia arriba a su enlace comercial de 2 E-3, la utiliación para SAGARPA será de 11.8784 Mbps, por lo cual su enlace comercial será de 6 E-1 y por último la utilización de bancos será de 71.2704 Mbps, por lo que su enlace comercial será de 3 E-3.

Cabe destacar la forma con la cual las asociaciones son conectadas a la PSTN, donde los clientes se enlazan a sus respectivas asociaciones, provocando así que solamente exista una conexión por localización geográfica hacia la PSTN, abaratando costos y facilitando la administración de la red. Por ende las conexiones a la PSTN provenientes desde las asociaciones que tengan una capacidad menor a 1 E-3, se considerarán precisamente con dicho valor, mientras que las mencionadas conexiones con capacidades mayores a un E-1, se considerarán con capacidad de 2 E-3 **precaviendo** así un posible crecimiento de la red.

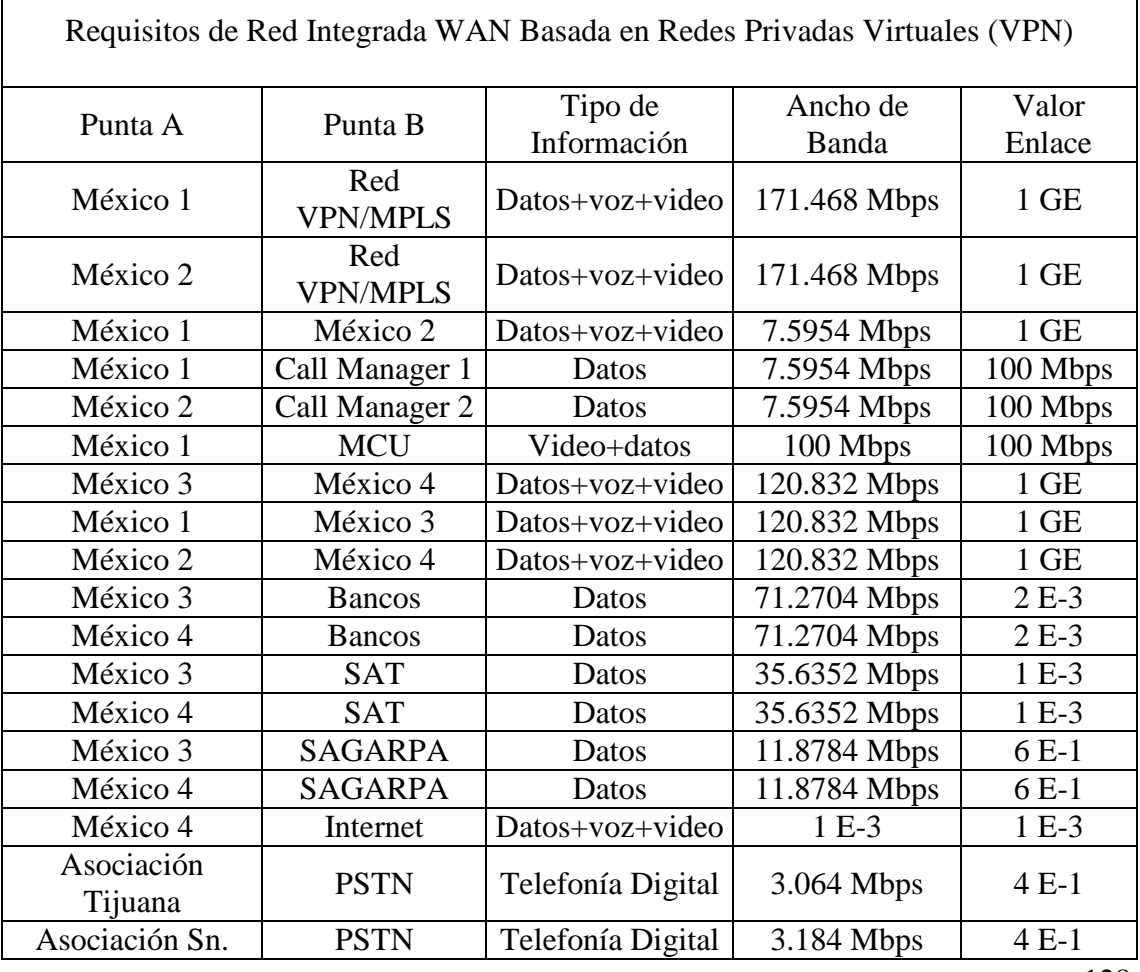

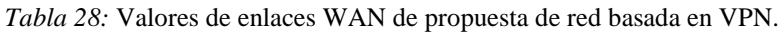

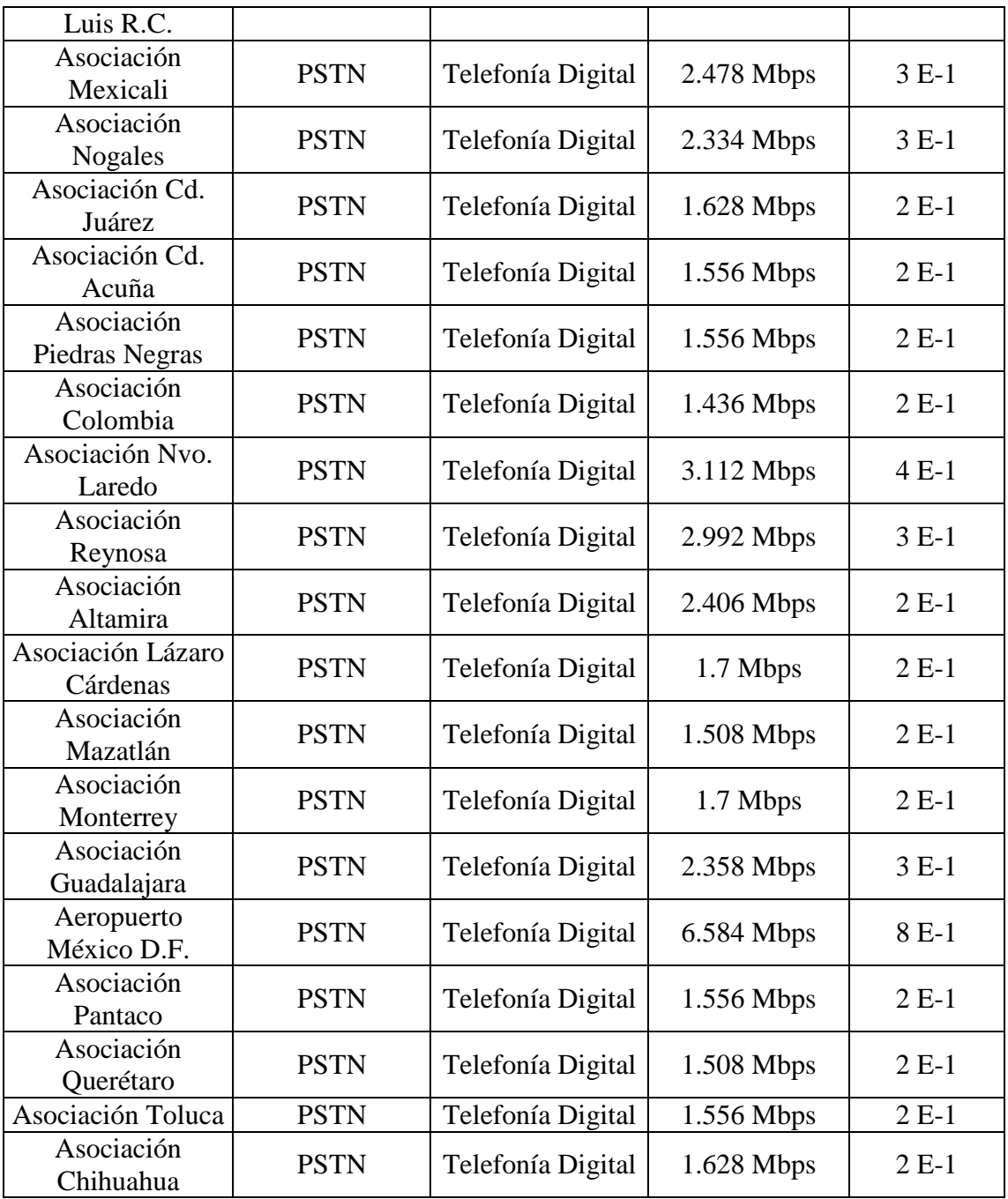

A continuación observaremos los valores de los enlaces WAN en la figura 41 la topología de la propuesta de red basada en VPN:

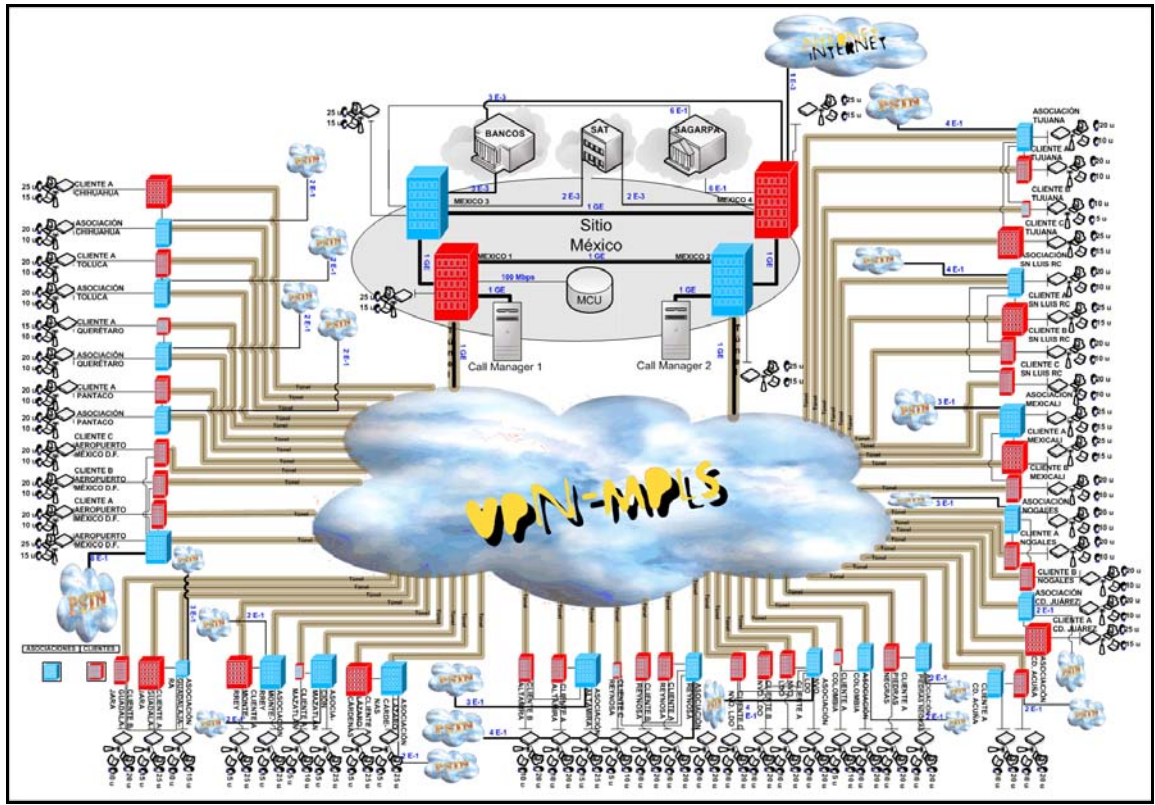

*Figura 41:* Topología de red integrada basada en VPN con enlaces comerciales de nivel dorsal.

## **Determinación de Routers por Niveles de Red Basada en VPN**

Debemos recordar que debido a contratos y políticas de la organización, utilizaremos equipos de marca Cisco.

Cuando se combina el conjunto de características Firewall junto con la tecnología de Seguridad del Protocolo de Internet (IPSec, Internet protocol security), los routers de Cisco proporcionan la funcionalidad de red privada Virtual integrada (VPN). El conjunto de características Firewall funciona con características de cifrado, creación de túneles (tunneling) y calidad de Servicio (QoS).

A continuación se presenta la tabla 29 con las características principales de los routers a emplear, incluyendo su nombre, su fabricante, el modelo, la última versión del Software y los protocolos configurados en el router, valioso no solamente a la hora de diseñar la red, sino que también a la hora de configurar los routers e incluso a la hora de levantar alguna contingencia.

| Cantidad |        |       |      | Nivel   Fabricante   Modelo   Equipamiento | <b>Versión</b><br>del<br><b>Software</b> | <b>Protocolos</b><br>configurados<br>en el router |
|----------|--------|-------|------|--------------------------------------------|------------------------------------------|---------------------------------------------------|
| 2        | Dorsal | Cisco | 7604 | Dos 7600-SIP-<br>$400$ ; Dos SPA-          | <b>IOS</b><br>Software                   | IP $v4$ , UDP $v$<br>TCP                          |

*Tabla 29:* Modelos y características de routers para propuesta de red basada en VPN.

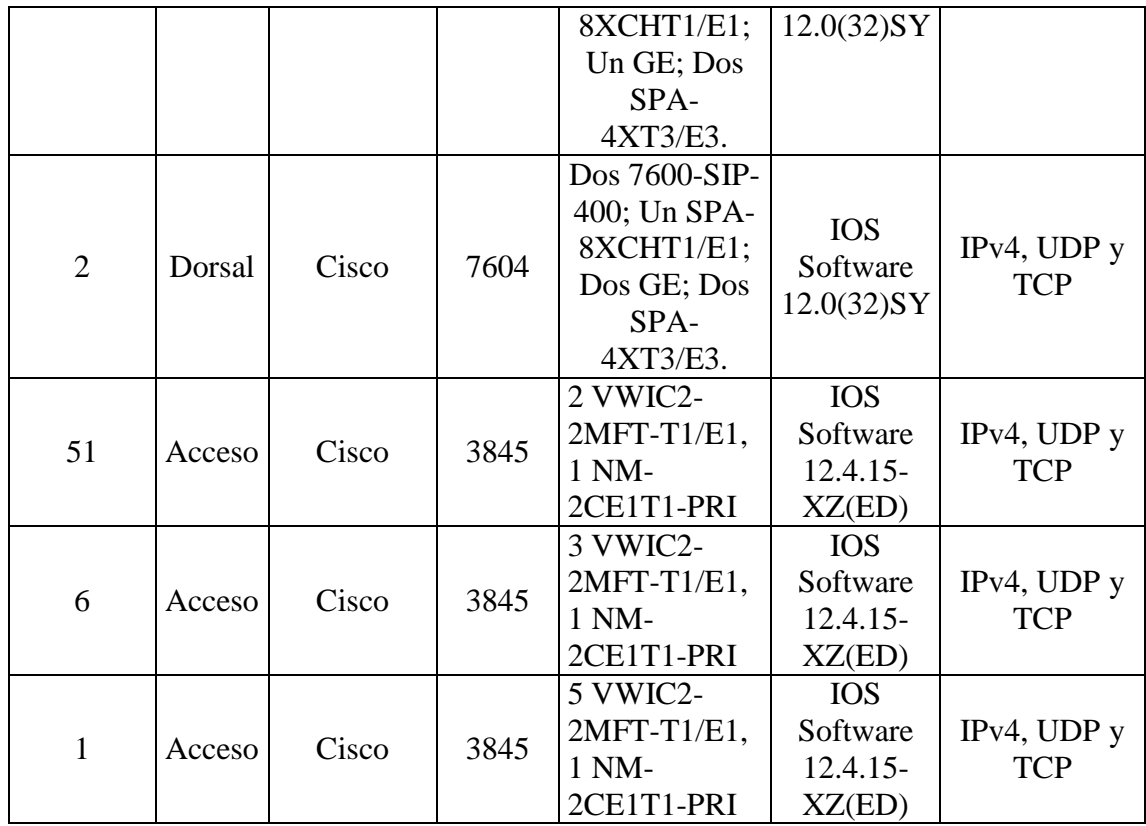

Además debemos contar con tres Access Point de wireless para las tres oficinas extras que existen de diferencia con la red actual. Esto debido a que la oficina central ubicada en México DF se divide en cuatro oficinas desde donde se monitoreará la red.

| Tubia 50. Informos de Fiecess polític para propuesta de feu con emaços dedicados. |                   |                                            |          |  |
|-----------------------------------------------------------------------------------|-------------------|--------------------------------------------|----------|--|
| Acces Point Wireless de Red de Datos Actuales                                     |                   |                                            |          |  |
| Tipo de<br><b>Equipo</b>                                                          | <b>Fabricante</b> | Modelo                                     | Cantidad |  |
| Access<br>Point                                                                   | Cisco             | Cisco 521 Wireless Express Access<br>Point |          |  |

*Tabla 30:* Modelos de Access point para propuesta de red con enlaces dedicados.

Para ver el rango de alcance de radiación de servicio wireless de los Access Point Cisco 521, consultar "Apéndice F".

Analizaremos por niveles las características de los routers escogidos y se aclarará el por qué de su elección.

## **Routers de Nivel Dorsal de Red Basada en VPN (Routers Cisco 7604)**

Para escoger los routers de nivel dorsal debemos tener en cuenta características tales como la capacidad de interconexión entre regiones, el transporte de datos a alta velocidad y una gran capacidad de procesamiento y transmisión.
El modelo de Router Cisco 7604 tiene muchas ventajas que podemos aplicar a nuestra propuesta de red, entre las cuales podemos mencionar las aplicaciones de IP sobre MPLS donde existen no solo características para asimilar VPN/MPLS, sino que además es factible configurar importantes aplicaciones de calidad de servicio (QoS), entre las que podemos mencionar el Class-Based Weighted Fair Queueing/Low-Latency Queueing (CBWFQ/LLQ) cuyo manejo y configuración trataremos más adelante en la sección de Calidad de Servicio QoS.

Para mayor información de la serie 7600 de router Cisco ir a la hoja de especificaciones, en el "Apéndice D" de modelos de routers.

A continuación observaremos en la figura 42 el nivel dorsal de la topología de red basada en VPN, donde podemos apreciar los cuatro routers principales que conforman el nivel dorsal de la propuesta, así como sus conexiones y enlaces hacia aplicaciones tales como Internet, entidades, callmanagers, MCU y conexiones a la red VPN/MPLS:

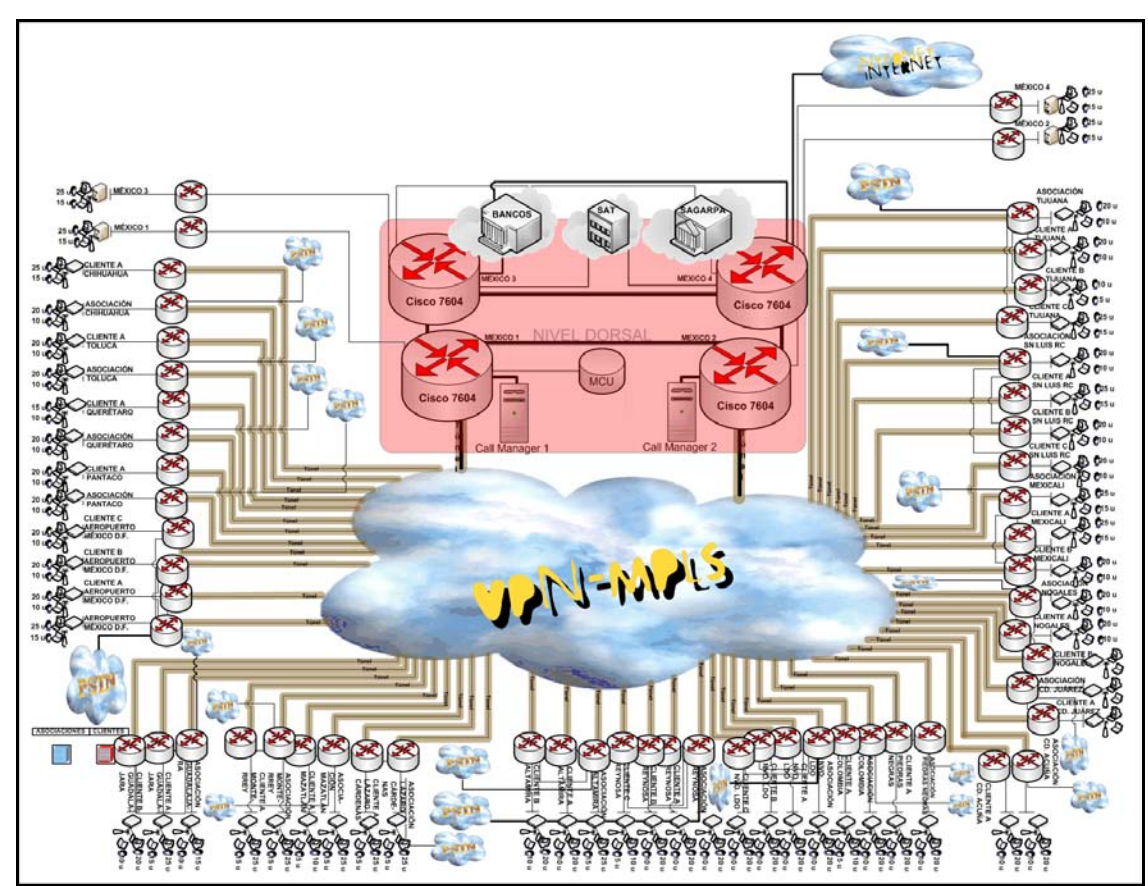

*Figura 42:* Routers de nivel dorsal de topología de propuesta de red integrada basada en VPN.

### **Routers de Nivel de Acceso de Red Basada en VPN (Routers Cisco 3845)**

En el momento de elegir nuestros routers de acceso debemos tener en cuenta primero que nada que los equipos de nivel de acceso son el punto de conexión a la red de cualquier dispositivo final tales como PCs, servidores, switches, etc.

Por tal motivo se escogió como equipo óptimo, el router Cisco 3845, puesto que además de proveer las aplicaciones comunes de un router de acceso, se especializa en servicios integrados de voz, video y datos.

El Router Cisco 3845 de Servicios Integrados posee ventajas en cuanto a su especialización sobre aplicaciones de voz, video y datos, características consecuentes a nuestros propósitos. Además soporta las interfases necesarias a nuestros requisitos y soporta ventajas de VPN

Para mayor información de la serie 3800 de router Cisco ir a la hoja de especificaciones, en el "Apéndice D" de modelos de routers.

A continuación veremos en la figura 43 la topología de nivel de acceso de la propuesta de red basada en VPN:

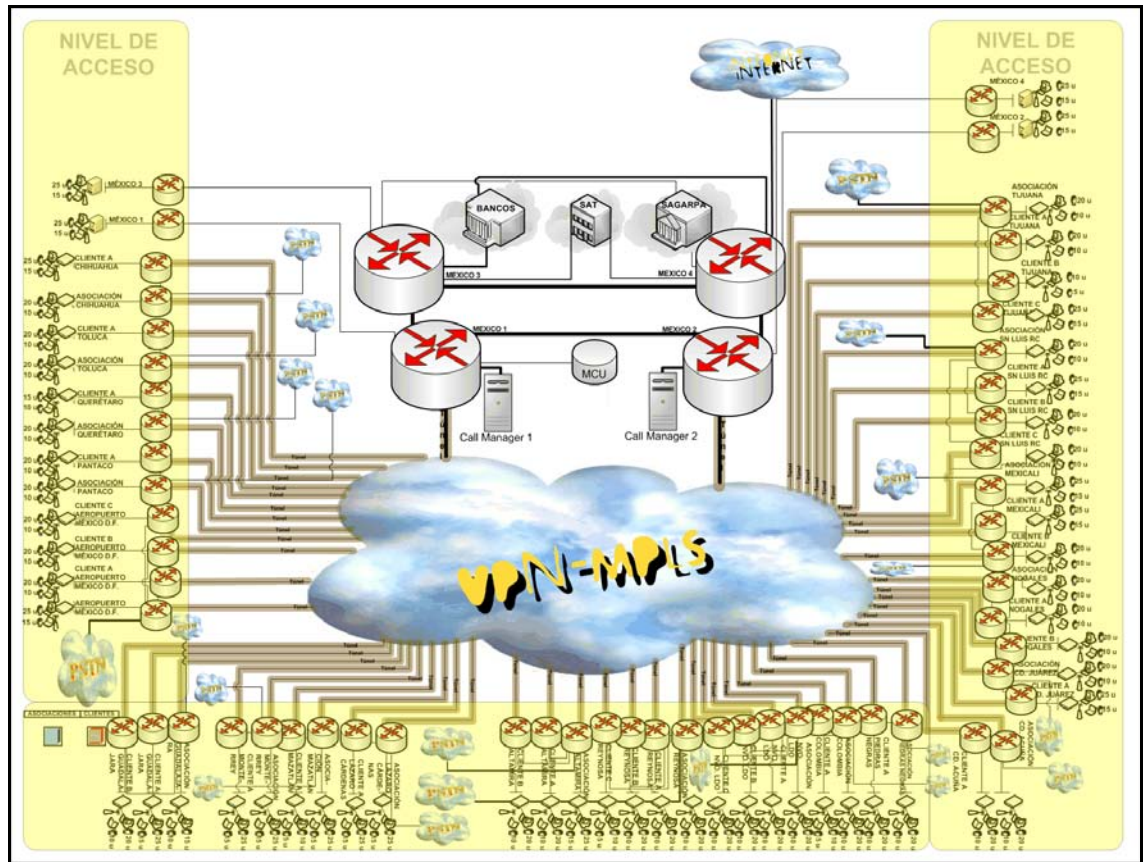

*Figura 43:* Routers de nivel de acceso de topología de propuesta de red integrada basada en VPN.

### **Interfaces Relevantes de los Routers de Red Basada en VPN**

Las tarjetas de interfaces de enlaces son en gran medida un factor fundamental a definir en la red, ello debido a que características tales como la capacidad del enlace, tipo de flujo permitido y técnicas QoS entre otros dependen de ellas.

A continuación veremos la tabla 31 que contiene los nombres del router junto con sus interfaces relevantes y los protocolos que se ejecutan en las mismas.

| <b>Nombre Router</b>       | <b>Interfaces Relevantes</b>                                        | Protocolos que se ejecutan<br>en las interfaces relevantes |  |
|----------------------------|---------------------------------------------------------------------|------------------------------------------------------------|--|
| Mexico 1                   | Dos 7600-SIP-400; Dos GE;<br>Dos SPA-8XCHT1/E1.                     | <b>PPP, RFC 1662</b>                                       |  |
| Mexico 2                   | Dos 7600-SIP-400; Dos GE;<br>Dos SPA-8XCHT1/E1.                     | <b>PPP, RFC 1662</b>                                       |  |
| Mexico 3                   | Dos 7600-SIP-400; Un SPA-<br>8XCHT1/E1; Dos GE; Dos<br>SPA-4XT3/E3. | <b>PPP, RFC 1662</b>                                       |  |
| Mexico 4                   | Dos 7600-SIP-400; Un SPA-<br>8XCHT1/E1; Dos GE; Dos<br>SPA-4XT3/E3. | <b>PPP, RFC 1662</b>                                       |  |
|                            |                                                                     |                                                            |  |
| Asociacion Tijuana         | 3 VWIC2-2MFT-T1/E1, 1<br>NM-2CE1T1-PRI                              | PPP, H.323 V1/V2/V3/V4,<br>MGCP $0.1/1.0$ y SIP            |  |
|                            | 2 VWIC2-2MFT-T1/E1, 1 NM-                                           | PPP, H.323 V1/V2/V3/V4,                                    |  |
| Cliente A Tijuana          | 2CE1T1-PRI                                                          | MGCP $0.1/1.0$ y SIP                                       |  |
| Cliente B Tijuana          | 2 VWIC2-2MFT-T1/E1, 1 NM-                                           | PPP, H.323 V1/V2/V3/V4,                                    |  |
|                            | 2CE1T1-PRI                                                          | MGCP $0.1/1.0$ y SIP                                       |  |
| Cliente C Tijuana          | 2 VWIC2-2MFT-T1/E1, 1 NM-                                           | PPP, H.323 V1/V2/V3/V4,                                    |  |
|                            | 2CE1T1-PRI                                                          | MGCP $0.1/1.0$ y SIP                                       |  |
| <b>Asociacion Sn Luis</b>  | 3 VWIC2-2MFT-T1/E1, 1 NM-                                           | PPP, H.323 V1/V2/V3/V4,                                    |  |
| Río Colorado               | 2CE1T1-PRI                                                          | MGCP $0.1/1.0$ y SIP                                       |  |
| Cliente A Sn Luis Río      | 2 VWIC2-2MFT-T1/E1, 1 NM-                                           | PPP, H.323 V1/V2/V3/V4,                                    |  |
| Colorado                   | 2CE1T1-PRI                                                          | MGCP $0.1/1.0$ y SIP                                       |  |
| Cliente B Sn Luis Río      | 2 VWIC2-2MFT-T1/E1, 1 NM-                                           | PPP, H.323 V1/V2/V3/V4,                                    |  |
| Colorado                   | 2CE1T1-PRI                                                          | MGCP $0.1/1.0$ y SIP                                       |  |
| Cliente C Sn Luis Río      | 2 VWIC2-2MFT-T1/E1, 1 NM-                                           | PPP, H.323 V1/V2/V3/V4,                                    |  |
| Colorado                   | 2CE1T1-PRI                                                          | MGCP $0.1/1.0$ y SIP                                       |  |
| <b>Asociacion Mexicali</b> | 3 VWIC2-2MFT-T1/E1, 1 NM-                                           | PPP, H.323 V1/V2/V3/V4,                                    |  |
|                            | 2CE1T1-PRI                                                          | MGCP $0.1/1.0$ y SIP                                       |  |
| Cliente A Mexicali         | 2 VWIC2-2MFT-T1/E1, 1 NM-                                           | PPP, H.323 V1/V2/V3/V4,                                    |  |
|                            | 2CE1T1-PRI                                                          | MGCP $0.1/1.0$ y SIP                                       |  |
| Cliente B Mexicali         | 2 VWIC2-2MFT-T1/E1, 1 NM-                                           | PPP, H.323 V1/V2/V3/V4,                                    |  |
|                            | 2CE1T1-PRI                                                          | MGCP $0.1/1.0$ y SIP                                       |  |
| <b>Asociacion Nogales</b>  | 3 VWIC2-2MFT-T1/E1, 1 NM-                                           | PPP, H.323 V1/V2/V3/V4,                                    |  |
|                            | 2CE1T1-PRI                                                          | MGCP $0.1/1.0$ y SIP                                       |  |
|                            | 2 VWIC2-2MFT-T1/E1, 1 NM-                                           | PPP, H.323 V1/V2/V3/V4,                                    |  |
| Cliente A Nogales          | 2CE1T1-PRI                                                          | MGCP $0.1/1.0$ y SIP                                       |  |
| <b>Cliente B Nogales</b>   | 2 VWIC2-2MFT-T1/E1, 1 NM-                                           | PPP, H.323 V1/V2/V3/V4,                                    |  |

*Tabla 31:* Interfaces relevantes de router de propuesta de Topología VPN.

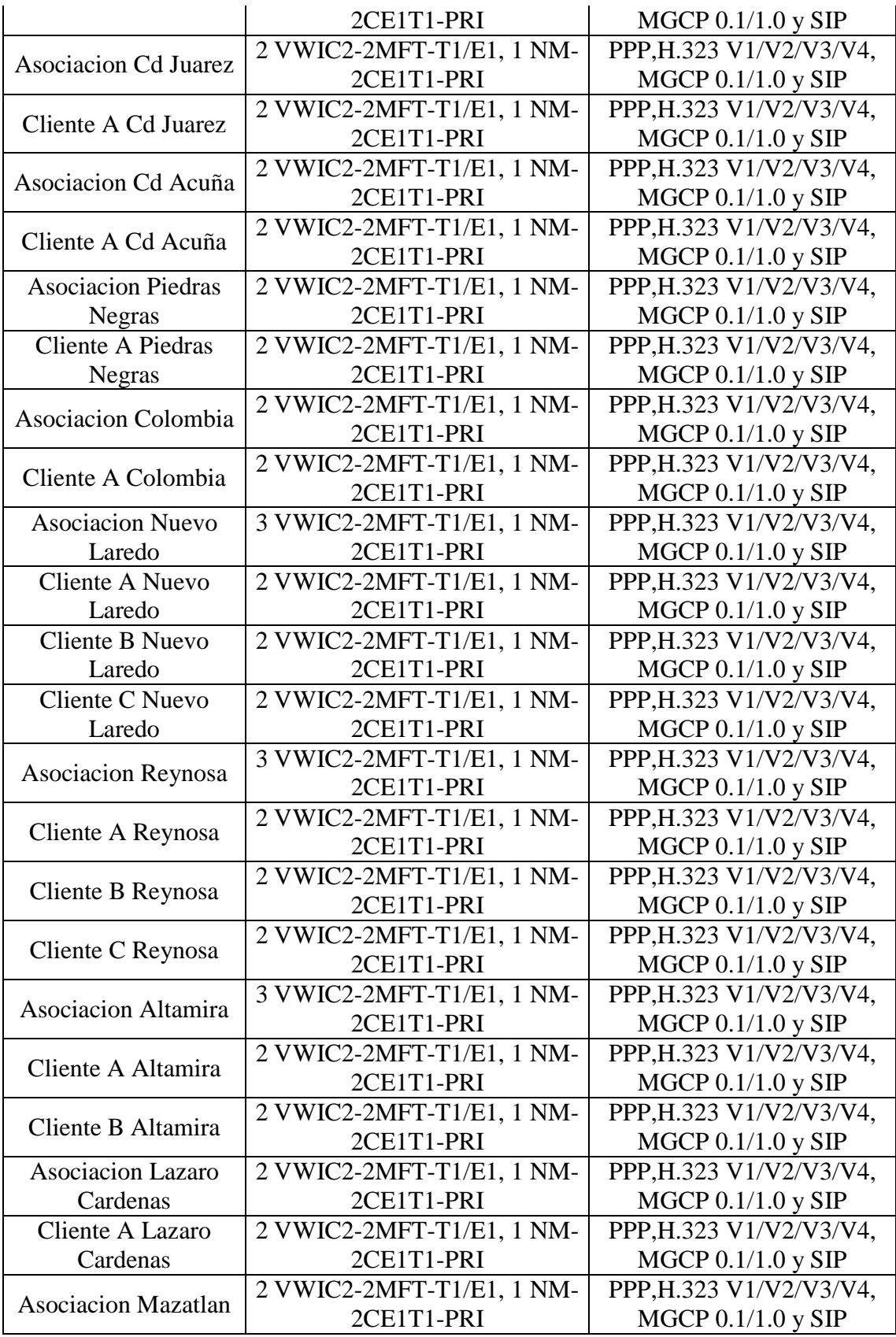

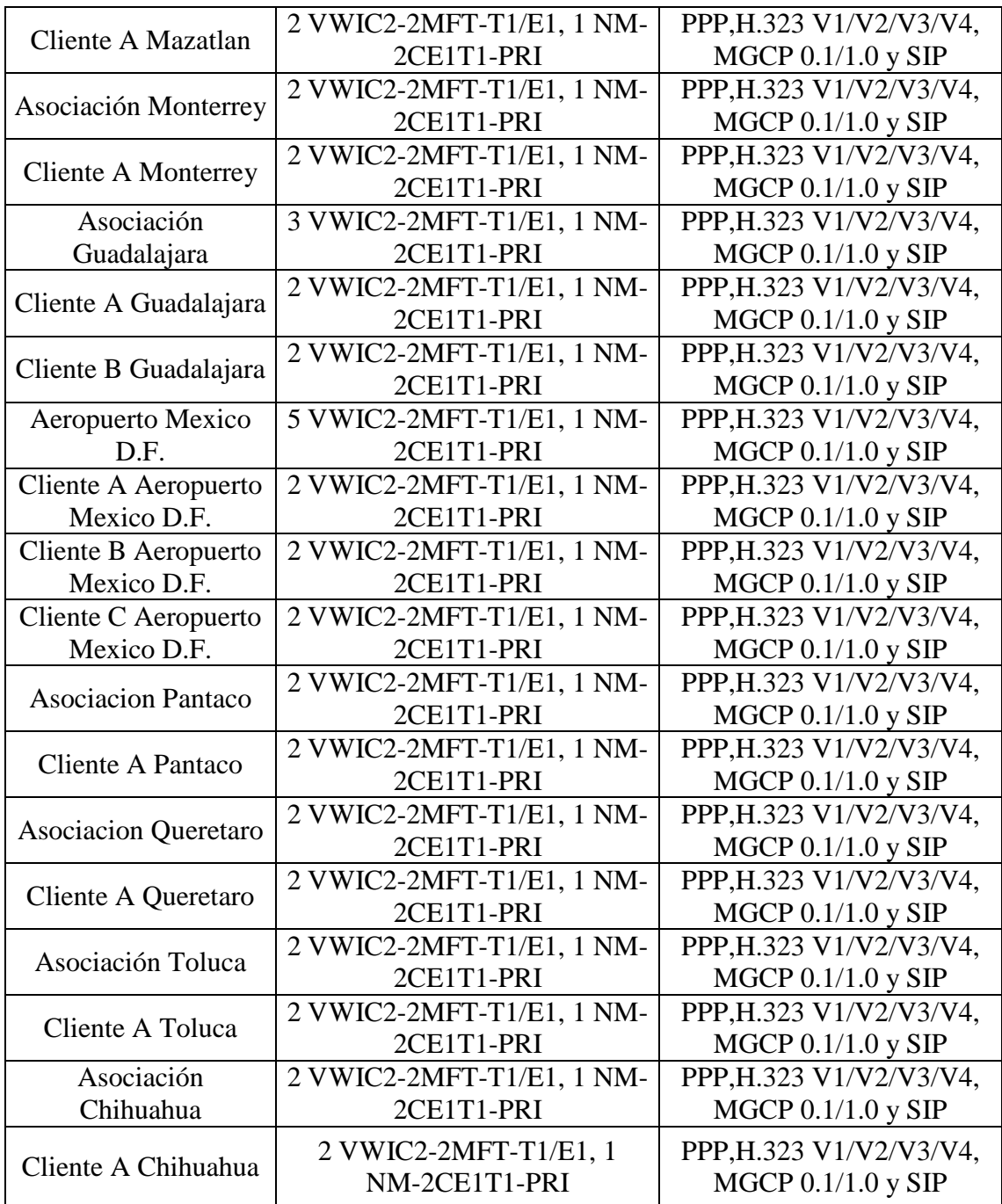

## **Esquema de Operación de la Propuesta de Red Basada en VPN**

El estándar de comunicaciones a utilizar, será el H.323, el cual define una gran cantidad de información acerca de las propiedades y componentes que interactúan en la red. Las piezas específicas que se combinan para dar servicio de comunicación completo se explican a continuación:

- Las terminales, equipos personales o dispositivos independientes, son los extremos de las líneas de comunicación. Ubicadas en LANs.
- Los Gatekeepers son los cerebros de la red que proporcionan servicios como direccionamiento, identificación, autorización y administración del ancho de banda. Dichos equipos se encontrarán en las oficinas centrales debido a las características antes descritas, específicamente en los routers.
- Los Gateways o compuertas sirven de traductores cuando se interconectan redes distintas. Dichos equipos se encontrarán en el nivel de acceso, por lo que tendremos uno por cada oficina.
- Unidad de Control Multipunto, que permite conferencias entre varios sitios, o el enlace entre más de dos sitios a la vez (algo muy similar a las conferencias telefónicas). Este será un equipo especial ubicado en la central. El equipo IPVC-3515-MCU12 de Cisco con capacidad de 72 conexiones de audio y 24 de video.

Existen dos esquemas de operación dentro de la propuesta de red basada en VPN: De acceso y dorsal. Tales esquemas de operación se detallarán a continuación:

### **Esquema de Operación de Acceso de Red Basada en VPN**

El esquema de operación de acceso de red basada en VPN tiene como objetivo principal entragarle servicio a las 58 oficinas que contienen redes LAN. Los servicios principales son de voz, video y datos, es por ello que el esquema de operación de nivel de acceso es de suma importancia, ya que contiene el modus operandi de la red en cuanto a las aplicaciones con las que interactúan los usuarios.

Por tal motivo, los routers a utilizar en este nivel deben ser capaces de soportar enlaces WAN que provienen desde la red VPN/MPLS, al mismo tiempo debemos procurar un equipo especializado en las aplicaciones antes mencionadas. Es por ello que los equipos de Cisco 3845 representan la mejor opción para nuestras expectativas, ya que dichos equipos están diseñados para brindar servicios integrados de voz, video y datos.

Cabe destacar que los equipos no solo harán las funciones de enrutamiento, además harán de Gateway y por ende de filtro de seguridad.

Por otra parte contamos con dos tipos de switches con el fin de servir como dispositivos que provean de interconexión entre nuestros segmentos de red gracias a su capacidad de aprender las direcciones de red de nivel 2 (direcciones MAC) de los dispositivos alcanzables a través de cada uno de sus puertos. El primero de dichos switches es un Catalyst 2950SX 48 SI, el cual interconecta un Acces Point Cisco 521 para transmisión wireless que sirva para visitantes de trabajos y personas que cuenten con computadores portátiles, un dispositivo de videoconferencias, un scanner en red, computadores de escritorio, un servidor que provee a las demás computadoras de aplicaciones específicas de informática, una impresora y un fax en red. El segundo de dichos switches es un Catalyst Express 520-24PC, cuya tarea consiste en interconectar los teléfonos IPs, con lo cual no solo se entrega un servicio especializado de telefonía IP a los clientes, sino que además optimiza de buena forma la administración de los mismos.

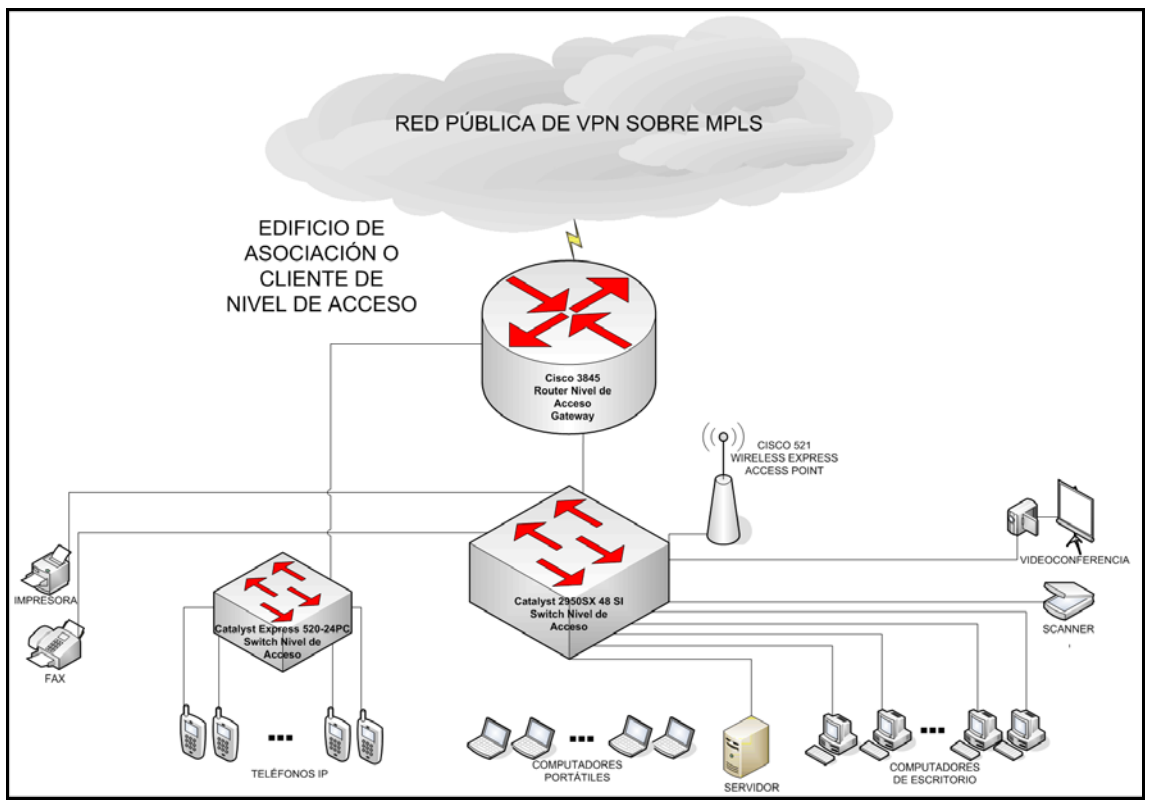

*Figura 44:* Esquema de operación de nivel de acceso de la propuesta de red basada en VPN incluyendo el esquema LAN.

### **Esquema de Operación Dorsal de Red Basada en VPN**

El esquema de operación de nivel dorsal de la topología de red basada en VPN posee los enlaces de mayor capacidad, a su vez interconecta la red pública de VPN sobre MPLS, el Internet y las entidades pertinentes para el funcionamiento de la organización.

Los routers a utilizar son modelo Cisco 7604 por su gran capacidad de procesamiento y la posibilidad de soportar una gran cantidad de enlaces de gran capacidad. Dos de ellos, México 1 y México 3, tienen la particularidad de conectarse directamente a la red VPN/MPLS, los cuales a su vez se conectan con los call managers encargados de administrar las llamadas en la red y con dos switches de alta capacidad modelo Catalyst Cisco 4506, cada uno de estos se conecta a un equipo firewall modelo ASA 5510 Base/Security Plus, mientras que el switch de México 1 conecta el MCU además. Esta conexión de firewalls marca independencia dentro del esquema de operación de nivel dorsal con respecto a los demás equipos. La razón de esta topología en el esquema de operación se debe principalmente a que los equipos de México 2 y México 4 se conectan con otras redes y a Internet, lo que haría extremadamente vulnerable la red de no contar con los dispositivos de seguridad.

A continuación podemos apreciar en la figura 45 el esquema de operación de red dorsal:

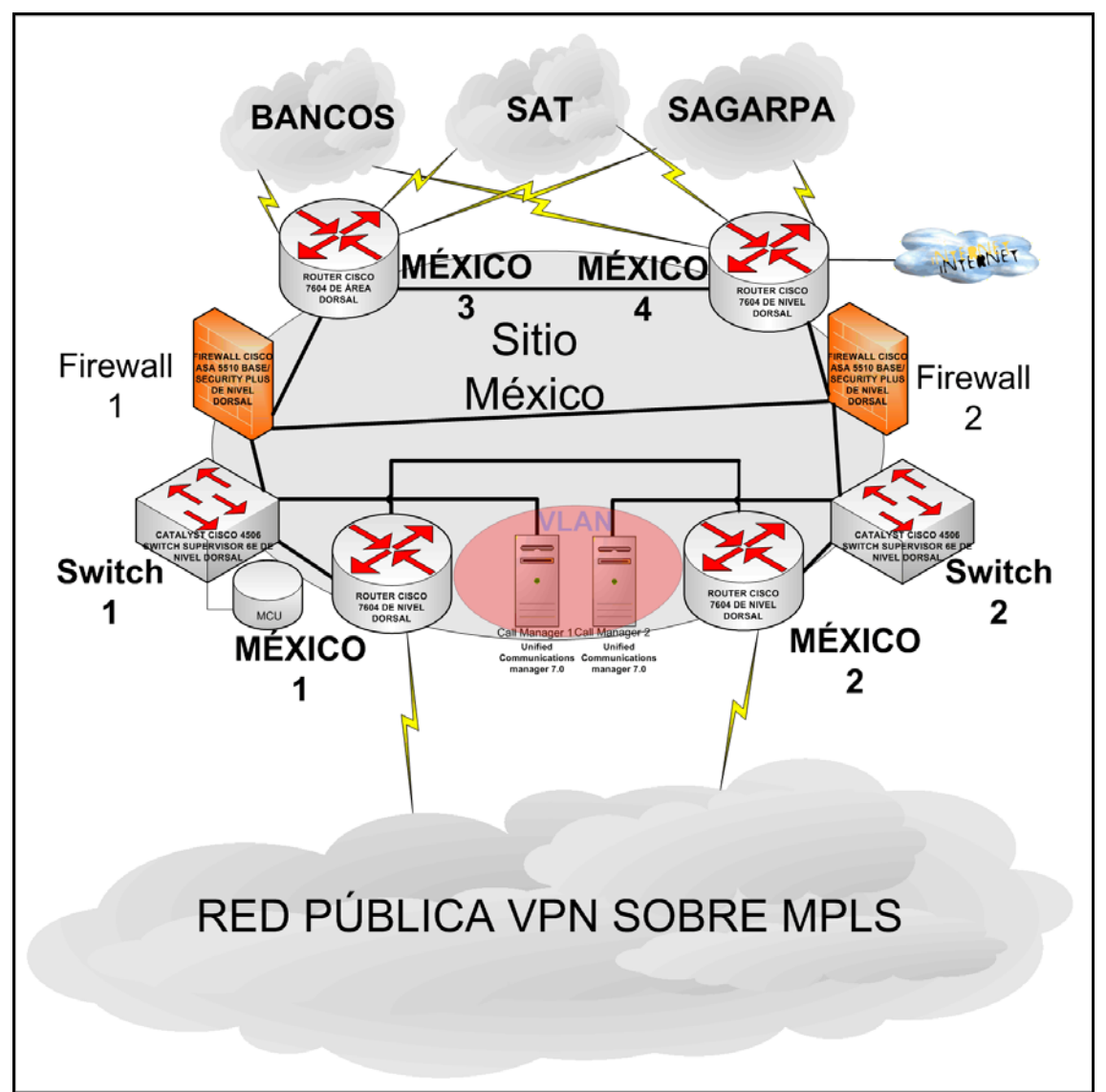

*Figura 45:* Esquema de operación de nivel dorsal de la propuesta de red basada en VPN.

## **Protocolos de Enrutamiento de la Propuesta de Red Basada en VPN**

Analizaremos los protocolos de enrutamiento a utilizar. En la propuesta de red basada en VPN solo tenemos dos niveles bajo nuestra administración, cada nivel como pudimos apreciar en los esquemas de operación tiene diferentes características que hacen que debamos configurar diferentes protocolos de enrutamiento para diferentes niveles.

En cada entrada de oficina se maneja un solo Gateway, por lo que en este caso y considerando que cada oficina cuenta con una sola trayectoria lo mejor es utilizar un tipo de protocolo de enrutamiento estático, en otras palabras, se configurarán los routers manualmente con la gran ventaja de ahorrar considerablemente su capacidad de procesamiento.

En cuanto al nivel dorsal, al contar con muchos trayectos posibles a los dispositivos, se propone un enrutamiento dinámico, dicho enrutamiento nos permitirá que el nivel dorsal crezca con la capacidad de adaptarse a dichos cambios.

El protocolo de enrutamiento abierto OSPF (Open Shortest path First en español Primero la Ruta Libre más Corta) es un protocolo de enrutamiento jerárquico de pasarela interior IGP (Interior Gateway Protocol) por lo que debemos considerar que envía información dentro del mismo nivel, donde construye una base de datos de estado de enlace idéntica en todos los routers de la mima zona.

OSPF funciona comunicándole a sus routers cuáles son sus vecinos y a qué distancia se encuentran entre ellos. Una red OSPF se puede descomponer en redes más pequeñas cuyo nivel dorsal o parte central de la red es denominado backbone.

A continuación apreciaremos en la figura 46 la especificación de los protocolos de enrutamiento por niveles.

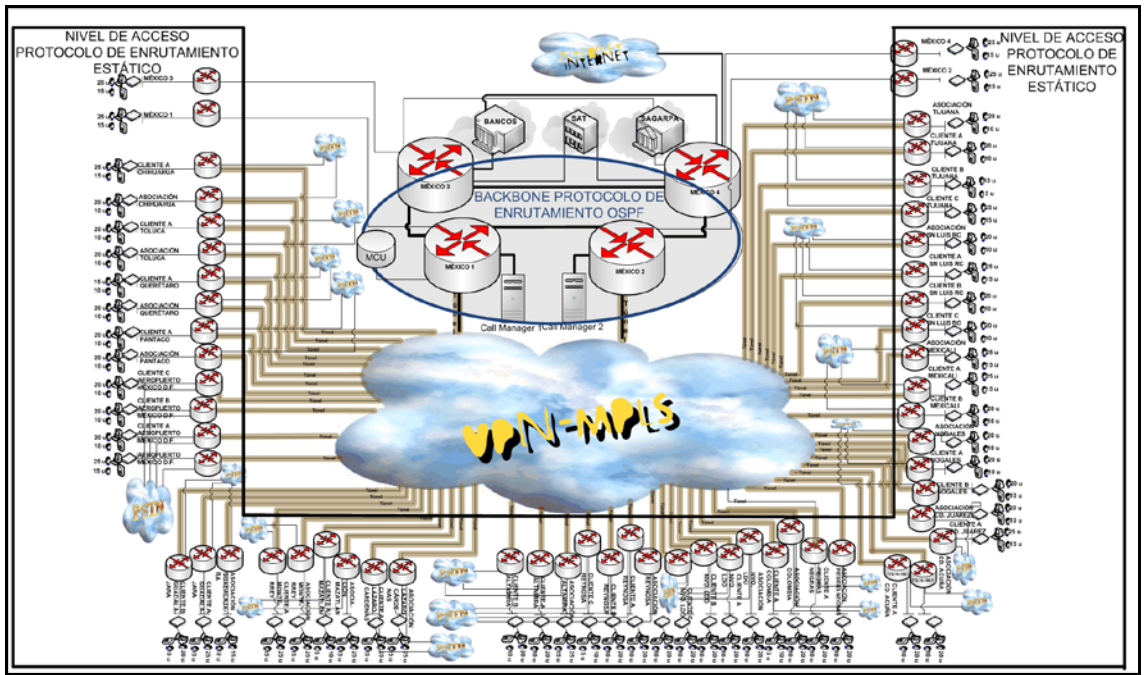

*Figura 46:* Protocolos de enrutamiento de la propuesta de red basada en VPN.

## **Determinación de la QoS de la Propuesta de Red Basada en VPN**

Asegurar la calidad de voz en la propuesta de red basada en VPN implica que solo podemos implementar calidad de servicio en los niveles que se encuentren bajo nuestra administración; nivel dorsal y nivel de acceso. En cuanto al nivel que se encuentra en la red pública, debemos considerar acuerdos de servicio con el proveedor para asegurar la calidad de servicio y cumplir con los requisitos necesarios para satisfacer las demandas de la red.

#### **Algoritmo de Codificación de Voz para la Propuesta de red Basada en VPN**

El algoritmo de codificación de voz a elegir debe no solo utilizar bajo ancho de banda, sino que además debe poseer bajo retardo y utilizar el menor procesamiento posible de los equipos.

A continuación podremos apreciar los totales de ancho de banda a transmitir por canal con sus respectivos retardos de algoritmo de acuerdo a los algoritmos de codificación G.729A, G.711 y G.723.1.

Se considera en el análisis de diseño como códec el G.729A de 8kbps:

Retardo de algoritmo  $= 10$  ms  $\therefore$  Total de ancho de banda por canal = 24 *Kbps*;

Se considera en el análisis de diseño como códec el G.711 de 64 kbps:

 $\therefore$  Total de ancho de banda por canal = 80 *Kbps*;

Retardo de algoritmo  $= 0.75$  ms

Se considera en el análisis de diseño como códec el G.723.1de 6.3kbps:

 $\therefore$  Total de ancho de banda por canal = 22.3 *Kbps*;

Retardo de algoritmo  $=$  30 ms

Podemos observar que por un lado el algoritmo de codificación G.711 tiene el menor retardo de algoritmo, pero por otra parte utiliza un algoritmo de codificación altísimo, mientras que el ancho de banda a transmitir por canal del algoritmo de codificación G.723.1 es el más bajo, pero posee un retardo de algoritmo alto. Es por ello que se decidirá utilizar el algoritmo G.729A, el cual mantiene un equilibrio entre ancho de banda y retardo de algoritmo y además no utiliza tanto procesamiento de los equipos.

#### **Análisis de Método de Puesta en Cola para la Propuesta de Red Basada en VPN**

El método de puesta en cola a utilizar será el de baja latencia LLQ que utiliza por un lado una cola crítica para aplicaciones de video y voz en tiempo real y por otra un método de colas basado en los pesos que se asignen a cada aplicación. Es por ello que será importante asignar un ancho de banda mínimo del enlace para aplicaciones de voz, video y datos, así lo que sobre servirá para crecimiento de la red, Internet y otras aplicaciones, asegurando que las aplicaciones fundamentales no se vean afectadas por falta de recursos.

A continuación en la tabla 32 detallaremos por oficina y clase de tráfico el mínimo de ancho de banda para cada clase de tráfico y el porcentaje mínimo de carga de enlace:

| Clase de<br><b>Tráfico</b>          | Cantidad<br>de<br><b>Personal</b><br>por<br>Oficina | N° Usuarios que<br>Utilizan la<br><b>Aplicación</b> | Concurrencia<br>Máxima de<br><b>Usuarios</b> que<br>Utilizan la<br>Aplicación | <b>Mínimo</b><br>Ancho de<br><b>Banda</b><br>Asegurado<br>(Kbps) | Porcenta-<br>je Mínimo<br>de Carga<br>de Enlace<br>$(2 E-1)$<br>Asegura-<br>do |
|-------------------------------------|-----------------------------------------------------|-----------------------------------------------------|-------------------------------------------------------------------------------|------------------------------------------------------------------|--------------------------------------------------------------------------------|
| Voz                                 | 15                                                  | 10                                                  | 30%                                                                           | 216                                                              | 5.44%                                                                          |
| Video                               | 15                                                  | 1 sala de<br>videoconferencia                       | 100%                                                                          | 442                                                              | 11.14%                                                                         |
| Datos                               | 15                                                  | 15                                                  | 50%                                                                           | 40                                                               | 1.01%                                                                          |
| Señalización<br>Enrutamiento        | 15                                                  | 15                                                  | 100%                                                                          | 100                                                              | 2.52%                                                                          |
| Internet y<br>otras<br>Aplicaciones | 15                                                  | 15                                                  | Porcentaje<br>Disponible<br>Sin<br>Prioridad                                  | 3170                                                             | 79.89%                                                                         |
| Voz                                 | 25                                                  | 15                                                  | 30%                                                                           | 288                                                              | 7.26%                                                                          |
| Video                               | 25                                                  | 1 sala de<br>videoconferencia                       | 100%                                                                          | 442                                                              | 11.14%                                                                         |
| Datos                               | 25                                                  | 25                                                  | 50%                                                                           | 65                                                               | 1.64%                                                                          |
| Señalización<br>Enrutamiento        | 15                                                  | 15                                                  | 100%                                                                          | 100                                                              | 2.52%                                                                          |
| Internet y<br>otras<br>Aplicaciones | 25                                                  | 25                                                  | Porcentaje<br>Disponible<br>Sin<br>Prioridad                                  | 3073                                                             | 77.44%                                                                         |
| Voz                                 | 30                                                  | 20                                                  | 30%                                                                           | 336                                                              | 8.45%                                                                          |
| Video                               | 30                                                  | 1 sala de<br>videoconferencia                       | 100%                                                                          | 442                                                              | 11.14%                                                                         |
| Datos                               | 30                                                  | 30                                                  | 50%                                                                           | 75                                                               | 1.89%                                                                          |
| Señalización<br>Enrutamiento        | 15                                                  | 15                                                  | 100%                                                                          | 100                                                              | 2.52%                                                                          |
| Internet y<br>otras<br>Aplicaciones | 30                                                  | 30                                                  | Porcentaje<br>Disponible<br>Sin<br>Prioridad                                  | 3015                                                             | 76%                                                                            |
| Voz                                 | 40                                                  | 25                                                  | 30%                                                                           | 408                                                              | 10.28%                                                                         |
| Video                               | 40                                                  | 1 sala de<br>videoconferencia                       | 100%                                                                          | 442                                                              | 11.14%                                                                         |
| Datos                               | 40                                                  | 40                                                  | 50%                                                                           | 100                                                              | 2.52%                                                                          |
| Señalización<br>Enrutamiento        | 15                                                  | 15                                                  | 100%                                                                          | 100                                                              | 2.52%                                                                          |
| Internet y<br>otras<br>Aplicaciones | 40                                                  | 40                                                  | 100%                                                                          | 2878                                                             | 73.54%                                                                         |

*Tabla 32:* Carga de enlace de acuerdo al número de personal por oficina.

Los datos al ser archivos planos de máximo 5 kbps ocupan poca carga de enlaces, pero es de vital importancia asegurar su entrega, por ser este el principal motivo de la organización.

A continuación veremos en la figura 47 un diagrama de la puesta en cola por porcentajes que se configurarán por enlaces.

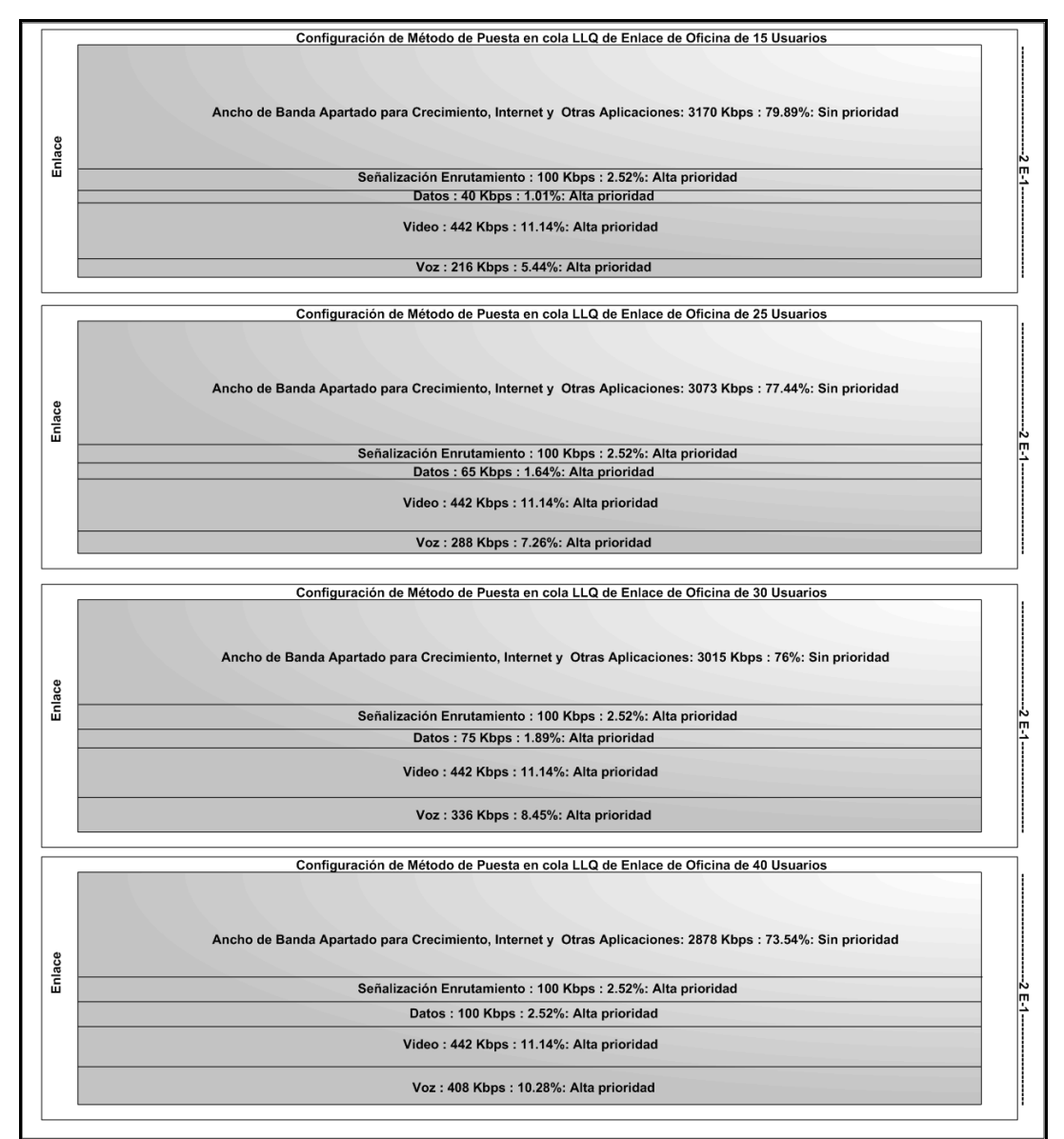

*Figura 47:* Diagrama de carga de enlace para LLQ de propuesta de red basada en VPN.

## **Direccionamiento de Propuesta de Red Basada en VPN**

Se consideró utilizar un direccionamiento de red clase B en base al número actual y futuro de usuarios, aplicaciones empleadas y cobertura de la red. La red definida para la presente propuesta será la de 176.16.0.0/16 con máscara de red de 255.255.0.0, de cuyo segmento se utilizará un subsegmento para realizar la traducción de direcciones NAT, a fin de tener conexión con redes de otras entidades e Internet.

El primer paso será dividir la red 172.16.0.0/16 en dos subredes, una de voz (172.16.0.0/17) y otra de datos (172.16.128.0/17), optimizando así la administración.

El caso del direccionamiento de la propuesta de red de VPN no cuenta con subredes en el nivel de distribución como es el caso de la propuesta de red basada en enlaces dedicados, por lo que procederemos a crear directamente las subredes de nivel de acceso a partir de la subred de voz y la de datos. Las oficinas del nivel de acceso son 58, por lo que pretendemos crear 128 subredes, poco más del doble de capacidad de crecimiento para cada una. Además se dejarán subredes libres para cada localización, en el caso de que aumente el personal de los edificios que ya están funcionando.

Como se puede apreciar figura 48, la red se subdividirá en regiones, cuyas direcciones IPs se encuentran emparentadas con números subsiguientes, logrando aplicar políticas independientes a diferentes áreas de la nación con las ventajas administrativas que dicho orden produce.

En caso de que exista un crecimiento mayor de demanda de direcciones en cuanto a subredes libres se hayan ocupado, se procederá a echar mano de la siguiente subred de direccionamiento IP clase B, la cual sería 172.17.0.0/16.

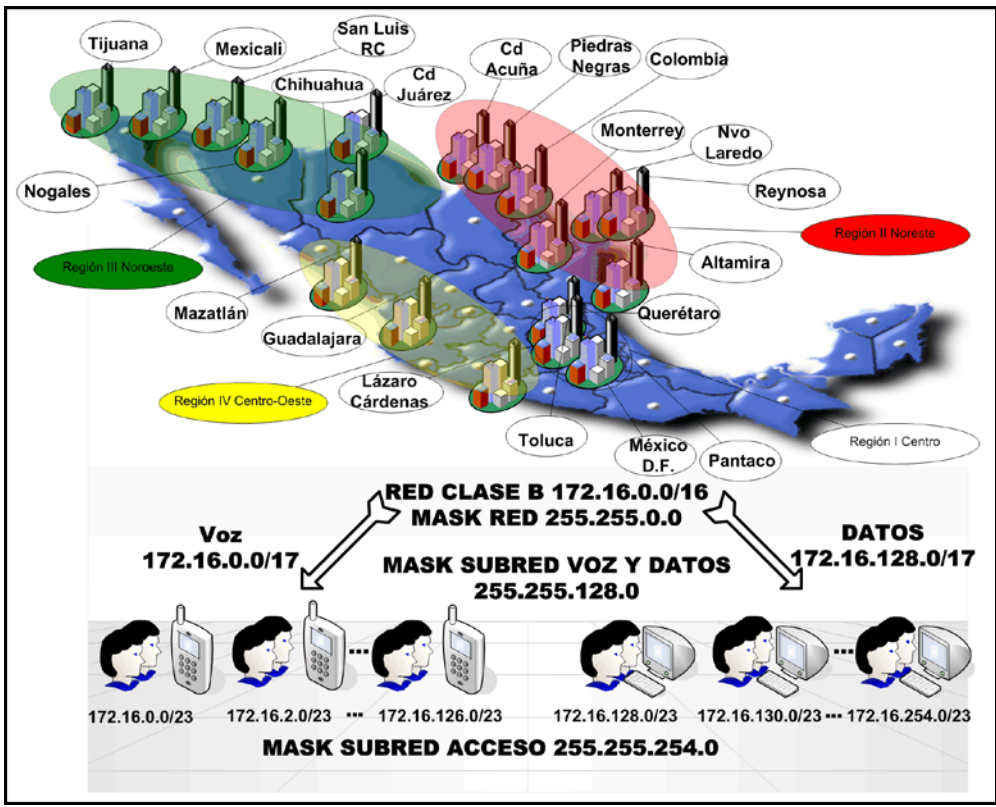

*Figura 48:* Esquema de direccionamiento de topología de propuesta de red basada en VPN.

A continuación se especifican las subredes:

Subnet de Voz

Subnet # 0: México D.F.: 10101100.00010000.0000000.000000000 = 172.16.0.0/17

Subnet de Datos

Subnet # 1: México D.F.: 10101100.00010000.10000000.000000000 = 172.16.128.0/17

Subredes para Voz Región I Centro

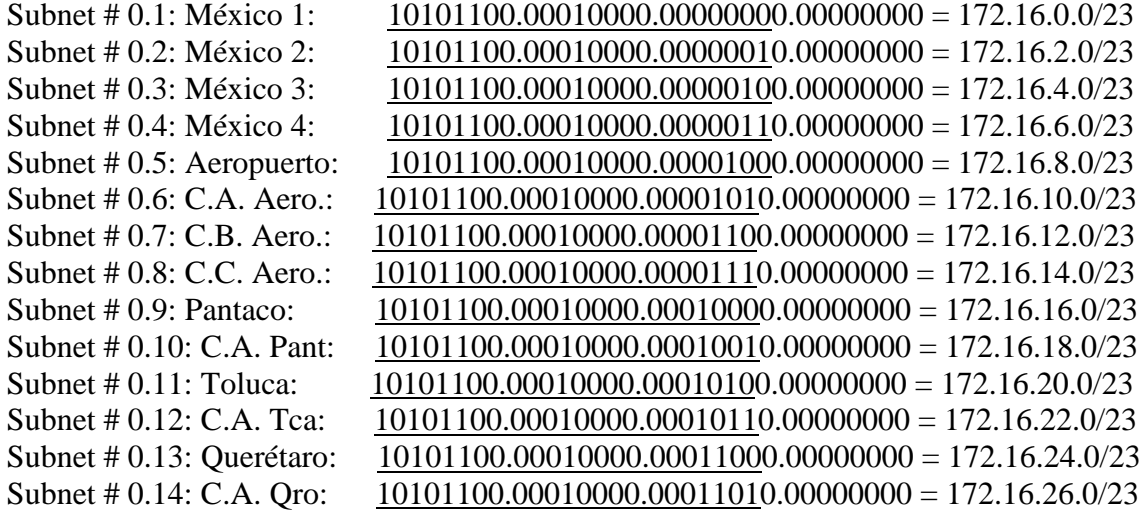

Subredes para Voz Región II Noreste

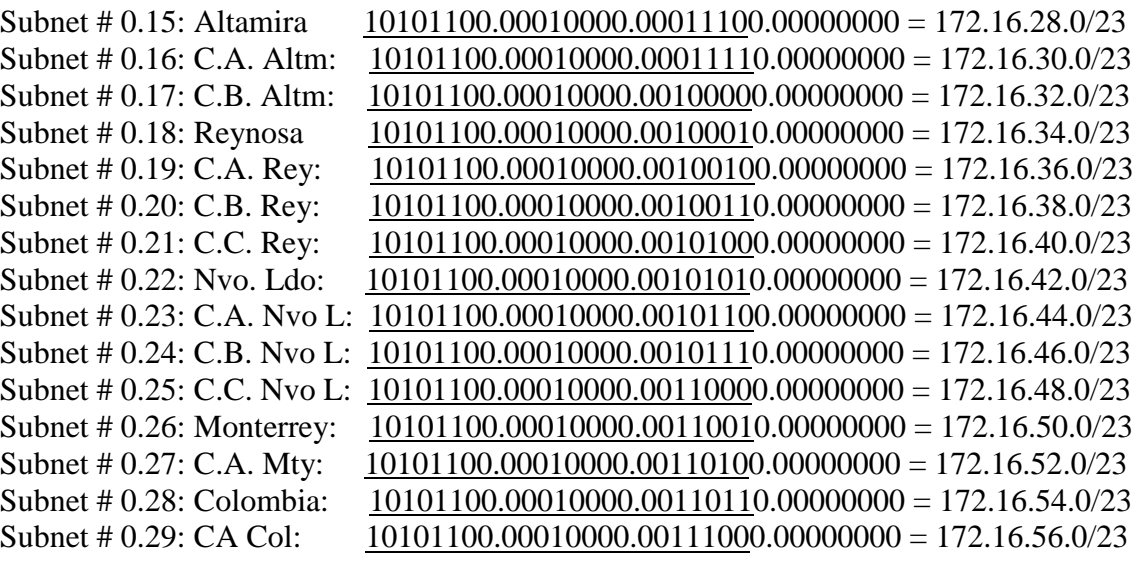

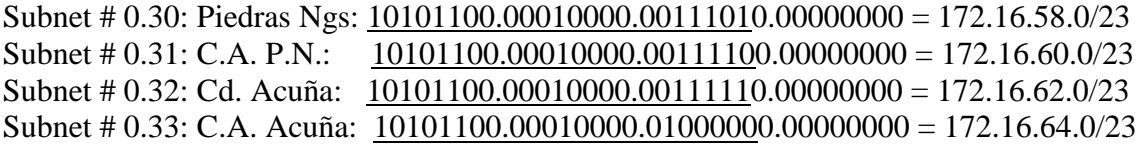

## Subredes para Voz Región III Noroeste

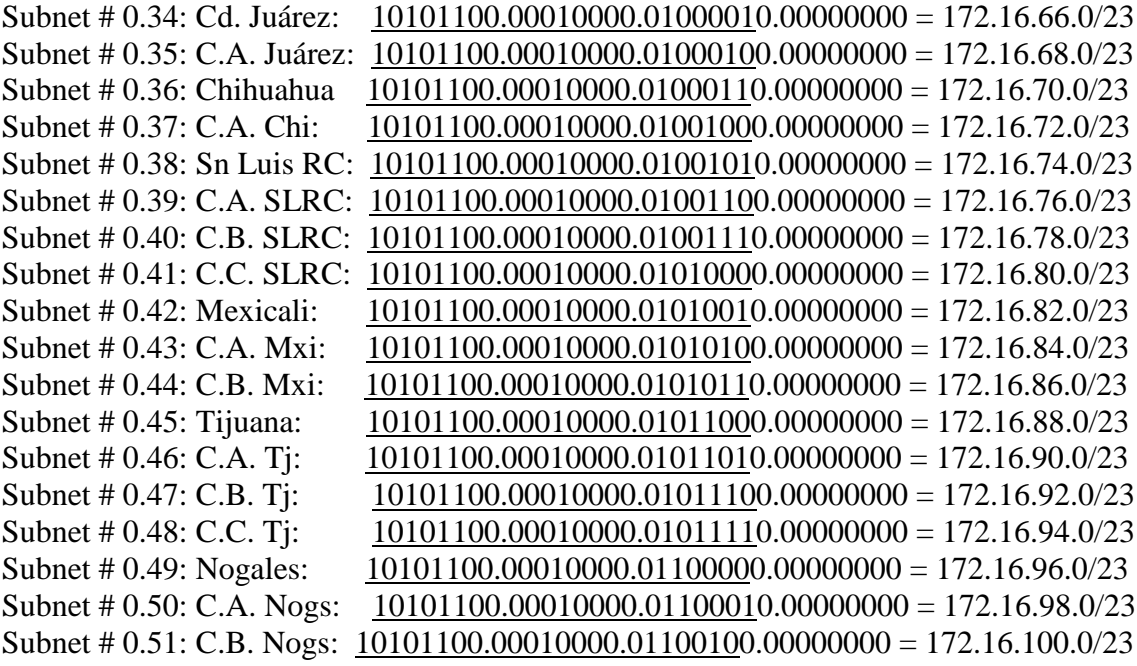

# Subredes para Voz Región IV Centro - Oeste

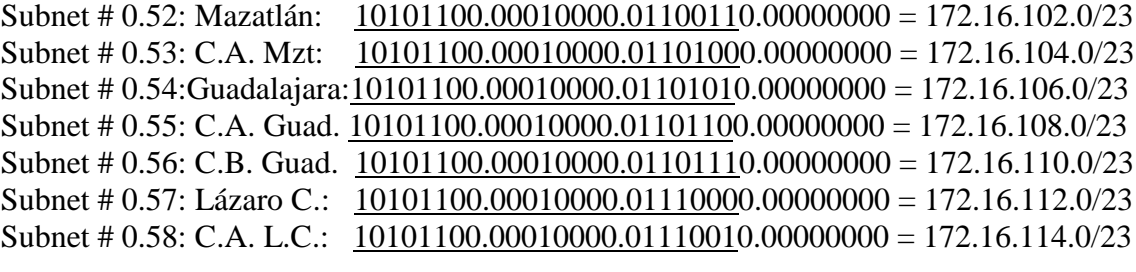

## Subredes Libres para Voz

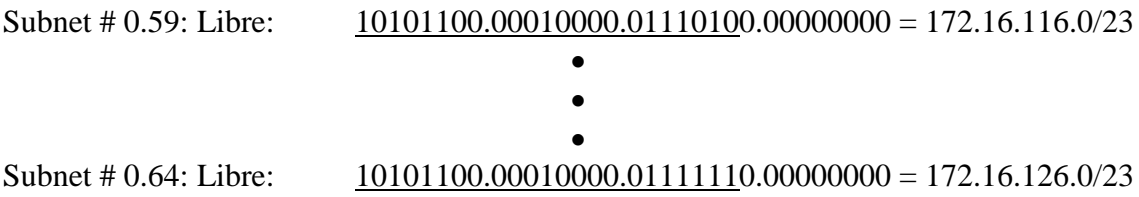

# Subredes para Datos Región I Centro

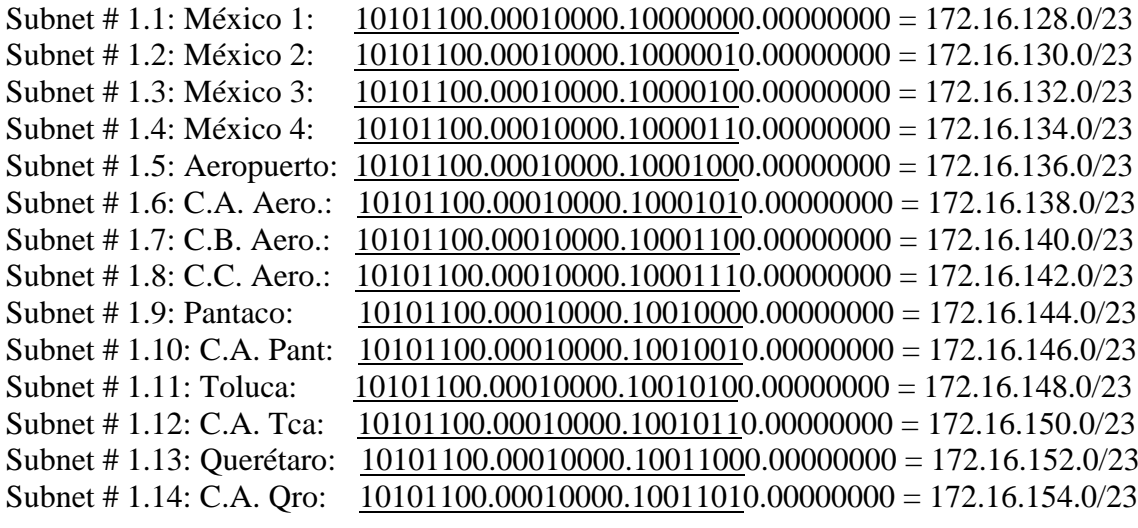

Subredes para Datos Región II Noreste

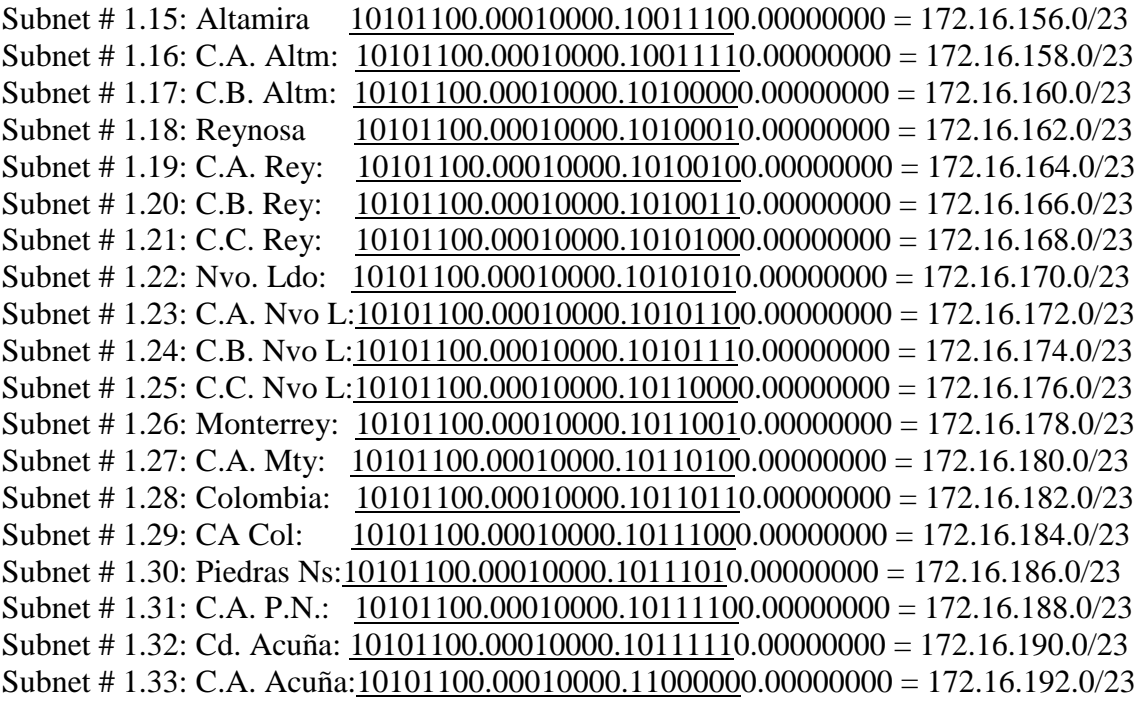

## Subredes para Datos Región III Noroeste

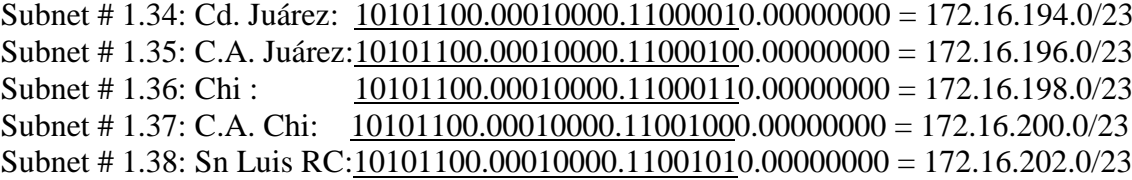

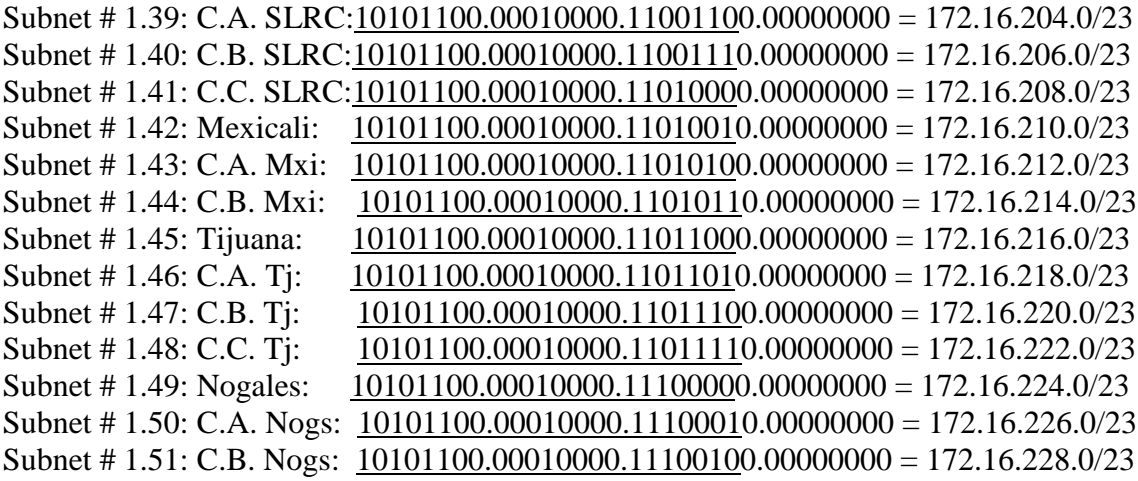

Subredes para Datos Región IV Centro - Oeste

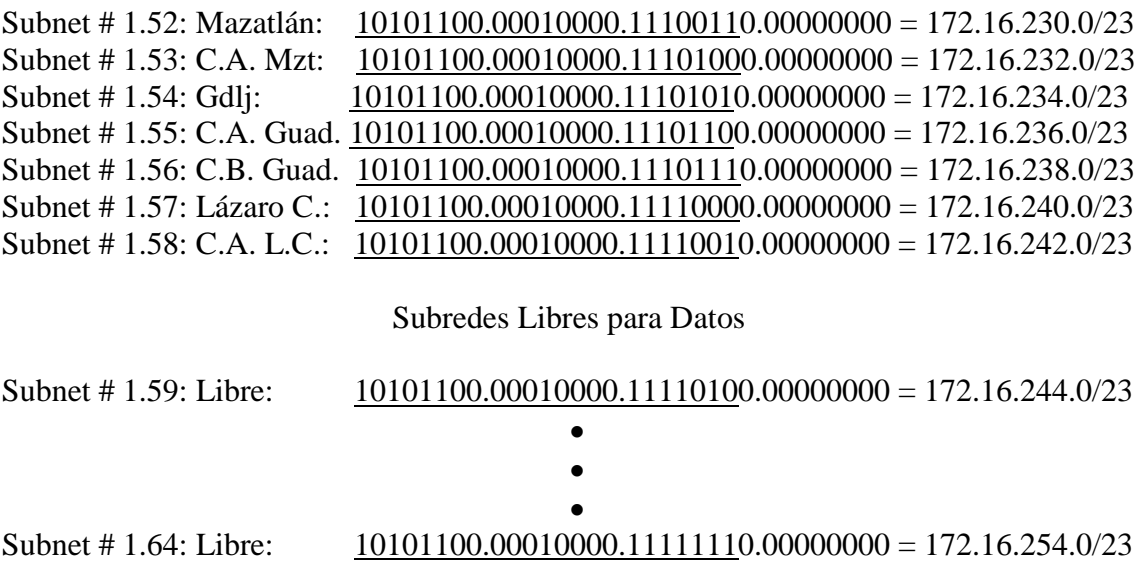

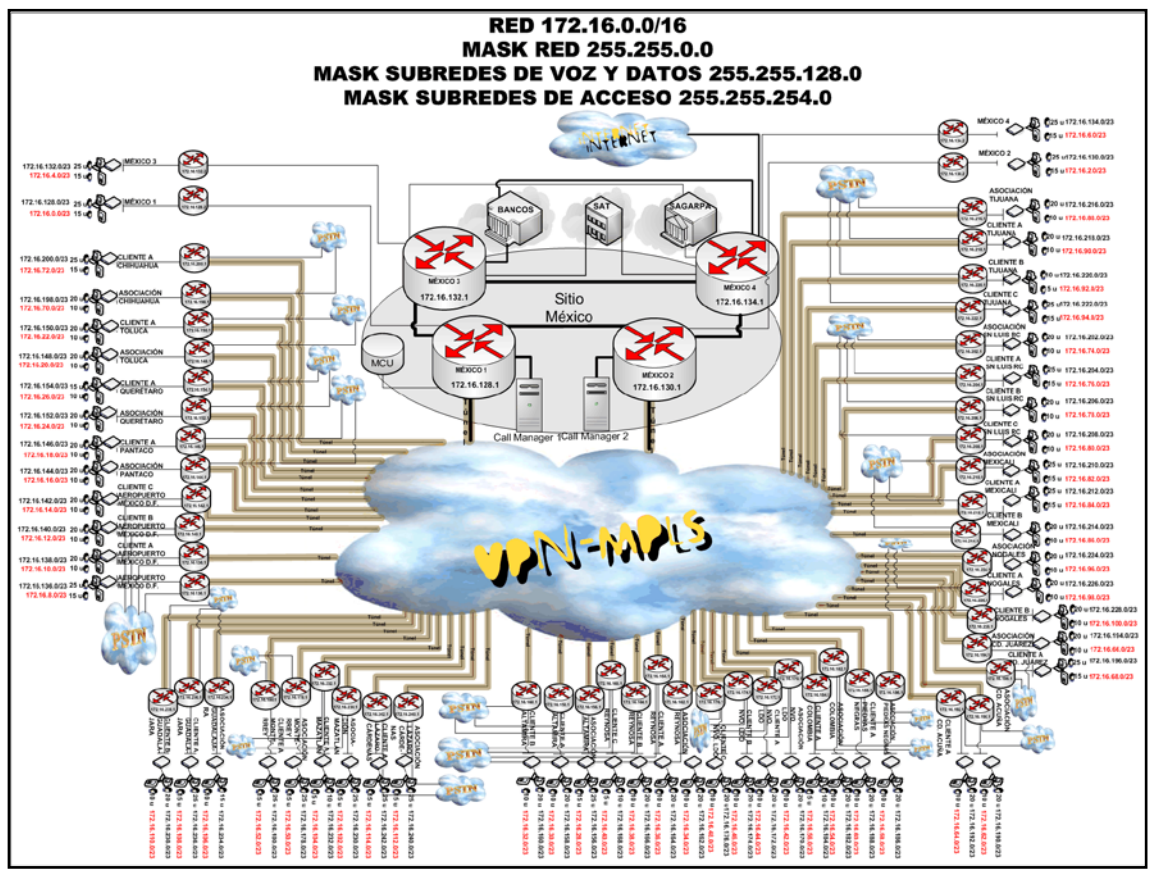

*Figura 49:* Direccionamiento de topología de propuesta de red basada en VPN.

## **Integración de Propuesta de Red Basada en VPN**

En la integración de red definiremos la mejor forma de optimizar la red de forma tal que admita mejor el tráfico IP y asegurar la seguridad mediante filtros, firewalls y switches adecuados.

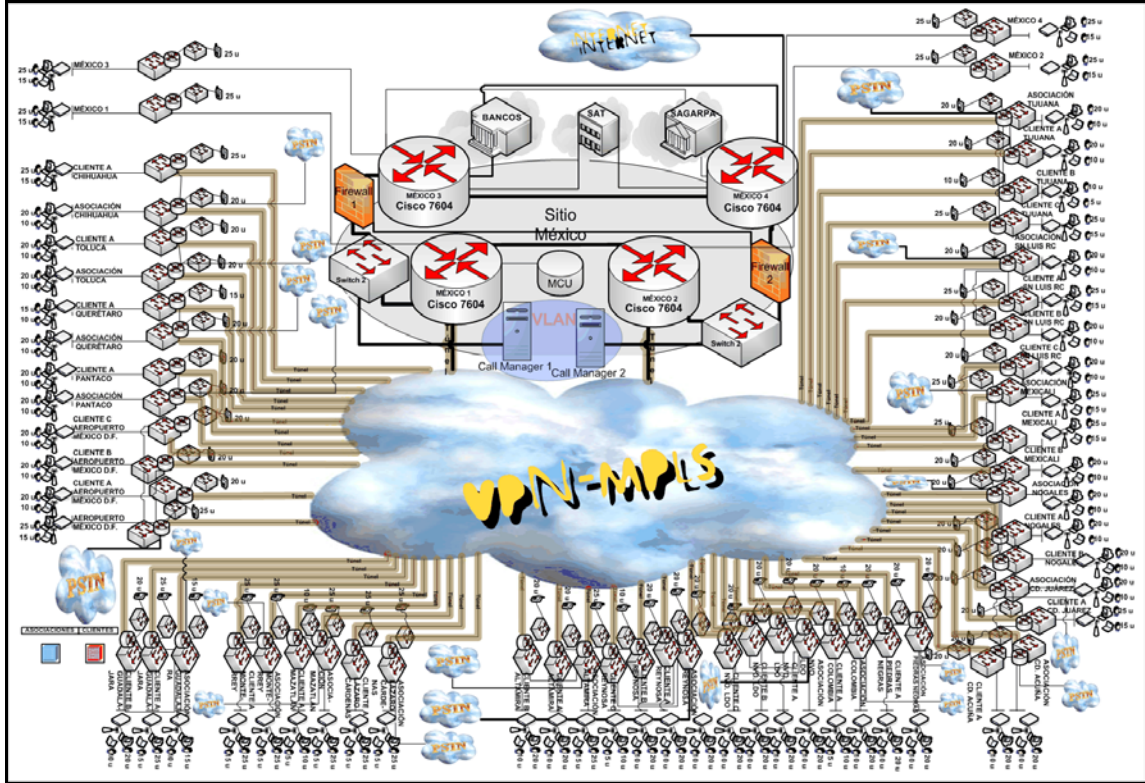

*Figura 50:* Propuesta de topología de red basada en VPN.

### **Filtros de Seguridad y Firewalls de Propuesta de Red Basada en VPN**

Los filtros de seguridad y firewalls son fundamentales en las redes modernas puesto que la posibilidad de ataques cada vez es mayor. Es por eso que en la presente red contamos con dos firewalls que se ubican estratégicamente antes de las conexiones con las demás entidades e Internet, protegiendo la red y la información.

La marca y modelo de estos equipos son Cisco ASA 5510 Base / Security Plus, cuyo throughput es de 300 Mbps y el máximo de VLANS (interfases virtuales) va de 50 a 100.

### **Switches de propuesta de Red Basada en VPN**

Los Switches a utilizar serán:

- Cisco Catalyst Express 520-24PC Switch: Dichos Switches serán los encargados de funcionar para conexión de teléfonos IP, cada uno sirve para 24 teléfonos IP, por lo que tendríamos un margen amplio de conexiones telefónicas en caso de que se incremente la cantidad de usuarios.

- Cisco Catalyst 2950SX 48 SI Switch: Estos switches serán los encargados de proveer conexiones para las computadoras de los usuarios, además de impresoras y faxes en caso de ser necesarias. Cabe destacar que dichos switches manejan 48 puertos 10/100. Dichos switches ya se encuentran en la red actual, por lo cual solo se considerarán integrar tres switches adicionales para cada propuesta.

- 2 Catalyst 4506 Switch Supervisor 6-E: Estos switches de alta capacidad fueron escogidos con la intención de sportar grandes capacidades de conmutación en el sitio principal, por lo que su capacidad de 4 GE más la posibilidad de conseguir tarjetas para aumentar aún más su capacidad, permitirá cumplir a cabalidad con su propósito, así como entregar escalabilidad a la red en caso de crecer.

Es importante destacar que dichos switches nos permitirán además crear una VLAN exclusiva para los Call Managers, con la intención de entregarles independencia a su administración, posibilitando de esta forma un óptimo rendimiento de los mencionados equipos.

En la tabla 33 detallaramos los switches nuevos a adquirir en la propuesta de red basada en VPN.

| Switches de Propuesta de Red Basada en Enlaces Dedicados |                   |                                                        |                 |  |  |
|----------------------------------------------------------|-------------------|--------------------------------------------------------|-----------------|--|--|
| Tipo de<br><b>Equipo</b>                                 | <b>Fabricante</b> | <b>Modelo</b>                                          | Cantidad        |  |  |
| Switch<br>Capa 2                                         | Cisco             | Catalyst 2950SX 48 SI                                  | 3               |  |  |
| Tipo de<br><b>Equipo</b>                                 | <b>Fabricante</b> | <b>Modelo</b>                                          | Cantidad        |  |  |
| Switch<br>Capa 2                                         | Cisco             | Catalyst Express 520-24PC                              | 58              |  |  |
| Tipo de<br><b>Equipo</b>                                 | <b>Fabricante</b> | <b>Modelo</b>                                          | <b>Cantidad</b> |  |  |
| Switch<br>Capa 2                                         | Cisco             | Catalyst 4506 Switch Supervisor<br>$6-E$               | 2               |  |  |
| Fuentes de Poder de Respaldo.                            |                   |                                                        |                 |  |  |
| Tipo de<br><b>Equipo</b>                                 | <b>Fabricante</b> | <b>Modelo</b>                                          | <b>Cantidad</b> |  |  |
| No break                                                 | Cisco             | 1 No break apc smart ups 750 va<br>120y 6 outlet 16min | 3               |  |  |

*Tabla 33:* Switches y fuentes de poder de respaldo de la propuesta de red basada en VPN.

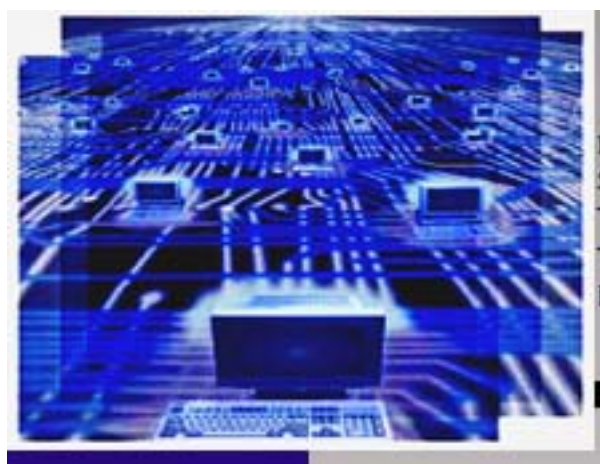

CAPITULO

Ш

**MIGRACIÓN DEL SERVICIO DE TELEFONÍA TRADICIONAL A** TELEFONÍA IP DE UNA **RED** 

# **ANÁLISIS COMPARATIVO**

# **Similitudes entre Propuestas de Redes de Datos, Voz y Video Integrada y Redes de Datos y Voz Actuales**

Distinguir las similitudes entre las nuevas propuestas y las redes actuales nos permitirá sacar el mayor provecho a las redes ya existentes. Utilizar tal información nos permitirá además conocer los puntos clave para diseñar redes que tengan un mejor desempeño, además de abaratar costos en cuanto a equipos y servicios.

Podemos percatarnos primero que nada que los requisitos de nivel de acceso de ambas propuestas y la red actual son muy similares, ello debido a que ambas propuestas al igual que la red en funcionamiento deben entregar servicio a las mismas redes LAN, una por oficina salvo el hecho de que las nuevas propuestas cuentan con tres redes LAN adicionales con respecto a la red actual para mejorar la capacidad de la red central de monitoreo. Nos beneficiaremos por ende tanto del servicio wireless de access point como de los switches de datos, con lo cual no será necesario invertir costos extra en dichos equipos, ya que se encuentran actualmente en operación. En cuanto a la topología, los diseños están basados de forma tal que se incremente la disponibilidad de la red.

La cantidad de usuarios es prácticamente la misma en principio, aunque en las nuevas propuestas se tiene presente el crecimiento de la red, que en vista y considerando las frecuencias y la importancia de uso de las redes, sería inminente.

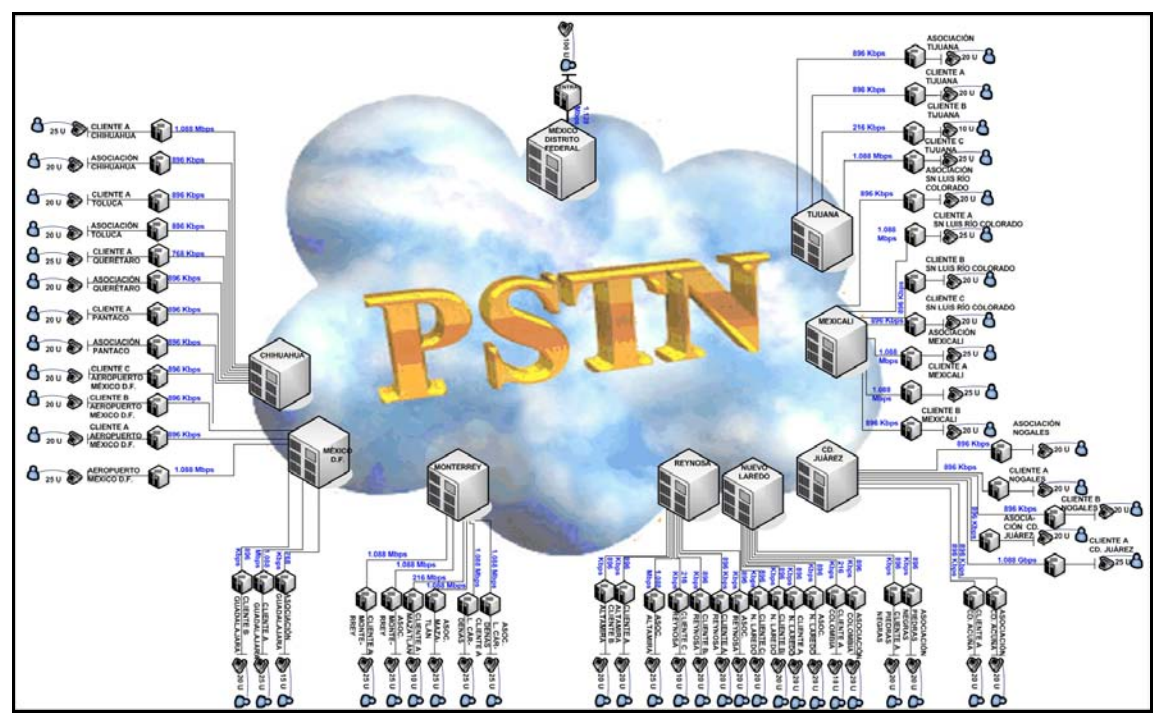

*Figura 51:* Topología de red de voz actual con valores de enlaces.

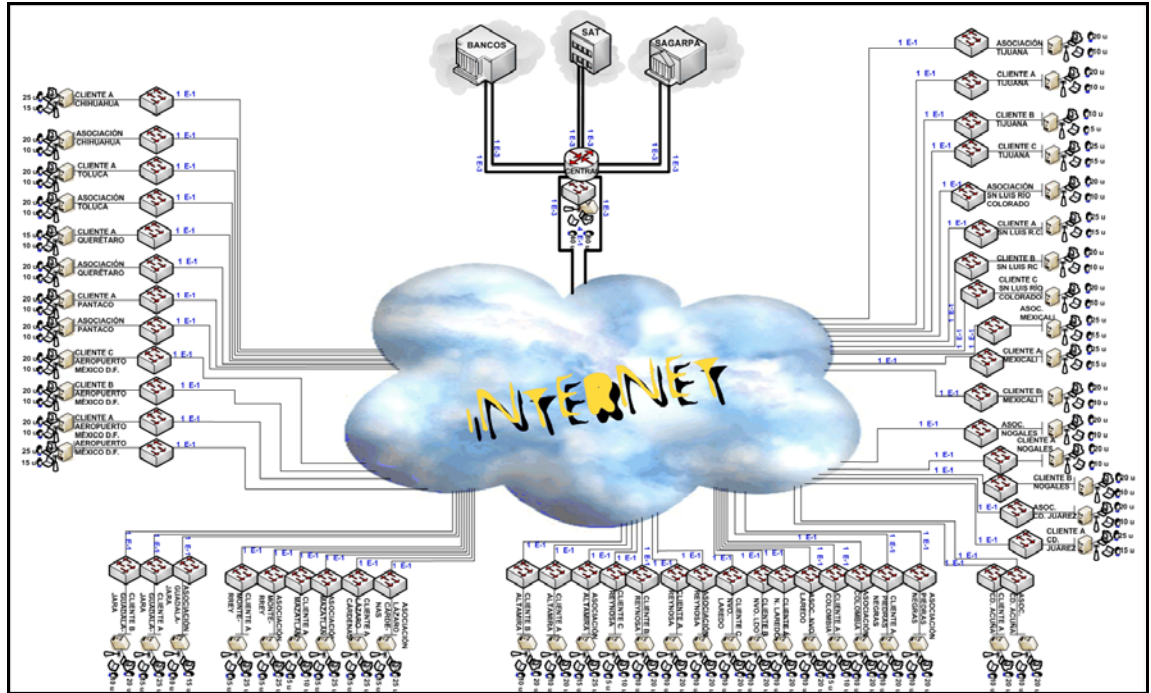

*Figura 52:* Topología de red de datos actual con valores de enlaces.

# **Similitudes entre la Propuesta de Red de Datos, Voz y Video Integrada Basada en VPN y la Propuesta de Red de Datos de Voz y Video Integrada Basada en Enlaces Dedicados**

En el presente caso y tal como podemos apreciar en las figuras 53 y 54, las principales similitudes entre ambas redes propuestas radican en la red de acceso y las redes LAN, ya que fueron diseñadas procurando mantener la topología original de la red, asegurando una alta disponibilidad y aprovechamiento de recursos.

Por otra parte los servicios de datos, voz y video son los mismos, logrando que la red sea integral cualquiera sea la propuesta que se escoja como la más óptima para el proyecto. Debido a ello es que la mayoría de los equipos utilizados para entregar dicho servicio se utilizan en ambas propuestas.

# **Diferencias entre Propuestas de Redes de Datos, Voz y Video Integrada y Redes de Datos y Voz Actuales**

Una de las diferencias fundamentales que existen entre las propuestas de redes nuevas y la red actual de datos, consiste en el robustecimiento de la central. La central es el conjunto de oficinas principales de la red ubicada en el nivel dorsal. El objeto es el proveer a la red de redundancia y alta disponibilidad y a la vez facilitar su administración y seguridad.

Otra diferencia consiste en utilizar tanto una red VPN como en utilizar enlaces dedicados en cada propuesta respectivamente. Dichos cambios nos permitirán utilizar la red de forma tal que podamos manejarla como si fuese privada, optimizando por mucho el rendimiento de ésta, a la vez que la podremos administrar de la mejor manera, situación que en Internet no es posible debido a que no podemos asegurar el traspaso de información fidedigna, ni la calidad de servicio. La seguridad de las redes también juega un rol muy importante en dicha situación. Por lo que dicha diferencia será crucial a la hora de ofrecer un servicio de calidad.

Otra diferencia fundamental, que aunque parezca obvia es necesario comentarla, es la integración en una sola red de voz, video y datos en comparación con las redes actuales que utiliza redes de datos y voz por separado. Dicha integración nos permitirá además de abaratar costos, mejorar el desempeño de la red y agregar nuevos y mejores servicios.

Por último y no menos importante, el ahorro de costos en la operación de la red será un punto fundamental que hay que tener en consideración a la hora de realizar la inversión, la cual se verá compensada con creces a mediano y largo plazo. El hecho de que administremos enlaces dedicados y de VPN en un primer momento se verá reflejado negativamente en los costos debido a la fuerte inversión que genera la renta de enlaces y de servicio VPN, pero el hecho de generar seguridad de información, incluir nuevos servicios (ampliación de servicios telefónicos, video y VoIP entre otros), y de aumentar la capacidad de usuarios en la red, permitirá, (en un intervalo de tiempo a determinar en el Capítulo IV de Análisis de Costos), recuperar e incluso generar ganancias sustanciales gracias a la mejoras cualitativas y cuantitativas, beneficiándose enormemente de la migración a la que se ve sometida la red.

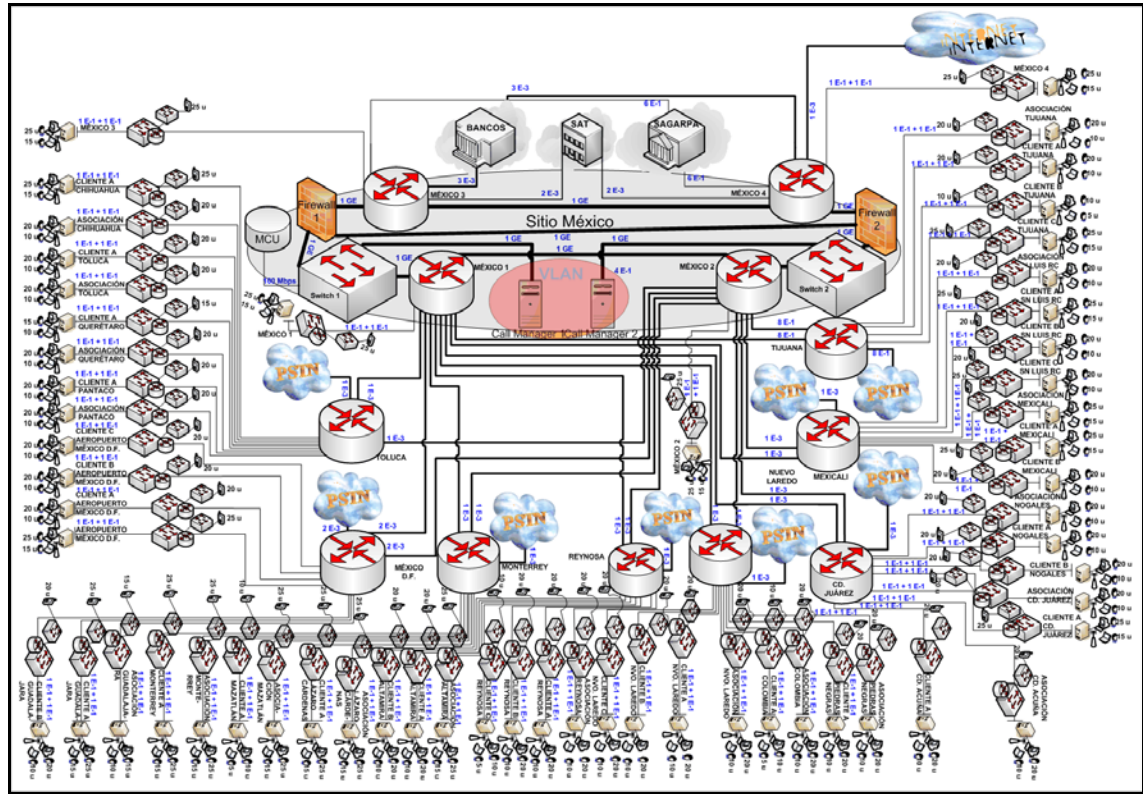

*Figura 53:* Topología de propuesta de red integrada basada en enlaces dedicados.

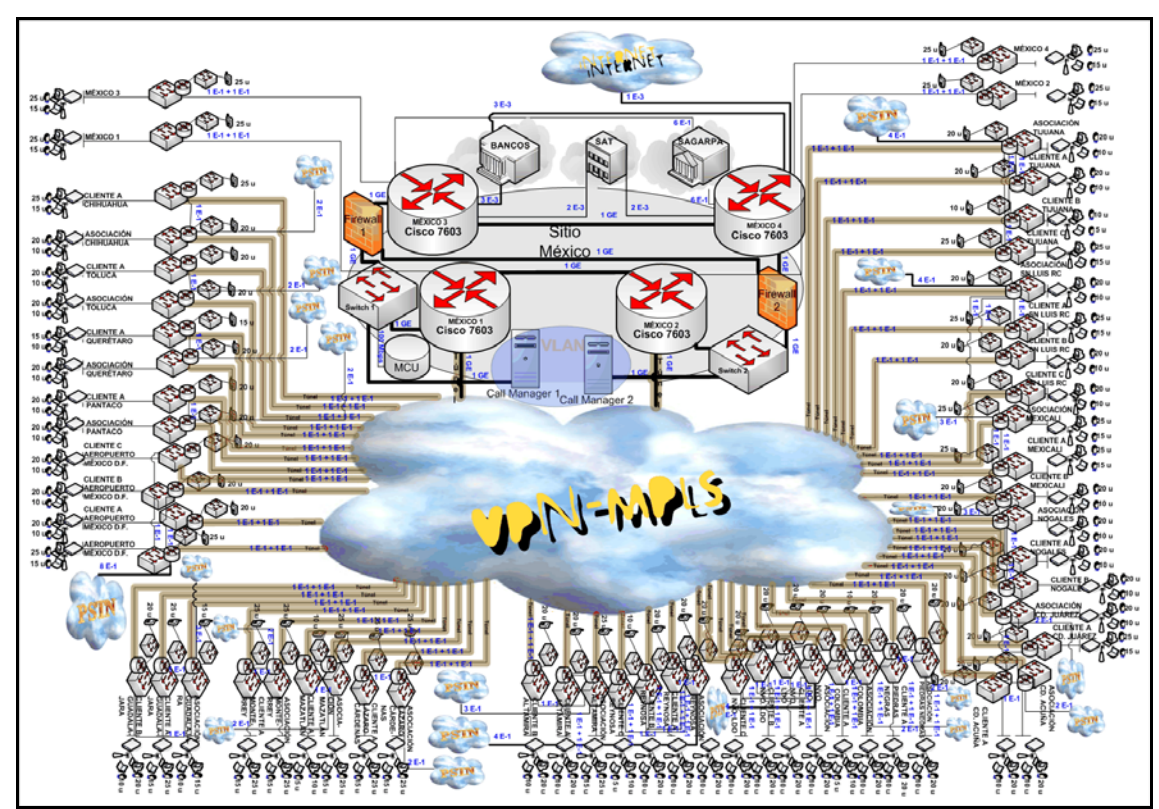

*Figura 54:* Topología de propuesta de red integrada basada en VPN.

# **Diferencias entre la Propuesta de Red de Datos, Voz y Video Integrada Basada en VPN y la Propuesta de Red de Datos, Voz y Video Integrada Basada en Enlaces Dedicados**

La principal diferencia está descrita en el nombre de las propuestas, una está basada en una red privada virtual en MPLS (VPN) y la otra en enlaces dedicados. Esto tendrá como veremos más adelante influencia no solo en la forma de operación y de reserva de recursos, sino que además influirá fuertemente en el costo de ambos.

La red de enlaces dedicados cuenta con una infraestructura de red WAN dedicado, que en el caso de la red basada en VPN no existe, ya que sería una infraestructura manejada por el proveedor de servicios, claro está, asegurando la calidad mediante acuerdos de servicio (SLA). Producto de esto, los enlaces de conexión tendrán diferentes valores a la hora de interconectarse entre los niveles dorsales y los niveles de acceso de cada propuesta.

Los valores de SLA de ambas propuestas se manejarán como se describe a continuación:

En general el esquema de SLA garantizará un mínimo de funcionamiento y rendimiento de la red en las siguientes cuatro áreas de servicio.

o Disponibilidad: Se garantiza que la red funcione al 100% en todo momento. En el caso en que el servicio sea interrumpido debido a circunstancias causadas por el proveedor de servicio en un tiempo mayor a 15 minutos, se reembolsará dependiendo de la cantidad de tiempo que se encuentre la red fuera de servicio. Las cantidades de reembolso cuando el mínimo de estándar de servicios no cumpla los términos establecidos por contrato se describen a continuación en la siguiente tabla 34:

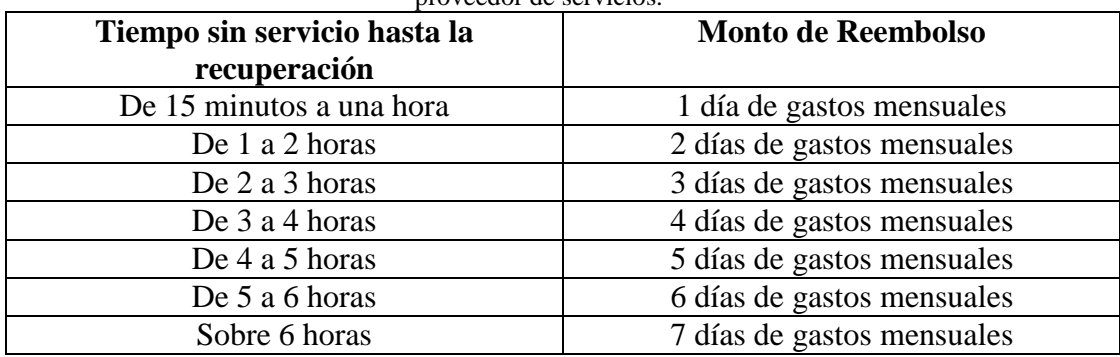

*Tabla 34:* Montos de reembolso por tiempo sin disponibilidad de recursos acordados por parte del proveedor de servicios.

- o Latencia: Si los paquetes de ida y vuelta dentro de México exceden los 120 ms de tiempo de transmisión, el monto de reembolso será de un día de gastos mensuales.
- o Paquetes Perdidos: El proveedor de servicio mantendrá un promedio mensual de tasa de pérdidas de paquetes de 0.3%. En el caso de que dicho estándar no sea cumplido, se reembolsará un monto de un día de gastos mensuales.
- o Notificación al cliente: En caso de que exista un problema de suministro de servicio o pérdida de energía por parte del proveedor de servicios, se deberá comunicar de tal falla al cliente en un tiempo menor a 30 minutos. En caso contrario se reembolsará un día de gastos mensuales.

Otra diferencia que nos interesa destacar es la forma de conexión a la Red Pública Telefónica Conmutada (PSTN). La propuesta basada en enlaces dedicados resulta sencilla debido a los equipos concentradores de la red de distribución que nos permiten conectarnos sin mayores inconvenientes. Es por ello que de los 8 routers de la red de distribución nacen conexiones a la PSTN tal y como podemos apreciar en la figura 53 de propuesta final de topología de red integrada basada en enlaces dedicados. Mientras que en el caso de la red VPN, los clientes se conectarán directamente hacia las asociaciones para que ellas se conecten a la PSTN mejorando la administración y abaratando costos mediante una sola conexión a la PSTN por localización. Es por ello que en la figura 54 de propuesta final de topología de red basada en VPN podemos apreciar que las conexiones hacia la PSTN nacen desde las asociaciones.

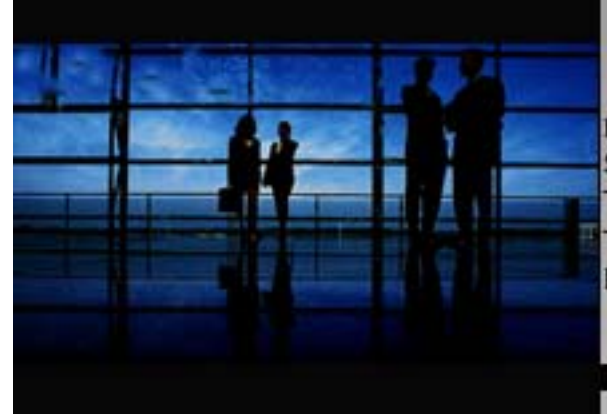

CAP-TULO

**MIGRACIÓN DEL** SERVICIO DE TELEFONÍA **TRADICIONAL A** TELEFONÍA IP DE UNA **RED** 

# ANÁLISIS DE **COSTOS**

A continuación presentaremos los costos mensuales de la red actual y de ambas propuestas. En base a ello podremos tomar decisiones que nos permitirán concluir la mejor opción para lograr una solución acorde a las expectativas y objetivos trazados con anterioridad.

# **Costos de Servicios de Redes Actuales**

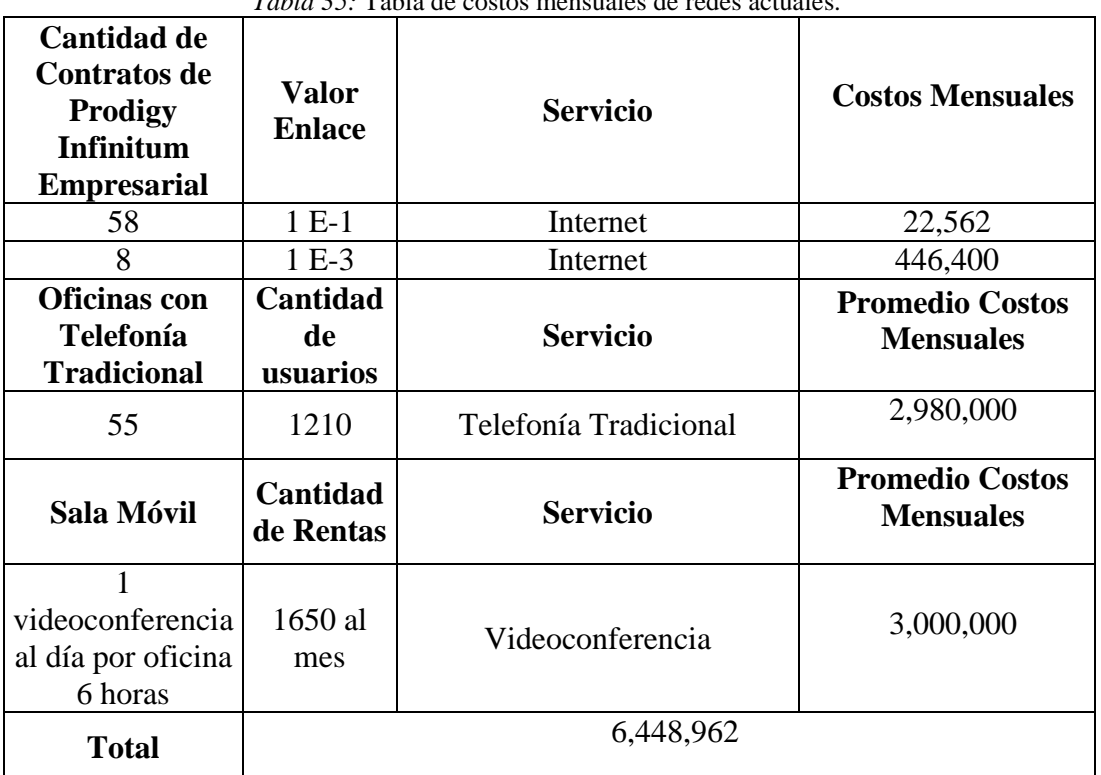

## *Tabla 35:* Tabla de costos mensuales de redes actuales.

## **Costos de Propuesta de Red Basada en Enlaces Dedicados**

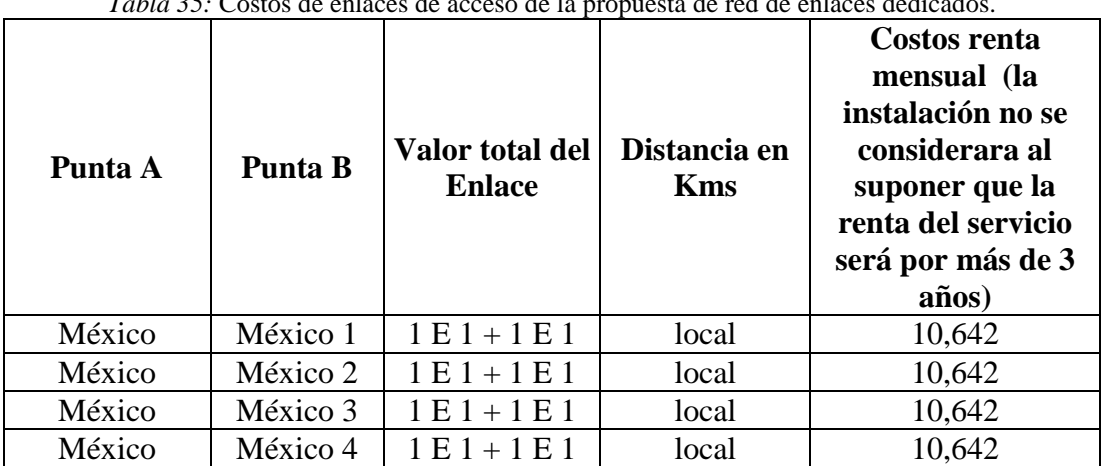

*Tabla 35:* Costos de enlaces de acceso de la propuesta de red de enlaces dedicados.

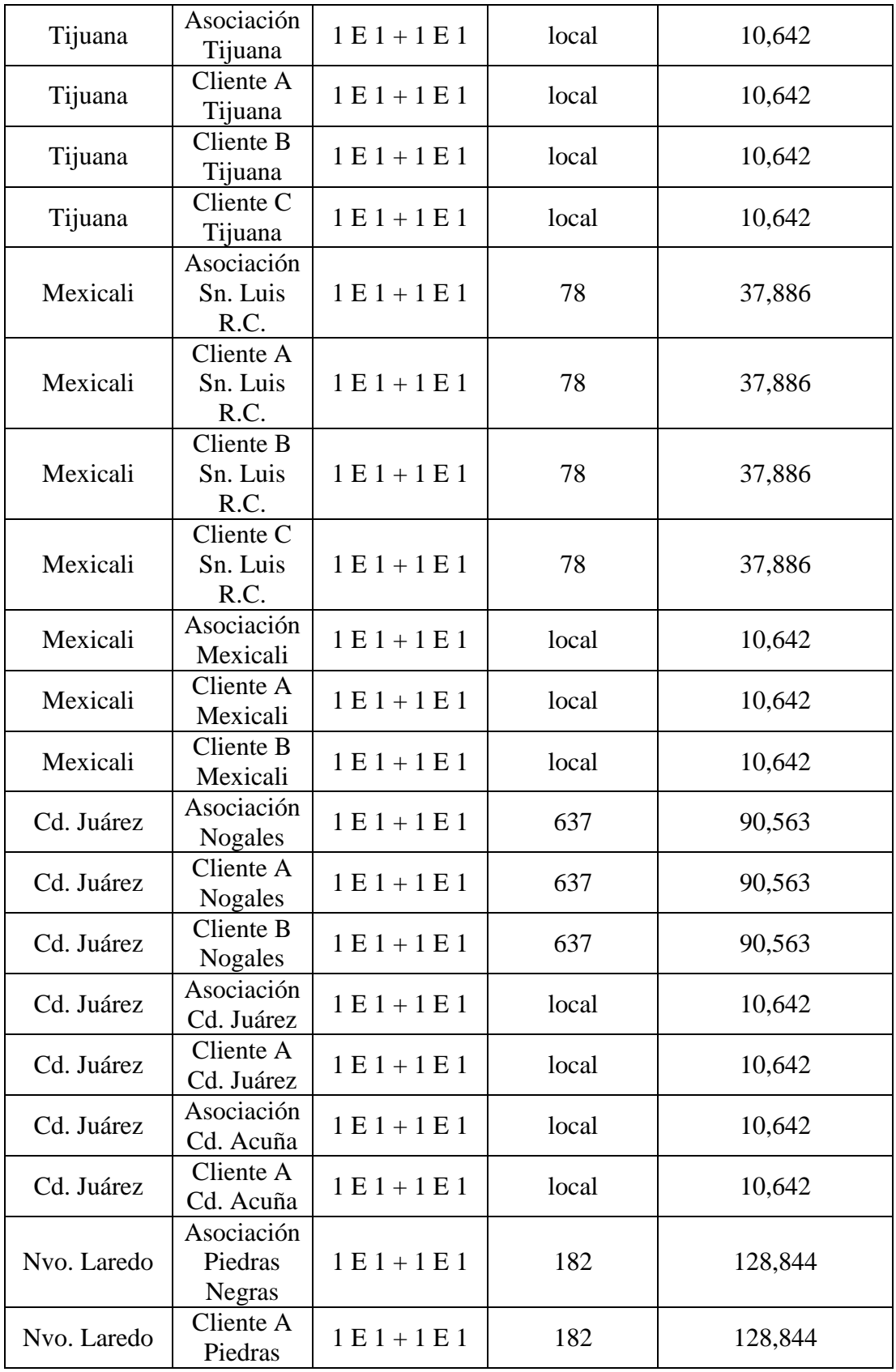

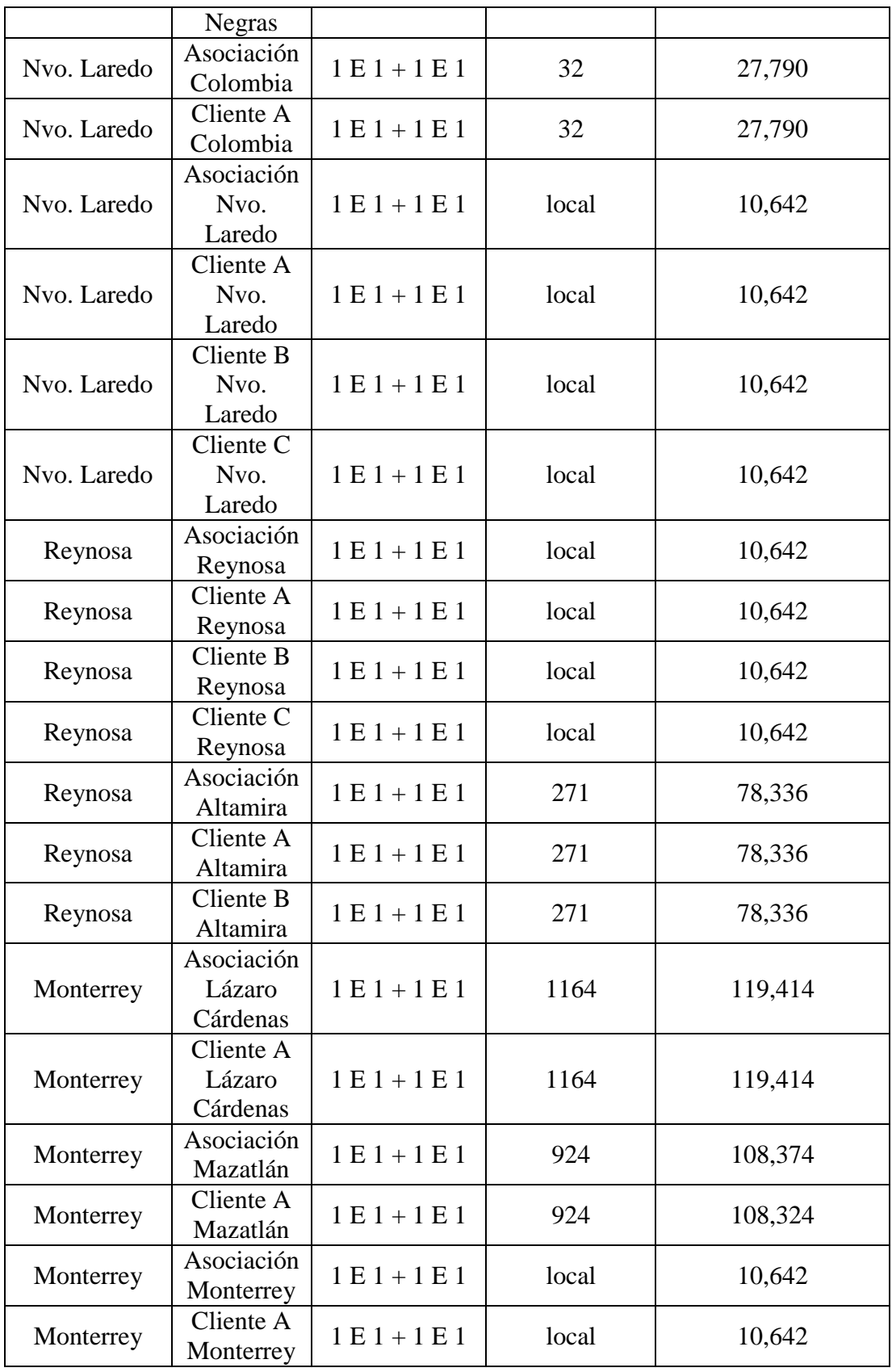

| México D.F.  | Asociación<br>Guadalajara    | $1 E 1 + 1 E 1$ | 543   | 84,547  |
|--------------|------------------------------|-----------------|-------|---------|
| México D.F.  | Cliente A<br>Guadalajara     | $1 E 1 + 1 E 1$ | 543   | 84,547  |
| México D.F.  | Cliente B<br>Guadalajara     | $1 E 1 + 1 E 1$ | 543   | 84,547  |
| México D.F.  | Aeropuerto<br>México<br>D.F. | $1 E 1 + 1 E 1$ | local | 10,642  |
| México D.F.  | Cliente A<br><b>AICM</b>     | $1 E 1 + 1 E 1$ | local | 10,642  |
| México D.F.  | Cliente B<br><b>AICM</b>     | $1 E 1 + 1 E 1$ | local | 10,642  |
| México D.F.  | Cliente C<br><b>AICM</b>     | $1 E 1 + 1 E 1$ | local | 10,642  |
| Toluca       | Asociación<br>Pantaco        | $1 E 1 + 1 E 1$ | 71    | 36,604  |
| Toluca       | Cliente A<br>Pantaco         | $1 E 1 + 1 E 1$ | 71    | 36,604  |
| Toluca       | Asociación<br>Querétaro      | $1 E 1 + 1 E 1$ | 190   | 61,955  |
| Toluca       | Cliente A<br>Querétaro       | $1 E 1 + 1 E 1$ | 190   | 61,955  |
| Toluca       | Asociación<br>Toluca         | $1 E 1 + 1 E 1$ | local | 10,642  |
| Toluca       | Cliente A<br>Toluca          | $1 E 1 + 1 E 1$ | local | 10,642  |
| Toluca       | Asociación<br>Chihuahua      | $1 E 1 + 1 E 1$ | 1410  | 130,730 |
| Toluca       | Cliente A<br>Chihuahua       | $1 E 1 + 1 E 1$ | 1410  | 130,730 |
| <b>Total</b> | 2,469,156                    |                 |       |         |

*Tabla 37:* Costos de enlaces WAN de la propuesta de red de enlaces dedicados.

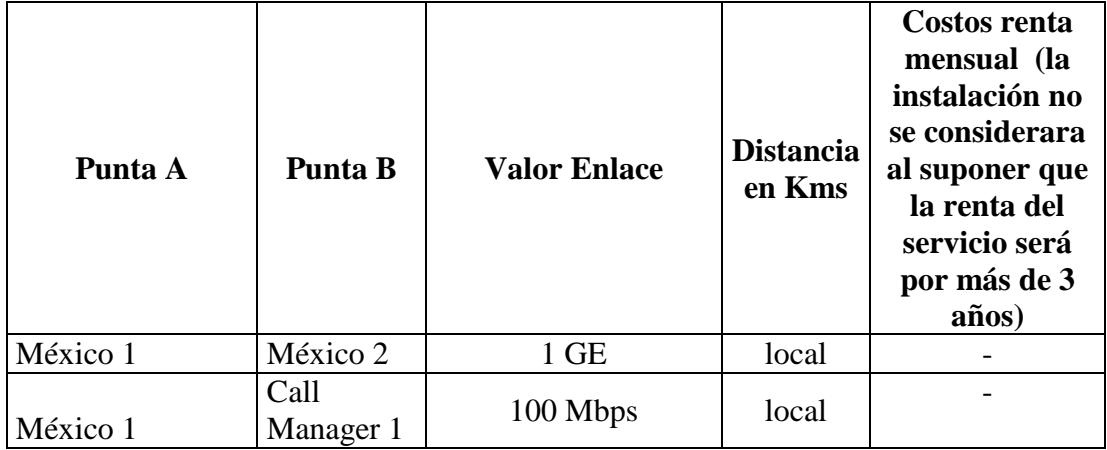

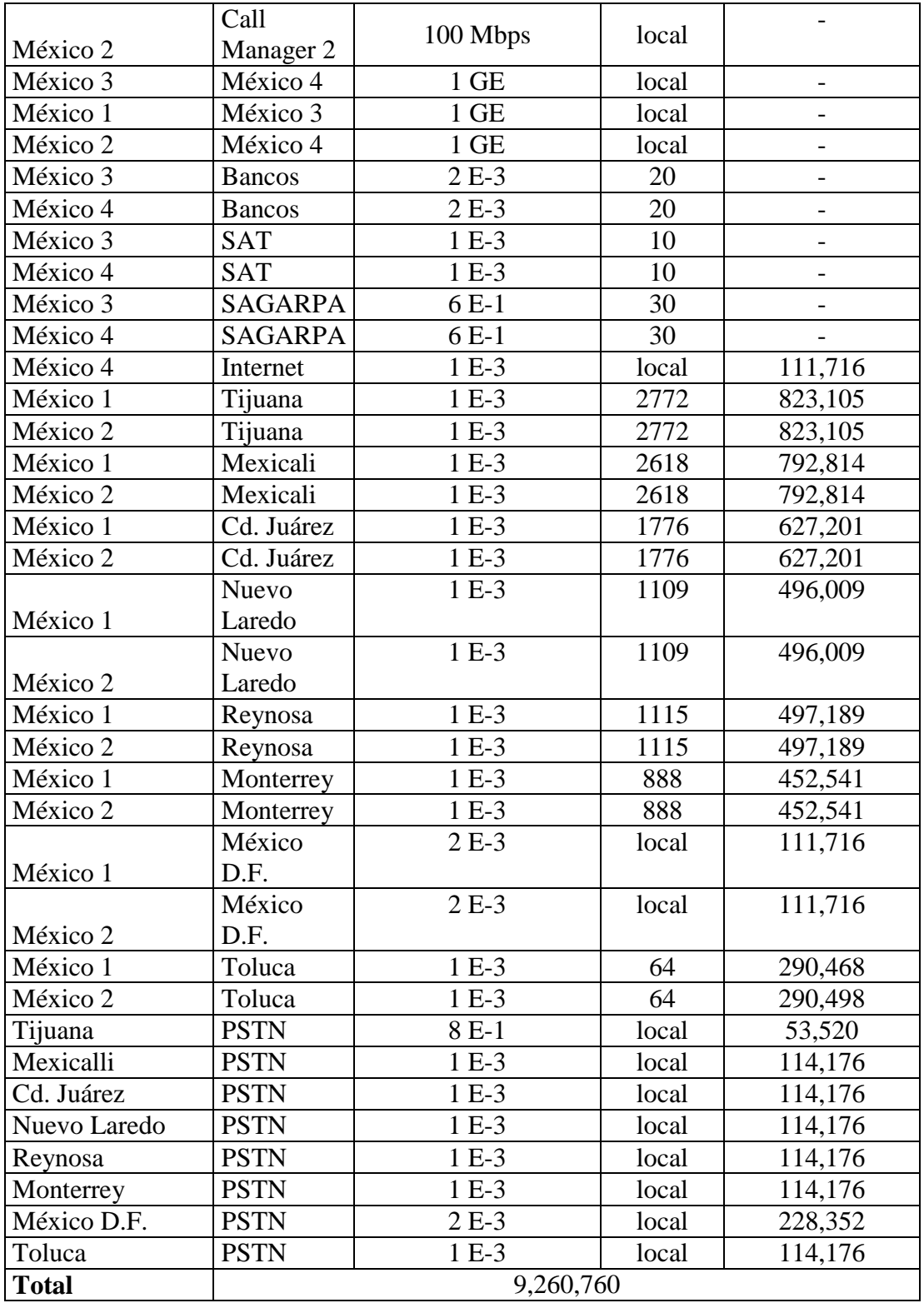

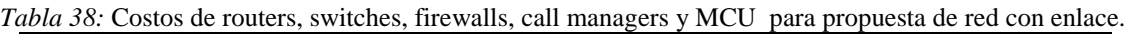

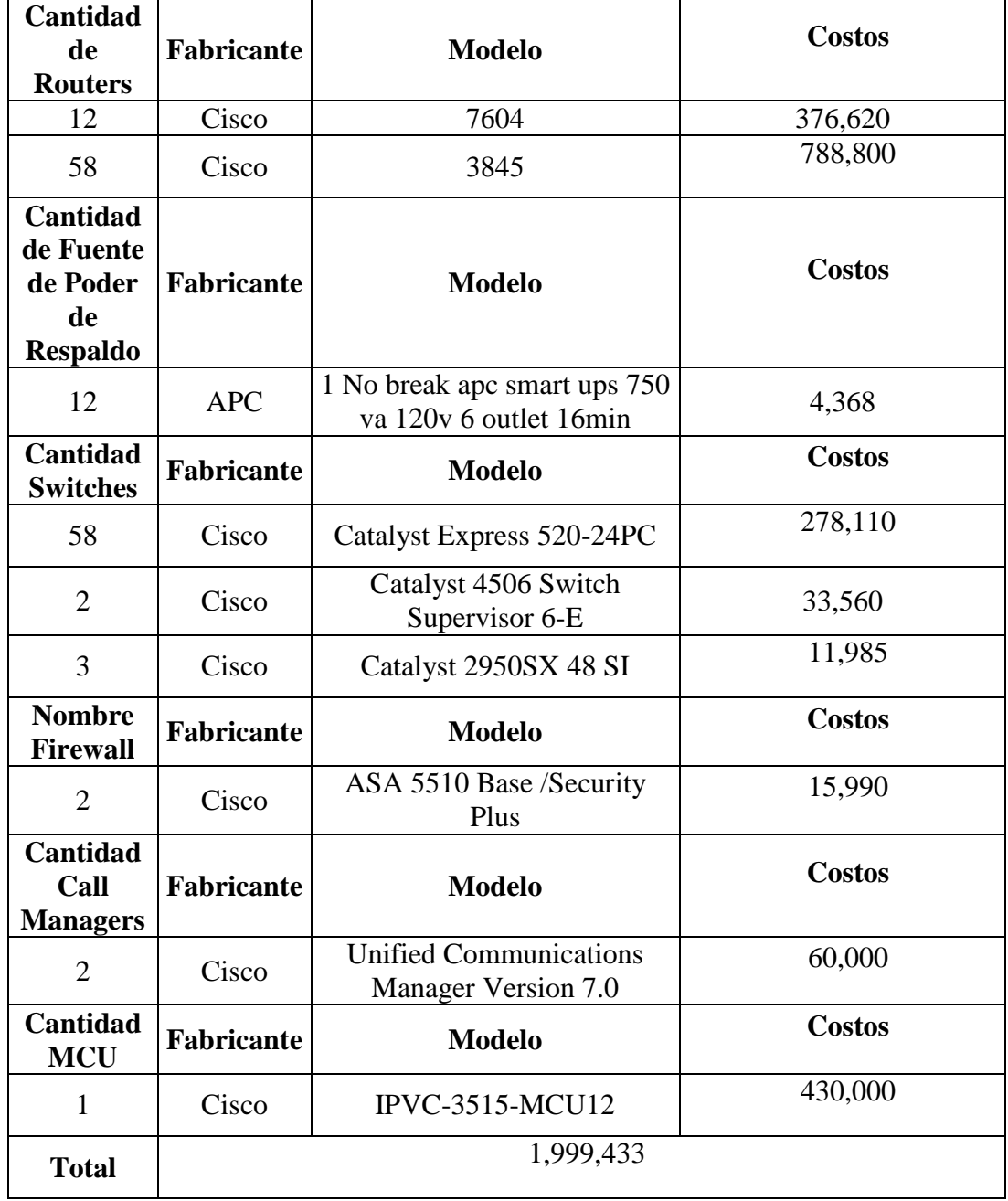

*Tabla 39:* Interfaces relevantes de router de propuesta de Topología de Enlaces.

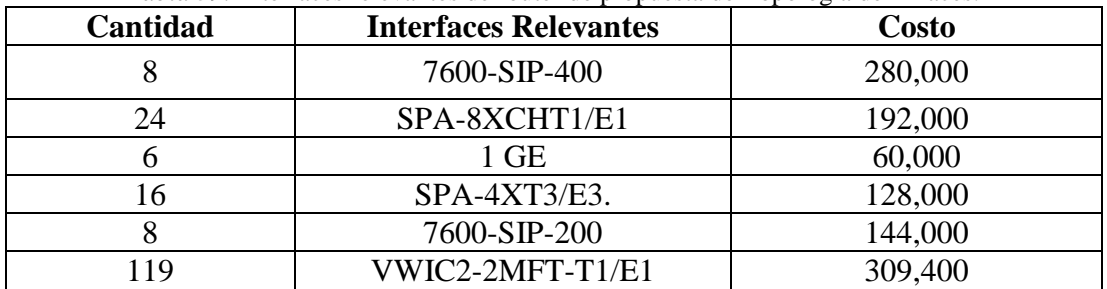

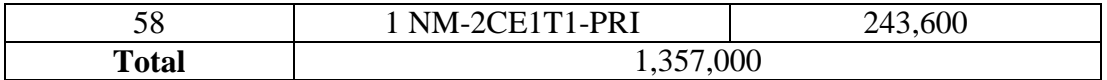

Costo mensual de llamadas locales fuera de la propuesta de red basada en enlaces dedicados: 1160

Total costos mensuales de propuesta de red basada en enlaces dedicados: 15,097,949 pesos mexicanos.

# **Costos de Propuesta de Red Basada en VPN**

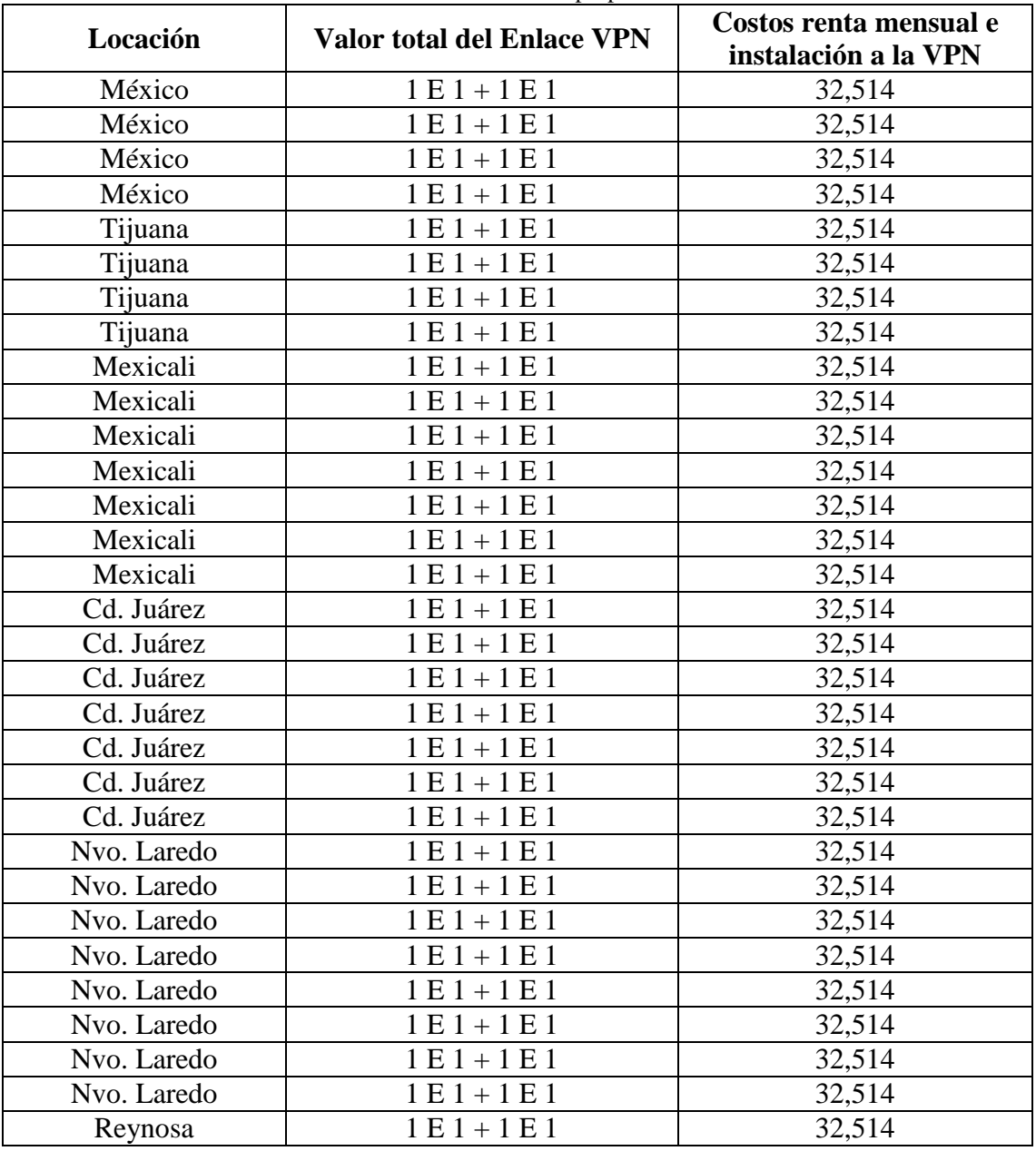

*Tabla 40:* Costos de enlaces de acceso de la propuesta de red basada en VPN.

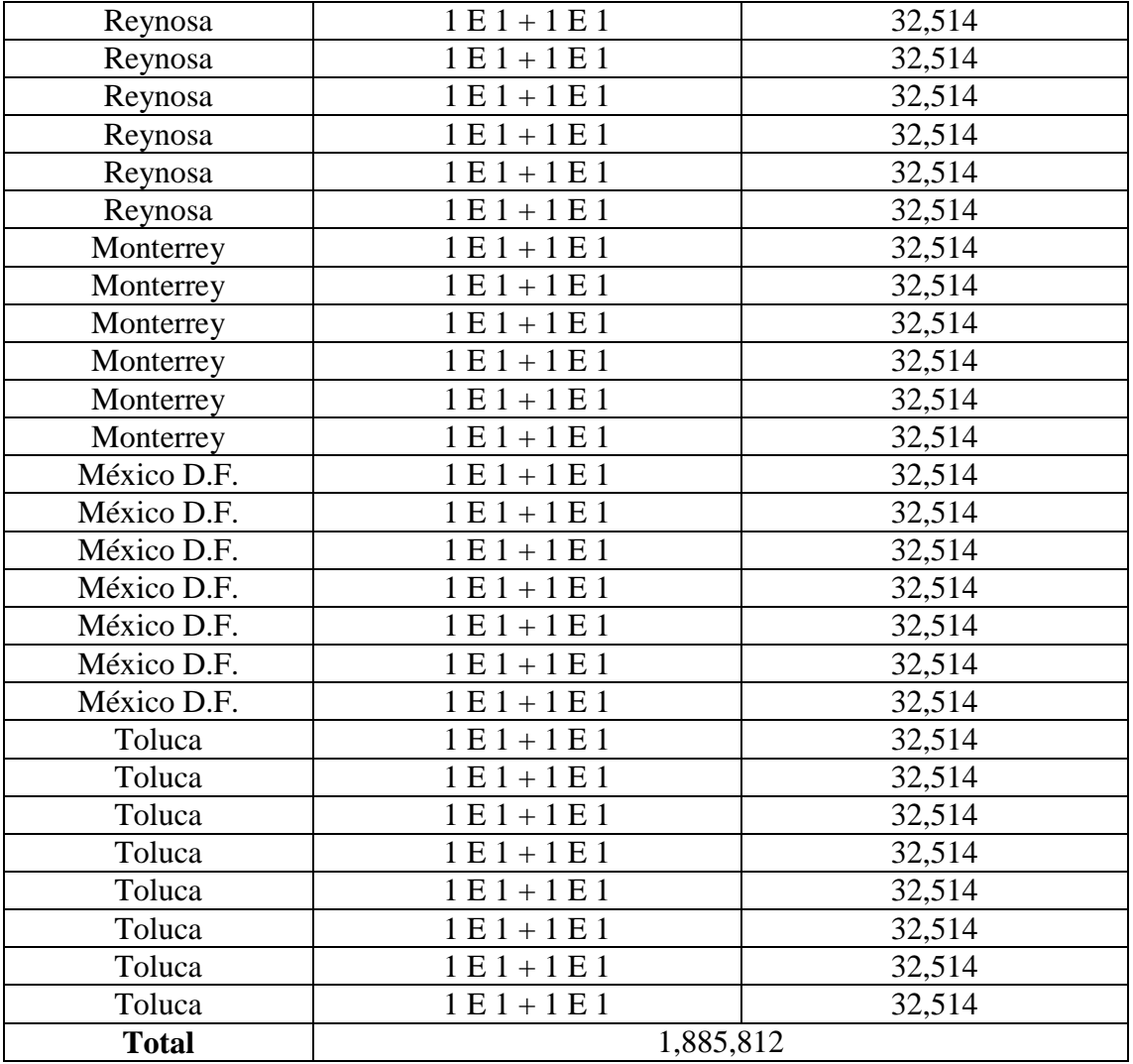

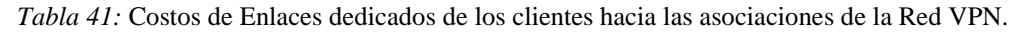

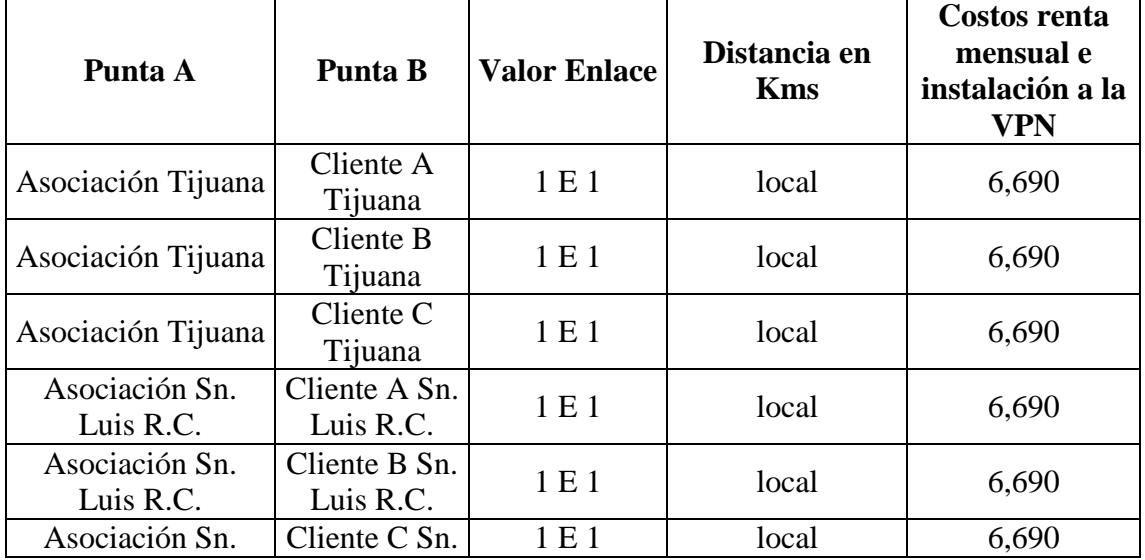
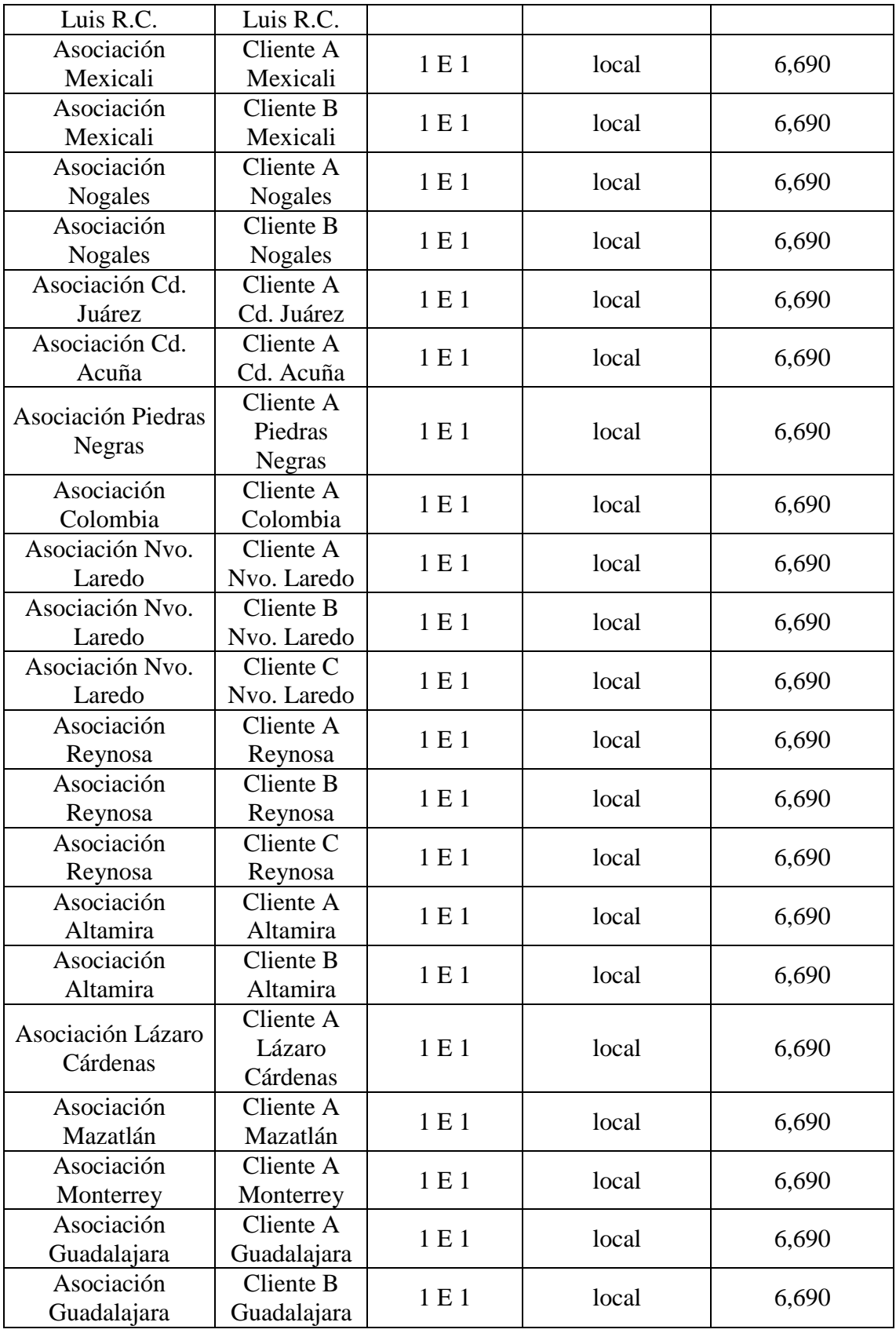

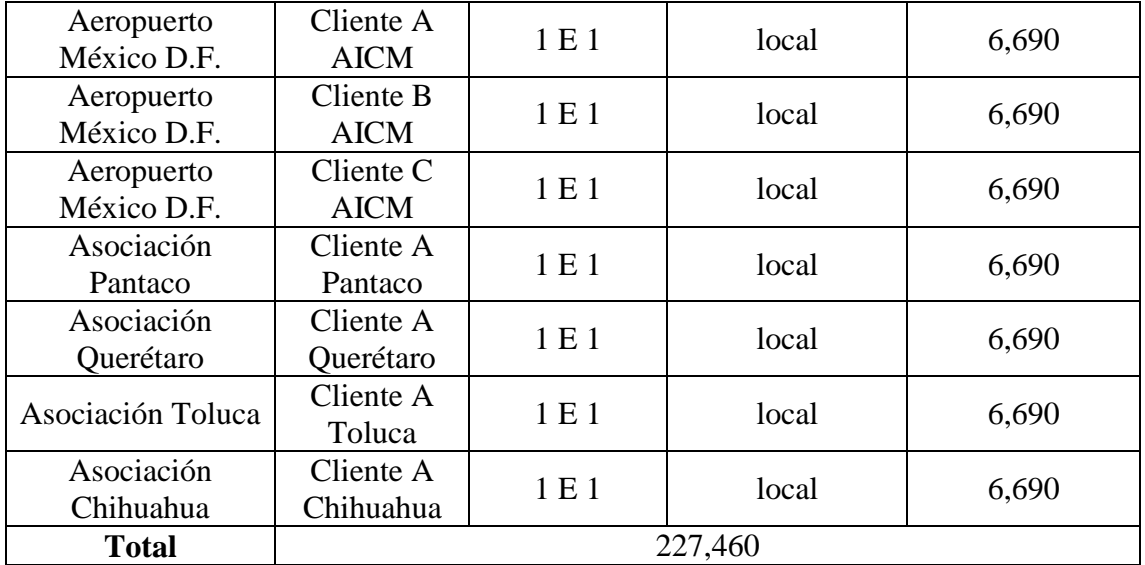

*Tabla 42:* Costos enlaces WAN de enlaces dedicados de propuesta de red basada en VPN.

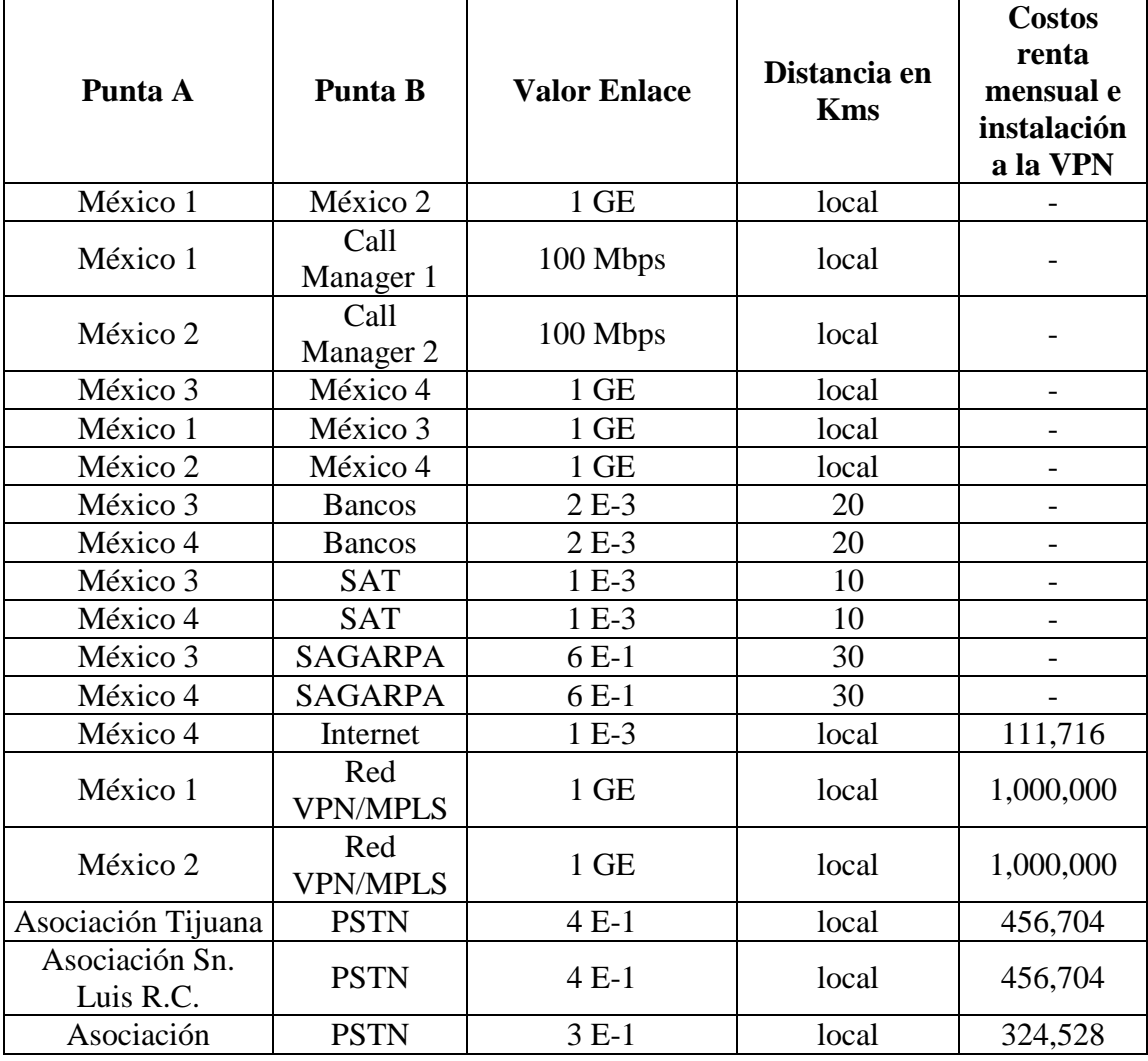

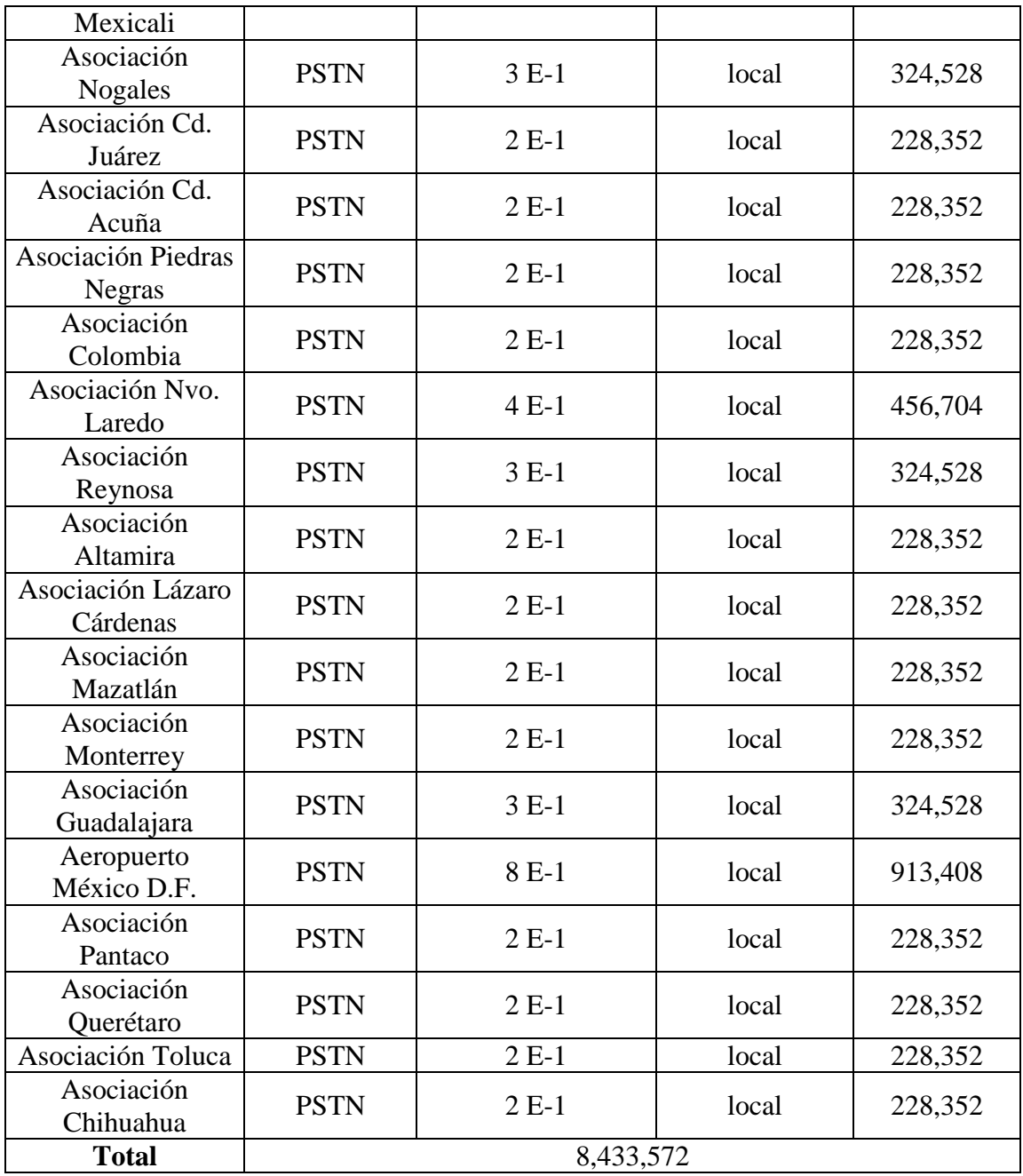

*Tabla 43:* Costos de routers, switches, firewalls y call managers para propuesta de red VPN.

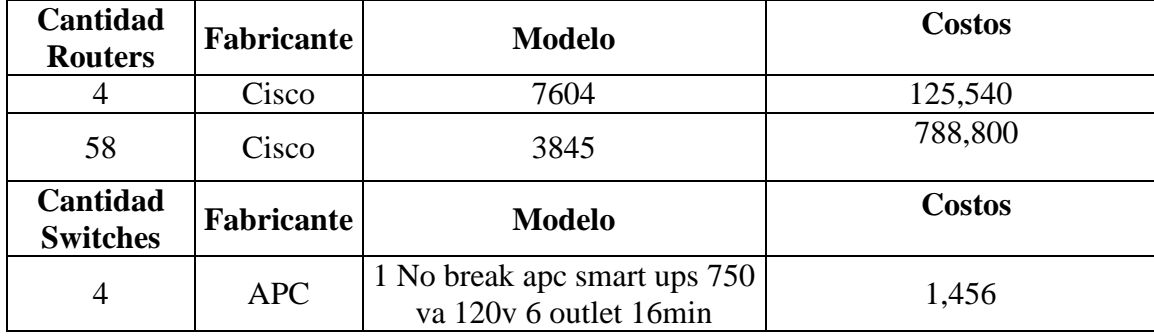

| Cantidad<br><b>Switches</b>                | <b>Fabricante</b> | <b>Modelo</b>                                        | <b>Costos</b> |  |  |  |
|--------------------------------------------|-------------------|------------------------------------------------------|---------------|--|--|--|
| 58                                         | Cisco             | Catalyst Express 520-24PC                            | 278,110       |  |  |  |
| $\overline{2}$                             | Cisco             | Catalyst 4506 Switch<br>Supervisor 6-E               | 33,560        |  |  |  |
| 3                                          | Cisco             | Catalyst 2950SX 48 SI                                | 11,985        |  |  |  |
| Cantidad<br><b>Firewalls</b>               | <b>Fabricante</b> | <b>Modelo</b>                                        | <b>Costos</b> |  |  |  |
| $\overline{2}$                             | Cisco             | ASA 5510 Base /Security<br>Plus                      | 15,990        |  |  |  |
| <b>Cantidad</b><br>Call<br><b>Managers</b> | <b>Fabricante</b> | <b>Modelo</b>                                        | <b>Costos</b> |  |  |  |
| $\overline{2}$                             | Cisco             | <b>Unified Communications</b><br>Manager Version 7.0 | 60,000        |  |  |  |
| Cantidad<br><b>MCU</b>                     | <b>Fabricante</b> | <b>Modelo</b>                                        | <b>Costos</b> |  |  |  |
| 1                                          | Cisco             | <b>IPVC-3515-MCU12</b>                               | 430,000       |  |  |  |
| <b>Total</b>                               | 1,745,441         |                                                      |               |  |  |  |

*Tabla 44:* Costos de Interfaces relevantes de router de propuesta de Topología VPN.

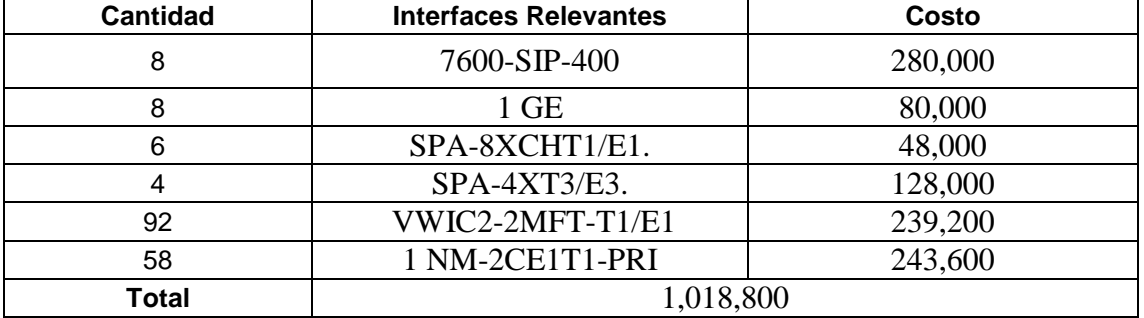

Costo mensual de llamadas locales fuera de la propuesta de red basada en VPN: 11,600

Total costos mensuales de propuesta de red basada en VPN: 13,322,685 pesos mexicanos.

## **Análisis Estadístico de Costos**

Una vez detallados los costos, debemos decidir primero que nada si las propuestas son viables y en caso de serlo determinar en cuánto tiempo recuperaríamos la inversión. Para lograr dicho cometido analizaremos mediante gráficas a futuro el crecimiento de la red, considerando de antemano en base a comportamientos de años anteriores que la organización de comercio exterior crece 100% cada tres años. A continuación se muestra la gráfica de comparación de costos:

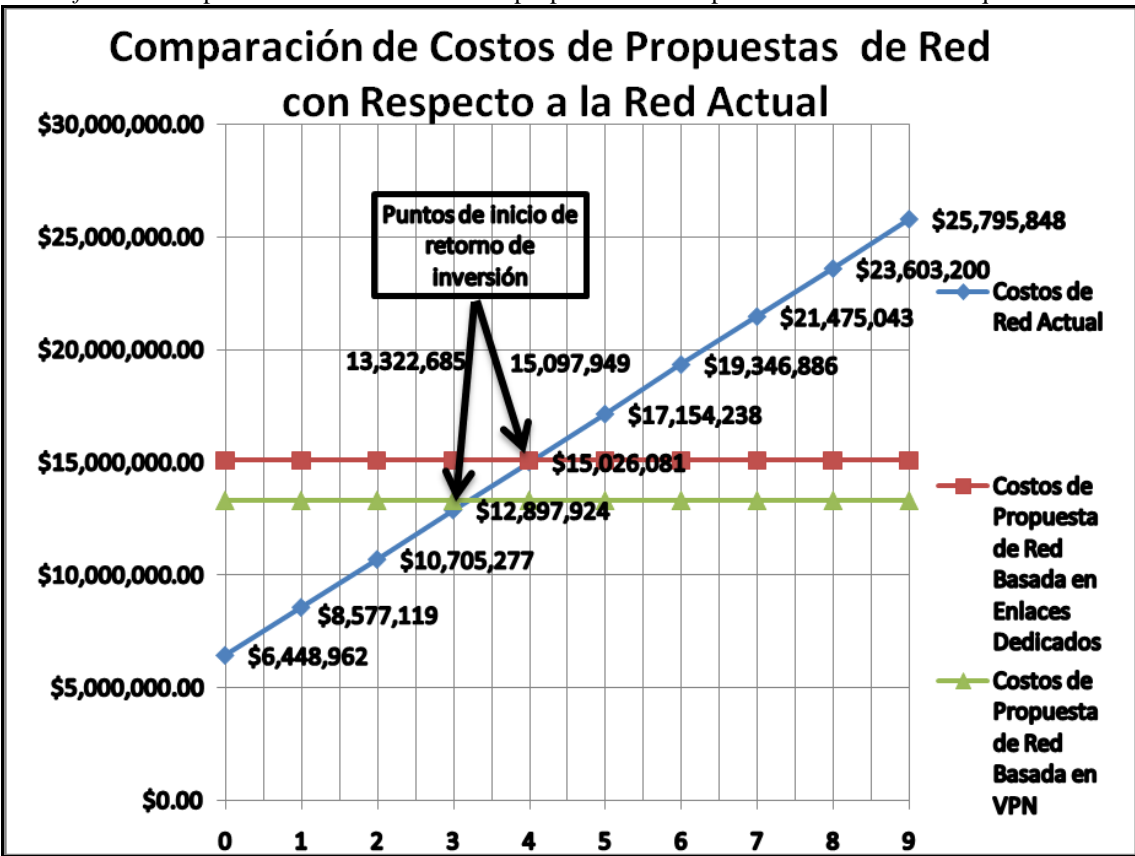

*Gráfica 1:* Comparación de costos de ambas propuestas con respecto a la red actual de aquí a 9 años.

Podemos observar el hecho de que aquí a 9 años la red actual crece de forma lineal, por lo que los costos a medida que avanza el tiempo es creciente hasta el punto de comienzo de retorno de inversión en que las nuevas propuestas comienzan a hacerse rentables. En comparación con la propuesta de red basada en VPN esto sucede al tercer año, mientras que en comparación con la propuesta de red basada en enlaces dedicados el punto de inicio de retorno de inversión es a partir del cuarto año como podemos apreciar en la gráfica 1. A partir de dichos puntos comenzamos a recuperar el capital invertido para cada una de las propuestas.

Por otra parte podemos apreciar que ambas propuestas, tanto la que está basada en enlaces dedicados como la que está basada en VPN serán lineales y constantes a través de los siguientes 9 años, siendo su costo de renta mensual de 15,097,949 pesos y de 13,322,924 pesos respectivamente durante dicho período de tiempo debido a que se tiene contemplado el concepto de commitment para el cálculo. El hecho de que la organización de comercio exterior crezca en ganancias y capacidad cada tres años, implica que los enlaces de acceso deban ser actualizados al noveno año puesto que se estará utilizando para entonces un 80% de la capacidad y aunque aún quede 20% disponible para Internet y otras aplicaciones, en dichos casos se recomienda crecer la

disponibilidad de carga en los enlaces previendo un posible crecimiento. Los costos y capacidades de enlaces se deberán analizar en dicho momento puesto que las tendencias de crecimiento, los costos de equipos y la variedad de nuevas tecnologías fluctuarán para entonces. Una ventaja a favor, será que debido al convenio con el proveedor de equipos cuando se requiera algún tipo de migración solo se deberá pagar la diferencia para el cambio de equipos.

Una vez analizados los costos, debemos analizar los ahorros y ganancias netas de las propuestas de redes en comparación con las redes actuales. Dicho análisis nos entregará además información fundamental como el gasto total real de las nuevas propuestas de red y con ello en cuanto tiempo recuperaríamos su inversión.

En la gráfica 2 se presenta una comparación entre la propuesta de red basada en enlaces dedicados y la red actual.

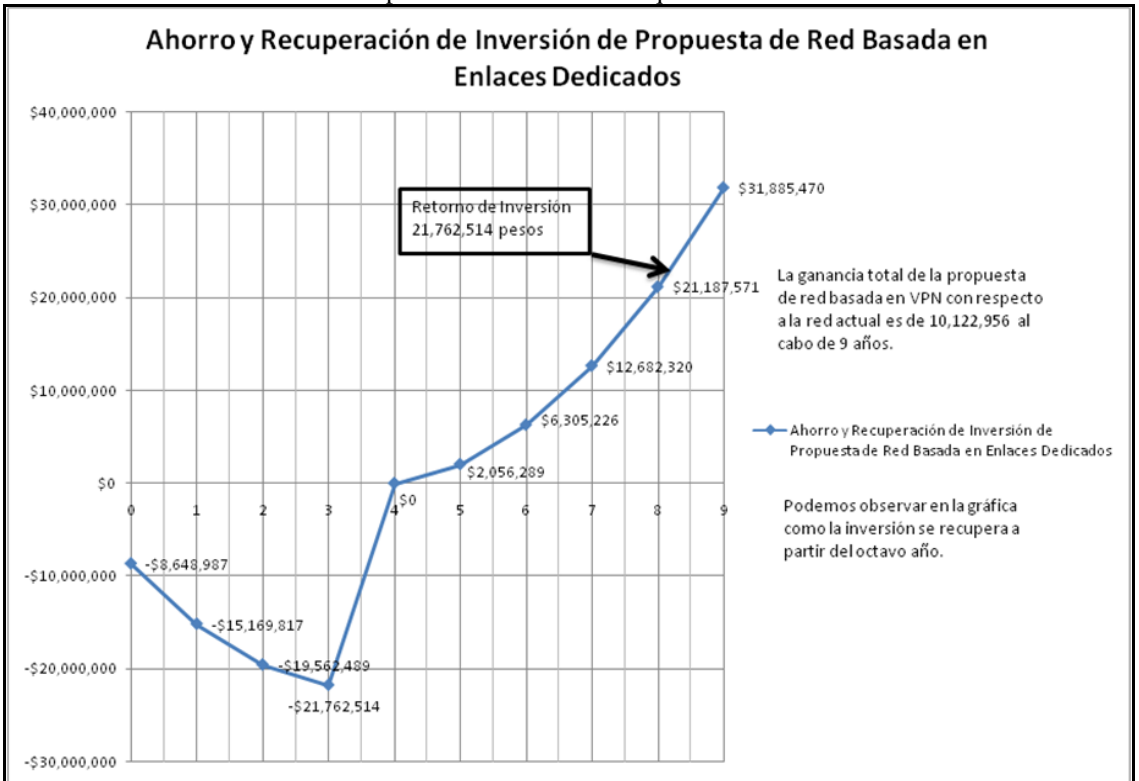

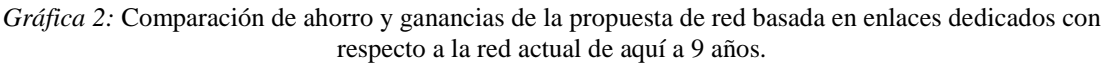

Podemos observar en la gráfica 2 que el tercer año tendremos un gasto total de la nueva propuesta de 21,762,514 pesos, que es la inversión total de la propuesta de red basada en enlaces dedicados, la cual recuperaríamos a partir de los primeros meses del octavo año como se indica en la gráfica, arrojando un ahorro total de 10,122,956 pesos mexicanos al noveno año.

En comparación, analizaremos la gráfica 3 donde se presentan los ahorros y ganancias entre la propuesta de red basada en VPN y la red actual.

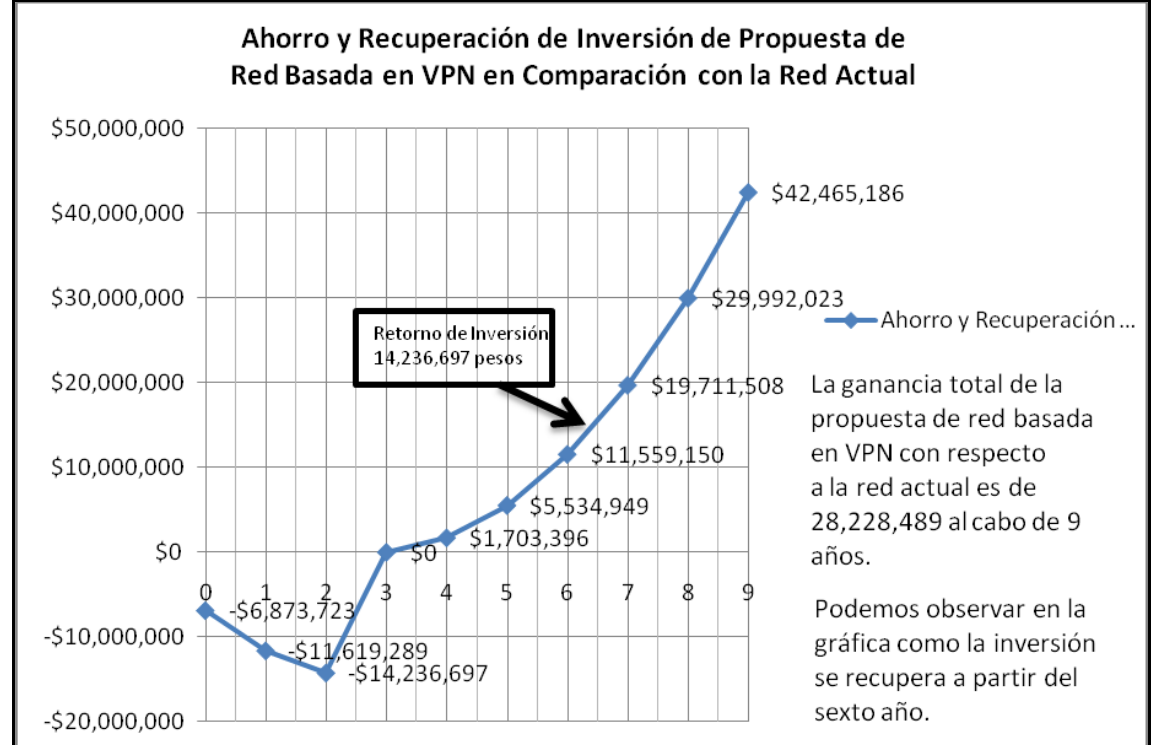

*Gráfica 3:* Comparación de ahorro y ganancias de la propuesta de red basada en VPN con respecto a la red actual de aquí a 9 años.

Podemos observar en la gráfica 3 que el tercer año tendremos un gasto total de la nueva propuesta de 14,236,697 pesos, que es la inversión total de la propuesta de red basada en VPN, la cual recuperaríamos a partir de los primeros meses del sexto año, arrojando un ahorro total de 28,228,489 pesos mexicanos al noveno año.

Luego de analizar las estadísticas de costos podemos inferir que ambas propuestas son viables, pero la propuesta de red basada en VPN no solo recupera la inversión antes, (a partir del sexto año, mientras que la propuesta de red basada en enlaces dedicados recupera la inversión a partir del octavo año), sino que además el ahorro total de la inversión es mucho más ventajosa para la propuesta de red basada en VPN.

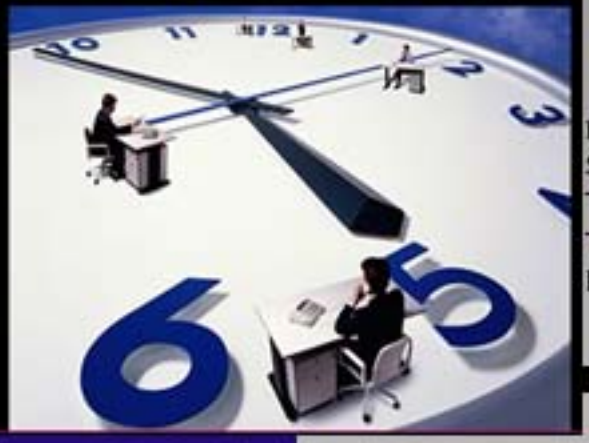

CAPÍ

Τ

L

٦

**MIGRACIÓN DEL SERVICIO DE TELEFONÍA TRADICIONAL A TELEFONÍA IP DE UNA** RED

# PROCESO DE IMPLEMENTACIÓN

El presente capítulo tiene como finalidad describir el proceso de implementación de la red considerando el menor impacto posible al usuario, de forma tal que se logre dicha migración de manera exitosa.

Para lograr tal objetivo se considerarán diferentes tiempos de implementación tanto como para la WAN, como para las LAN de forma que los usuarios no recientan el cambio de red, pudiendo así trabajar de forma continua sin perder aplicaciones y beneficiándose además con el aumento de servicios ofrecidos por la nueva red.

Es por ello que se mantendrán ambas redes en paralelo, tanto la actual como la red a migrar. Ambas redes se conectarán desde el nivel dorsal, ideal para soportar grandes cantidades de tráfico y desde donde se manejará el control del funcionamiento de la red integrada. Así con las dos redes funcionando a la par a nivel WAN, las LAN se irán integrando una a una con solo conectar las PCs y servidores a los equipos previa supervisión de los técnicos e ingenieros responsables tanto desde el sitio en cuestión como desde la central.

El plan de contingencia está incluido dentro del mismo plan de implementación, ello debido a que ambas redes se mantendrán funcionando al mismo tiempo, lo cual permite dar marcha atrás en caso de que algún cambio no funcione, sin interrumpir el trabajo en las oficinas debido a que tales cambios se realizan durante la noche. Además se mantendrán ambas redes funcionando durante dos meses ante cualquier falla que pudiese suceder. Tal y como podemos apreciar en la figura 55:

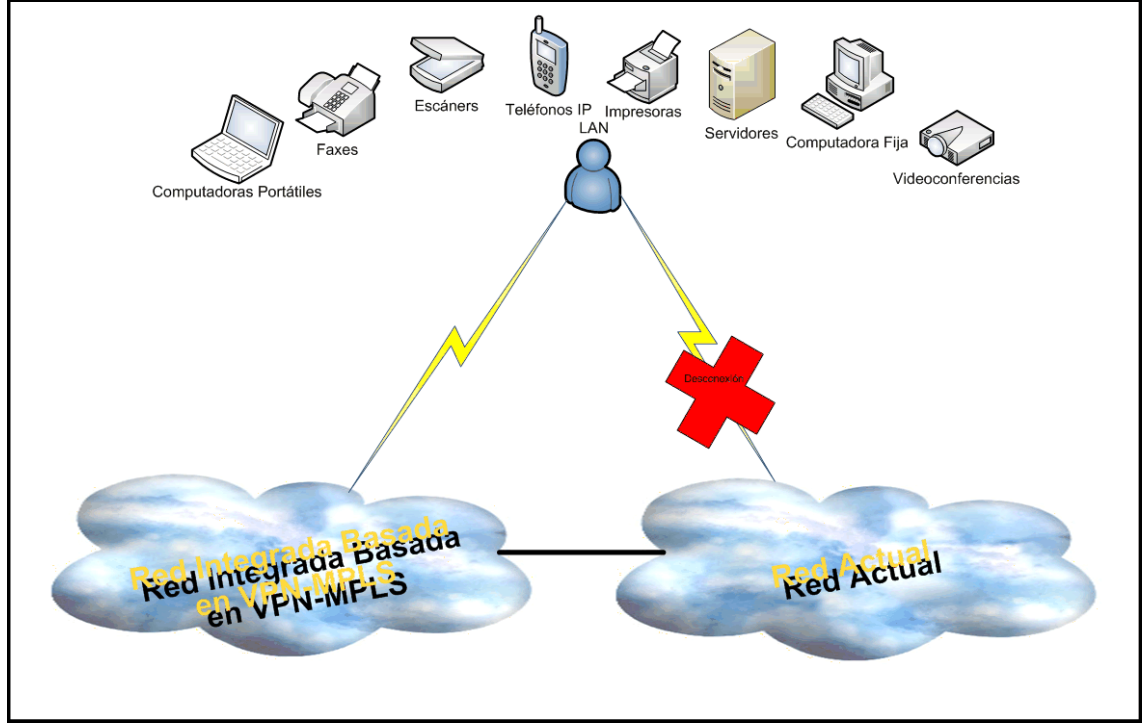

*Figura 55:* Esquema de plan de implementación.

Una vez funcionando las dos redes al mismo tiempo, se desconectan los equipos de las redes LAN de la red actual y se conectan a la nueva red, partiendo por los servidores para contar con las aplicaciones necesarias de cada oficina.

## **Tiempo de Configuración**

Cada sitio tendrá un tiempo de configuración de 6 horas durante un mes.

La implementación durará una noche en cada uno de los sitios, comenzando por la central y terminando con cada una de las LANs (una a una).

Primero que nada se configurarán los servidores y luego se integrarán uno a uno los usuarios, considerando PCs, aparatos telefónicos y de videos.

La configuración será realizada en las últimas 4 semanas de implementación, desde la treceava semana hasta la dieciseisava.

La configuración es el último paso de la instalación ya que debemos contar con todos los equipos y demás implementos instalados y activados para realizarla.

Cada sitio deberá contar con un ingeniero que configure los equipos y supervise que exista una exitosa instalación, además debe haber un ingeniero monitoreando desde la central revisando que todas las aplicaciones funcionan correctamente dentro de la red, solucionando problemas que estén dentro de su administración y dando aviso lo antes posible al proveedor en caso de el problema radique en la red pública.

## **Tiempo de Instalación**

El tiempo de instalación completo constará de 16 semanas comenzando por los sitios, el clima, la fuerza, los racks y los cableados, a continuación se procederán a instalar los enlaces y los equipos, luego los dispositivos de telefonía IP, para finalizar con la configuración del servicio de voz, video y datos.

Los tiempos de implementación se explican a detalle en la tabla 45:

|                                       | <i>rubu 19</i> . riempos ao mipromentación.<br>Tiempo en Semanas |             |                                |             |           |             |           |             |  |  |
|---------------------------------------|------------------------------------------------------------------|-------------|--------------------------------|-------------|-----------|-------------|-----------|-------------|--|--|
|                                       | $1^{\circ}$                                                      | $2^{\circ}$ | $3^\circ$                      | $4^{\circ}$ | $5^\circ$ | $6^{\circ}$ | $7^\circ$ | $8^{\circ}$ |  |  |
| Clima,<br>fuerza, rack<br>y cableados |                                                                  | Instalación |                                |             |           |             |           |             |  |  |
| <b>Sitios</b>                         |                                                                  |             |                                |             |           | Instalación |           |             |  |  |
| Enlaces                               |                                                                  |             | Solicitud y entrega de compras |             |           |             |           |             |  |  |
| Equipos                               | Solicitud y entrega de compras                                   |             |                                |             |           |             |           |             |  |  |

*Tabla 45:* Tiempos de implementación.

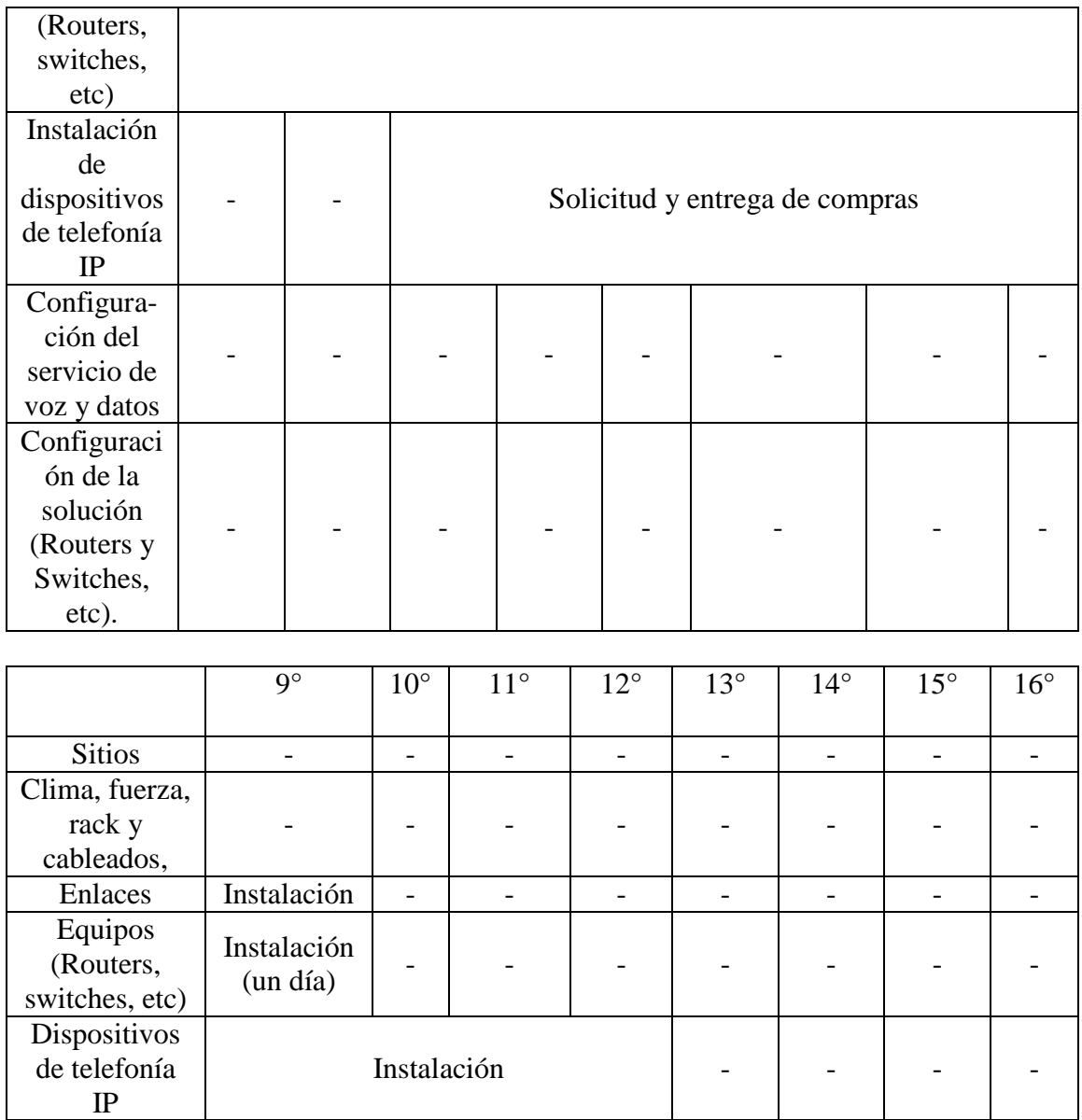

Es importante señalar que dichos tiempos de implementación de la red están basados en experiencia en campo.

- - - -

Servicio de

Solución (Routers y Switches, etc).

voz y datos  $\begin{vmatrix} -1 & -1 \\ 1 & -1 \end{vmatrix}$  -

Configuración de sitios, seis horas contempladas cada uno. Cabe señalar que dicha configuración se realizará por las noches.

Configuración a la par con la configuración de servicios de voz, video y datos.

Debemos además tener en cuenta los tiempos de solicitud de entrega de equipos y enlaces, ya que tardan entre 6 u 8 semanas en llegar tal y como podemos observar en la tabla.

## **Tiempo de Capacitación**

En cada instalación debemos contar con al menos un ingeniero y dos técnicos, tanto en las LAN como en la central de monitoreo para verificar cualquier posible desperfecto.

Es por ello que el personal que participe en la migración debe adquirir conocimientos sólidos sobre los siguientes temas:

- Protocolos de enrutamiento.
- Multiprotocol BGP.
- MPLS.
- Capa 2 Switches.
- Configuración HSRP.
- Configuración Spanning Tree Protocol.
- Direccionamiento.

Haciendo énfasis en los temas que le competan a cada persona, dependiendo de sus responsabilidades y funciones.

Con el afán de impartir la capacitación de forma satisfactoria, ésta durará dos meses.

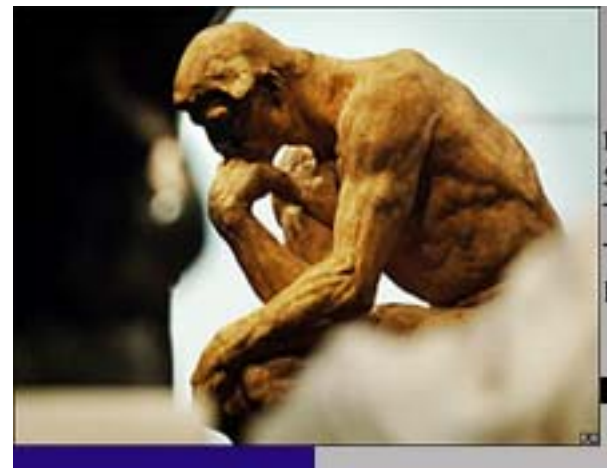

**MIGRACIÓN DEL** SERVICIO DE TELEFONÍA **TRADICIONAL A TELEFONÍA IP DE UNA RED** 

## **CONCLUSIONES**

En vista y considerando que ambas propuestas son bastante competentes tanto en su integración como en su excelente disponibilidad, la propuesta de red basada en VPN sobresale de la propuesta de red de enlaces dedicados en su costo, recuperación de ganancias y ahorro; ya que la red basada en VPN a pesar de utilizar redes públicas, reserva recursos virtualmente, por lo que nos entrega funcionalidad y seguridad, características altamente necesarias en una red privada de éste tipo.

A través del desarrollo de la propuesta de red pudimos observar que la integración total y en particular la inserción de la voz a la red de datos no es transparente y cambia el panorama técnico radicalmente, por lo que se debieron considerar aspectos fundamentales para su óptimo funcionamiento tales como un buen dimensionamiento de ancho de banda, calidad de servicio (QoS), plataformas de equipos de enrutamiento y conmutación a nivel capa 2.

Por tal motivo se procedió a adquirir equipos dedicados que van desde routers hasta equipos terminales para telefonía IP arrojando como resultado una muy fuerte inversión inicial cuya recuperación se logra no antes de algunos años. Sin embargo las ventajas a mediano y largo plazo tanto en ahorro de costes de red como en el aumento de servicios hacen que dicha inversión valga la pena.

Hoy en día la migración de servicio de voz a redes de datos es cada vez más determinante dentro de las empresas. La incorporación a la vida cotidiana de populares programas que permiten la transmisión de datos, voz y video a través de Internet ha cambiado quizá para siempre nuestra forma de comunicarnos, no tan sólo por el hecho de que se abaratan costos al usuario, sino que además se ha abierto la posibilidad a una nueva gama de negocios y empresas que ofrecen o se benefician de múltiples servicios multimedia. Es por ello que en un futuro cercano se prevé un aumento gradual y constante de éste tipo de redes mejorando en muchos aspectos los servicios que actualmente se ofrecen en redes de telefonías tradicionales, agregando otros y facilitando en consecuencia la comunicación entre los seres humanos tanto en situaciones banales tal y como una simple comunicación entre dos familiares que viven en distintos países o en ocasiones tan importantes tal y como una videoconferencia confiable de un médico supervisando una operación quirúrgica a distancia.

Bajo dichos conceptos se considera que el proyecto de integración de red resulta todo un éxito, aumentando servicios, capacidad y calidad de servicio y aminorando costos de utilización de la red.

Podemos asegurar entonces que el ingreso a la nueva generación de nuestra red, abrirá toda una nueva gama de posibilidades para los usuarios, aumentando la eficacia de las organizaciones y cumpliendo por ende a cabalidad y con creces los objetivos propuestos en el proyecto de migración de telefonía tradicional a voz sobre IP de la presente tesis.

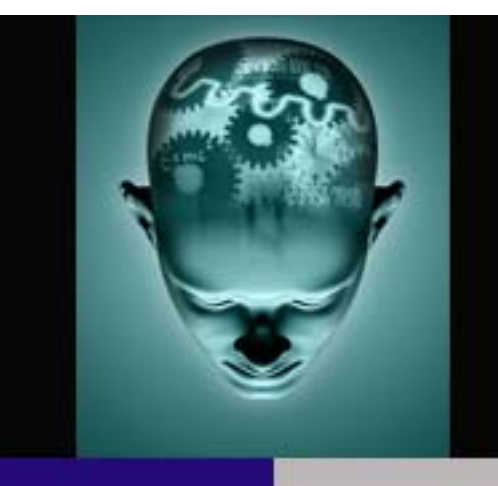

**MIGRACIÓN DEL SERVICIO DE TELEFONÍA TRADICIONAL A TELEFONÍA IP DE UNA RED** 

# **APÉNDICES**

## **Apéndice A**

## **Tabla de Tráfico de Erlangs B**

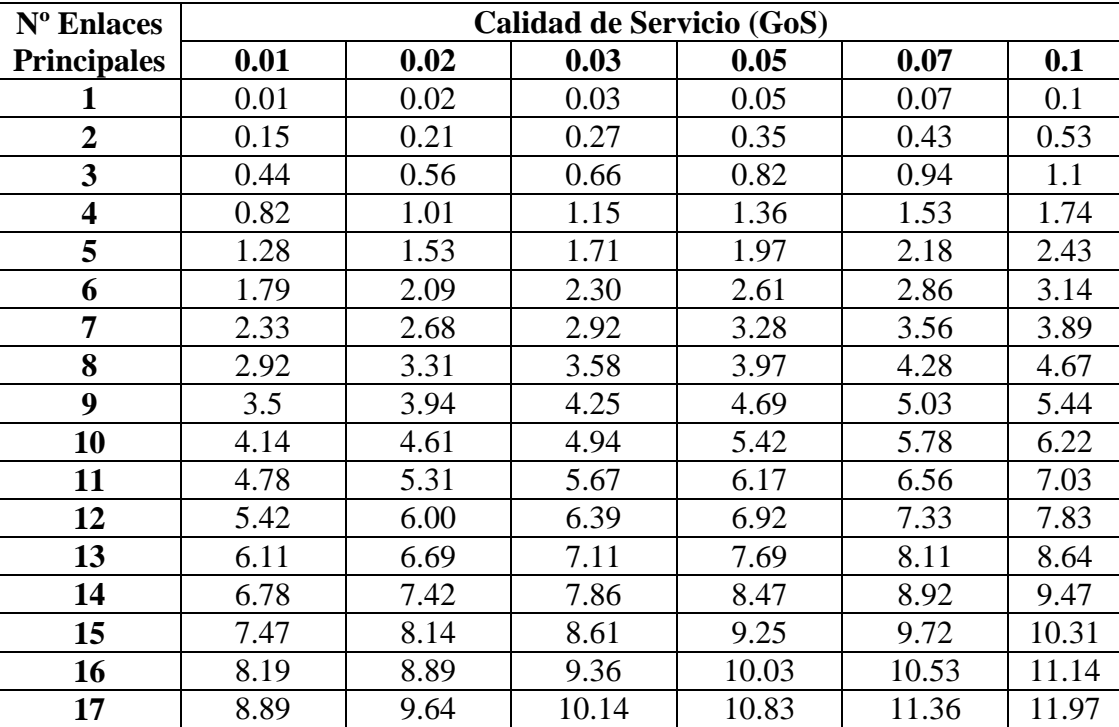

## **Apéndice B**

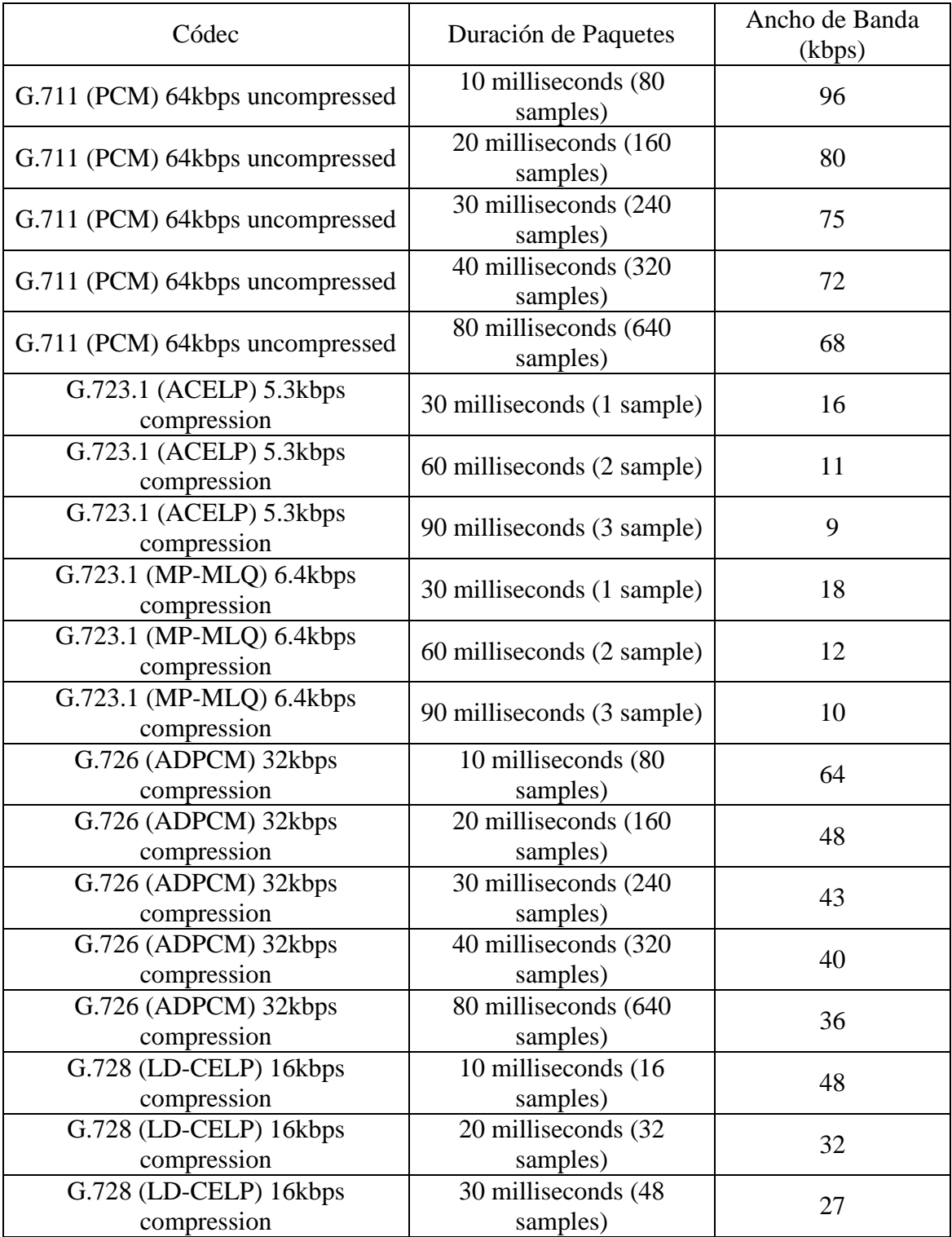

## **Recomendaciones de Ancho de Banda para VoIP con Diferentes Códec**

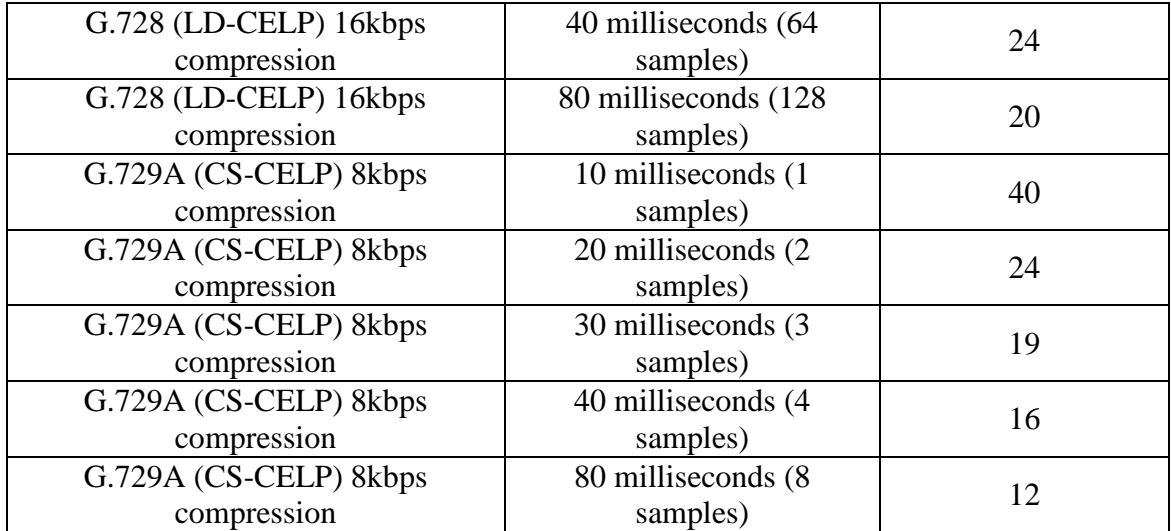

## **Apéndice C**

## **Característica de Retardo de los Algoritmos de Codificación de Voz**

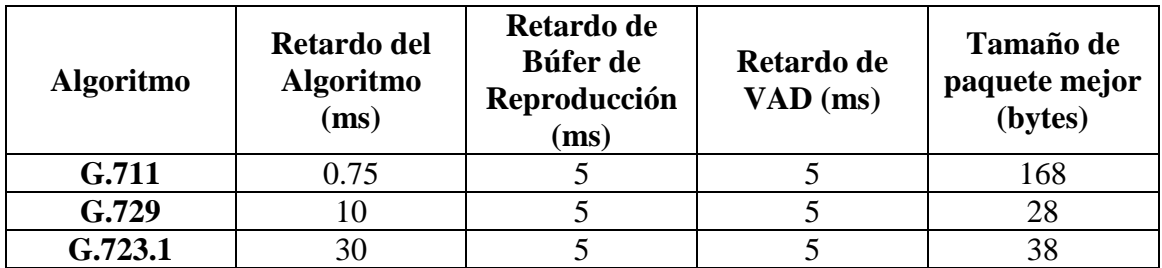

## **Apéndice D**

#### **Modelos de Routers**

#### • **Routers de Nivel Dorsal y de Distribución**

#### **Serie 7600 de Cisco**

La Serie de routers 7600 de Cisco utiliza características de IP/MPLS.

Las características importantes de los routers de la Serie 7600 de Cisco son:

- Alto rendimiento para cada chasis con capacidad sobre 720 Gbps o de 40 Gbps.
- Diseño I-Flex de Cisco con un portafolio de shared port adapters (SPAs) y SPA interface processors (SIPs) para control de voz, video y datos.
- Hardware y software capaz de ofrecer servicio de carrier inteligente ethernet.
- Integrated Video Call Admission Control con calidad visual para broadcast y video on demand (VoD).
- Servicio inteligente de Gateway con control de seguridad.
- Integrated Session Border Control con calidad para Session Initiated Protocol (SIP) y aplicaciones que no sean de SIP incluyendo H.323.

#### Aplicaciones:

- Carrier Ethernet.
- Servicios Ethernet para servicios personalizados de IP.
- Servicios móviles inalámbricos.
- IP/MPLS.
- Entre otros.

#### • **Routers de Nivel de Acceso (Equipos Cisco 3845)**

#### **Serie 3800 de Cisco**

La serie de routers de servicios integrados 3800 de Cisco, es apta para medianas y grandes empresas, además de servir para sucursales. La serie 3800 de Cisco, es capaz de proveer seguridad, servicios inalámbricos y de transmitir voz, datos y video.

Las características de los routers de la Serie 3800 de Cisco son:

- Seguridad
- Cisco Router and Security Device Manager (SDM) para simplificar su administración.
- Arriba de dos puertos de ruteo de 10/100/1000 Mbps.
- Sobre 112 puertos de switcheo de 10/100 Mbps provistos de Optional Power over Ethernet (PoE), para proveer potencia en DC.
- Soporte para LANs inalámbricas bajo lo estándares 802.11a, 802.11b y 802.11g.
- Soporte para un puerto Small Form-Factor Pluggable (SFP) para Gigabit .
- Trae incorporado un conector redundante que suministra potencia.
- Sobre 2500 túneles VPN.
- Cisco CallManager Express (CME) que entrega soporte de procesamiento de llamada para más de 96 usuarios de teléfonos IP.
- Fuente de poder de respaldo (para el modelo 3845).

#### *Comparación de Modelos de la Serie de Routers Cisco 3800*

- Sistema de memoria de 256 MB, con opción de ampliarla a 512 MB, 768 MB y 1 GB.
- Memoria Flash (Comnpact Flash) de 64 MB, con opción de ampliarla a 128 y 256 MB.
- 1 slot Small Form-Factor Pluggable (SFP).
- 4 slots para high-speed WAN interface cards (HWICs).
- 2 slots para Advanced Integration Module (AIM).
- 4 slots PVDM.
- Software de Cisco para IP.
- Fuente AC.

## **Apéndice E**

#### **Hoja de Cálculo**

### **Cálculo de Análisis de Tráfico de Voz sobre IP**

#### *Cálculo para oficinas de 20 usuarios*

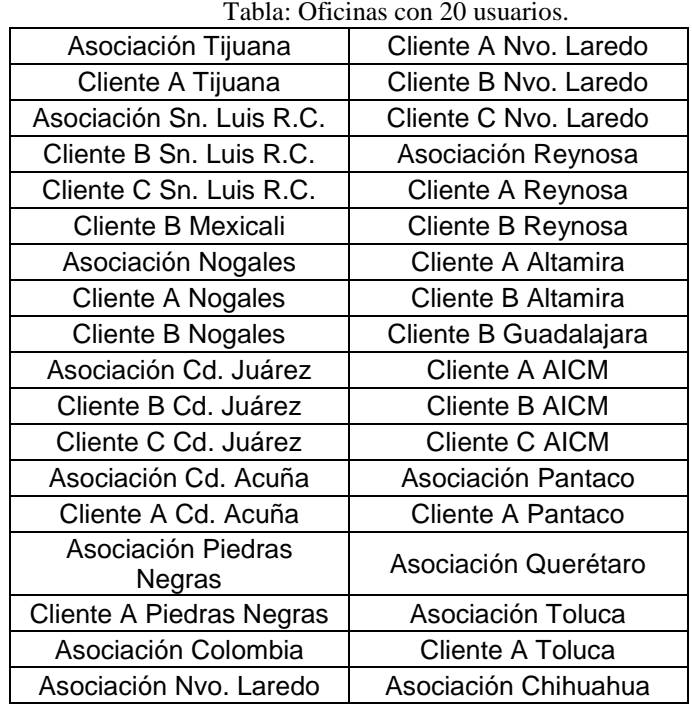

#### 1ª Ecuación:

Velocidadde flujode llamadas:

 $A = C \times T = 24$ llamadas durante la hora más ocupada  $\times 15$ min

$$
A = 360 \, \text{Ilamadas} \times \text{min},
$$

∴

*donde*

 $A = Velocidad de flujo de llamadas.$ 

 $C = N$ úmero de llamadas iniciadas durante el intervalo de una hora.

 $T = Duración media de la llamada durante el intervalo.$ 

: *Cantidad detráfico que puedemanejar un únicoenlace principal* 2ª Ecuación :

$$
Hora Ocupada = \left(\frac{360 \, \text{liamadas} \times \text{min}}{60 \, \text{min}}\right) \times 1.15 = 6.9 \, \text{erlangs},
$$

*donde*

. *A Velocidad de flujo dellamadas* =

El resultado es una cantidad sin dimensión para la hora ocupada.

Por lo tanto y de acuerdo a la tabla de tráfico de Erlangs del "Apéndice A", podemos aseverar que corresponden 14 troncales de voz necesarias en función de la hora más ocupada de nuestra red de voz para la comunicación de voz de los edificios con oficinas de 20 usuarios, considerando claro está, la calidad de servicio.

3ª Ecuación:

Cálculo de tamaño de encabezado IP:

Encabezado Paquetes de Voz IP = 20 octetos + 8 octetos + 12 octetos = 40 octetos = 320 bits. Encabezado Paquetes de Voz IP = Encabezado IP + Encabezado UDP + Encabezado RTP;

4ª Ecuación :

Cantidad de muestras requeridas cada segundo :

Se considera en el diseño enviar una muestra de voz con duración de 20 ms.

50 20 ms 1000 ms Duración Muestra de Voz  $\Rightarrow$  Muestras requeridas cada segundo =  $\frac{\text{Un segundo}}{\text{N}} = \frac{1000 \text{ ms}}{20}$ 

5ª Ecuación:

Flujo de bits cada segundo :

 $\Rightarrow$  Flujo de bits cada segundo = Tamaño encabezado IP × Muestras requeridas cada segundo;

 $\therefore$  Flujo de bits cada segundo = 320 bits  $\times$  50 = 16 *Kbps*;

Total de ancho de banda por canal:

Se considera el análisis de diseño con códec G.729A de 8kbps:

 $\Rightarrow$  Total de ancho de banda por canal = Flujo cada segundo  $\times$  Flujo de voz;

∴ Total de ancho de banda por canal =  $16 Kbps + 8 Kbps = 24 Kbps$ ;

Se considera el análisis de diseño con códec G.711 de 64 kbps:

 $\therefore$  Total de ancho de banda por canal = 16  $Kbps + 64 Kbps = 80 Kbps$ ;

Se considera el análisis de diseño con códec G.723.1de 6.3kbps:

 $\therefore$  Total de ancho de banda por canal = 16  $Kbps + 6.3 Kbps = 22.3 Kbps;$ 

ancho de banda para VoIP con diferentes códecs. Se pueden corroborar los presentes resultados en el "Apéndice B" de *recomendaciones de* 

Requisitos de ancho de banda de red : 7ª Ecuación :

Para códec G.729A

 $\Rightarrow$  Ancho de banda = Número de enlaces $\times$  ancho de banda del códec

 $\therefore$  Ancho de Banda =  $14 \times 24$  Kbps = 336 *Kbps*;

Para códec G.711

 $\therefore$  Ancho de Banda =  $14 \times 80$  Kbps = 1.12 *Mbps*;

Para códec G.723.1

 $\therefore$  Ancho de Banda =  $14 \times 22.3$  Kbps = 312.2 *Kbps*;

Podemos corroborar nuestros datos con una calculadora de ancho de banda para VoIP y erlangs en la página de Internet:

<http://www.erlang.com/calculator/eipb/>

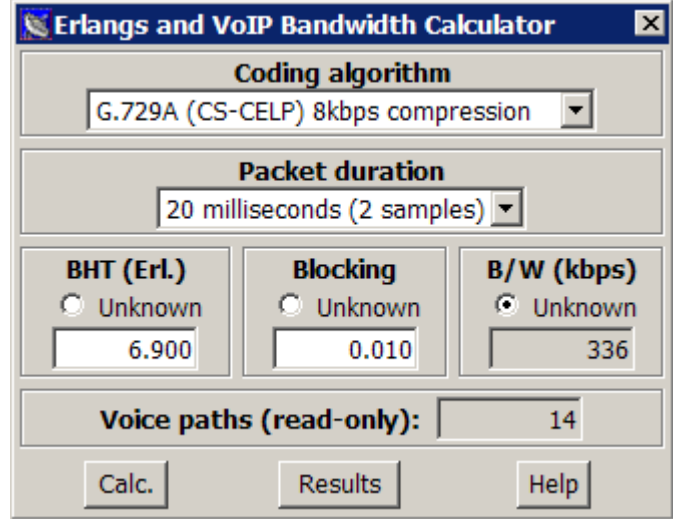

Su método de cálculo es bastante sencillo, solo se debe utilizar la cantidad de erlangs necesarios para la comunicación de voz de los usuarios por edificio. Se elige el algoritmo de codificación que se haya estudiado como el más adecuado para la red, la duración de paquetes de muestra y el grado de servicio. El resultado es el ancho de banda necesario, junto con la cantidad de ancho de banda para los enlaces.

Cabe destacar que todos los cálculos están explicados detalle en el Análisis de Flujo de Tráfico de Voz, en el "capítulo II" de "Propuesta de Diseño".

Se recomienda realizar los cálculos antes de usar la calculadora, ya que un error puede generar resultados catastróficos en el desempeño de la red o en su efecto un presupuesto desmedido a la hora de realizar el análisis de costos.

#### *Cálculo para oficinas de 10 usuarios*

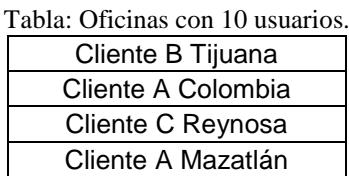

Velocidadde flujode llamadas:

 $A = 180$ llamadas  $\times$  min,  $A = C \times T = 12$ llamadas durante la hora más ocupada  $\times 15$ min ∴

*donde*

A = Velocidad de flujo de llamadas.

 $C = N$ úmero de llamadas iniciadas durante el intervalo de una hora.

 $T =$  Duración media de la llamada durante el intervalo.

2ª Ecuación :

: *Cantidad detráfico que puedemanejar un únicoenlace principal*

$$
Hora Ocupada = \left(\frac{180 \, \text{liamadas} \times \text{min}}{60 \, \text{min}}\right) \times 1.15 = 3.45 \, \text{erlangs},
$$

*donde*

. *A Velocidad de flujo dellamadas* =

El resultado es una cantidad sin dimensión para la hora ocupada.

Por lo tanto y de acuerdo a la tabla de "Tráfico de Erlangs" del "Apéndice A", podemos aseverar que corresponden 9 troncales de voz necesarias en función de la hora más ocupada de nuestra red de voz para la comunicación de voz de los edificios con oficinas de 10 usuarios, considerando claro está, la calidad de servicio.

3ª Ecuación:

Cálculo de tamaño de encabezado IP:

Encabezado Paquetes de Voz IP =  $20$  octetos +  $8$  octetos +  $12$  octetos =  $40$  octetos =  $320$  bits; Encabezado Paquetes de Voz IP = Encabezado IP + Encabezado UDP + Encabezado RTP;

4ª Ecuación :

Cantidad de muestras requeridas cada segundo :

Se considera en el diseño enviar una muestra de voz con duración de 20 ms.

50 20 ms 1000 ms Duración Muestra de Voz  $\Rightarrow$  Muestras requeridas cada segundo =  $\frac{\text{Un segundo}}{\text{N}} = \frac{1000 \text{ ms}}{20}$ 

Flujo de bits cada segundo :

 $\Rightarrow$  Flujo de bits cada segundo = Tamaño encabezado IP  $\times$  Muestras requeridas cada segundo;

 $\therefore$  Flujo de bits cada segundo = 320 bits  $\times$  50 = 16 *Kbps*;

6ª Ecuación:

Total de ancho de banda por canal:

Se considera el análisis de diseño con códec G.729A de 8kbps:

 $\Rightarrow$  Total de ancho de banda por canal = Flujo cada segundo  $\times$  Flujo de voz;

∴ Total de ancho de banda por canal =  $16 Kbps + 8 Kbps = 24 Kbps$ ;

Se considera el análisis de diseño con códec G.711 de 64 kbps:

 $\therefore$  Total de ancho de banda por canal = 16  $Kbps + 64 Kbps = 80 Kbps$ ;

Se considera el análisis de diseño con códec G.723.1de 6.3kbps:

 $\therefore$  Total de ancho de bandan por canal = 16  $Kbps + 6.3 Kbps = 22.3 Kbps;$ 

ancho de banda para VoIP con diferentes códecs. Se pueden corroborar los presentes resultados en el "Apéndice B" de *recomendaciones de* 

Requisitos de ancho de banda de red : 7ª Ecuación :

Para el códec G.729A

 $\Rightarrow$  Ancho de banda = Número de enlaces $\times$  ancho de banda del códec =

 $\therefore$  Ancho de Banda =  $9 \times 24$  Kbps = 216 *Kbps*;

Para el códec G.711

 $\therefore$  Ancho de Banda =  $9 \times 80$  Kbps = 720 *Kbps*;

Para el códec G.723.1

 $\therefore$  Ancho de Banda =  $9 \times 22.3$  Kbps = 200.7 *Kbps*;

Podemos corroborar nuestros datos con una calculadora de ancho de banda para VoIP y erlangs en la página de Internet:

<http://www.erlang.com/calculator/eipb/>

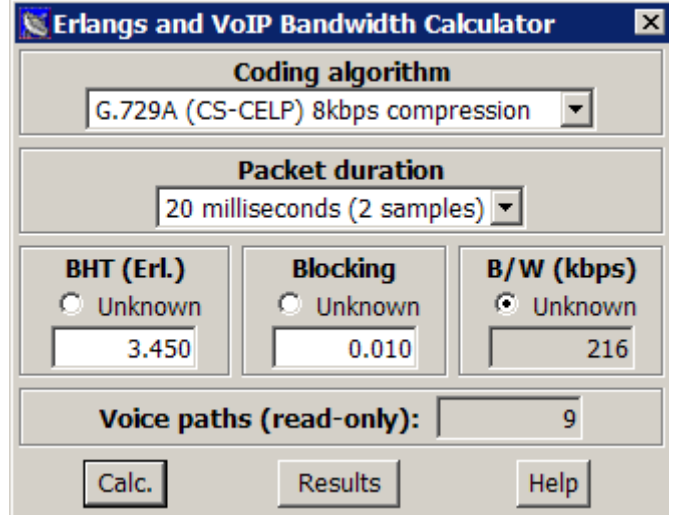

Su método de cálculo es bastante sencillo, solo se debe utilizar la cantidad de erlangs necesarios para la comunicación de voz de los usuarios por edificio. Se elige el algoritmo de codificación que se haya estudiado como el más adecuado para la red, la duración de paquetes de muestra y el grado de servicio. El resultado es el ancho de banda necesario, junto con la cantidad de ancho de banda para los enlaces.

Cabe destacar que todos los cálculos están explicados detalle en el "Análisis de Flujo de Tráfico de Voz", en el capítulo II de "Propuesta de Diseño".

Se recomienda realizar los cálculos antes de usar la calculadora, ya que un error puede generar resultados catastróficos en el desempeño de la red o en su efecto un presupuesto desmedido a la hora de realizar el análisis de costos.

#### *Cálculo para oficinas de 15 usuarios*

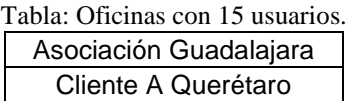

Velocidadde flujode llamadas:

 $A = 300$ llamadas  $\times$  min,  $A = C \times T = 20$ llamadas durante la hora más ocupada  $\times 15$ min ∴

*donde*

A = Velocidad de flujo de llamadas.

 $C = N$ úmero de llamadas iniciadas durante el intervalo de una hora.

 $T = Duración media de la llamada durante el intervalo.$ 

2ª Ecuación :

: *Cantidad detráfico que puedemanejar un únicoenlace principal*

$$
Hora Ocupada = \left(\frac{300 \, \text{liamadas} \times \text{min}}{60 \, \text{min}}\right) \times 1.15 = 5.75 \, \text{erlangs},
$$

*donde*

. *A Velocidad de flujo dellamadas* =

El resultado es una cantidad sin dimensión para la hora ocupada.

Por lo tanto y de acuerdo a la tabla de tráfico de Erlangs del apéndice A, podemos aseverar que corresponden 12 troncales de voz necesarias en función de la hora más ocupada de nuestra red de voz para la comunicación de voz de los edificios con oficinas de 15 usuarios, considerando claro está, la calidad de servicio.

3ª Ecuación:

Cálculo de tamaño de encabezado IP:

Encabezado Paquetes de Voz IP =  $20$  octetos +  $8$  octetos +  $12$  octetos =  $40$  octetos =  $320$  bits; Encabezado Paquetes de Voz IP = Encabezado IP + Encabezado UDP + Encabezado RTP;

4ª Ecuación :

Cantidad de muestras requeridas cada segundo :

Se considera en el diseño enviar una muestra de voz con duración de 20 ms.

50 20 ms 1000 ms Duración Muestra de Voz  $\Rightarrow$  Muestras requeridas cada segundo =  $\frac{\text{Un segundo}}{\text{N}} = \frac{1000 \text{ ms}}{20}$ 

Flujo de bits cada segundo :

 $\Rightarrow$  Flujo de bits cada segundo = Tamaño encabezado IP  $\times$  Muestras requeridas cada segundo;

 $\therefore$  Flujo de bits cada segundo = 320 bits  $\times$  50 = 16 *Kbps*;

6ª Ecuación:

Total de ancho de banda por canal:

Se considera en el análisis de diseño con códec G.729A de 8kbps:

 $\Rightarrow$  Total de ancho de banda por canal = Flujo cada segundo  $\times$  Flujo de voz;

∴ Total de ancho de banda por canal =  $16 Kbps + 8 Kbps = 24 Kbps$ ;

Se considera en el análisis de diseño con códec G.711 de 64 kbps:

 $\therefore$  Total de ancho de banda por canal = 16 Kbps + 64 Kbps = 80 Kbps;

Se considera en el análisis de diseño con códec G.723.1de 6.3kbps:

 $\therefore$  Total de ancho de banda por canal = 16  $Kbps + 6.3 Kbps = 22.3 Kbps;$ 

ancho de banda para VoIP con diferentes códecs. Se pueden corroborar los presentes resultados en el "Apéndice B" de *recomendaciones de* 

Requisitos de ancho de banda de red : 7ª Ecuación :

Para códec G.729A

 $\Rightarrow$  Ancho de banda = Número de enlaces $\times$  ancho de banda del códec

 $\therefore$  Ancho de Banda =  $12 \times 24$  Kbps = 288 *Kbps*;

Para códec G.711

 $\therefore$  Ancho de Banda =  $12 \times 80$  Kbps = 960 *Kbps*;

Para códec G.723.1

 $\therefore$  Ancho de Banda =  $12 \times 22.3$  Kbps = 267.6 *Kbps*;

Podemos corroborar nuestros datos con una calculadora de ancho de banda para VoIP y erlangs en la página de Internet:

<http://www.erlang.com/calculator/eipb/>

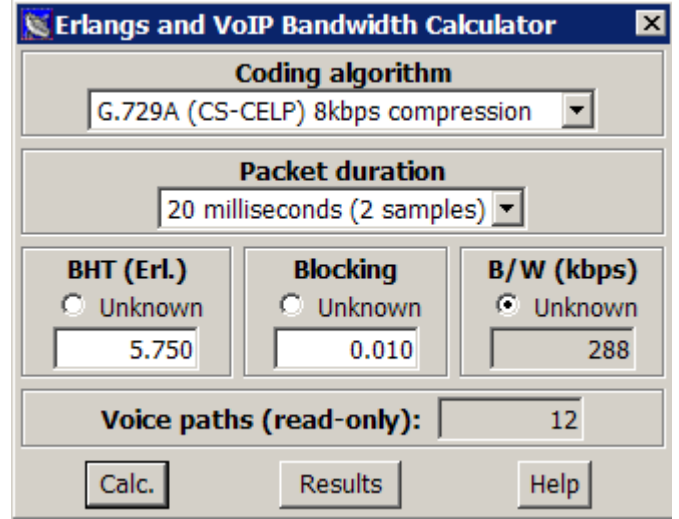

Su método de cálculo es bastante sencillo, solo se debe utilizar la cantidad de erlangs necesarios para la comunicación de voz de los usuarios por edificio. Se elige el algoritmo de codificación que se haya estudiado como el más adecuado para la red, la duración de paquetes de muestra y el grado de servicio. El resultado es el ancho de banda necesario, junto con la cantidad de ancho de banda para los enlaces.

Cabe destacar que todos los cálculos están explicados detalle en el Análisis de Flujo de Tráfico de Voz, en el capítulo II de Análisis y Propuesta de Diseño.

Se recomienda realizar los cálculos antes de usar la calculadora, ya que un error puede generar resultados catastróficos en el desempeño de la red o en su efecto un presupuesto desmedido a la hora de realizar el análisis de costos.

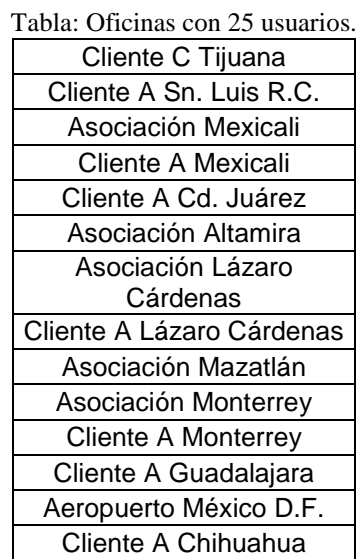

#### *Cálculo para oficinas de 25 usuarios*

Velocidadde flujode llamadas:

 $A = 480$ llamadas  $\times$  min,  $A = C \times T = 32$ llamadas durante la hora más ocupada  $\times 15$ min ∴

*donde*

A = Velocidad de flujo de llamadas.

 $C = N$ úmero de llamadas iniciadas durante el intervalo de una hora.

 $T = Duración media de la llamada durante el intervalo.$ 

2ª Ecuación :

: *Cantidad detráfico que puedemanejar un únicoenlace principal*

$$
Hora Ocupada = \left(\frac{480 \,llamadas \times \text{min}}{60 \,\text{min}}\right) \times 1.15 = 9.2 \,erlangs,
$$

*donde*

. *A Velocidad de flujo dellamadas* =

El resultado es una cantidad sin dimensión para la hora ocupada.

Por lo tanto y de acuerdo a la tabla de tráfico de Erlangs del "Apéndice A", podemos aseverar que corresponden 17 troncales de voz necesarias en función de la hora más ocupada de nuestra red de voz para la comunicación de voz de los edificios con oficinas de 25 usuarios, considerando claro está, la calidad de servicio.

3ª Ecuación:

Cálculo de tamaño de encabezado IP:

Encabezado Paquetes de Voz IP =  $20$  octetos +  $8$  octetos +  $12$  octetos =  $40$  octetos =  $320$  bits; Encabezado Paquetes de Voz IP = Encabezado IP + Encabezado UDP + Encabezado RTP;

4ª Ecuación :

Cantidad de muestras requeridas cada segudo :

Se considera en el diseño enviar una muestra de voz con duración de 20 ms.

50 20 ms 1000 ms Duración Muestra de Voz  $\Rightarrow$  Muestras requeridas cada segundo =  $\frac{\text{Un segundo}}{\text{N}} = \frac{1000 \text{ ms}}{20}$ 

Flujo de bits cada segundo :

 $\Rightarrow$  Flujo de bits cada segundo = Tamaño encabezado IP  $\times$  Muestras requeridas cada segundo;

 $\therefore$  Flujo de bits cada segundo = 320 bits  $\times$  50 = 16 *Kbps*;

#### 6ª Ecuación:

Total de ancho de bandar por canal:

Se considera en el análisis de diseño el códec G.729A de 8kbps:

 $\Rightarrow$  Total de ancho de banda por canal = Flujo cada segundo  $\times$  Flujo de voz;

 $\therefore$  Total de ancho de banda por canal = 16  $Kbps + 8 Kbps = 24 Kbps;$ 

Se considera en el análisis de diseño el códec G.711 de 64 kbps:

 $\therefore$  Total de ancho de banda por canal = 16 Kbps + 64 Kbps = 80 Kbps;

Se considera en el análisis de diseño el códec G.723.1 de 6.3 kbps:

 $\therefore$  Total de ancho de banda por canal = 16  $Kbps + 6.3 Kbps = 22.3 Kbps;$ 

ancho de banda para VoIP con diferentes códecs. Se pueden corroborar los presentes resultados en el "Apéndice B" de *recomendaciones de* 

Requisitos de ancho de banda de red : 7ª Ecuación :

Para el códec G.729A

 $\Rightarrow$  Ancho de banda = Número de enlaces $\times$  ancho de banda del códec

 $\therefore$  Ancho de Banda =  $17 \times 24$  Kbps = 408 *Kbps*;

Para el códec G.711

 $\therefore$  Ancho de Banda =  $17 \times 80$  Kbps = 1.36 *Mbps*;

Para el códec G.723.1

 $\therefore$  Ancho de Banda =  $17 \times 22.3$  Kbps = 379.1 *Kbps*;

Podemos corroborar nuestros datos con una calculadora de ancho de banda para VoIP y erlangs en la página de Internet:

<http://www.erlang.com/calculator/eipb/>

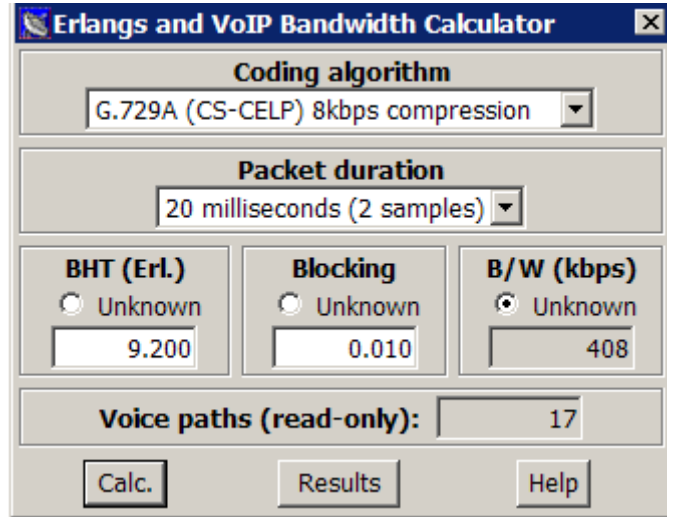

Su método de cálculo es bastante sencillo, solo se debe utilizar la cantidad de erlangs necesarios para la comunicación de voz de los usuarios por edificio. Se elige el algoritmo de codificación que se haya estudiado como el más adecuado para la red, la duración de paquetes de muestra y el grado de servicio. El resultado es el ancho de banda necesario, junto con la cantidad de ancho de banda para los enlaces.

Cabe destacar que todos los cálculos están explicados detalle en el "Análisis de Flujo de Tráfico de Voz", en el capítulo II de "Propuesta de Diseño".

Se recomienda realizar los cálculos antes de usar la calculadora, ya que un error puede generar resultados catastróficos en el desempeño de la red o en su efecto un presupuesto desmedido a la hora de realizar el análisis de costos.

#### *Cálculo para oficina Central de 100 usuarios*

1ª Ecuación:

Velocidadde flujode llamadas:

 $A = C \times T = 120$ llamadas durante la hora más ocupada  $\times 15$ min

 $A = 1800$ llamadas  $\times$  min, ∴

*donde*

A = Velocidad de flujo de llamadas.

 $C = N$ úmero de llamadas iniciadas durante el intervalo de una hora.

 $T =$  Duración media de la llamada durante el intervalo.

: *Cantidad detráfico que puedemanejar un únicoenlace principal* 2ª Ecuación :

$$
Hora Ocupada = \left(\frac{1800 \,llamadas \times \text{min}}{60 \,\text{min}}\right) \times 1.15 = 34.5 \,erlangs,
$$

*donde*

. *A Velocidad de flujo dellamadas* =

El resultado es una cantidad sin dimensión para la hora ocupada.

Por lo tanto y de acuerdo a la tabla de tráfico de Erlangs del "Apéndice A", podemos aseverar que corresponden 47 troncales de voz necesarias en función de la hora más ocupada de nuestra red de voz para la comunicación de voz de los edificios con oficinas de 100 usuarios, considerando claro está, la calidad de servicio.

3ª Ecuación:

Cálculo de tamaño de encabezado IP:

Encabezado Paquetes de Voz IP = 20 octetos + 8 octetos + 12 octetos = 40 octetos = 320 bits; Encabezado Paquetes de Voz IP = Encabezado IP + Encabezado UDP + Encabezado RTP;

4ª Ecuación :

Cantidad de muestras requeridas cada segundo :

Se considera en el diseño enviar una muestra de voz con duración de 20 ms.

50 20 ms 1000 ms Duración Muestra de Voz  $\Rightarrow$  Muestras requeridas cada segundo =  $\frac{\text{Un segundo}}{\text{N}} = \frac{1000 \text{ ms}}{20}$ 

#### 5ª Ecuación:

Flujo de bits cada segundo :

- $\Rightarrow$  Flujo de bits cada segundo = Tamaño encabezado IP × Muestras requeridas cada segundo;
- $\therefore$  Flujo de bits cada segundo = 320 bits  $\times$  50 = 16 *Kbps*;

Total de ancho de banda por canal:

Se considera en el análisis de diseño el códec G.729A de 8kbps:

 $\Rightarrow$  Total de ancho de banda por canal = Flujo cada segundo  $\times$  Flujo de voz;

∴ Total de ancho de banda por canal =  $16 Kbps + 8 Kbps = 24 Kbps$ ;

Se considera en el análisis de diseño el códec G.711 de 64 kbps:

 $\therefore$  Total de ancho de banda por canal = 16  $Kbps + 64 Kbps = 80 Kbps$ ;

Se considera en el análisis de diseño el códec G.723.1 de 6.3 kbps:

 $\therefore$  Total de ancho de banda por canal = 16  $Kbps + 6.3 Kbps = 22.3 Kbps;$ 

ancho de banda para VoIP con diferentes códecs. Se pueden corroborar los presentes resultados en el "Apéndice B" de *recomendaciones de* 

Requisitos de ancho de banda de red : 7ª Ecuación :

Para el códec G.729A

 $\Rightarrow$  Ancho de banda = Número de enlaces  $\times$  ancho de banda del códec

 $\therefore$  Ancho de Banda =  $47 \times 24$  Kbps = 1128 *Kbps*;

Para el códec G.711

 $\therefore$  Ancho de Banda =  $17 \times 80$  Kbps = 3.769 Mbps;

Para el códec G.723.1

 $\therefore$  Ancho de Banda =  $17 \times 22.3$  Kbps = 1048.1 *Kbps*;

Podemos corroborar nuestros datos con una calculadora de ancho de banda para VoIP y erlangs en la página de Internet:

<http://www.erlang.com/calculator/eipb/>

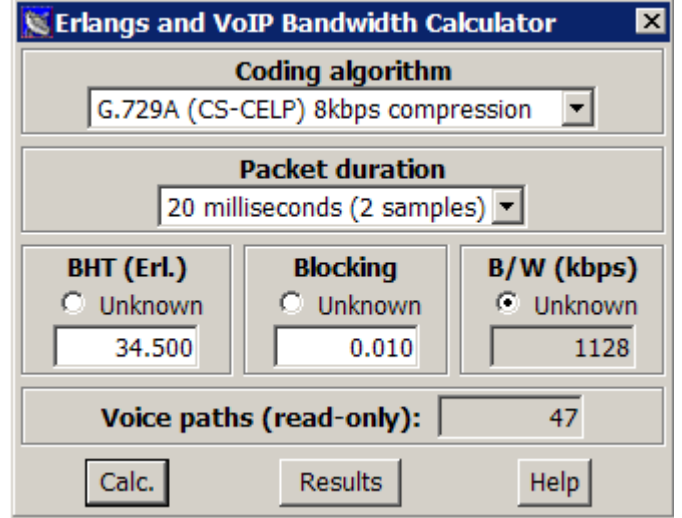

Su método de cálculo es bastante sencillo, solo se debe utilizar la cantidad de erlangs necesarios para la comunicación de voz de los usuarios por edificio. Se elige el algoritmo de codificación que se haya estudiado como el más adecuado para la red, la duración de paquetes de muestra y el grado de servicio. El resultado es el ancho de banda necesario, junto con la cantidad de ancho de banda para los enlaces.

Cabe destacar que todos los cálculos están explicados detalle en el "Análisis de Flujo de Tráfico de Voz", en el "Capítulo II" de "Propuesta de Diseño".

Se recomienda realizar los cálculos antes de usar la calculadora, ya que un error puede generar resultados catastróficos en el desempeño de la red o en su efecto un presupuesto desmedido a la hora de realizar el análisis de costos.
### **Cálculo de Análisis de Tráfico de Voz Tradicional**

Bueno, ya que hicimos los cálculos de troncales de voz y de ancho de banda total de la red de VoIP, vale la pena preguntarse cómo se haría dicho cálculo para una red tradicional de voz. Pues, muy sencillo. El número de troncales de voz calculados para la hora más ocupada debe multiplicarse por 64 kbps, que es el ancho de banda necesario para transmitir voz de la siguiente manera.

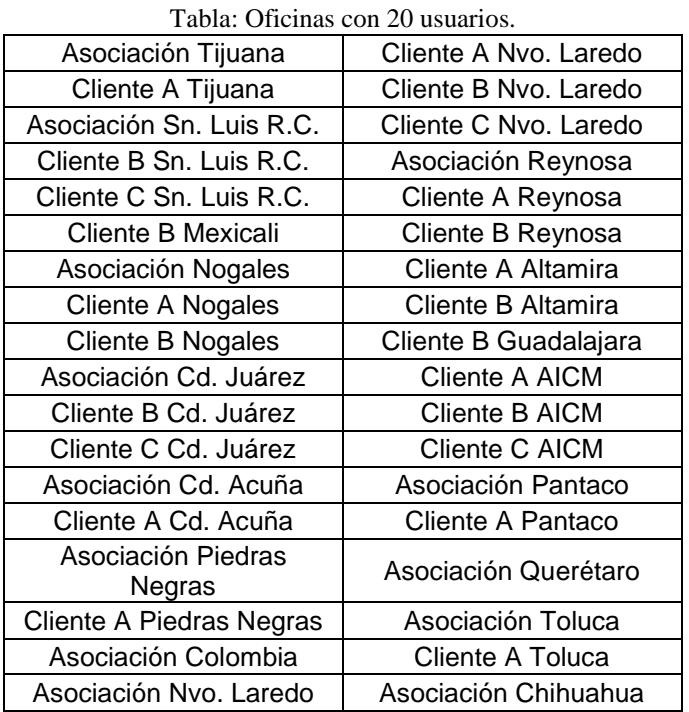

#### *Cálculo para oficinas de 20 usuarios*

Requisitos de ancho de banda de red de 20 usuarios:

- $\Rightarrow$  Ancho de banda = Número de enlaces  $\times$  ancho de banda de troncal
- $\therefore$  Ancho de Banda =  $14 \times 64$  Kbps = 896 *Kbps*;

#### *Cálculo para oficinas de 10 usuarios*

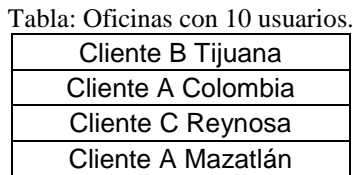

Requisitos de ancho de banda de red de10 usuarios:

- $\Rightarrow$  Ancho de banda = Número de enlaces  $\times$  ancho de banda de troncal
- $\therefore$  Ancho de Banda =  $9 \times 64$  Kbps = 576 *Kbps*;

*Cálculo para oficinas de 15 usuarios*

Tabla: Oficinas con 15 usuarios.

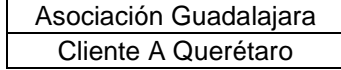

Requisitos de ancho de banda de red de 15 usuarios:

- ⇒ Ancho de banda = Número de enlaces×ancho de banda de troncal
- $\therefore$  Ancho de Banda =  $12 \times 64$  Kbps = 768 *Kbps*;

*Cálculo para oficinas de 25 usuarios*

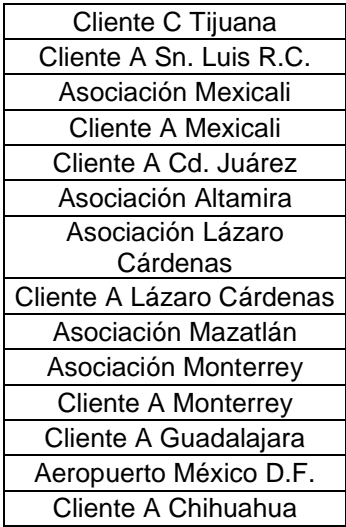

Tabla: Oficinas con 25 usuarios.

7ª Ecuación :

Requisitos de ancho de banda de red de 25 usuarios:

- $\Rightarrow$  Ancho de banda = Número de enlaces $\times$  ancho de banda del códec
- $\therefore$  Ancho de Banda =  $17 \times 64$  Kbps =  $1088$  Kbps;

### *Cálculo para oficina Central de 100 usuarios*

Requisitos de ancho de banda de red de100 usuarios:

- $\Rightarrow$  Ancho de banda = Número de enlaces  $\times$  ancho de banda de troncal
- $\therefore$  Ancho de Banda =  $47 \times 64$  Kbps = 3088 *Kbps*;

## **Apéndice F**

El rango de alcance de radiación de servicio wireless del equipo Cisco 521 Wireless Express es el siguiente:

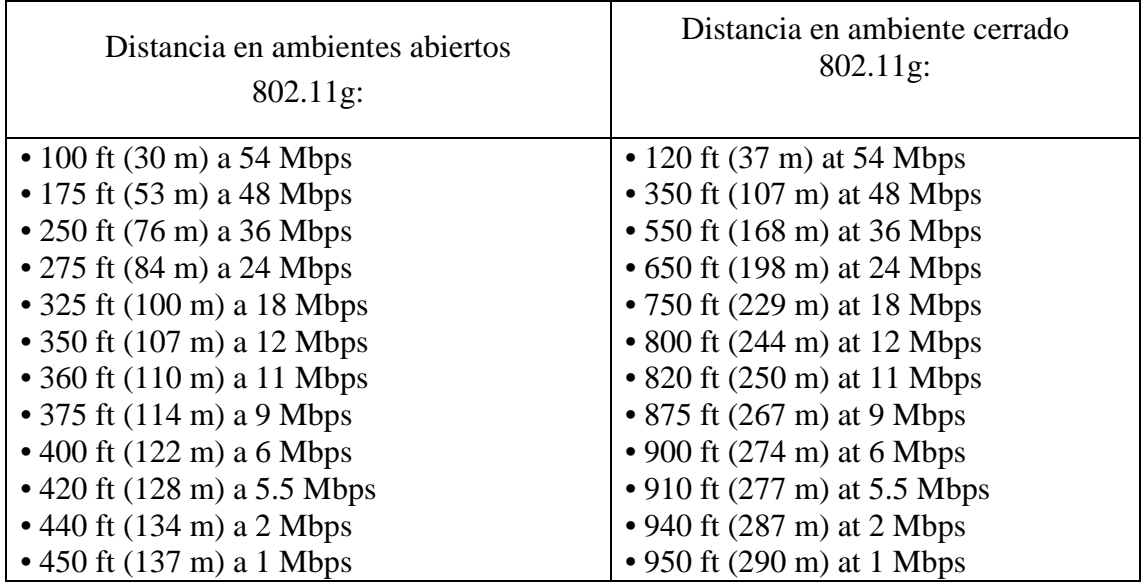

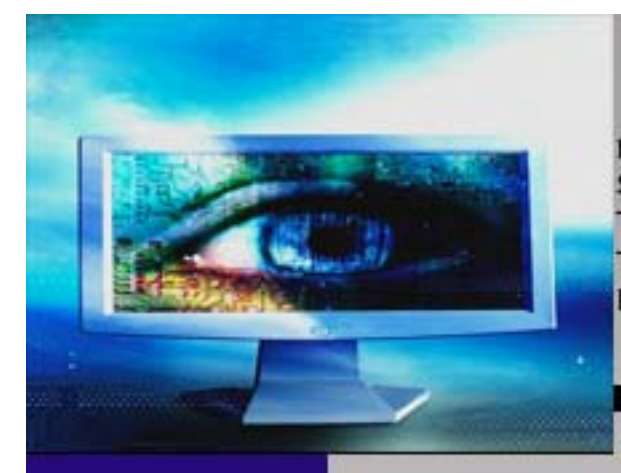

**MIGRACIÓN DEL** SERVICIO DE TELEFONÍA **TRADICIONAL A** TELEFONÍA IP DE UNA RED

# Glosario

**Asociaciones (Comercio Exterior):** Organización cuyo principal objetivo es la representación común de sus miembros (clientes) ante las distintas autoridades Municipales, Estatales y Federales, así como de otras dependencias particulares involucradas en el movimiento de mercancías de Comercio Exterior, proporcionando además servicios integrales de asesoría personalizada y capacitación en el ejercicio de su actividad.

**ATM:** Modo de transferencia asíncrono (Asynchronous Transfer Mode). Tecnología integrada de conmutación de banda ancha, multiplexación, orientada a conexión, de alto rendimiento y rentable para ofrecer servicios de RDSI-B (multimedia). La información se transmite a velocidades muy elevadas (hasta cientos de Mbps) en paquetes de tamaño fijo llamados celdas. Se distinguen y admiten distintos flujos de tráfico de acuerdo a las diferentes clases de QoS.

**CAS:** Canal de señalización asociado (Channel Associated Signaling). Es una forma de señalización de comunicación digital. Con CAS la información de señalización encaminada se codifica y transmite en el mismo canal que la información de voz.

**CCS:** Canal común de señalización (Common Channel Signaling) se refiere a la transmisión de información de señalización en un canal separado de la información de datos y/o voz.

**Códecs:** Un códec es un dispositivo o programa capaz de codificar o decodificar un flujo de datos digital o una señal.

Datagramas: Es un fragmento de paquete con la información suficiente como para encaminar dicho fragmento sin mayores inconvenientes hacia un equipo terminal de datos receptor, de forma independiente al resto de los fragmentos.

**Dirección MAC:** En redes de computadoras la dirección MAC (Media Access Control Adress o dirección de control de acceso al medio) es un identificador de 48 bits (6 bytes) que corresponde de forma única a una tarjeta o interfaz de red. Es individual, cada dispositivo tiene su propia dirección MAC determinada y configurada por el IEEE (los últimos 24 bits) y el fabricante (los primeros 24 bits).

**Erlangs:** Es una unidad adimensional utilizada en telefonía como una medida estadística del volumen de tráfico. El tráfico de un erlang corresponde a un recurso utilizado de forma continua, o dos canales utilizados al 50%, y así sucesivamente. Por ejemplo, si una oficina tiene dos operadores de teléfono y ambos están ocupados durante todo el tiempo, esto representa dos erlangs de tráfico, o si un canal de radio está ocupado durante 30 minutos en una hora se dice que soporta un tráfico de 0.5 erlangs. De forma alternativa, un erlang puede ser considerado como "multiplicador de utilización" por unidad de tiempo, así un uso de 100% corresponde a 1 erlang, una utilización de 200% son 2 erlangs, y así sucesivamente. Esto puede ser usado para

determinar si un sistema está sobredimensionado o se queda corto (tiene demasiados o muy pocos recursos asignados). Por ejemplo, el tráfico medido sobre muchas horas de ocupación puede ser usado para un T-1 o un E-1 para determinar cuántas líneas (troncales) debieran usarse durante las horas de mayor ocupación. El tráfico medido en Erlangs es usado para calcular el nivel de servicio (GoS).

**FEC:** Cuando un paquete no etiquetado entra a un Ingress Router y necesita utilizar un túnel MPLS, el router primero determinará la Clase Equivalente de Envío (FEC), luego inserta una o más etiquetas en el encabezado MPLS recién creado. Acto seguido el paquete salta al router siguiente según lo indica el túnel.

**FTP:** De las cifras en inglés de File Transfer Protocol o protocolo de transferencia de archivos, en informática, es un protocolo de red para la transferencia de archivos entre sistemas conectados a una red TCP, basado en la arquitectura cliente-servidor. Desde un equipo cliente se puede conectar a un servidor para descargar archivos desde él o para enviarle archivos, independientemente del sistema operativo utilizado en cada equipo. El servicio FTP utiliza el puerto de red 20 y 21. FTP ofrece velocidad en la conexión, pero no la máxima seguridad ya que no utiliza ningún tipo de cifrado.

**H.323:** Es una recomendación de ITU-T, que define los protocolos para proveer sesiones de comunicación audiovisual sobre paquetes de red.

**HSRP:** El Hot Standby Router Protocol es un protocolo propiedad de Cisco que permite el despliegue de routers redundantes tolerantes a fallos en una red. Este protocolo evita la existencia de puntos de fallos únicos en la red mediante técnicas de redundancia y comprobación del estado de los routers. El funcionamiento del protocolo es el siguiente: Se crea un grupo (Clúster) de routers en el que uno de ellos actúa como maestro, enrutando el tráfico, y los demás actúan como respaldo a la espera de que se produzca un fallo en el maestro. HSRP es un protocolo que actúa en la capa 3 del modelo OSI administrando las direcciones virtuales que identifican al router que actúa como maestro en un momento dado.

**IEEE (The Institute of Electrical and Electronics Engineers):** El instituto de Ingenieros Eléctricos Electrónicos es una asociación técnico-profesional dedicada a la estandarización entre otras cosas. Es la mayor asociación internacional formada por profesionales de las nuevas tecnologías, como ingenieros eléctricos, ingenieros en electrónica, científicos de la computación, ingenieros en informática e ingenieros en telecomunicaciones.

**IETF (Internet Engineering Task Force):** El Grupo de Trabajo en Ingeniería de Internet es una organización internacional abierta de normalización, que tiene como objetivos el contribuir a la ingeniería de Internet, actuando en diversas áreas, tales como transporte, enrutamiento y seguridad. Fue creada en EE.UU. en 1986. Es una institución formada básicamente por técnicos en Internet e informática cuya misión es velar porque la arquitectura de la red y los protocolos técnicos que unen a millones de usuarios

funcionen correctamente. Es la organización que se considera con más autoridad para establecer modificaciones de los parámetros técnicos bajo los que funciona la red.

**IP:** Protocolo de Internet. Un protocolo de interconexión de redes que proporciona un servicio sin conexión (datagrama) al protocolo de trasporte superior. Es el responsable de descubrir y mantener la información de topología y encaminar paquetes a través de redes homogéneas y heterogéneas. Combinado con TCP, se le llama habitualmente plataforma TCP/IP.

**ISO (International Organization for Standardization):** La organización internacional para la estandarización, que nace después de la Segunda guerra Mundial (creada el 23 de febrero de 1947), es el organismo encargado de promover el desarrollo de normas internacionales de fabricación, comercio y comunicación para todas las ramas a excepción de la eléctrica y la electrónica. Su función principal es la de buscar la estandarización de normas de productos y seguridad para las empresas u organizaciones a nivel internacional.

**ITU (International Telecommunication Union):** La Unión Internacional de Telecomunicaciones es el organismo especializado de las Naciones Unidas encargado de regularizar las telecomunicaciones, a nivel internacional, entre las distintas administraciones y empresas operadoras.

**ITU-T:** El sector de normalización de la Unión Internacional de Telecomunicaciones es el órgano permanente de la ITU que estudia los aspectos técnicos, de explotación tarifarios y publica normativa sobre los mismos, con vista a la normalización de telecomunicaciones a nivel mundial. Con sede en Ginebra Suiza, fue conocido hasta 1922 como Comité Consultivo Telefónico y Telegráfico (CCITT).

**MDRR:** Es un protocolo estratégico de colas, en las cuales las colas no vacías se procesan una a una en un modo de algoritmo round-robin. En la serie 12000 de Cisco, dicho protocolo trae incluida una cola con prioridad (PQ), la cual puede configurarse de modo alternativo o de modo estricto. En el primer modo se atiende a una cola PQ y a otra cola sin prioridad alternadamente, mientras que en el modo estricto atiende a las colas PQ hasta que estén todas vacías antes de pasar con las colas de tráfico sin prioridad.

**Modelo OSI (Open Systems Interconnection):** Modelo de red descriptivo lanzado en 1984, creado por la organización internacional para la estandarización ISO (International Organization for Standardization); esto es un marco de referencia para la definición de arquitecturas de interconexión de sistemas de comunicaciones.

**MPLS (Multi-Protocol Label Switching):** Es una red privada IP que combina la flexibilidad de las comunicaciones punto a punto o Internet y la fiabilidad, calidad y seguridad de los servicios de línea privada, Frame Relay o ATM. Ofrece niveles de rendimiento diferenciados y priorización del tráfico, así como aplicaciones de voz y multimedia. Asigna a los datagramas de cada flujo una etiqueta única que permite una conmutación rápida en los routers intermedios (solo se mira la etiqueta, no la dirección de destino).

**MTU Reducido:** La unidad máxima de transferencia MTU es un término que expresa el tamaño más grande en bytes del datagrama que puede pasar por una capa de un protocolo de comunicaciones. Reducir el MTU ayuda a reducir la latencia de redes IP/VPN.

**Precedencia IP:** Para comprender el concepto de precedencia IP, debemos analizar la cabecera de 20 bytes, la cual contiene un byte llamado campo ToS (Tipo de Servicio). La función de este byte es indicar la importancia del datagrama además de sus requisitos respecto al retardo, flujo de salida y fiabilidad. Las tres primeras posiciones binarias se pueden utilizar para asignar una precedencia a un datagrama. Tales bits de precedencia se definen de la siguiente forma:

111 Control de red 110 Control de la red de interconexión 101 Urgente 100 Anulación de flash 011 Flash 010 Inmediato 001 Prioridad 000 Rutinario

**Prevalidación:** La prevalidación consiste en comprobar que los datos asentados en el pedimento, estén dentro de los criterios sintácticos, catalógicos, estructurales y normativos, conforme se establezca por el Servicio de Administración Tributaria (SAT), para ser presentados al sistema electrónico del propio servicio.

**PSTN:** Red telefónica conmutada (Public Switched Telephone Network). Se define como aquel servicio constituido por todos los medios de transmisión y conmutación necesarios que permiten enlazar a voluntad dos equipos terminales mediante un circuito físico que se establece específicamente para la comunicación y que desaparece una vez que se ha completado la misma.

**QoS:** Calidad de servicio. Un término que se refiere al conjunto de tecnologías que garantizan la transmisión de cierta cantidad de datos en un tiempo dado (throughput). En otras palabras, calidad de servicio es la capacidad de dar un buen servicio.

**R2:** Protocolo CAS (Channel-Associated-Signalling) desarrollado por los laboratorios Bell para convenir un estándar en el traspaso de información a través de un circuito entre dos conmutadores telefónicos con el afán de establecer una llamada telefónica a través de dicho circuito.

**Routers, ruteadores, enrutadores o encaminadores:** Es un dispositivo de hardware para interconexión de redes informáticas que opera a nivel de capa tres (nivel de red).

Este dispositivo permite asegurar el enrutamiento de paquetes entre redes o determinar la ruta que debe tomar el paquete de datos.

**RSVP:** En una conmutación de circuitos, se asignan 64 Kbps de ancho de banda durante toda la llamada, lo que permite tener una calidad de llamada óptima. En las redes de paquetes actuales basadas en IP, el IETF ha estandarizado el Protocolo de Reserva de Recursos (RSVP, Resource Reservation Protocol), el cual permite que las aplicaciones puedan reservar ancho de banda de la red. Cabe mencionar que no se puede aplicar RSVP para Internet.

**SDP (Session Description Protocol):** El Protocolo de Descripción de Sesiones, es un formato desarrollado para describir parámetros de inicialización de streaming media. Ha sido publicado por el IETF como RFC 4566. Streaming media es contenido que es visto al mismo tiempo que está siendo transmitido.

**Segmentación LFI:** El tráfico interactivo, tal y como Telnet, voz sobre IP, es susceptible a aumentos de latencia y jitter cuando la red tiene que procesar paquetes grandes (por ejemplo un paquete de LAN a LAN vía FTP atravesando un enlace WAN), sobre todo si necesitan ser encolados en enlaces de red menores. LFI reduce el retardo y el jitter en los enlaces de menor velocidad rompiendo los paquetes grandes y entrelazando los paquetes de menor retardo obteniendo así paquetes más pequeños. LFI es equivalente al borrador del IETF denominado Multiclass Extensions to Multilink PPP (MCML).

**SIP (Session Initiation Protocol):** El Protocolo de Inicio de Sesiones es un protocolo desarrollado por el IETF MMUSIC WORKING GROUP con la intención de ser el estándar para la iniciación, modificación y finalización de sesiones interactivas de usuarios donde intervienen elementos multimedia como video, voz, mensajería instantánea, juegos online y realidad virtual.

**SLA:** Para que un conjunto de tecnologías de QoS pueda ser ofrecido mediante DiffServ, es necesario establecer un SLA o *Acuerdo de Nivel de Servicio*. El SLA se establece entre el proveedor de servicios y el cliente y puede especificar la forma en que se manejan los paquetes en función de una o más métricas. Dichas métricas pueden ser el flujo de salida obtenido que se espera, la posibilidad de que se descarte un paquete, el retardo o latencia debido al flujo de los paquetes que atraviesan una red y la variación en la secuencia de paquetes recibidos cuando se presenta un flujo a la red (jitter).

**SP:** Son las siglas en inglés de Service Provider, en español Proveedor de Servicios.

**SS7:** El sistema de señalización #7 (Signaling System #7) es un protocolo CCS (Common Channel Signalling). SS7 es un conjunto de protocolos de señalización telefónica cuyo propósito principal es el de levantar y terminar llamadas telefónicas.

**Spanning Tree Protocol (STP):** Es un protocolo de red de nivel 2 de la capa OSI, (nivel de enlace de datos). Existen dos versiones: la original (DEC STP) y la estandarizada por el IEEE (IEEE\_802.1D), que no son compatibles entre sí. Su función es la de gestionar la presencia de bucles en topologías de red debido a la existencia de enlaces redundantes (necesarios en muchos casos para garantizar la disponibilidad de las conexiones). El protocolo permite a los dispositivos de interconexión activar o desactivar automáticamente los enlaces de conexión, de forma que se garantice que la topología está libre de bucles. STP es trasparente a las estaciones de usuario.

**Switch o Conmutador:** Es un dispositivo electrónico de conexión de redes de informática que opera en la capa dos del modelo OSI (nivel de enlace de datos). La función del Switch es la de interconectar dos o más segmentos de red, permitiendo el flujo de datos de un segmento a otro, de acuerdo con la dirección MAC de destino de los datagramas en la red. Los switches se utilizan cuando se desea conectar múltiples redes, fusionándolas en una sola. Además funcionan como un filtro en la red, mejoran el rendimiento y la seguridad de las LANs.

**Syn:** El campo número de secuencia de sincronización. Indican que se deben sincronizar los números de secuencia. Este indicador se utiliza cuando se está estableciendo una conexión.

**TCP:** Protocolo de control de transmisión (Transmission Control Protocol). Un protocolo de trasporte estandarizado desarrollado para interconectar redes basadas en IP. Al funcionar sobre IP (combinación llamada TCP/IP), es el responsable de multiplexar las sesiones, recuperación de errores, la entrega fiable de extremo a extremo y control de flujo.

**TCP/IP:** Una plataforma de protocolos, también llamada el conjunto de protocolos de Internet, que combina TCP e IP. Aplicaciones ampliamente utilizadas como Telnet, FTP y SMTP hacen interfaz con TCP/IP.

**Telco:** Es un nombre genérico utilizado para designar a una gran empresa de telecomunicaciones que necesita unas aplicaciones enormes para poder dar servicio a millones de clientes.

**Telnet (TELecommunication NETwork):** Es el nombre de un protocolo de red (y del programa informático que implementa el cliente), que sirve para acceder mediante una red a otra máquina, para manejarla remótamente. Para que la conexión funcione, como todos los servicios de Internet, la máquina a la que se acceda debe tener un programa especial que reciba y gestione las conexiones. El puerto que se usa generalmente es el 23.

**VAD:** El proceso de separación de voz del silencio, música, ruido o alguna otra señal sin voz es llamado VAD (Voice Activity Detection). La función primaria de VAD es proveer una indicación de la presencia de voz para facilitar el procesamiento de la voz a su vez que suministra delimitaciones para el comienzo y término de cada segmento de voz.

- VAD es una parte integral de diferentes sistemas de comunicación tal ty como audio conferencia, cancelación de eco, reconocimiento de voz, codificación de voz y telefonía libre de manos.
- En Sistemas Universales de Telecomunicaciones Móviles (UMTS) controla y reduce el porcentaje de tráfico bit rate y mejora la calidad de codificación de voz.

**WRED (Weighted Random Early Detection):** Es un algoritmo con capacidad de administración de colas y evación de congestión. Existen distintos búferes donde se pueden ubicar los paquetes antes de que comiencen a descartarse. Los paquetes son encaminados a diferentes colas dependiendo de la precedencia IP, del punto de DiffServ.

**WFQ:** La puesta en cola ecuánime ponderada representa un método automático para obtener un nivel de ecuanimidad en la asignación del ancho de banda. Los flujos de paquetes se dividen en dos categorías, los que requieren gran cantidad de ancho de banda y las que requieren una cantidad relativamente pequeña de ancho de banda. El objetivo es asegurar que las conversaciones de ancho de banda reducido reciban un tratamiento preferente en la obtención de acceso a interfaz a la vez que permiten que las conversaciones de ancho de banda elevado utilicen el ancho de banda restante en proporción a sus pesos.

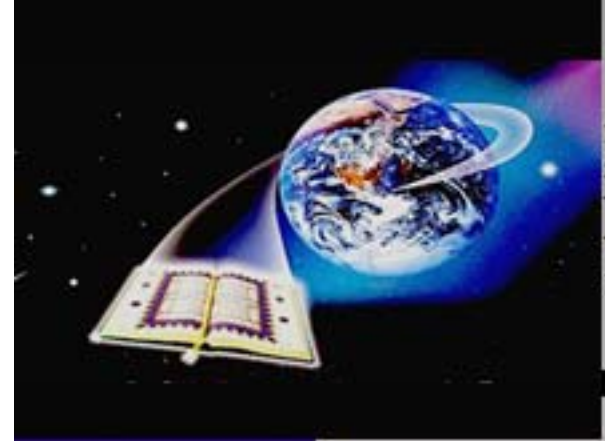

**MIGRACIÓN DEL** SERVICIO DE TELEFONÍA TRADICIONAL A TELEFONÍA IP DE UNA **RED** 

# **BIBLIOGRAFÍA**

 $\blacksquare$  Libros.

Signaling in Telecommunications Networks S. Welch

Signaling in Telecommunications Networks John G. Van Bosse

Manual de Routers Cisco George C. Sacket

■ Ligas.

http://www.cisco.com/

http://www.nortel.com/

<http://www.erlang.com/calculator/eipb/>

http://www.aprenderedes.com/

http://www.adrformacion.com/

http://www.gfc.edu.co/

http://www.se.cuhk.edu.hk/

http://www.cudi.edu.mx/

http://www.aaajuarez.org.mx/

http://www.cnime.org.mx/

http://www.adrformacion.com/cursos/wserver/leccion 3/tutorial3.html

http://www.crt.gov.co/Documentos/BibliotecaVirtual/ NGN-EstudioIntegral\_DA.pdf

http://www.cudi.edu.mx/primavera2002/presentacion es/MPLSVPN.pdf